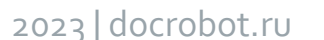

Версия 5.1

## **Спецификация xml-файлов электронного обмена данными на базе платформы Docrobot**

**ИНСТРУКЦИЯ** 

# Docrobot

## <span id="page-1-0"></span>**ОГЛАВЛЕНИЕ**

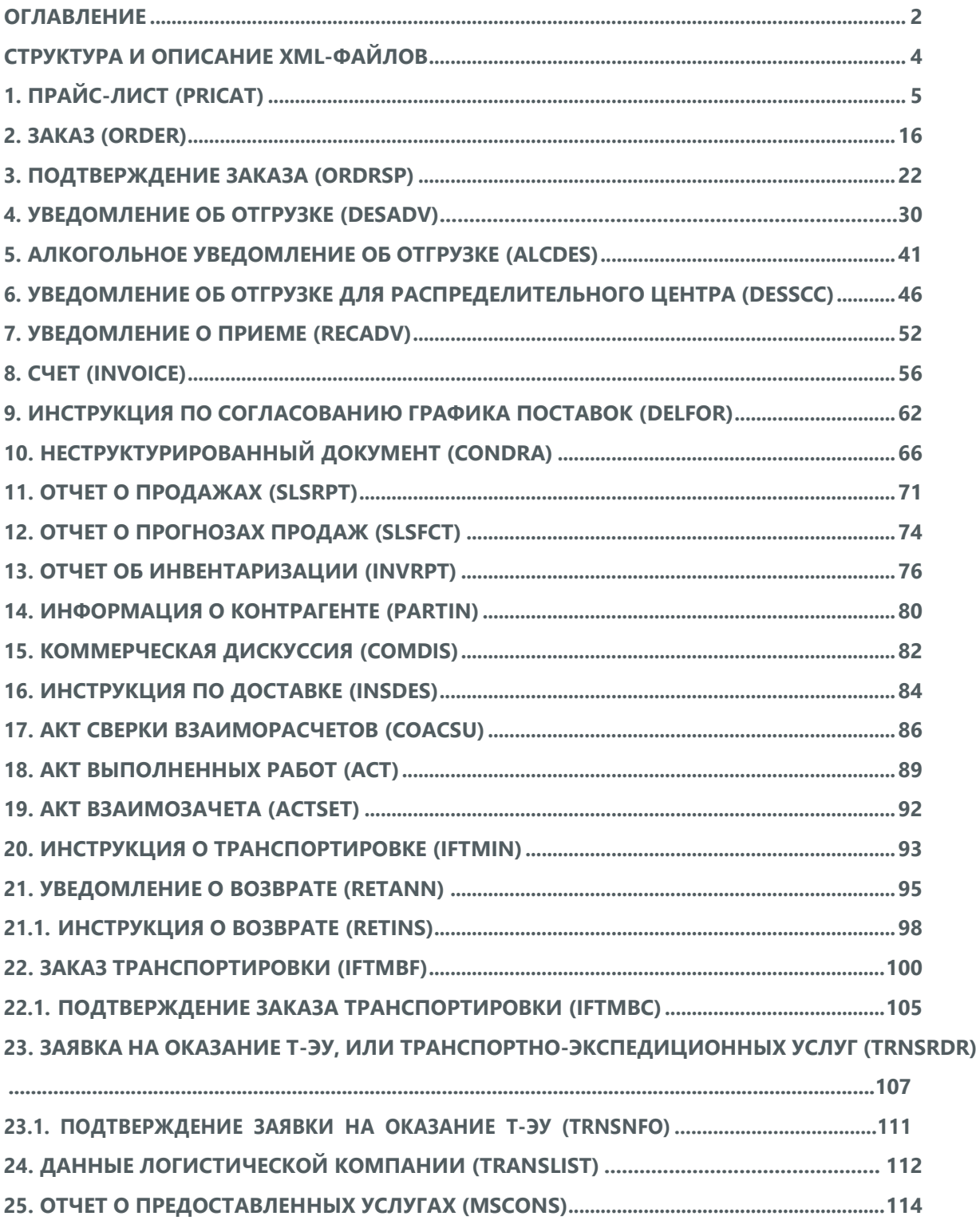

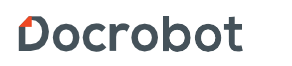

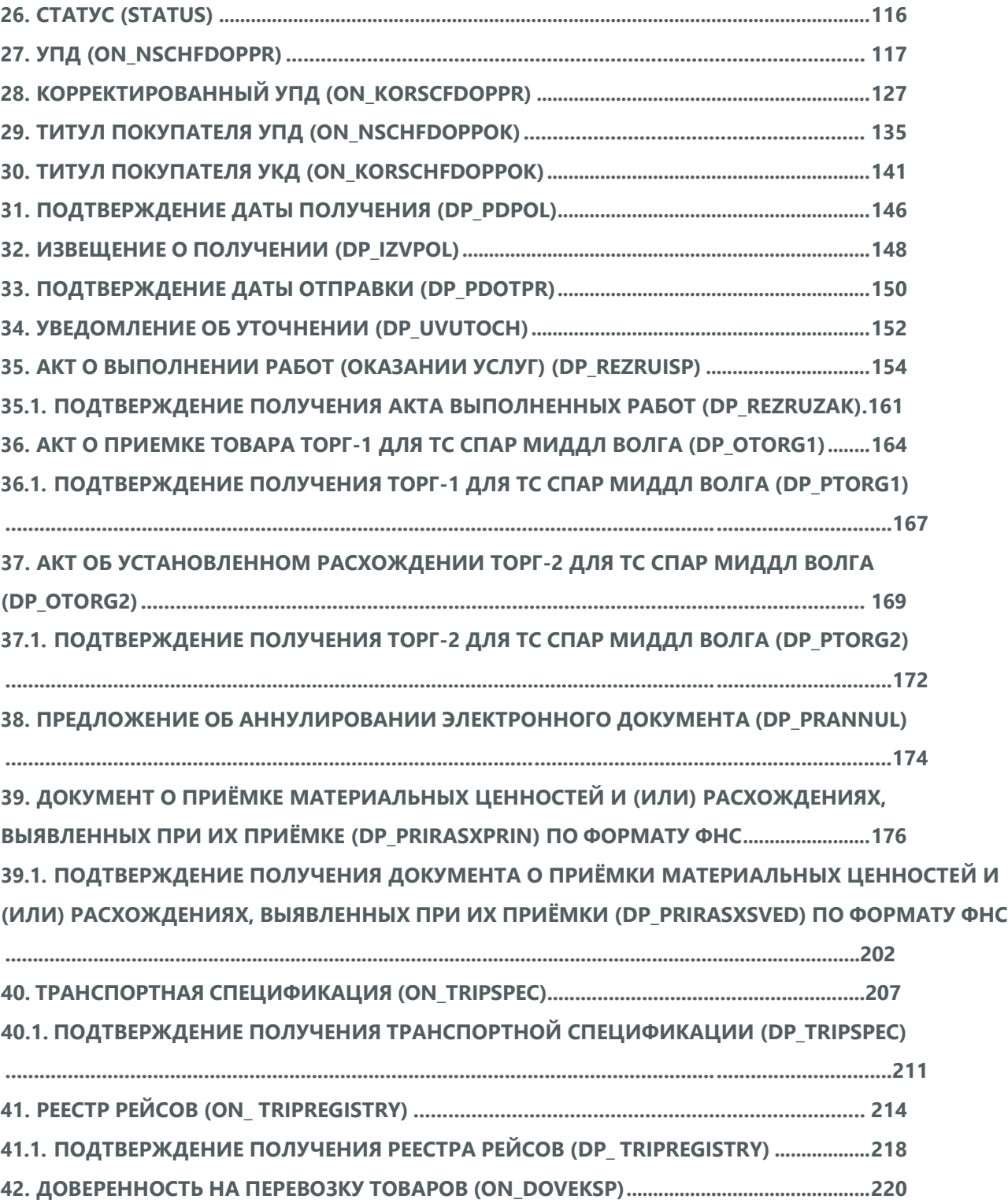

Docrobot

## <span id="page-3-0"></span>**СТРУКТУРА И ОПИСАНИЕ XML-ФАЙЛОВ**

Ниже описаны форматы XML-файлов, применяемые в электронном документообороте между розничными сетями и поставщиками.

Типы полей:

- M (mandatory) обязательные для заполнения поля;
- O (optional) необязательные поля;
- L (List) поля, принимающие ограниченный перечень значений (по классификатору, кодовому словарю и тому подобному);
- R (Repeating) поля, которые могут использоваться более одного раза.

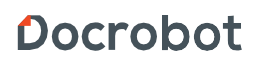

#### <span id="page-4-0"></span>**1. ПРАЙС-ЛИСТ (PRICAT)**

Прайс-лист (PRICAT) служит для описания товаров и услуг. Данный документ отправляется поставщиком заказчику, в котором указывается штрихкод продукта, его описание, цена, ставка НДС. С помощью Прайс-листа можно также указать, возросла цена, упала или осталась прежней.

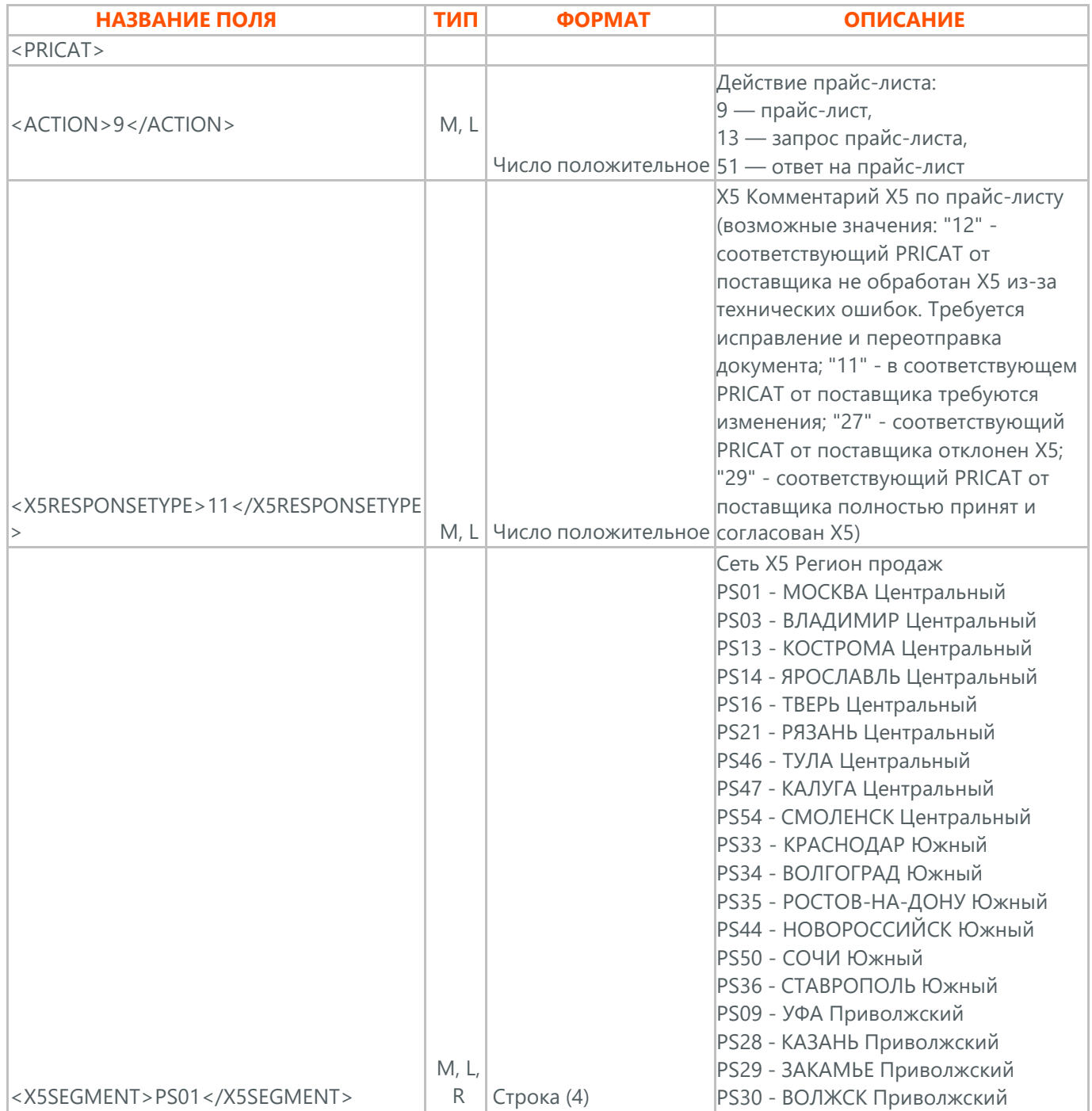

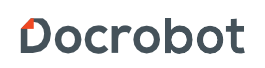

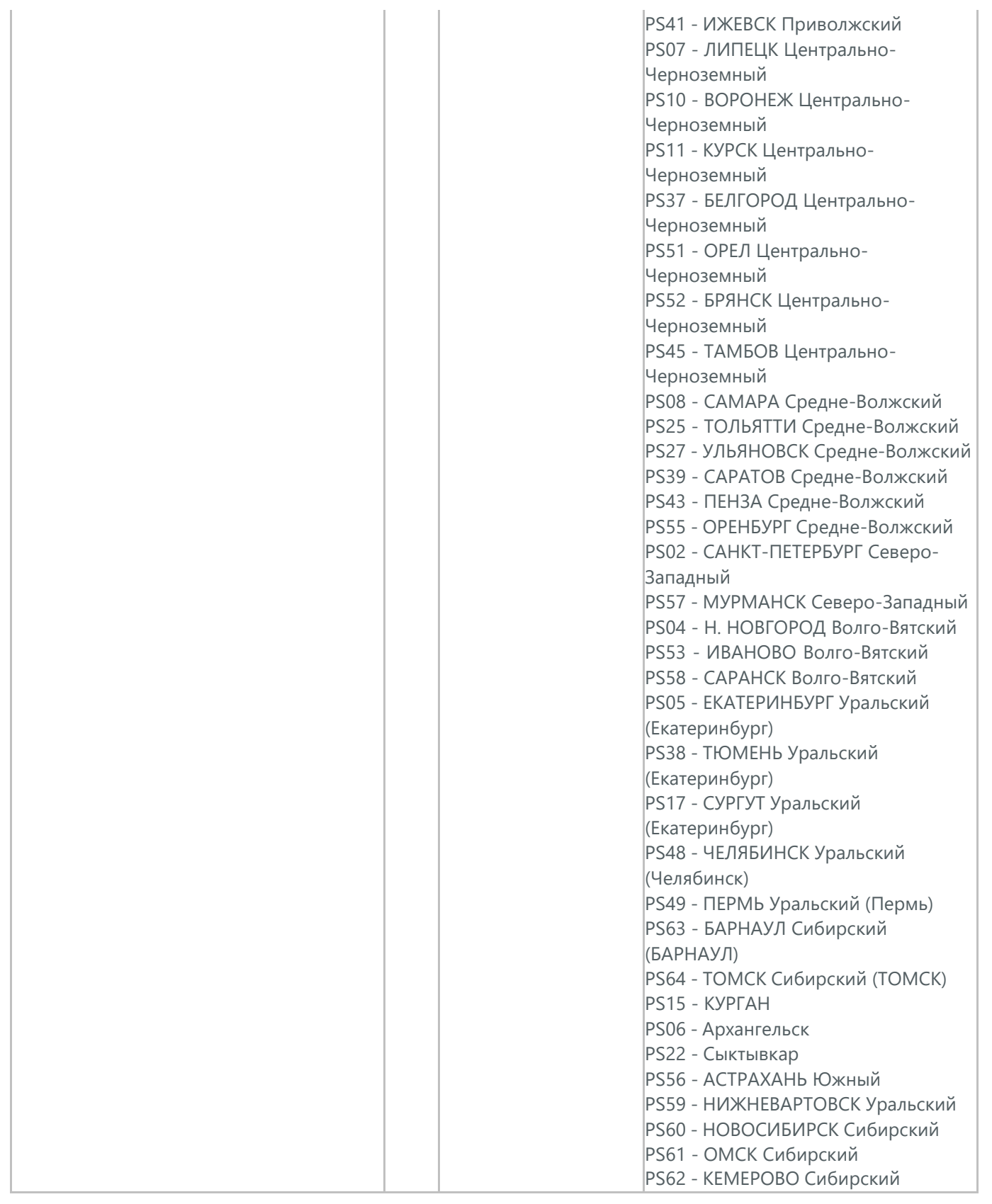

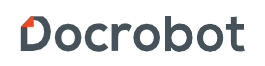

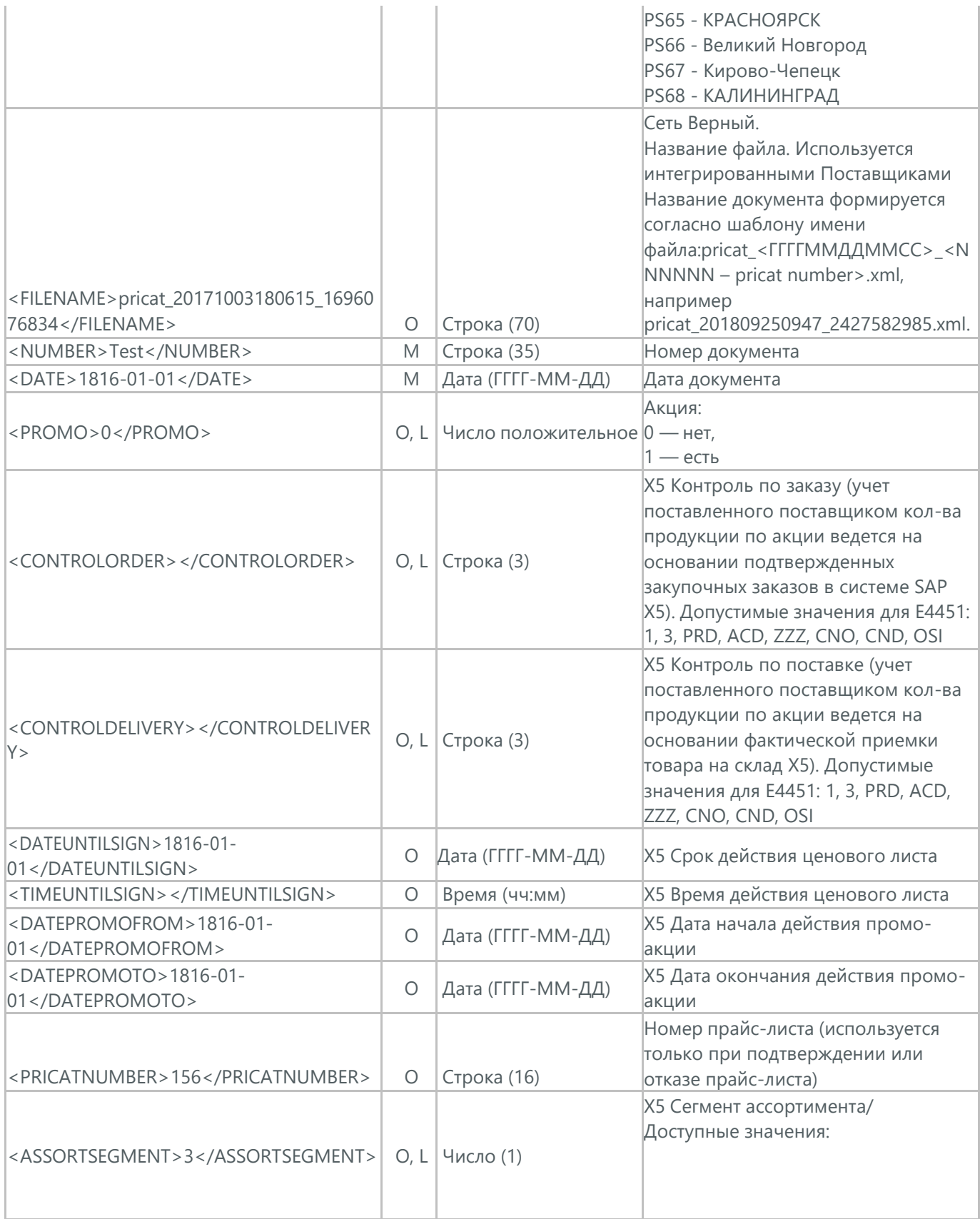

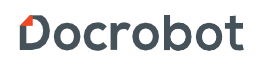

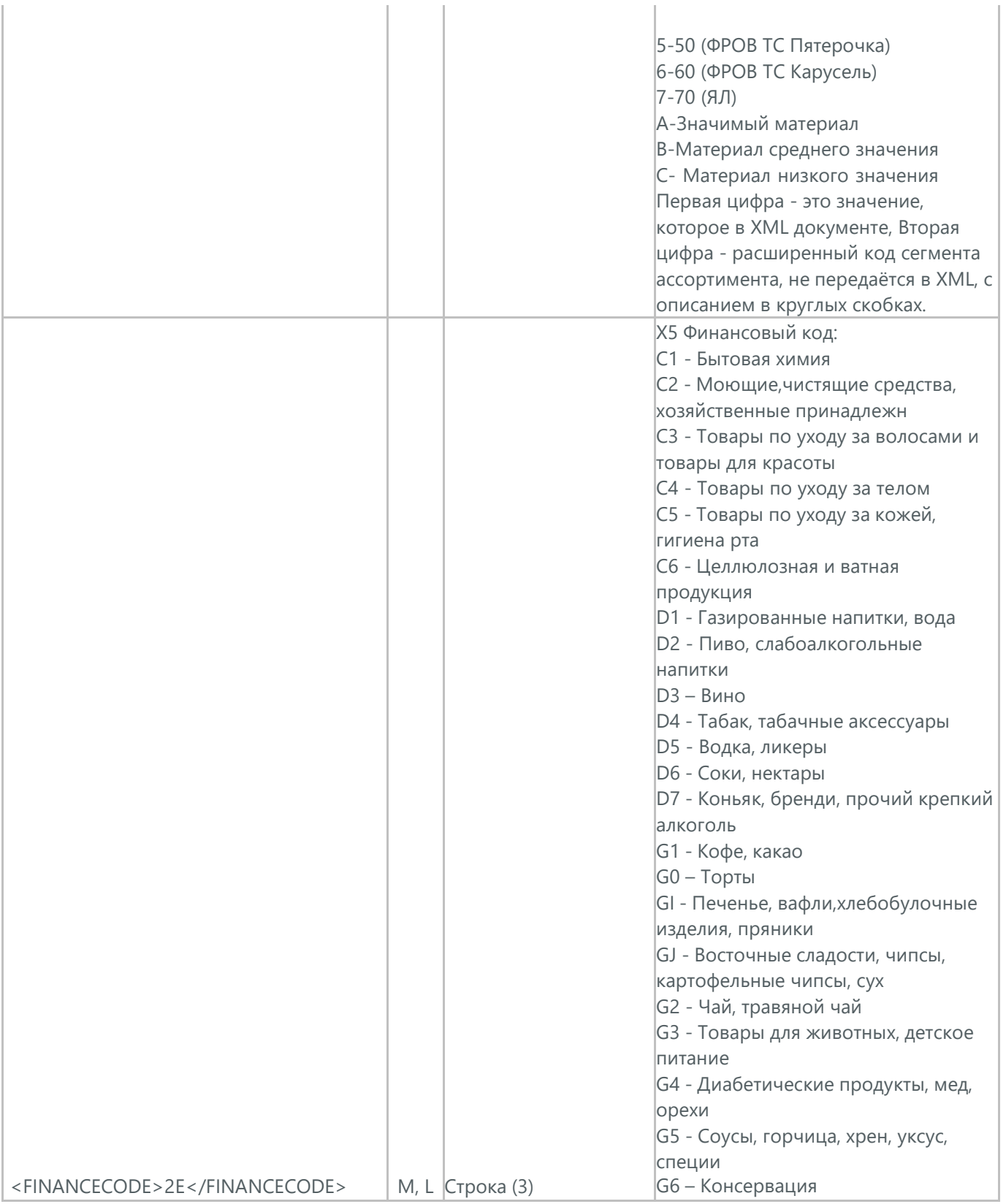

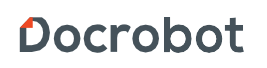

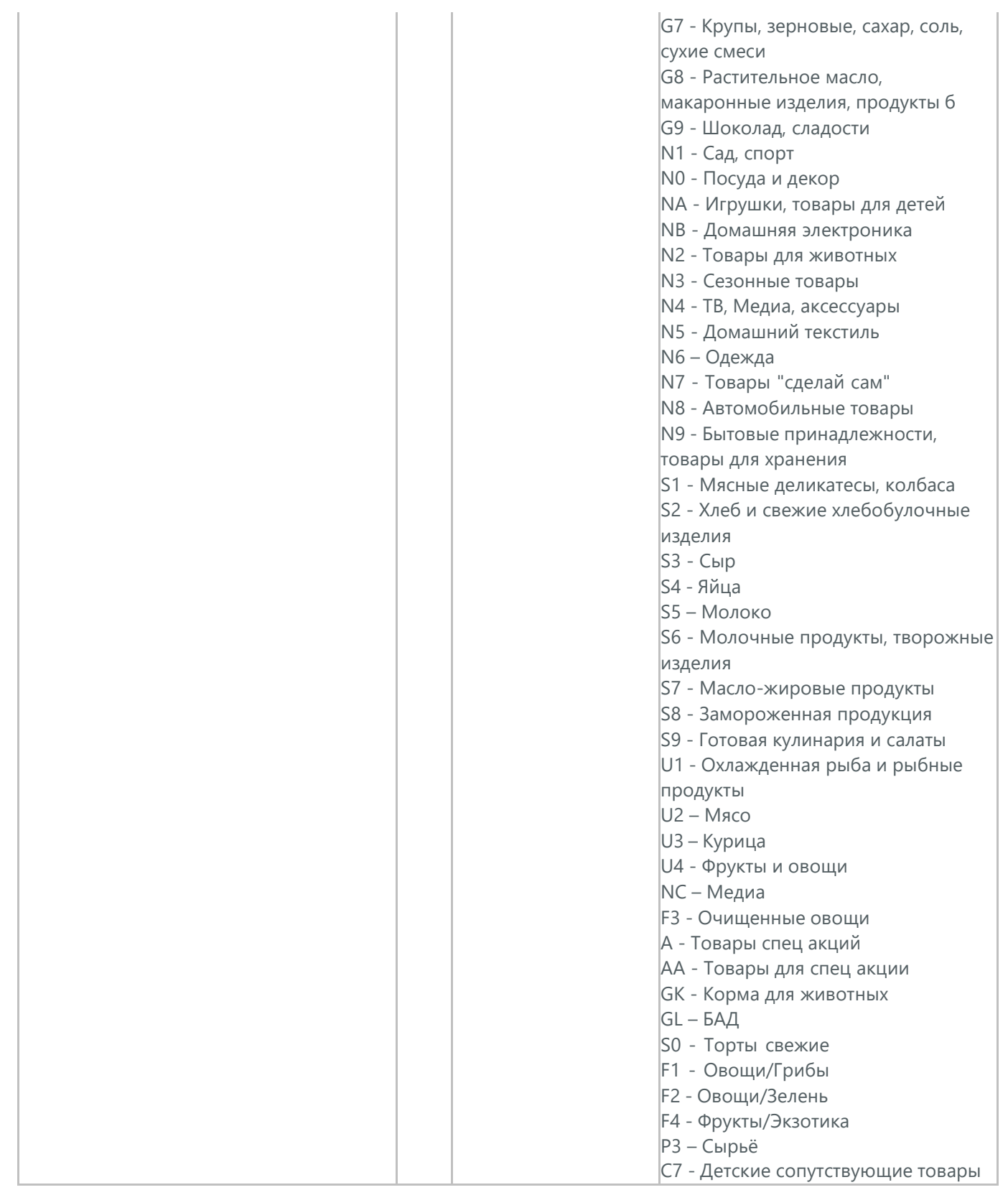

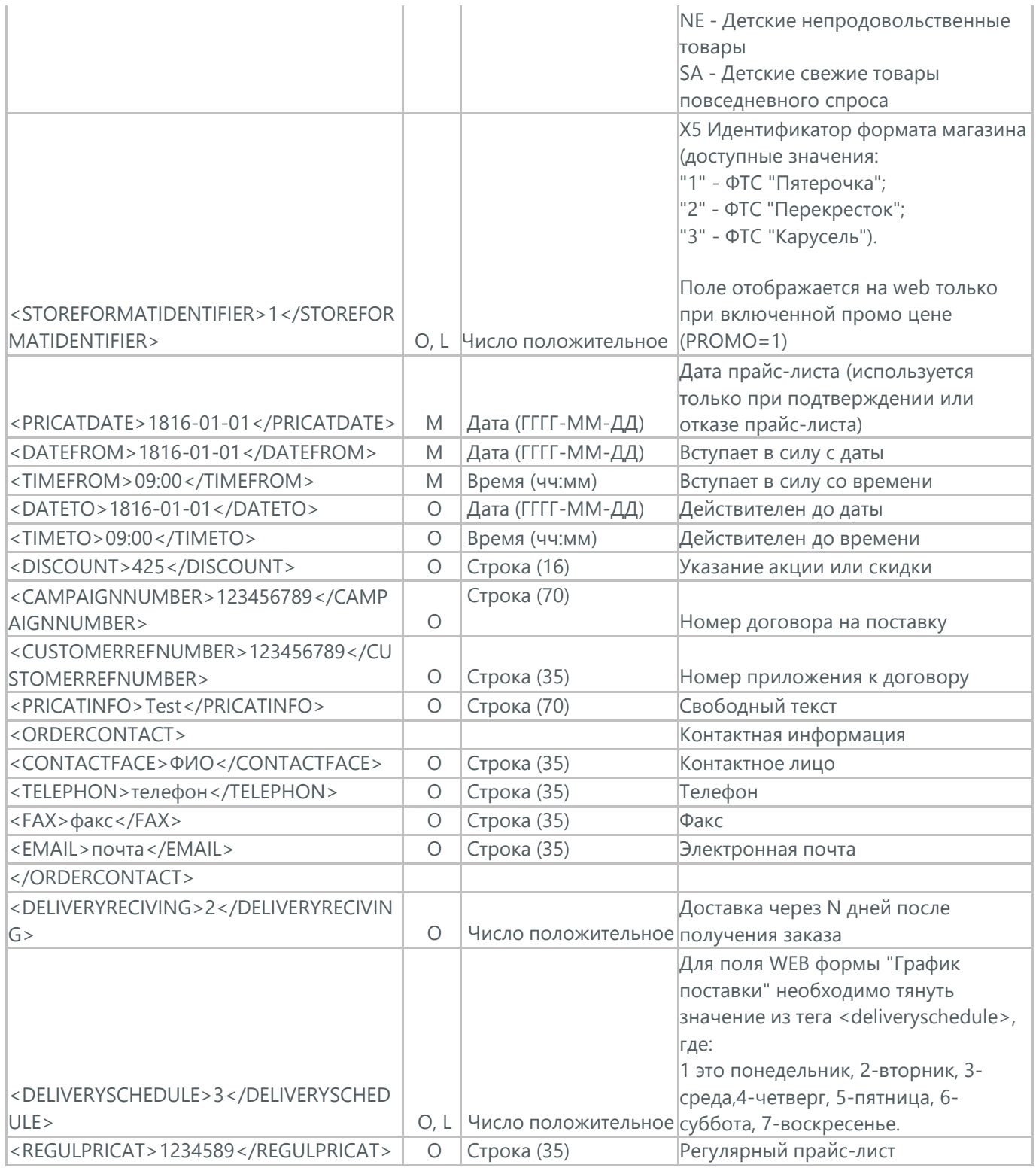

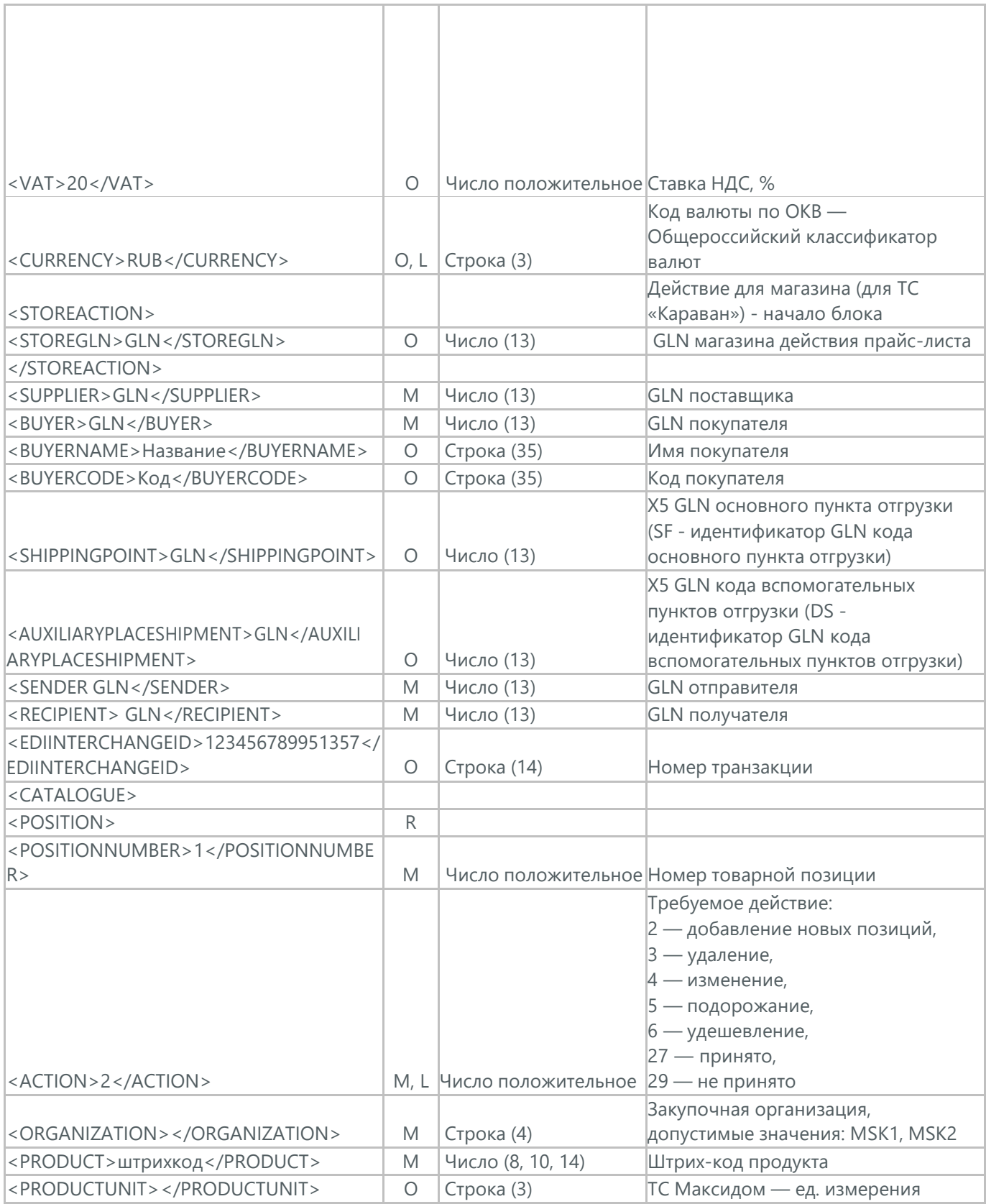

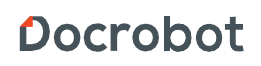

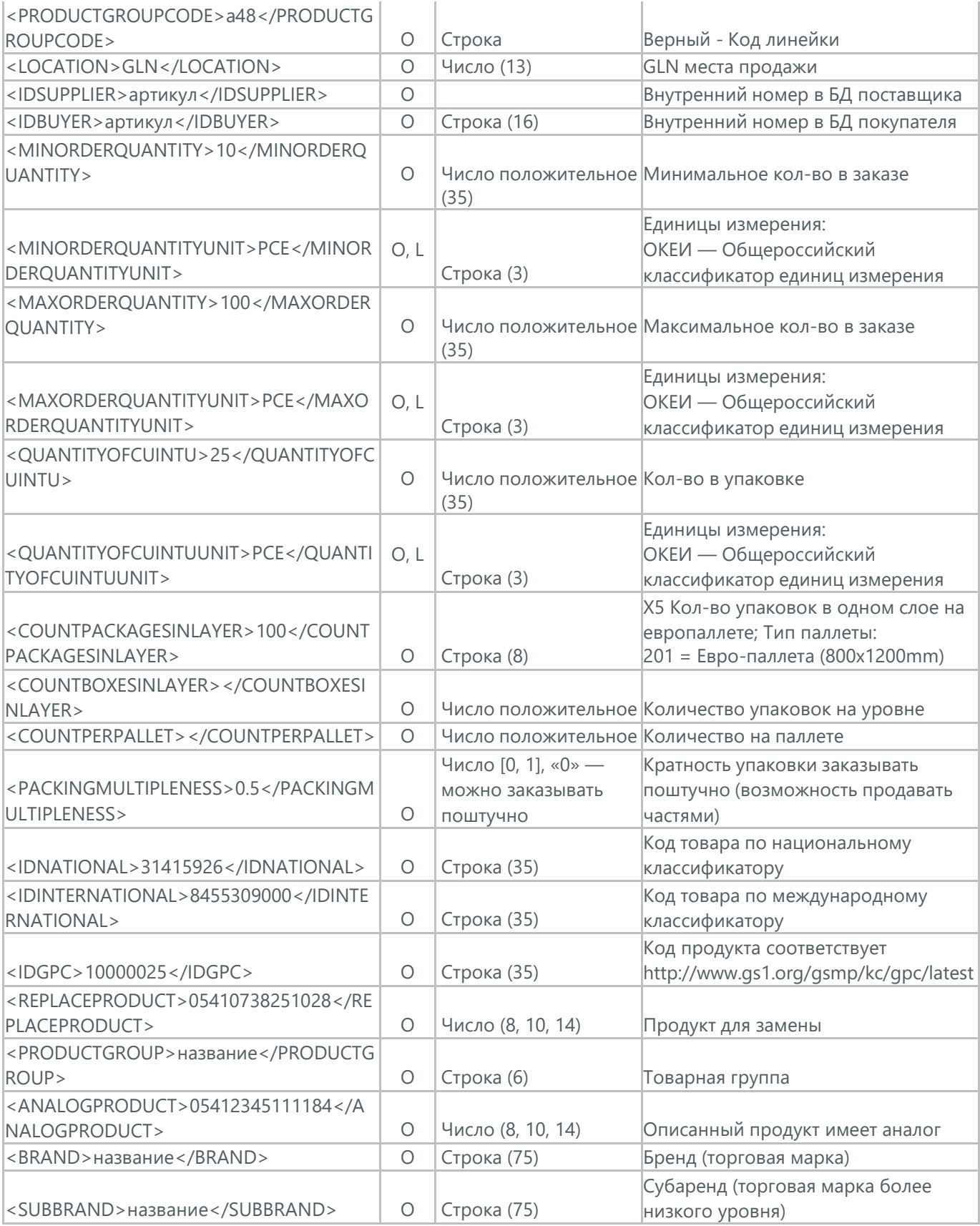

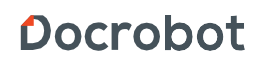

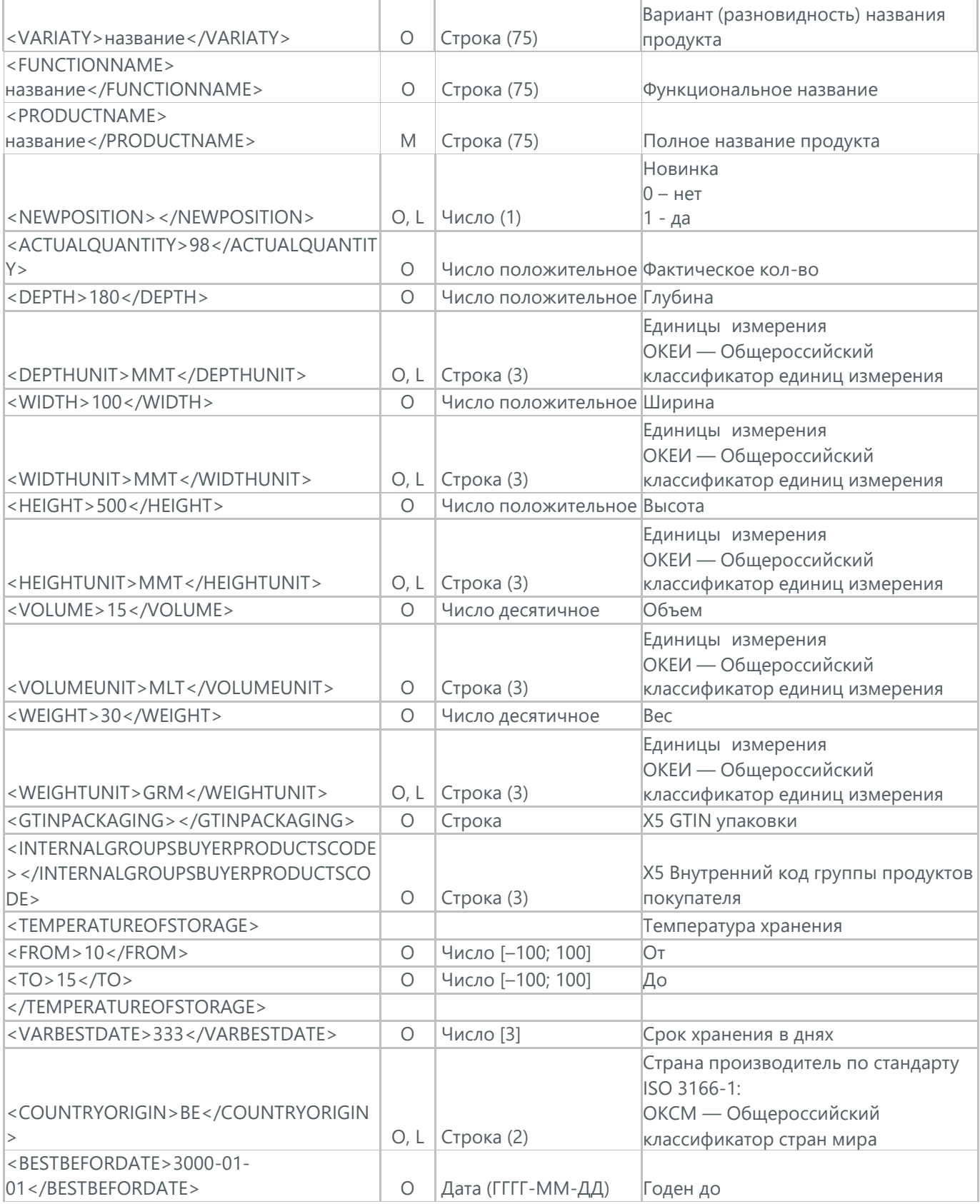

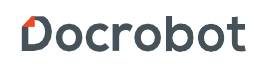

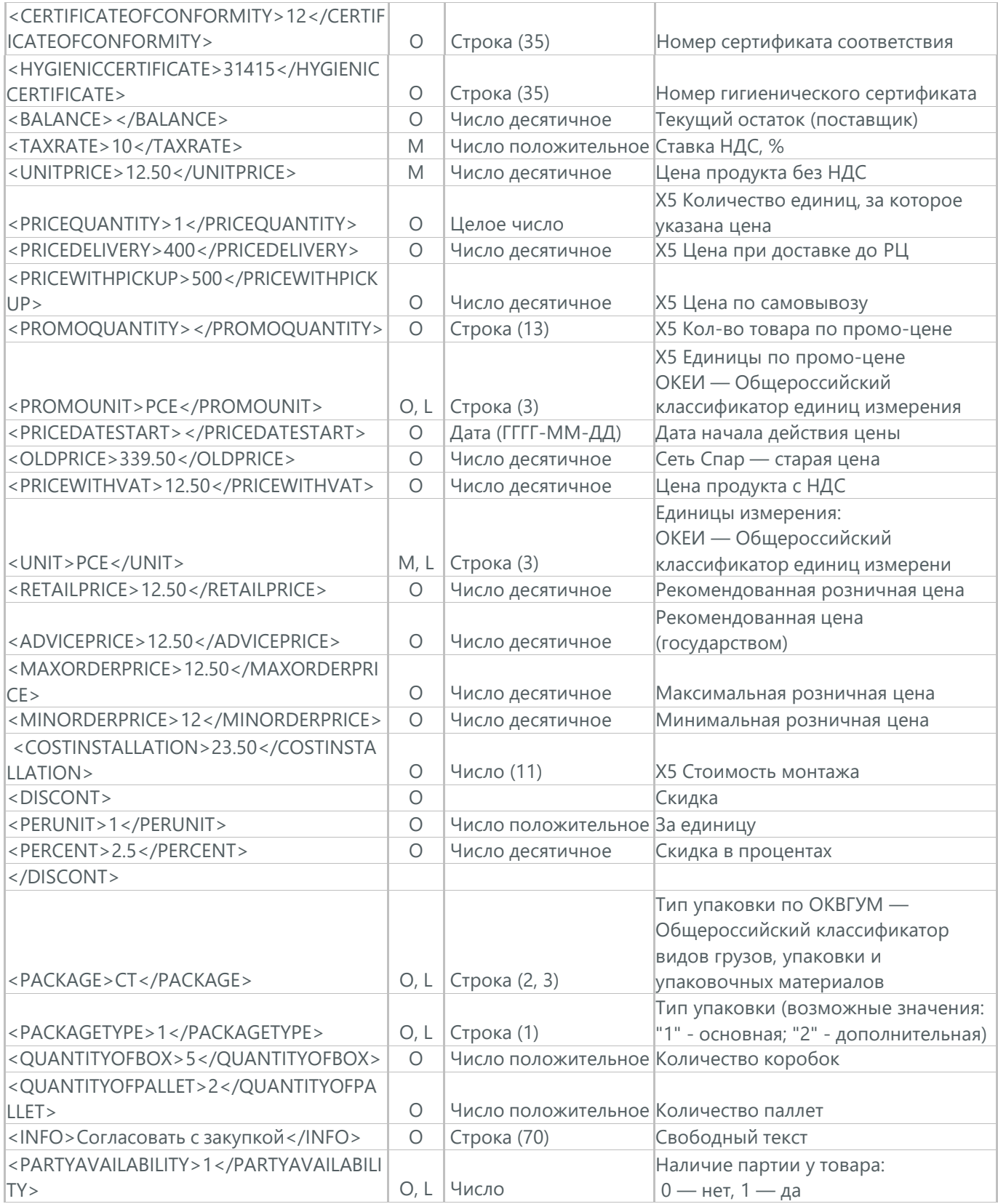

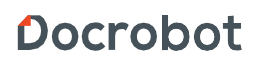

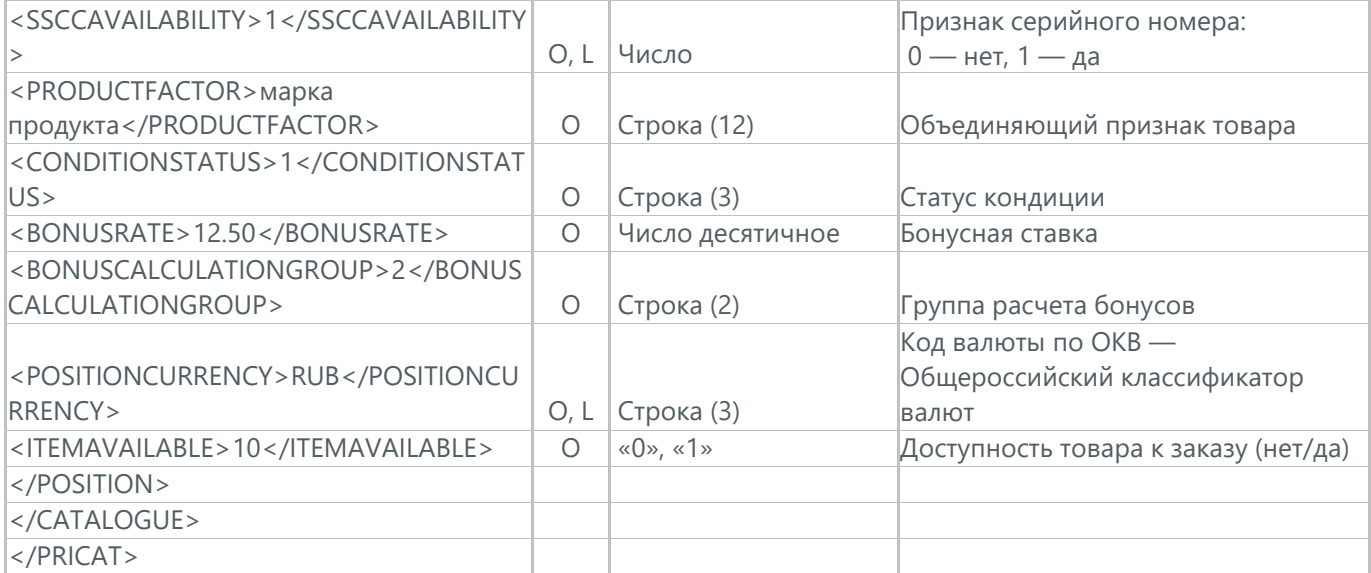

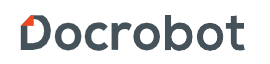

### <span id="page-15-0"></span>**2. ЗАКАЗ (ORDER)**

Заказ (ORDER) на поставку отправляет покупатель поставщику, указывая штрих-код продукта, его описание, заказанное количество, цену и прочую необходимую информацию.

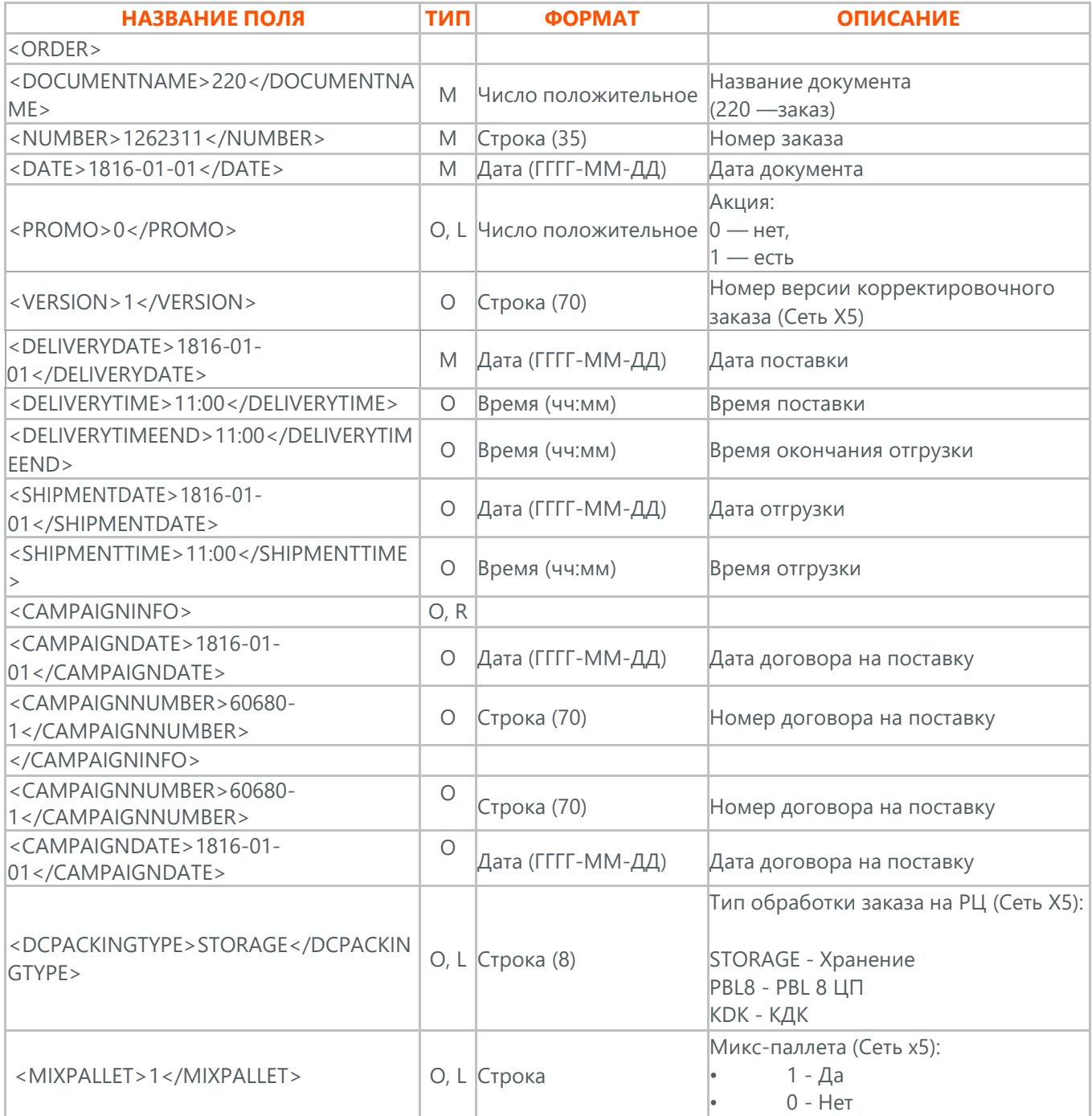

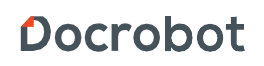

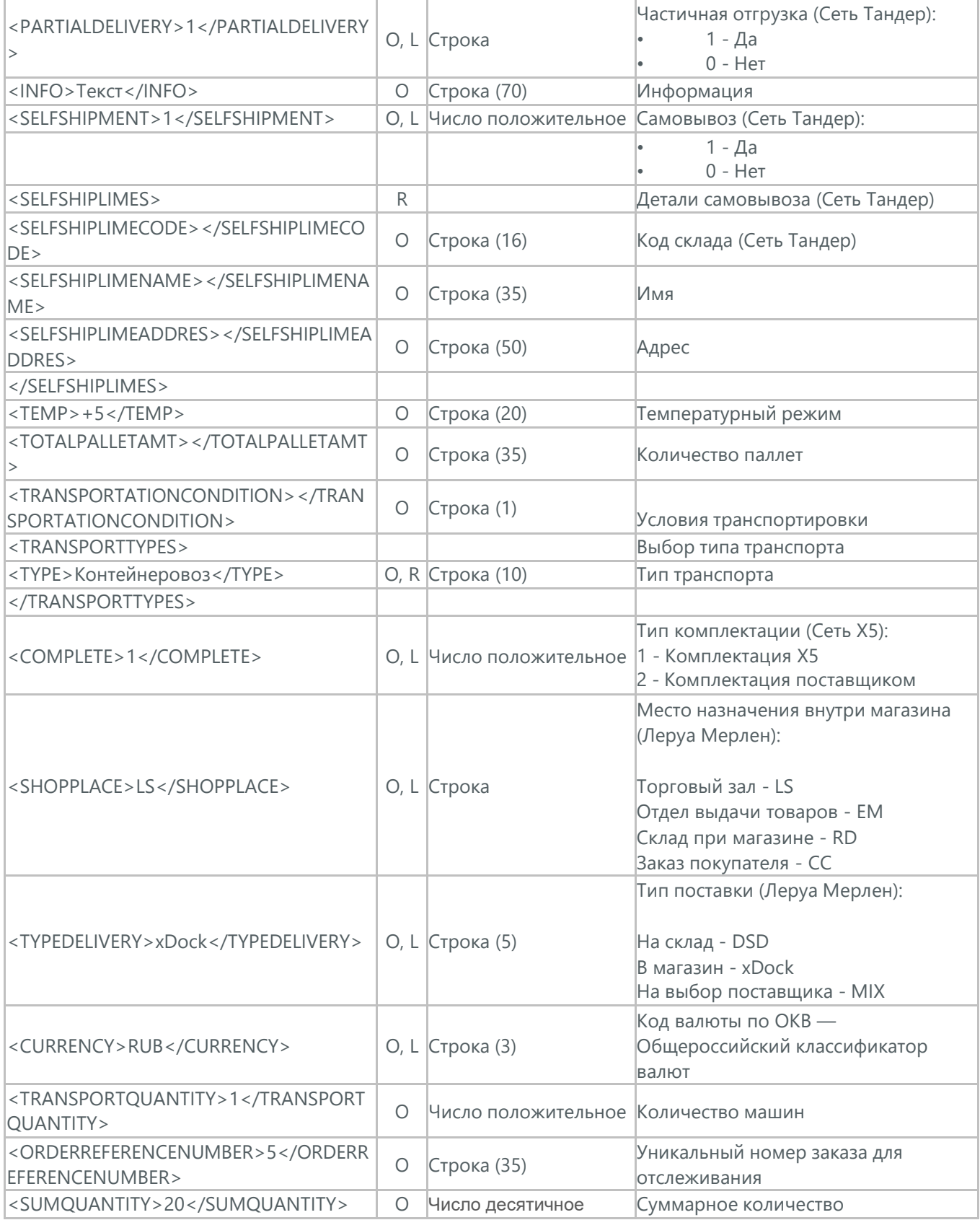

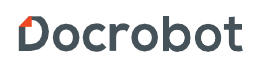

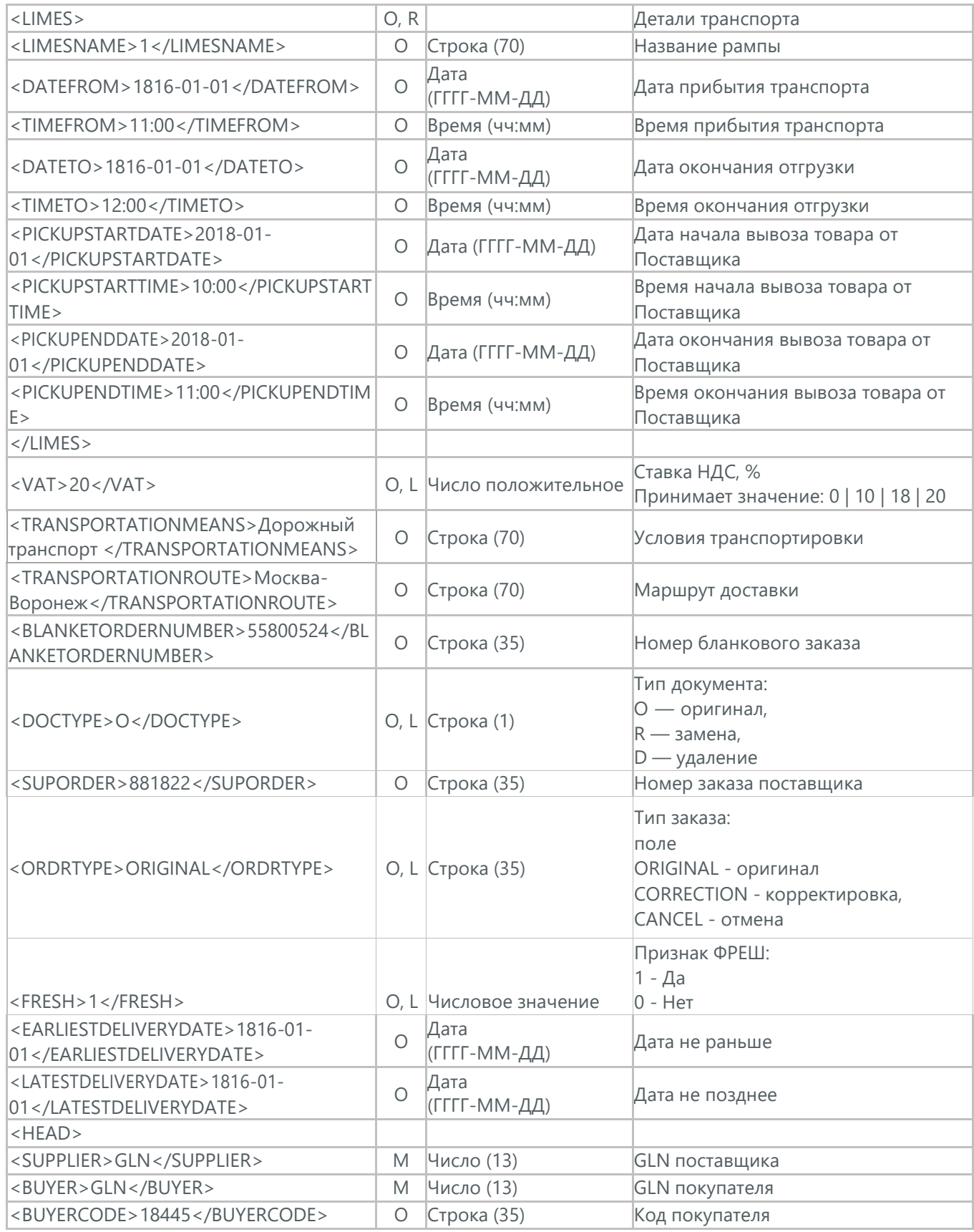

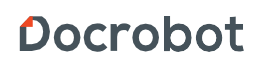

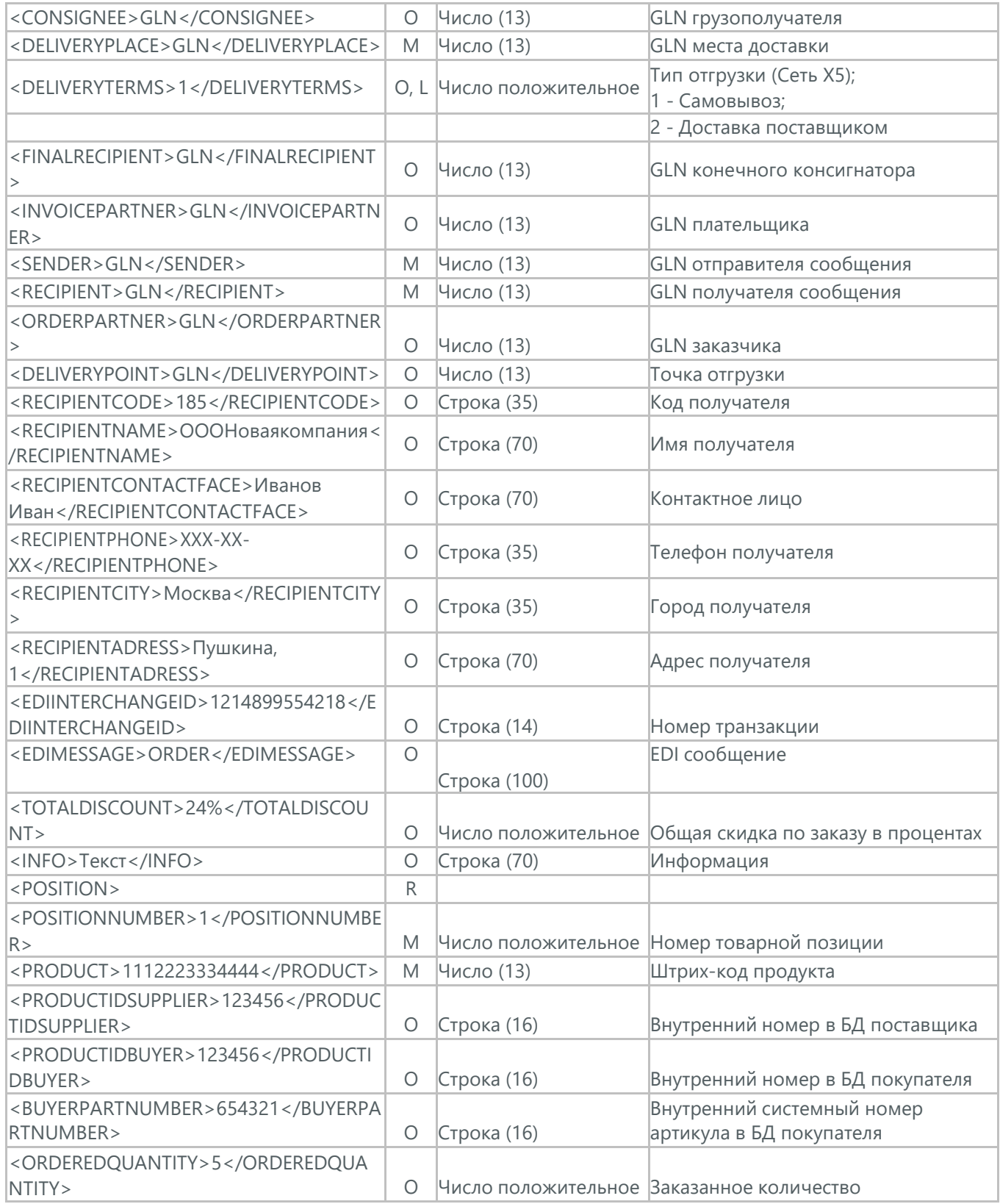

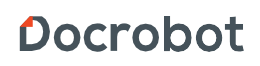

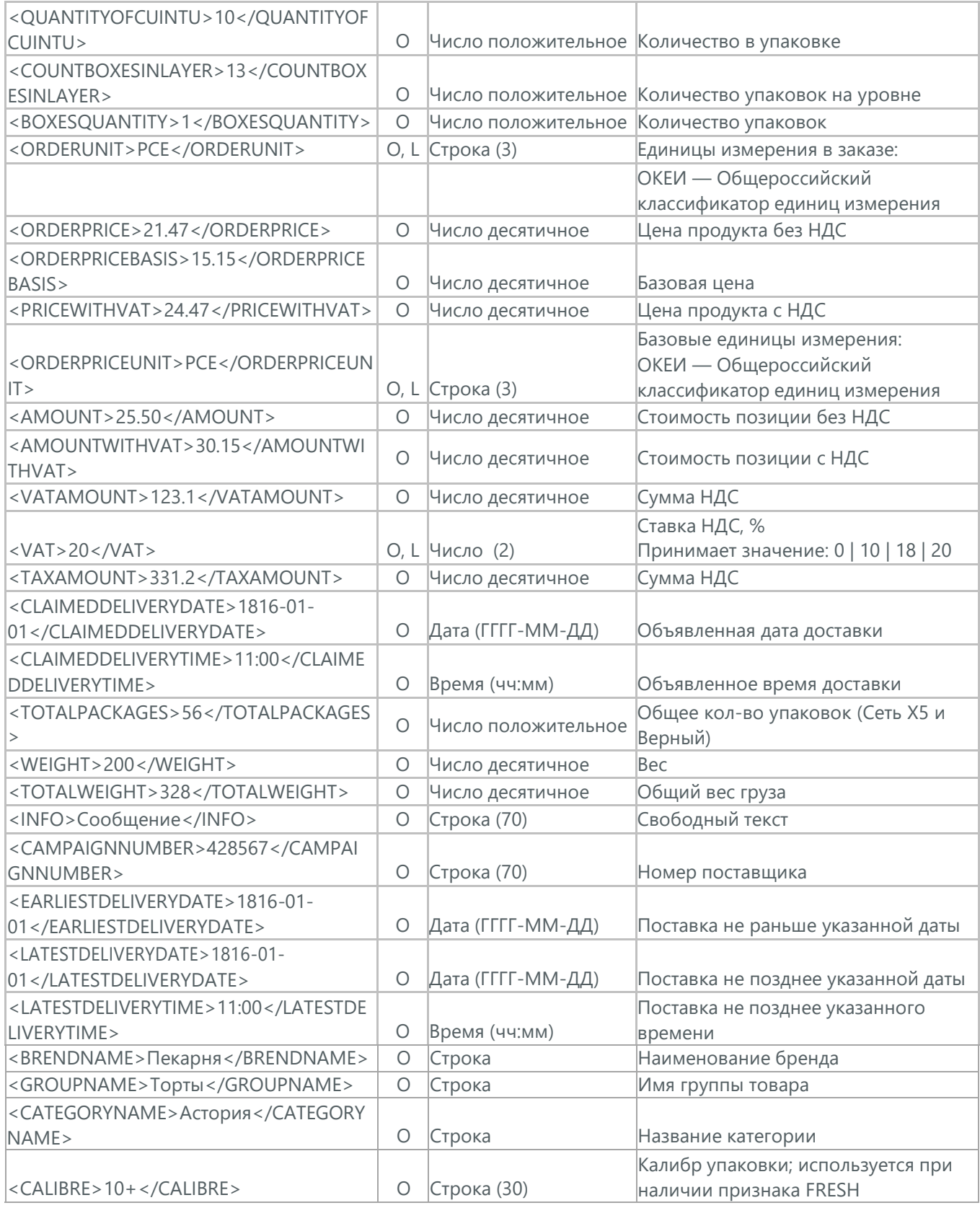

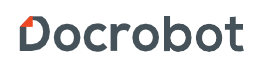

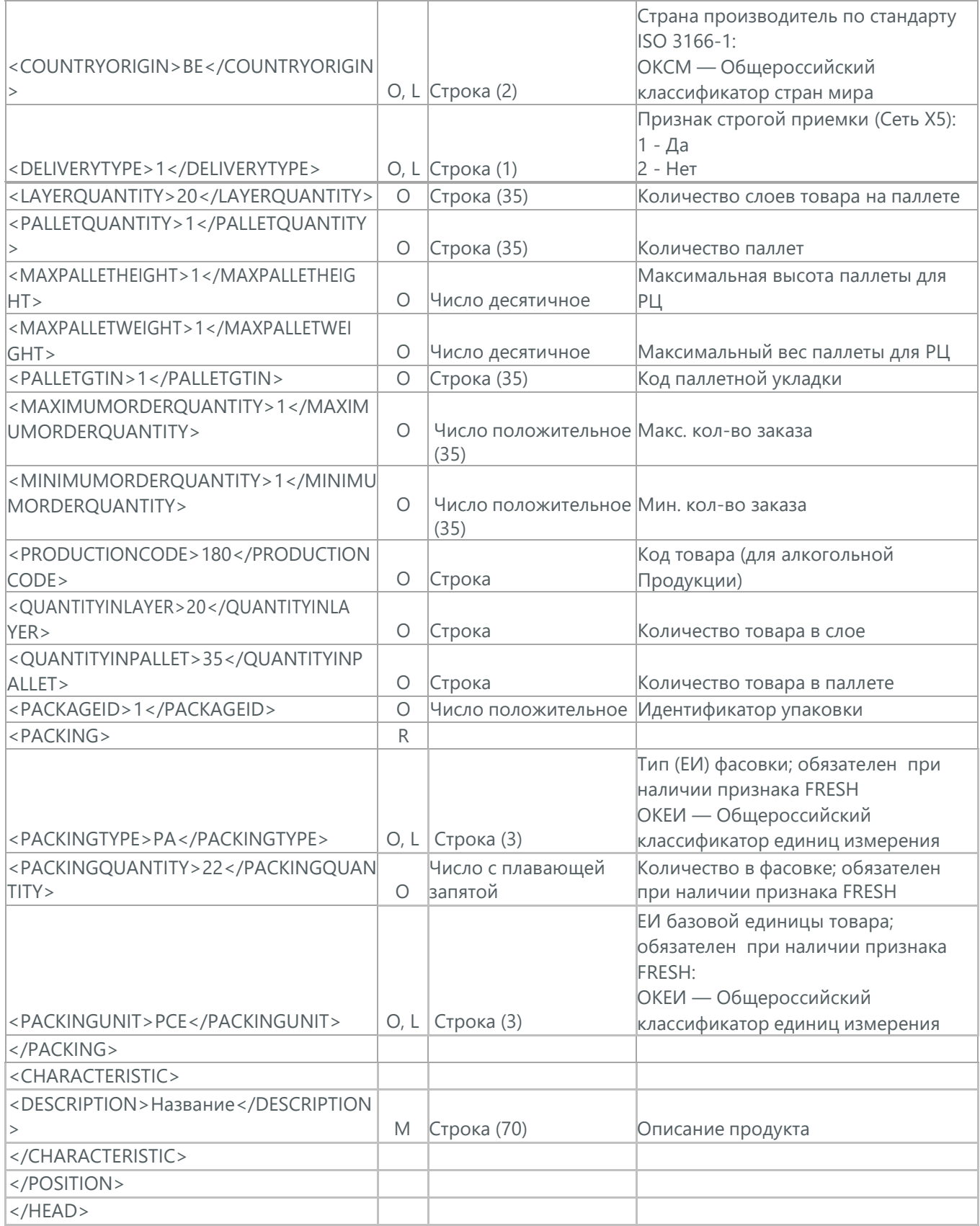

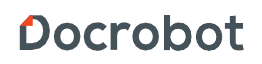

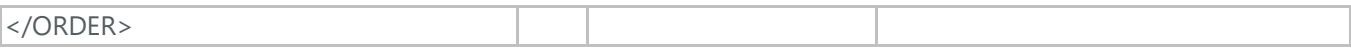

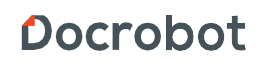

#### <span id="page-22-0"></span>**3. ПОДТВЕРЖДЕНИЕ ЗАКАЗА (ORDRSP)**

Подтверждение заказа (ORDRSP) отправляется в ответ на принятый Заказ (ORDER). Основной особенностью Подтверждения заказа является уточнение о поставке по каждой товарной позиции: будет ли товар доставлен, изменилось ли количество либо будет отказ от поставки товарной позиции?

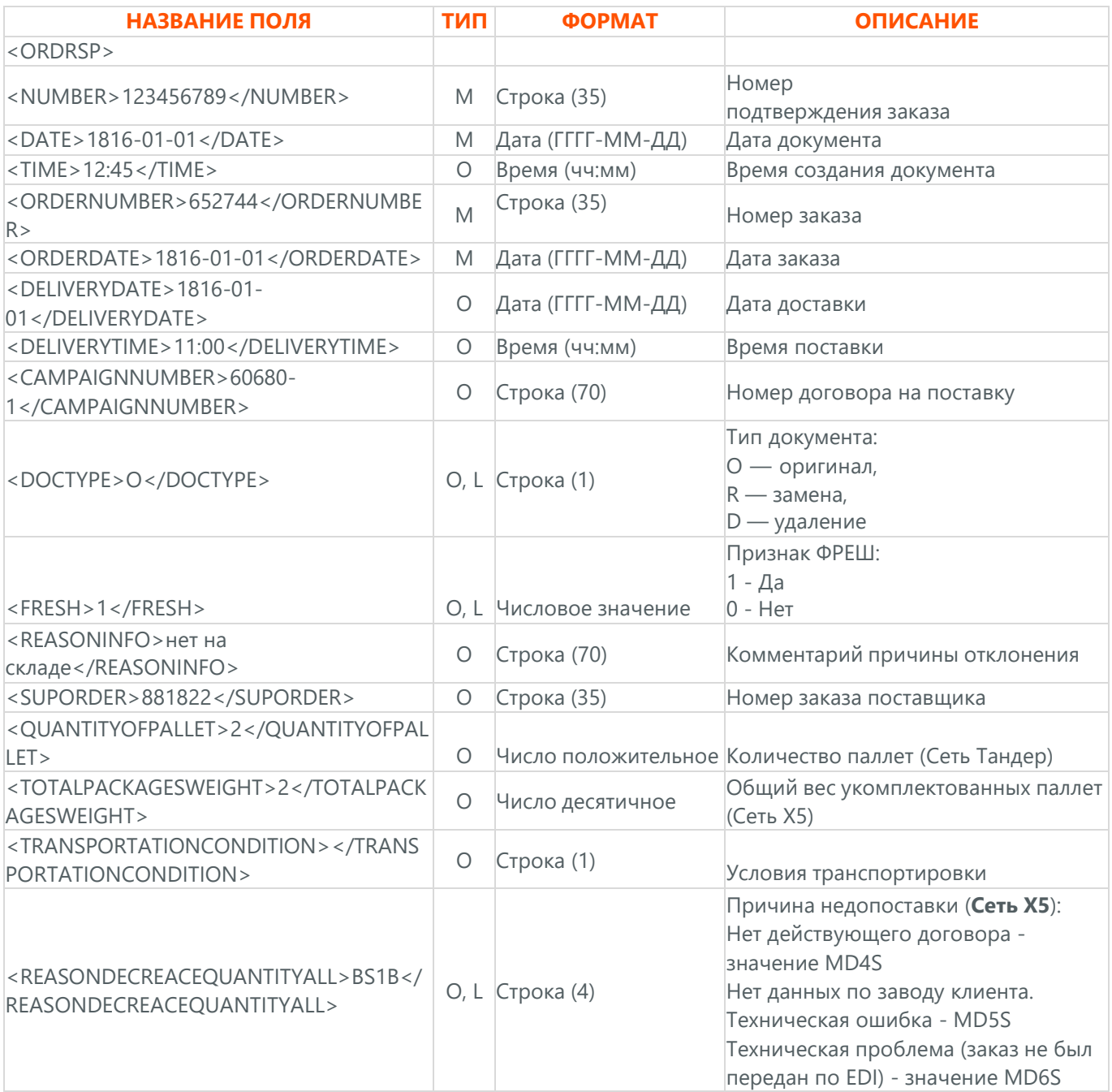

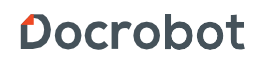

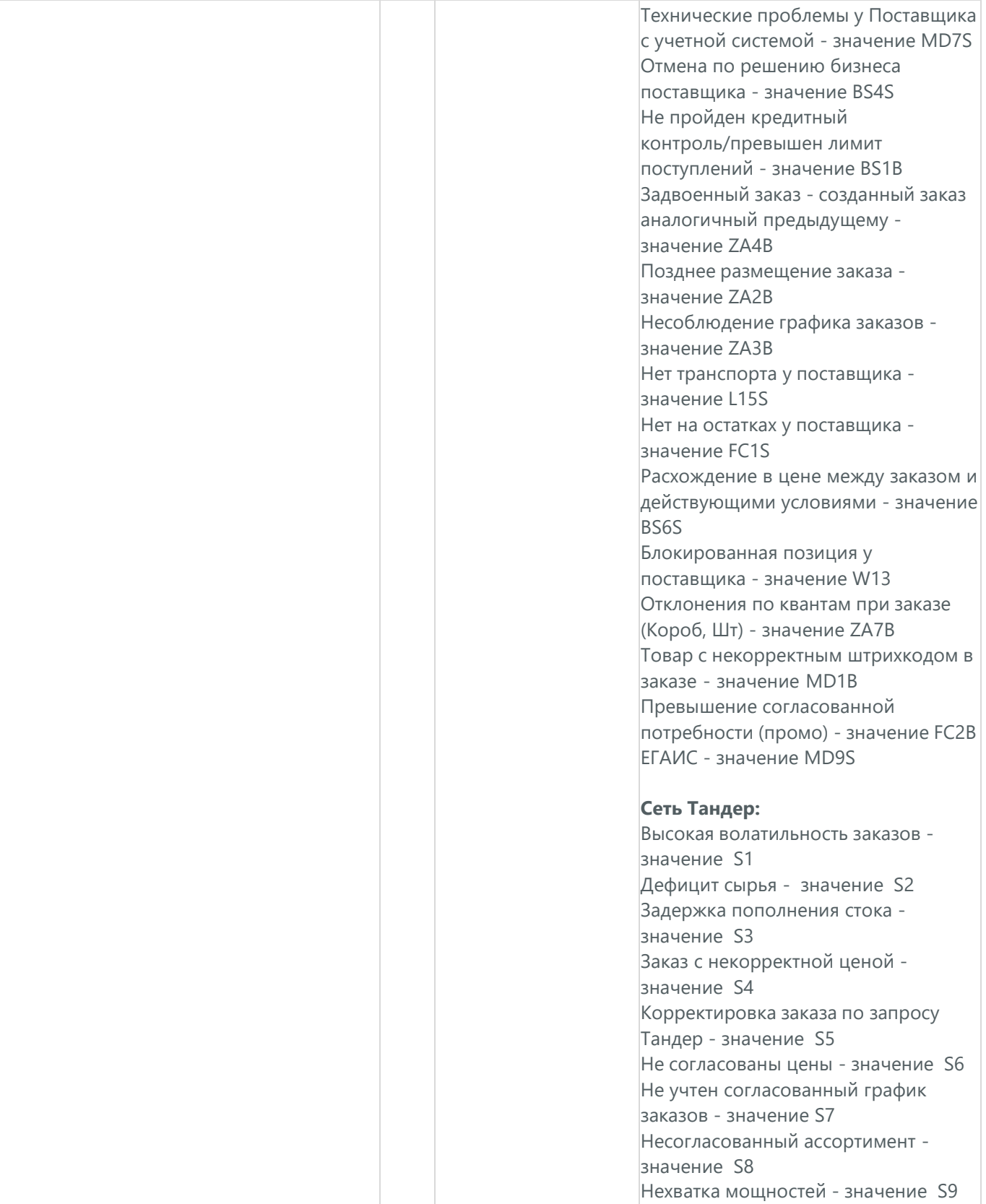

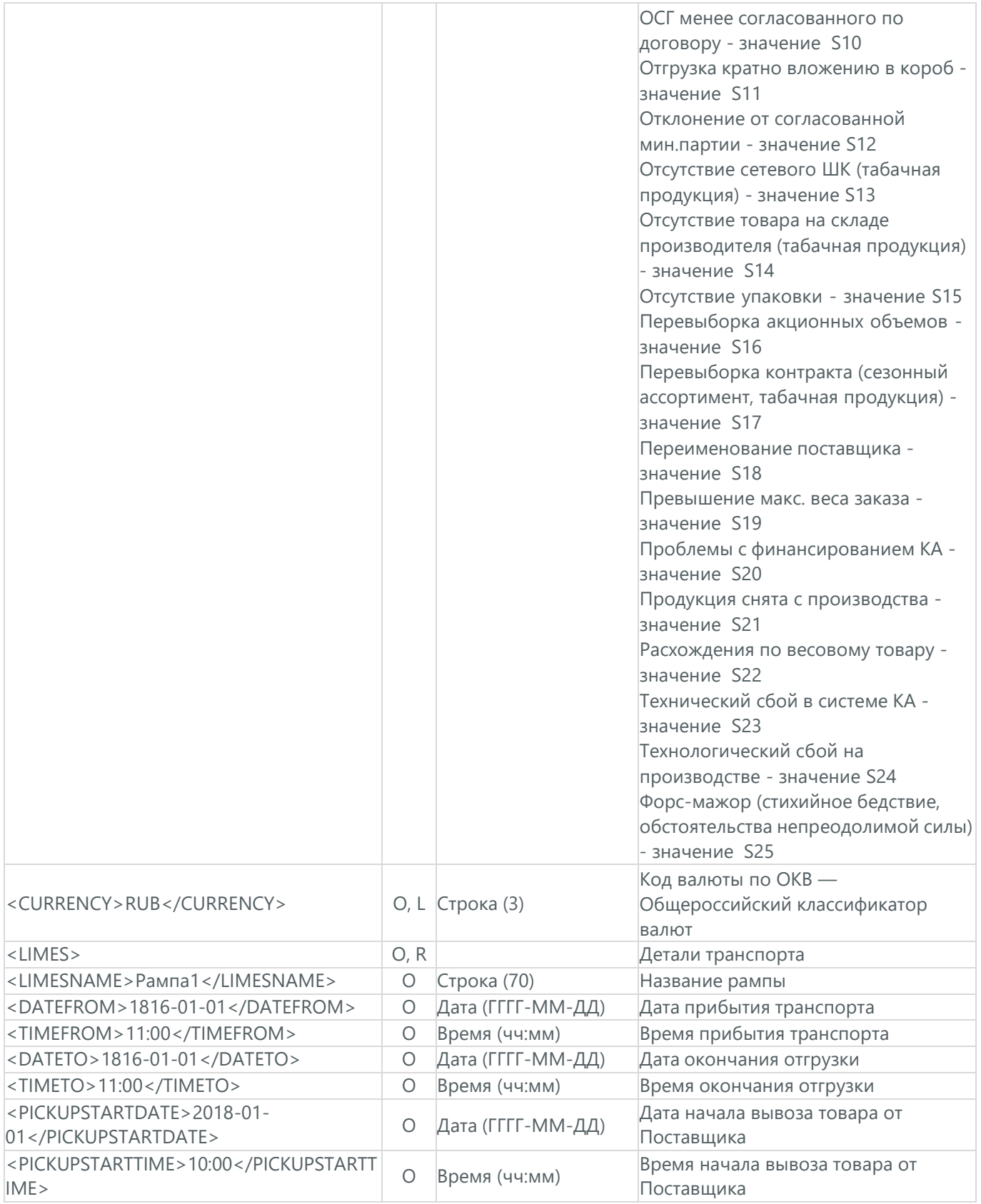

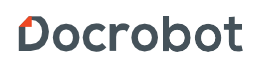

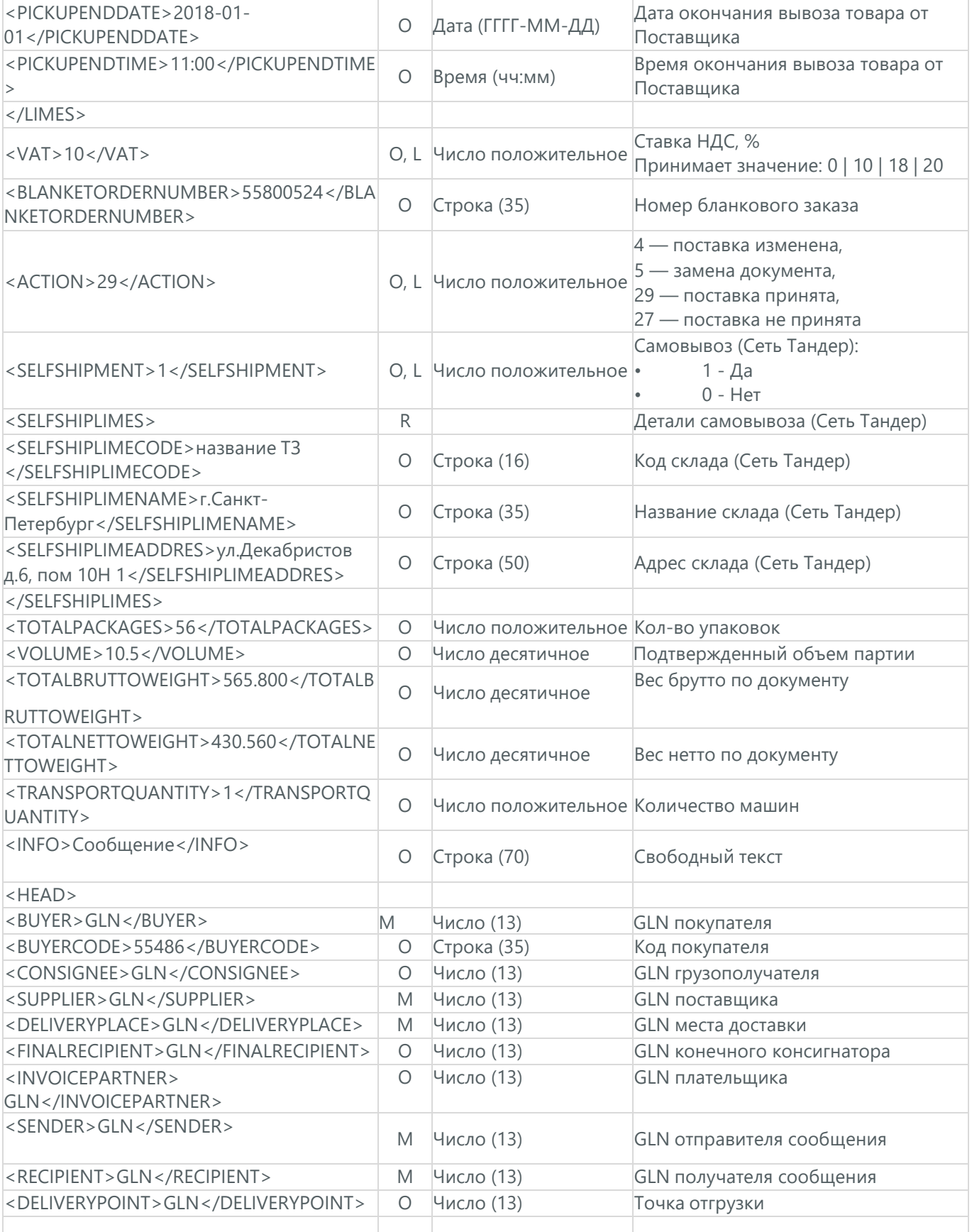

Docrobot

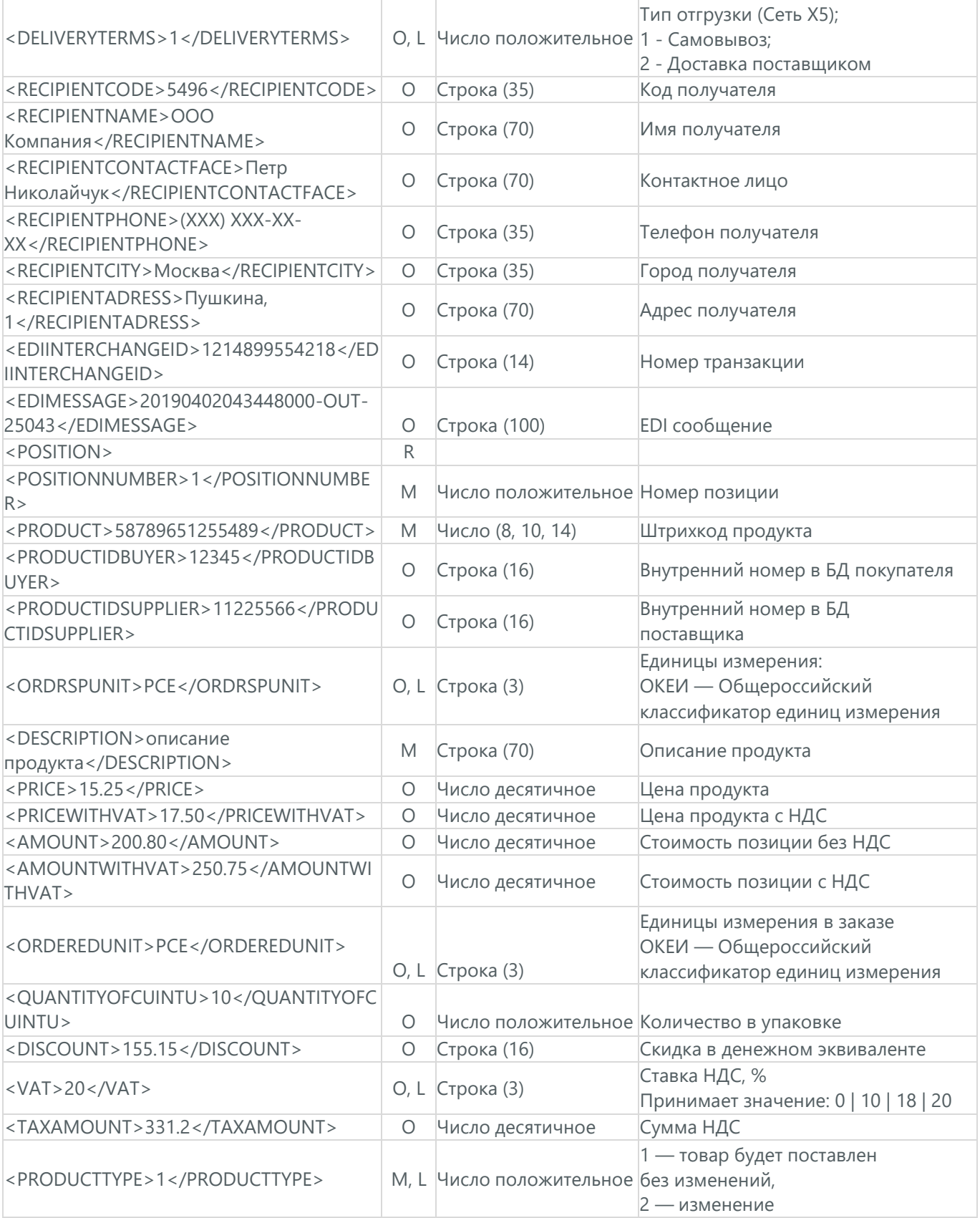

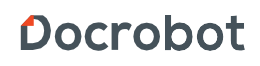

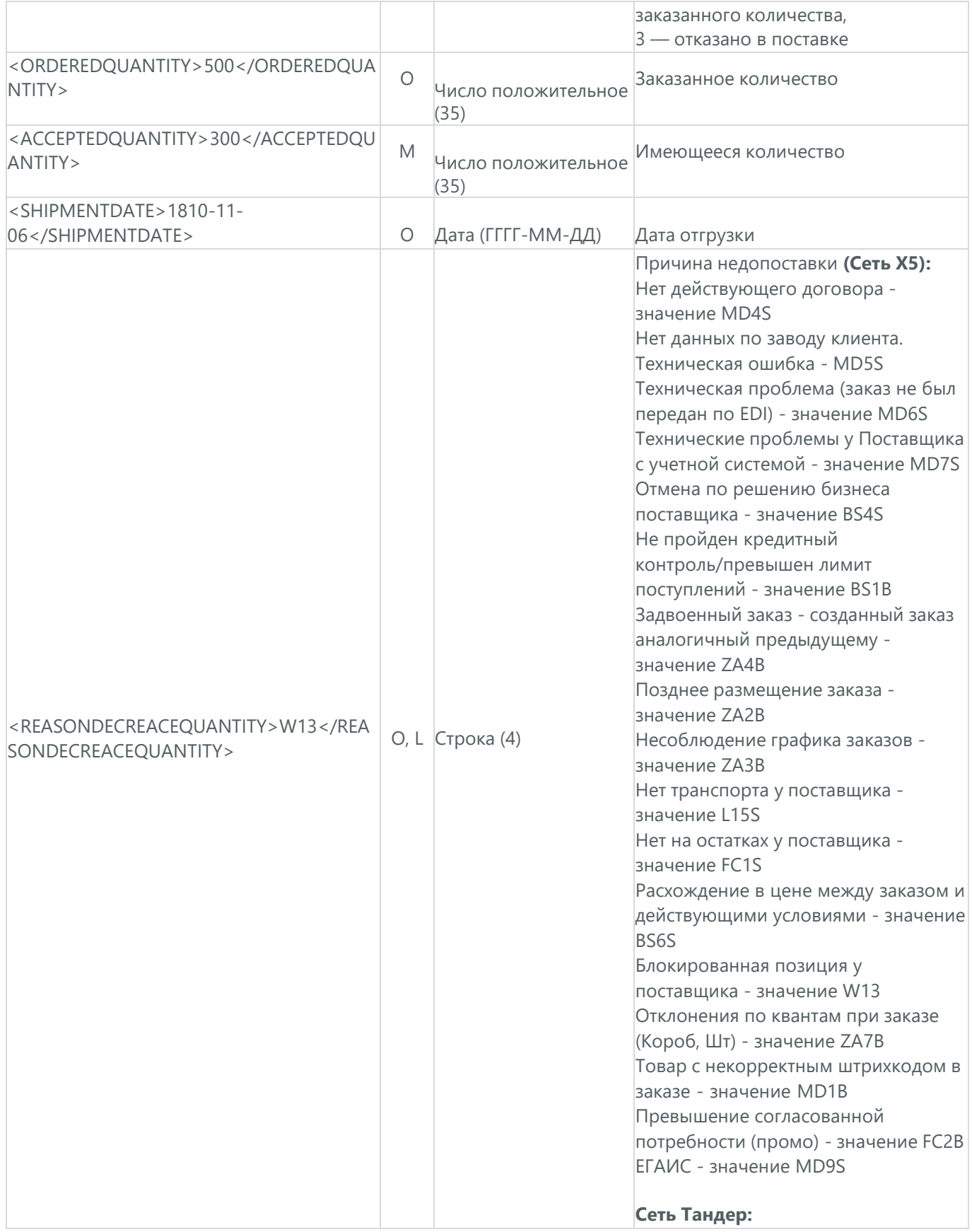

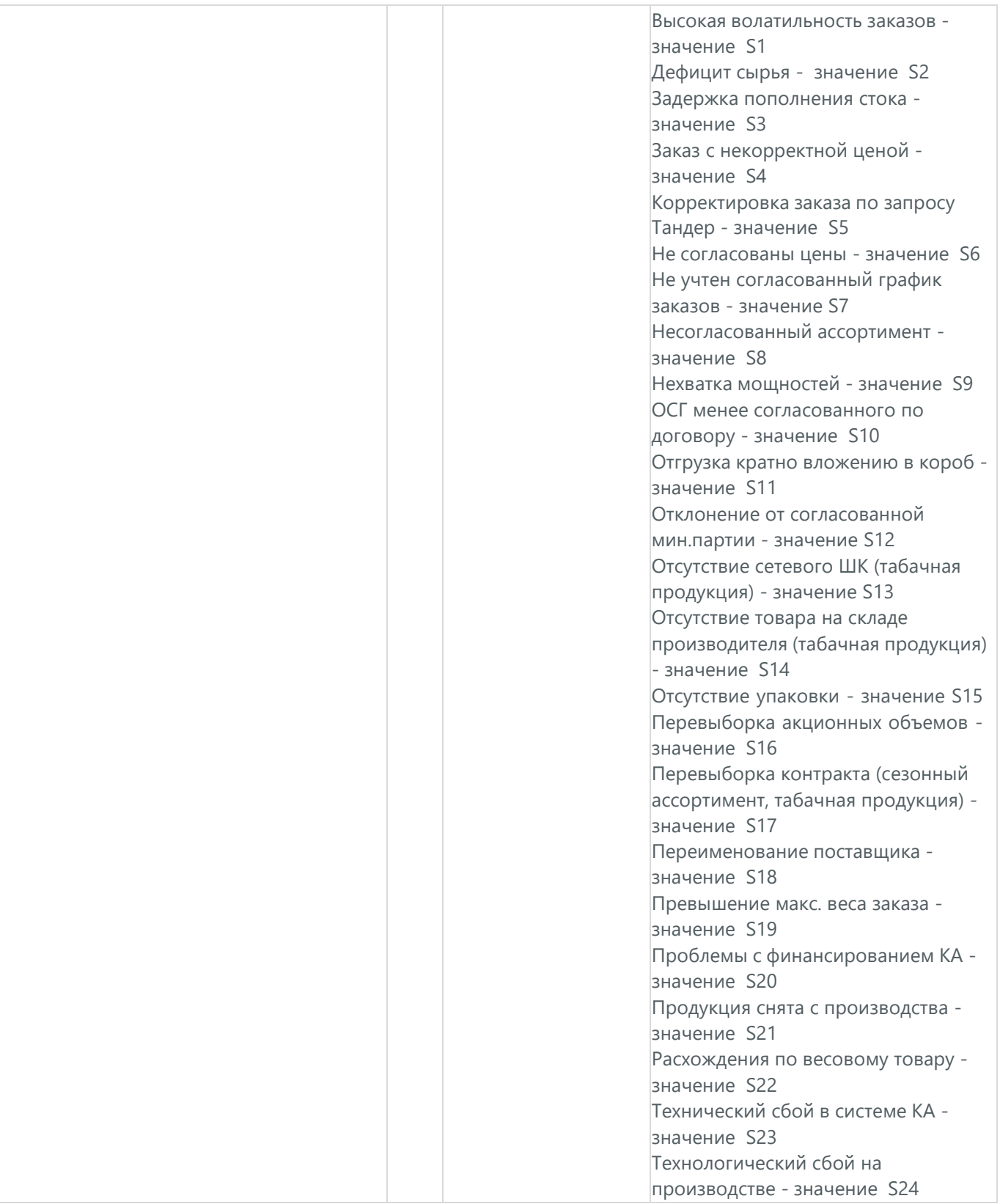

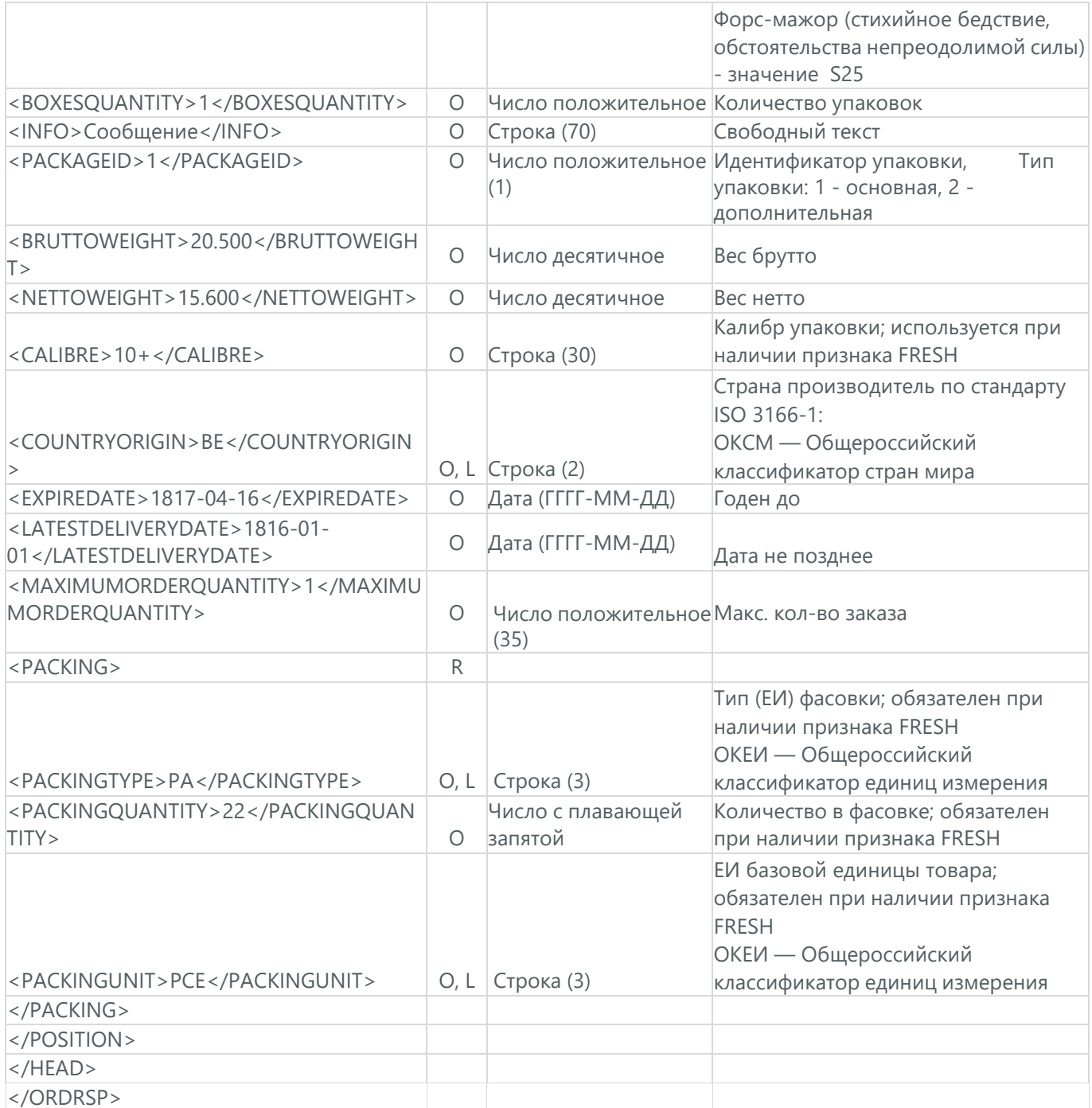

Docrobot

#### <span id="page-30-0"></span>**4. УВЕДОМЛЕНИЕ ОБ ОТГРУЗКЕ (DESADV)**

Уведомление об отгрузке (DESADV) отправляет поставщик в ответ на Заказ (ORDER). При этом поставщик может изменить поставляемое количество заказанных товарных позиций, дату и время поставки, указать дополнительную информацию. Данный документ является аналогом товарно-транспортной накладной (ТТН).

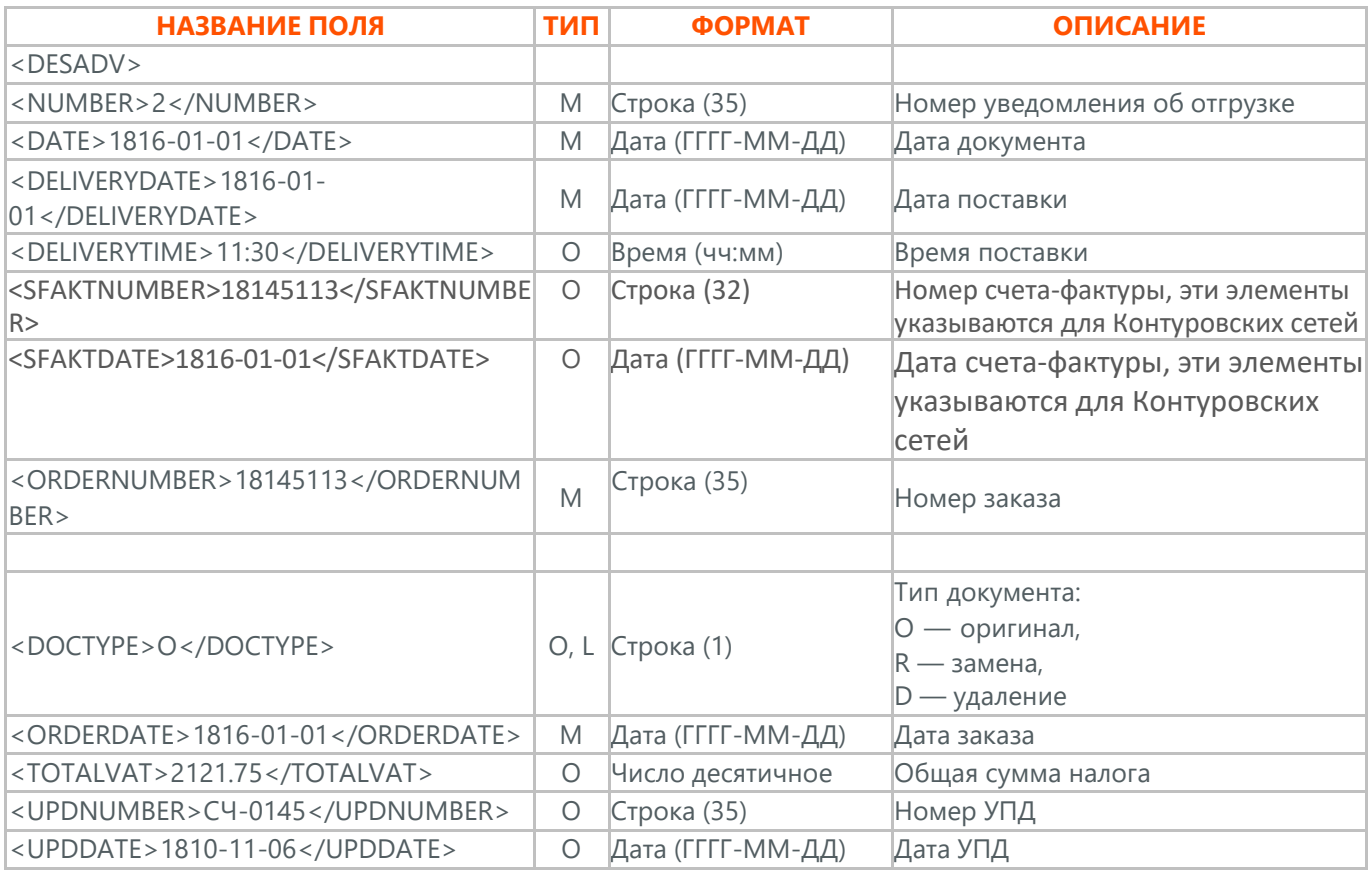

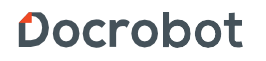

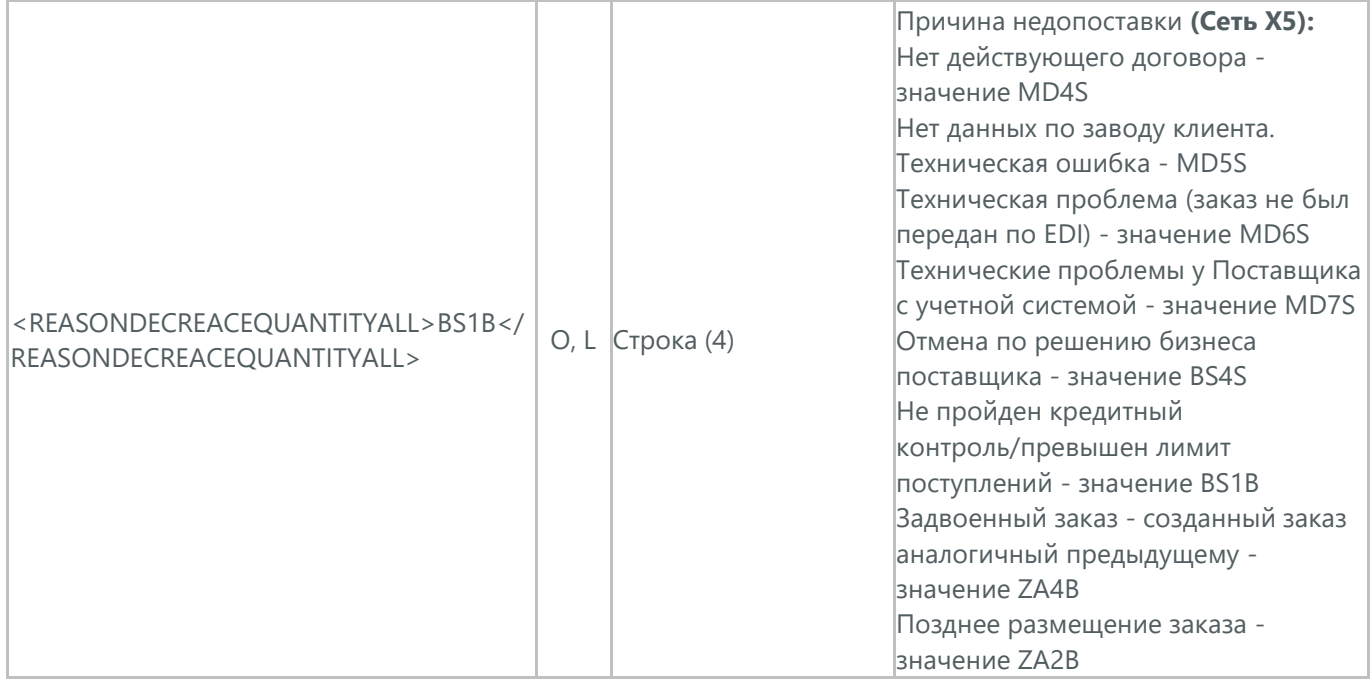

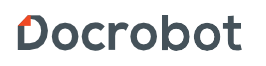

Несоблюдение графика заказов значение ZA3B Нет транспорта у поставщика значение L15S Нет на остатках у поставщика значение FC1S Расхождение в цене между заказом и действующими условиями - значение BS6S Блокированная позиция у поставщика - значение W13 Отклонения по квантам при заказе (Короб, Шт) - значение ZA7B Товар с некорректным штрихкодом в заказе - значение MD1B Превышение согласованной потребности (промо) - значение FC2B ЕГАИС - значение MD9S

#### **Сеть Тандер:**

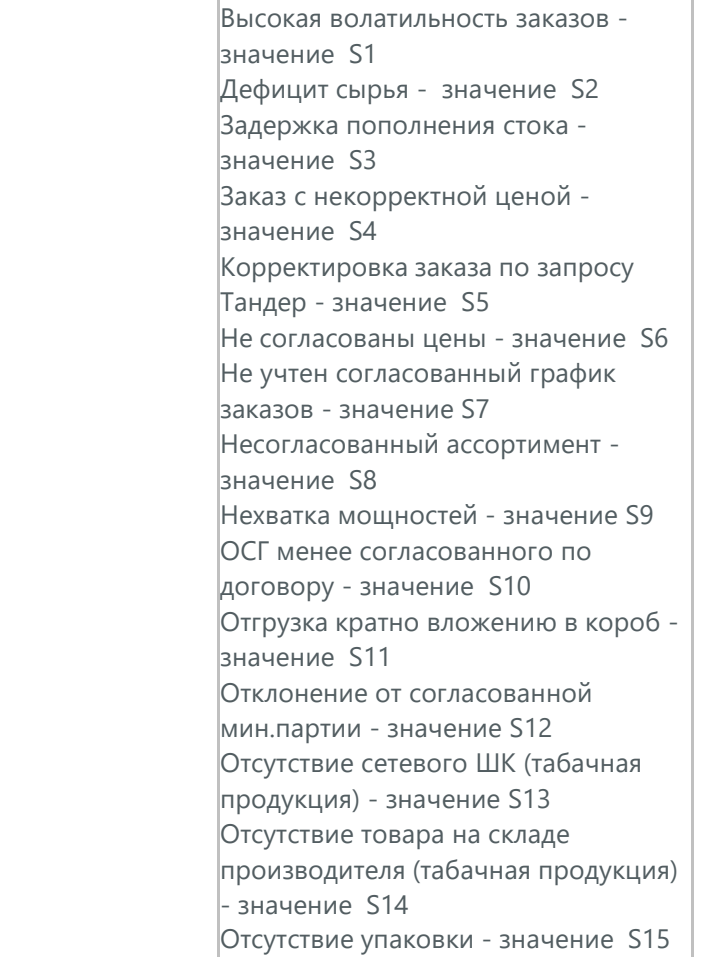

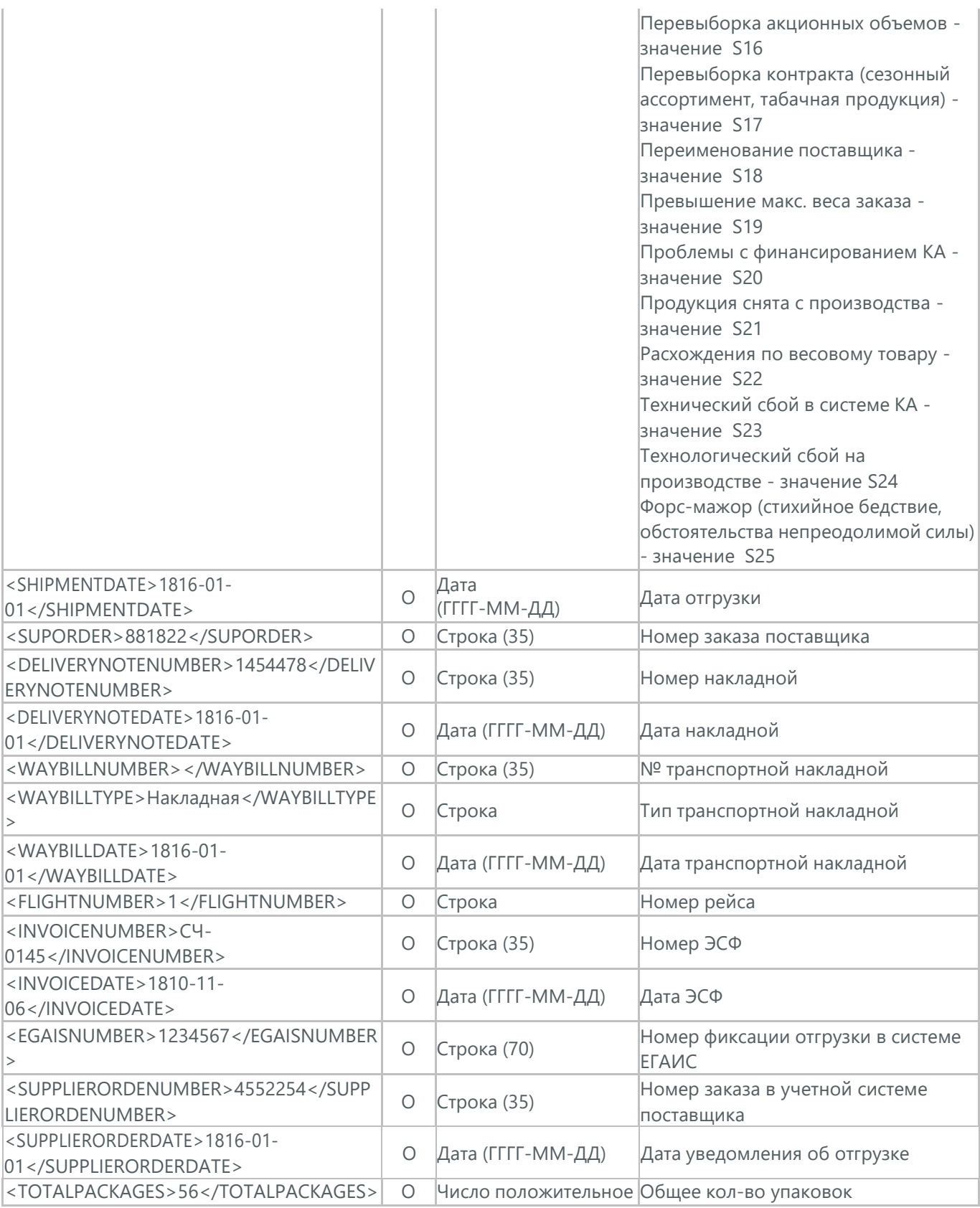

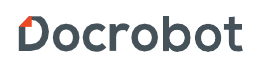

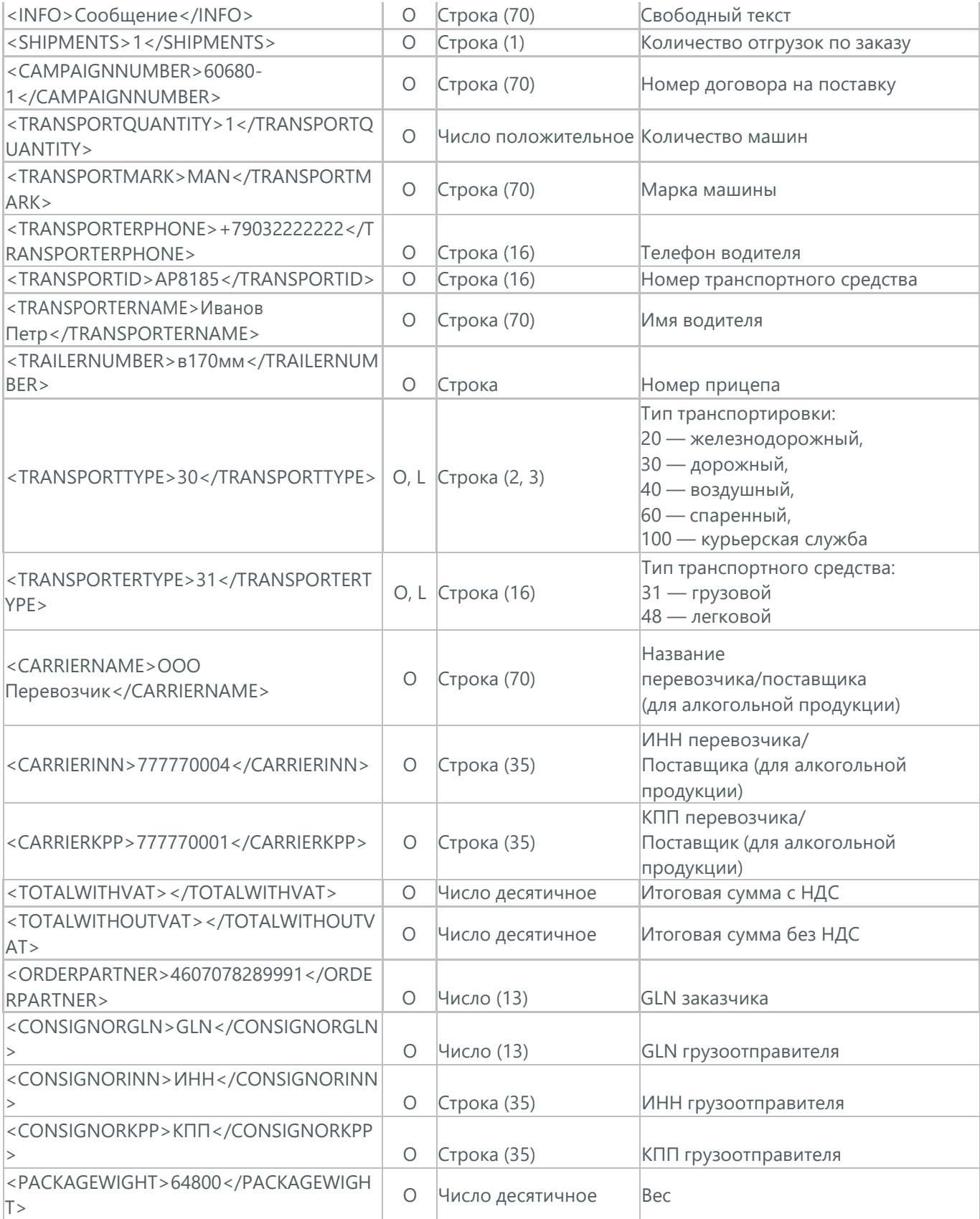

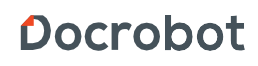

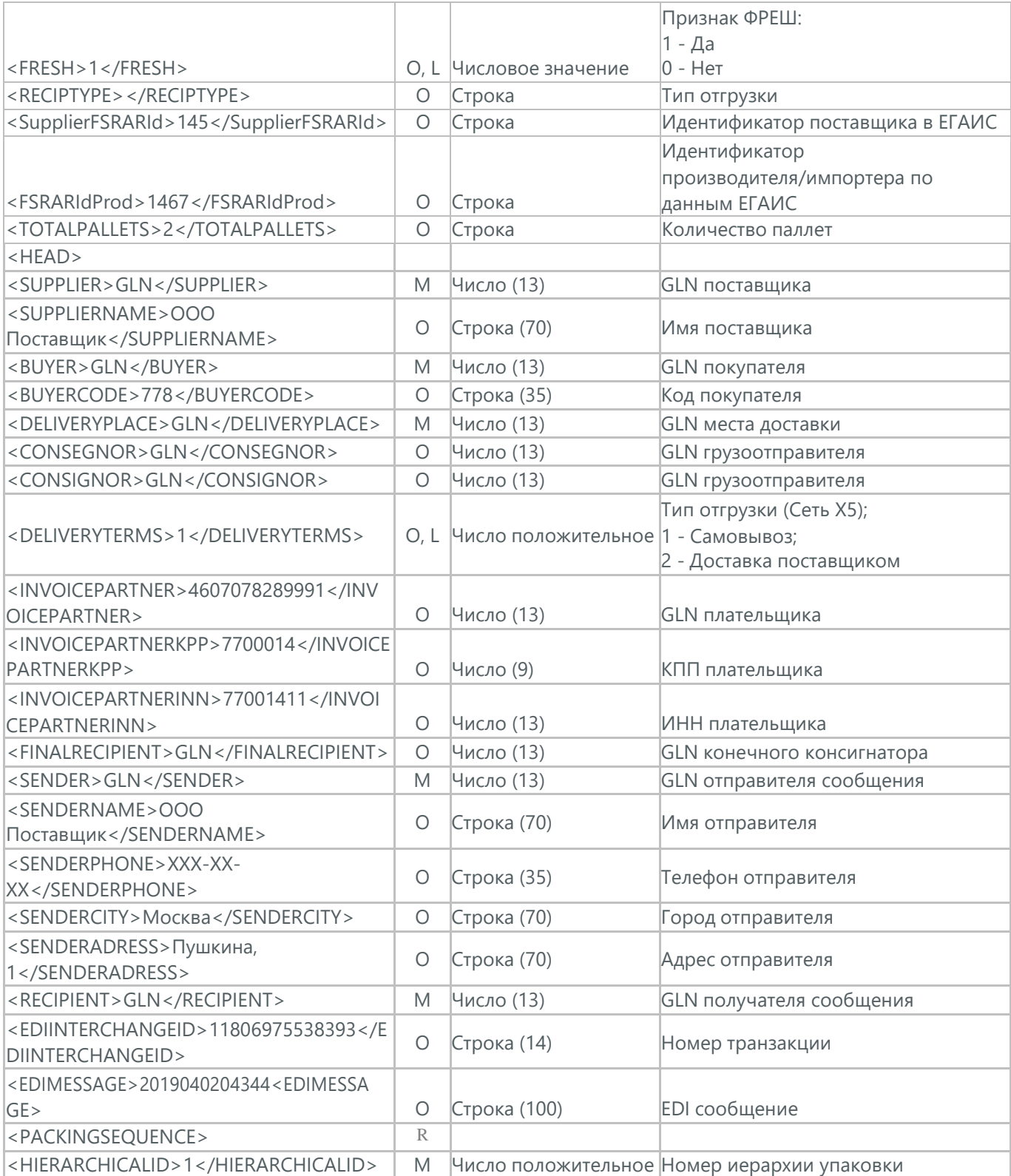
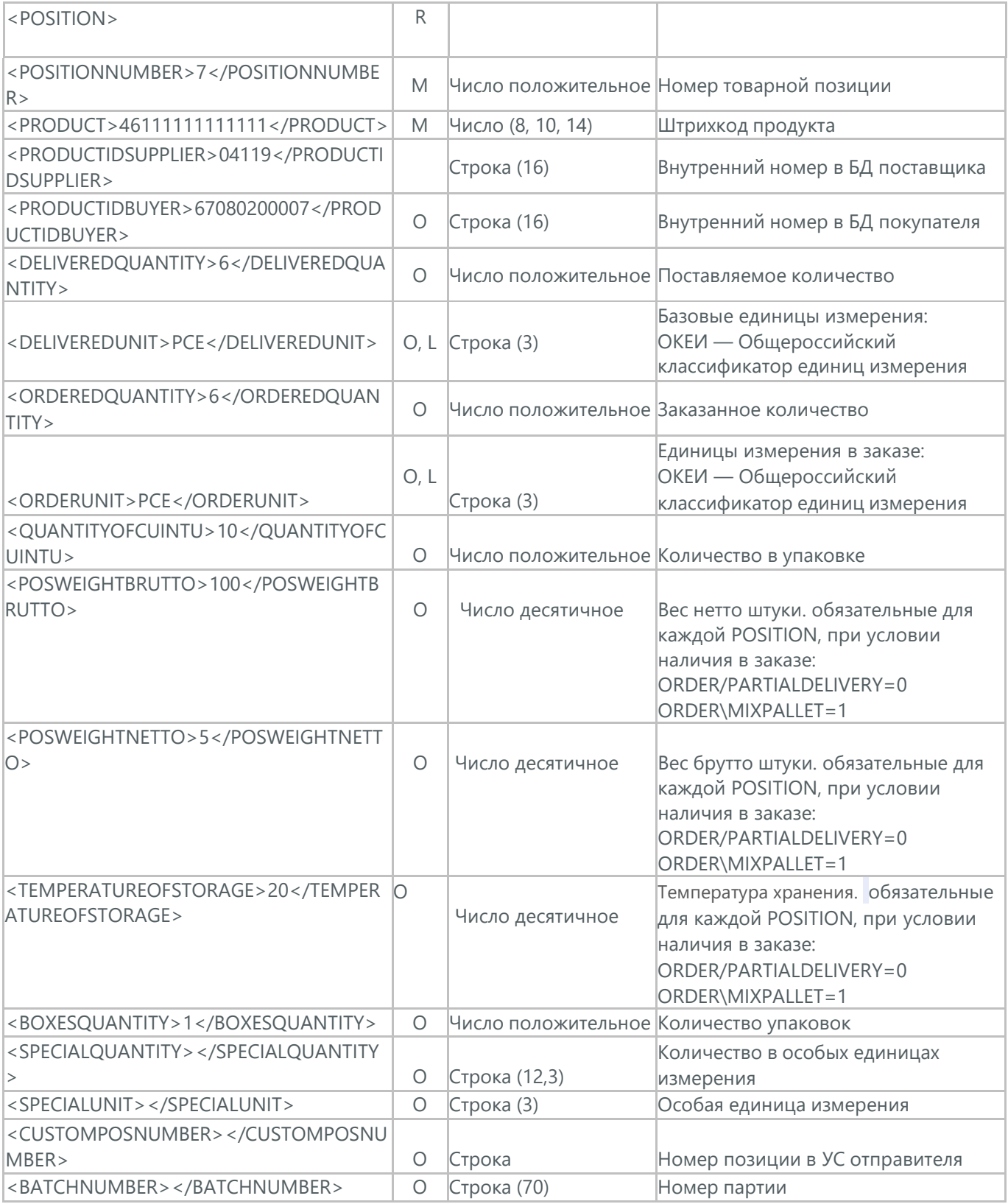

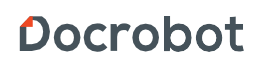

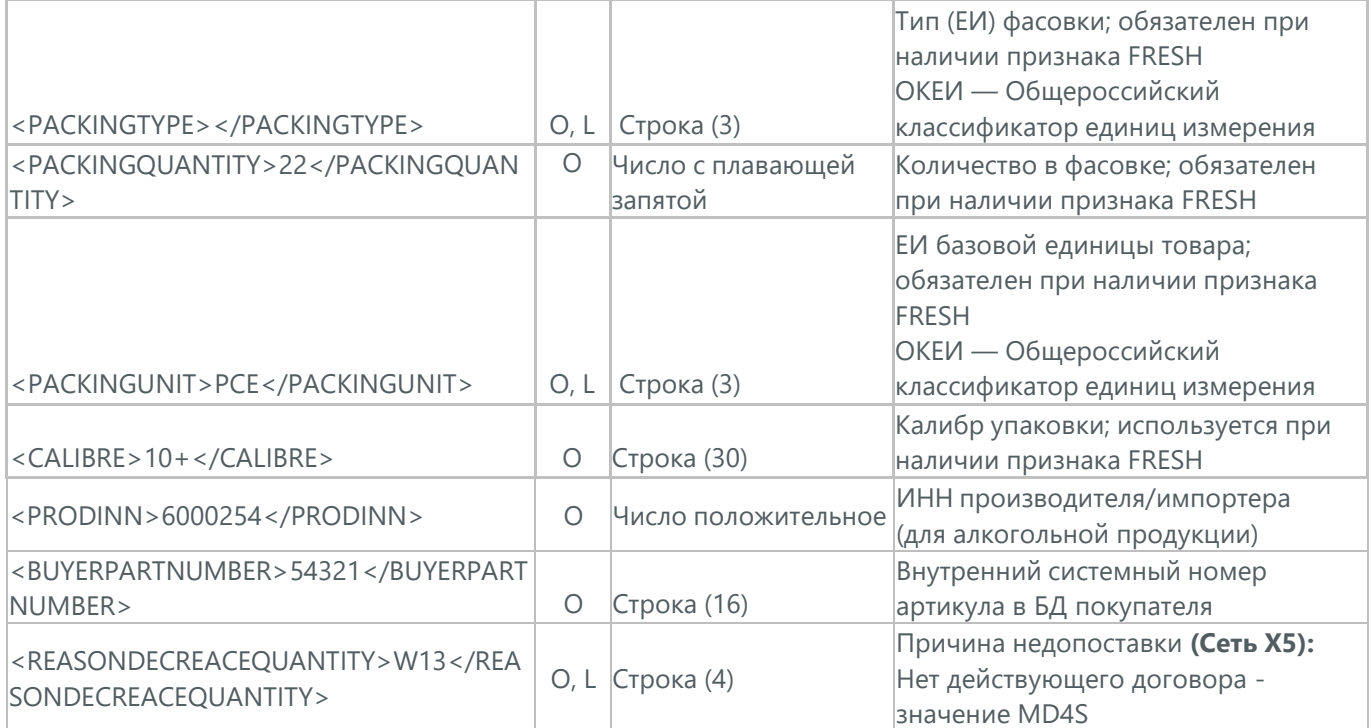

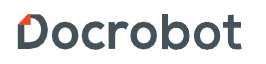

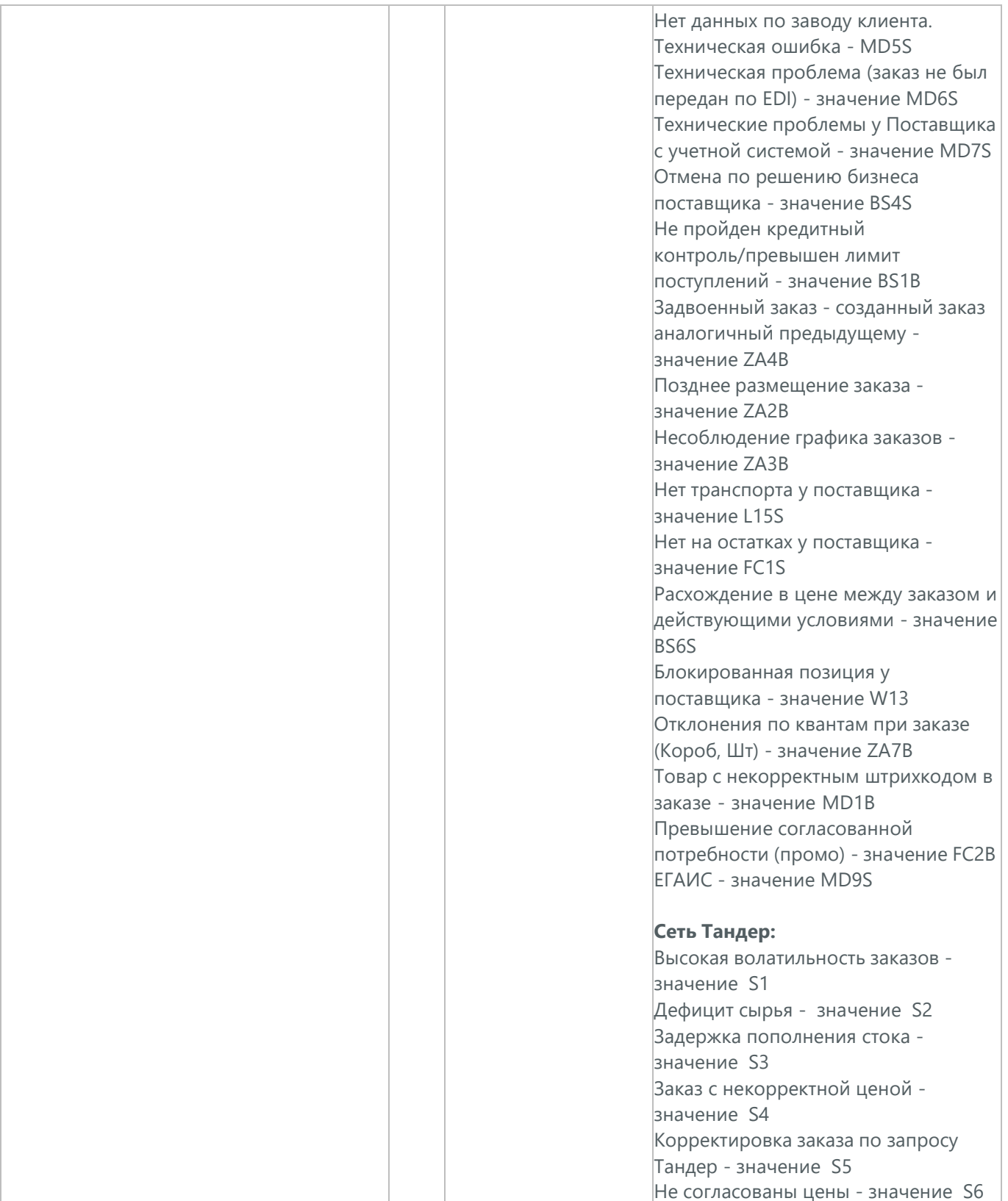

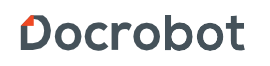

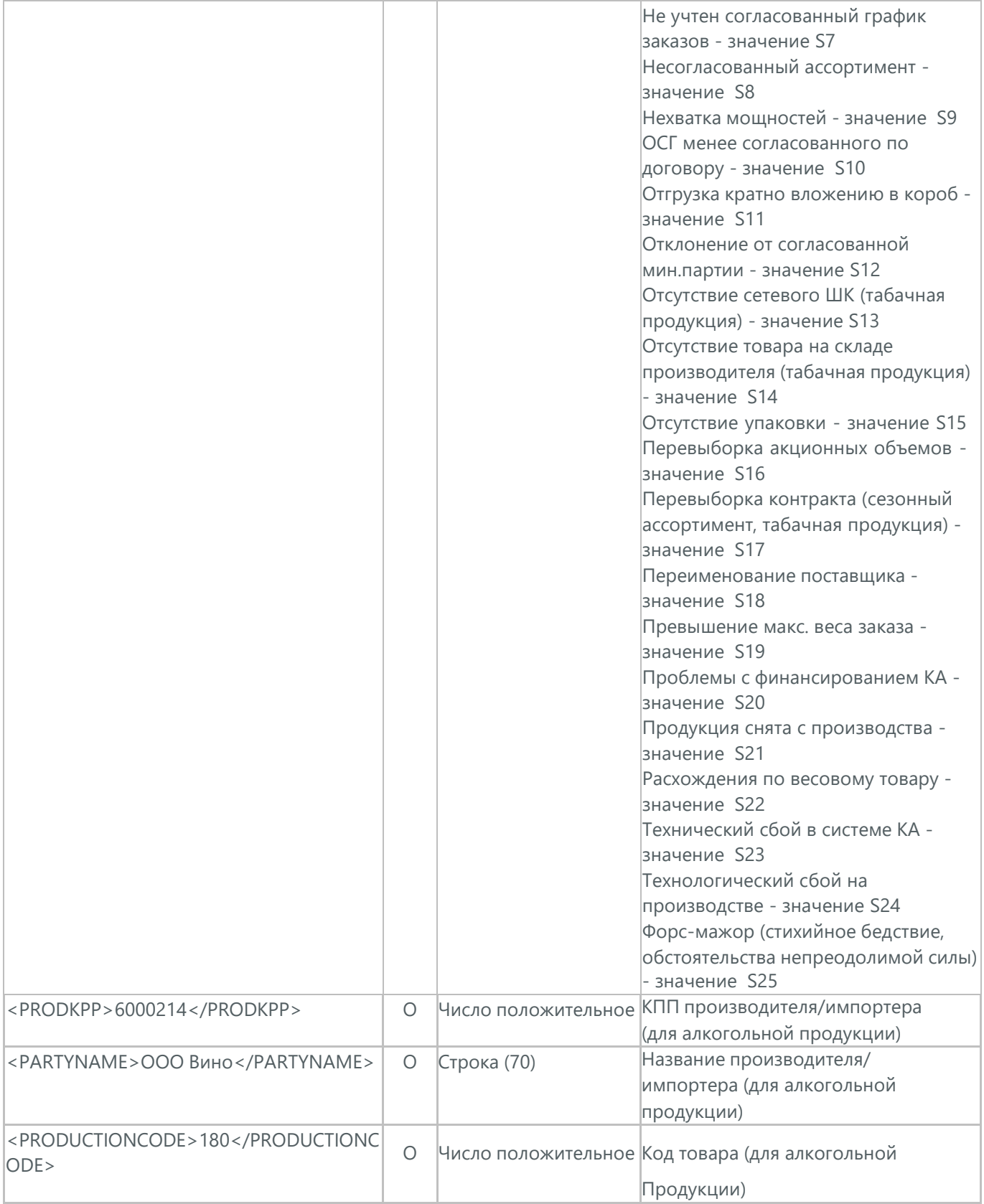

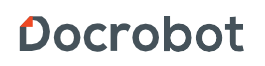

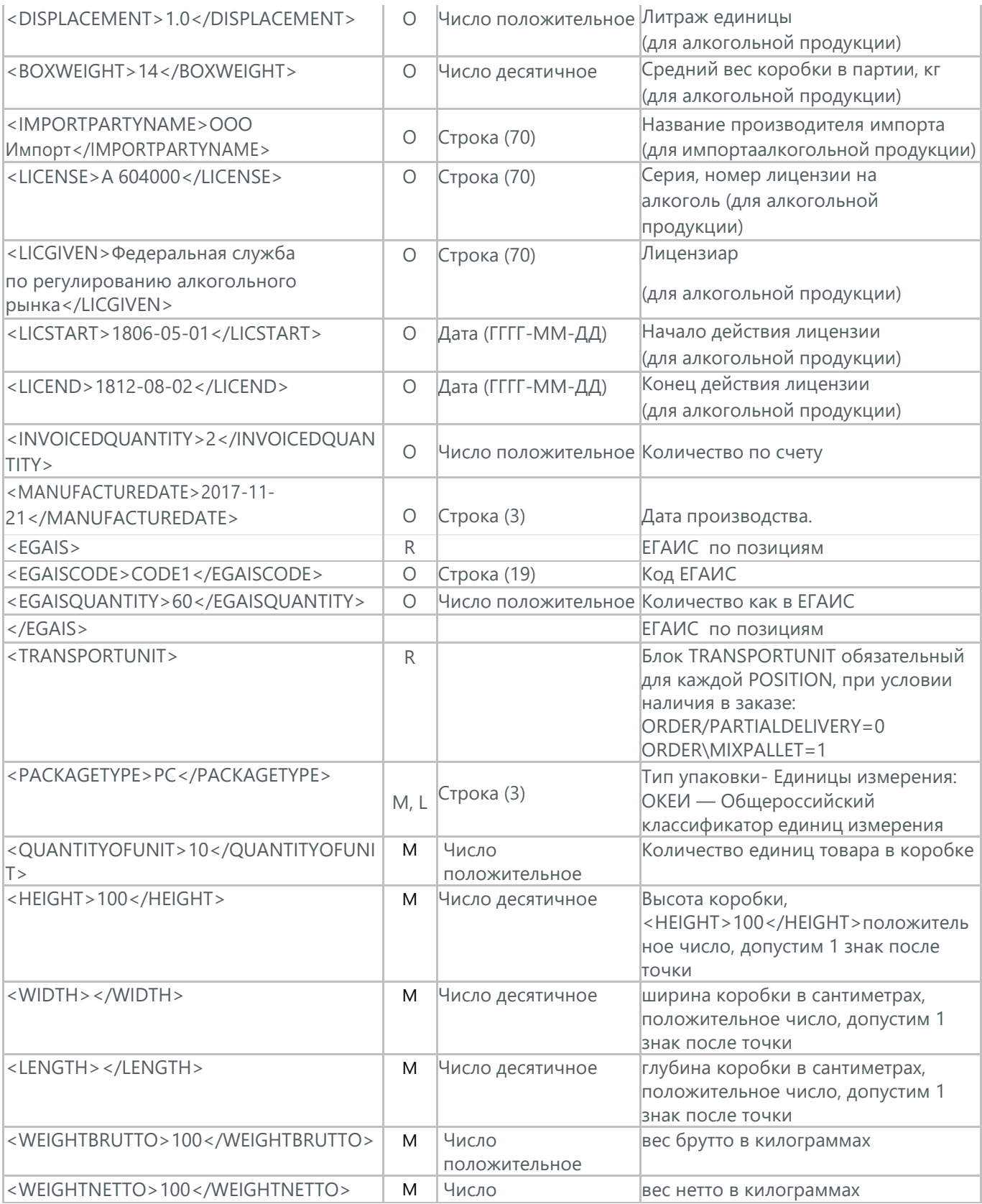

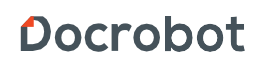

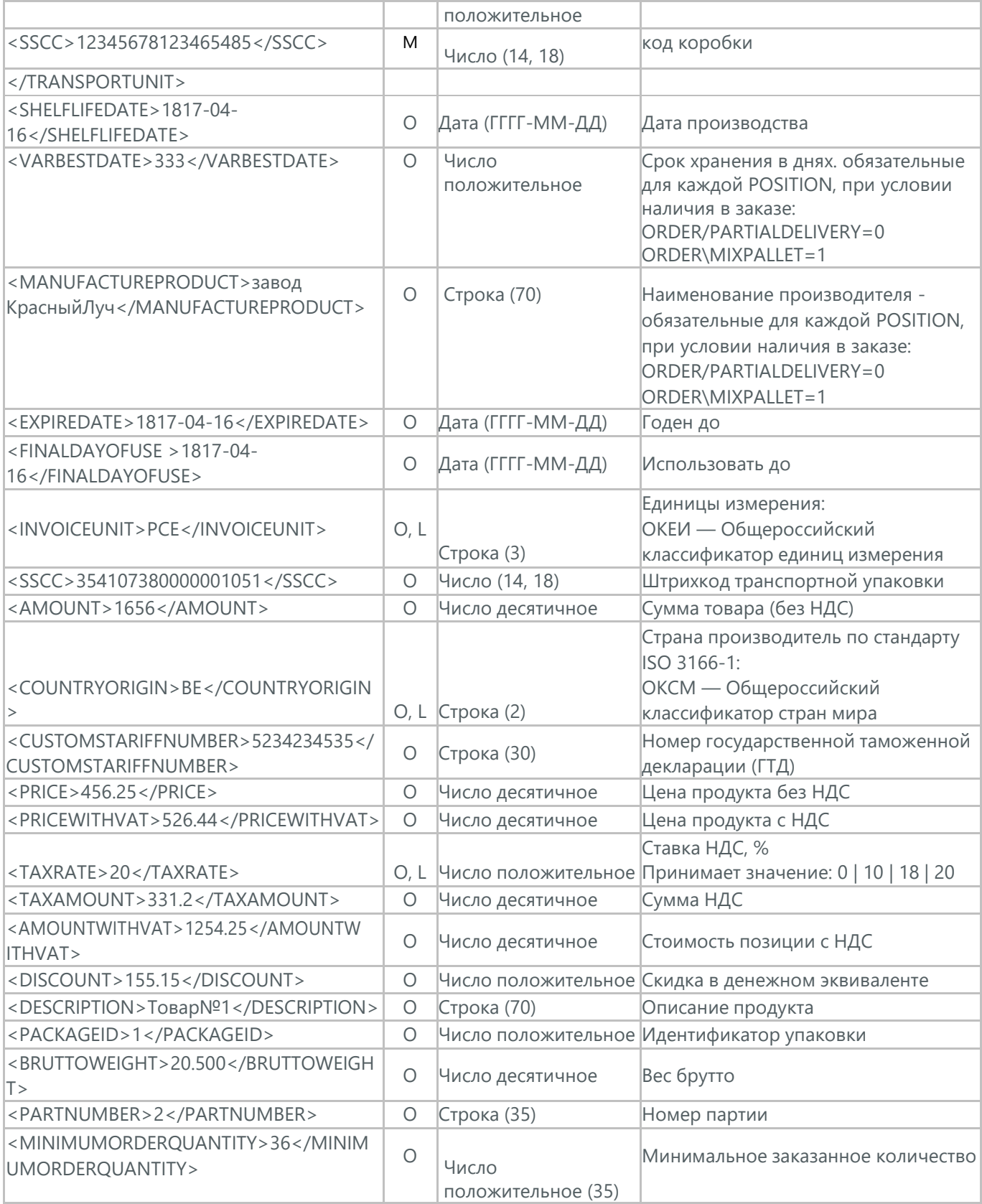

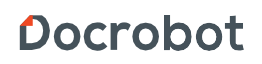

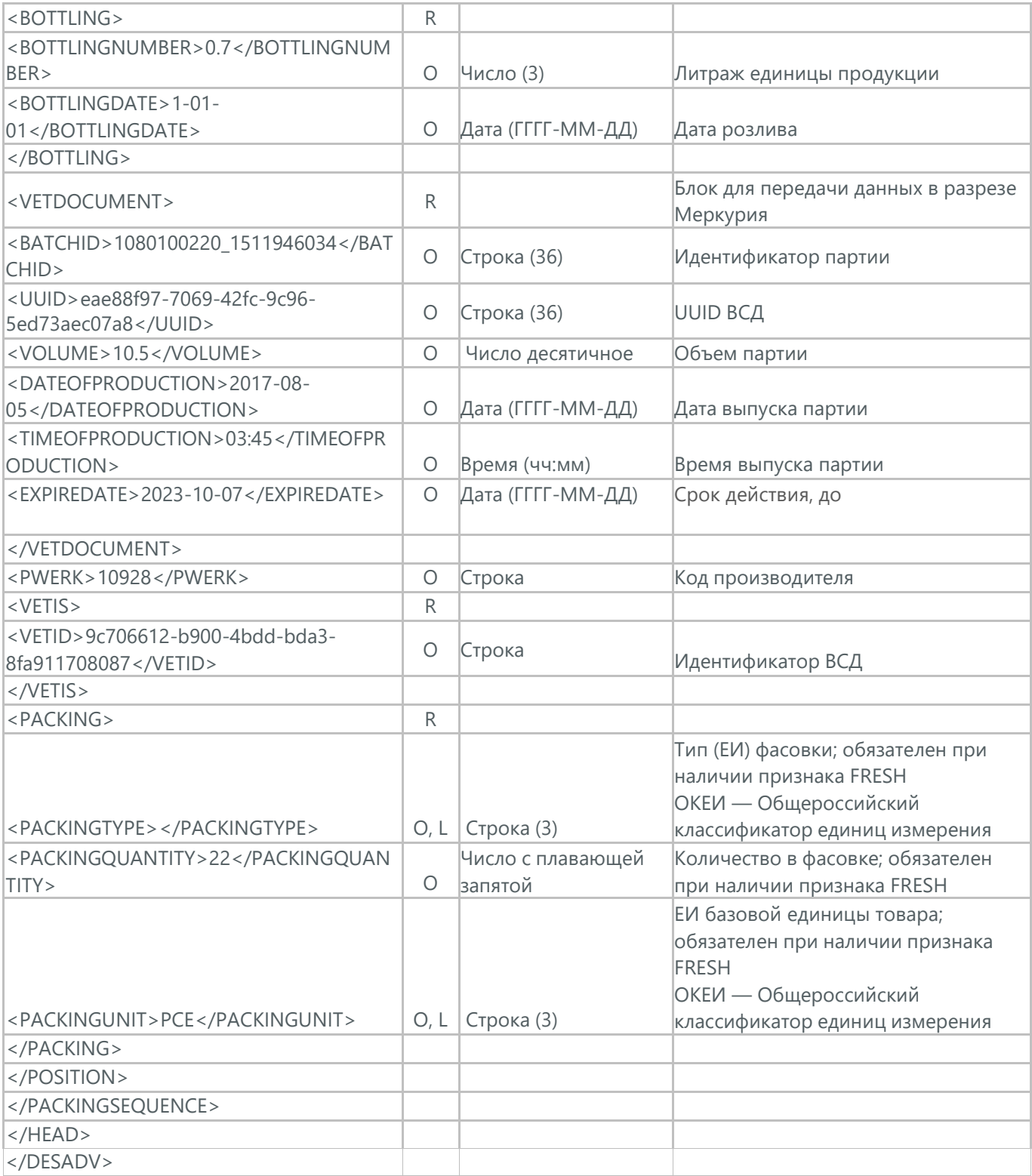

#### **5. АЛКОГОЛЬНОЕ УВЕДОМЛЕНИЕ ОБ ОТГРУЗКЕ (ALCDES)**

Алкогольное уведомление об отгрузке (ALCDES) отправляет поставщик в ответ на Заказ (ORDER). При этом поставщик может изменить поставляемое количество заказанных товарных позиций, дату и время поставки, указать дополнительную информацию. Данный документ является аналогом товарно-транспортной накладной (ТТН).

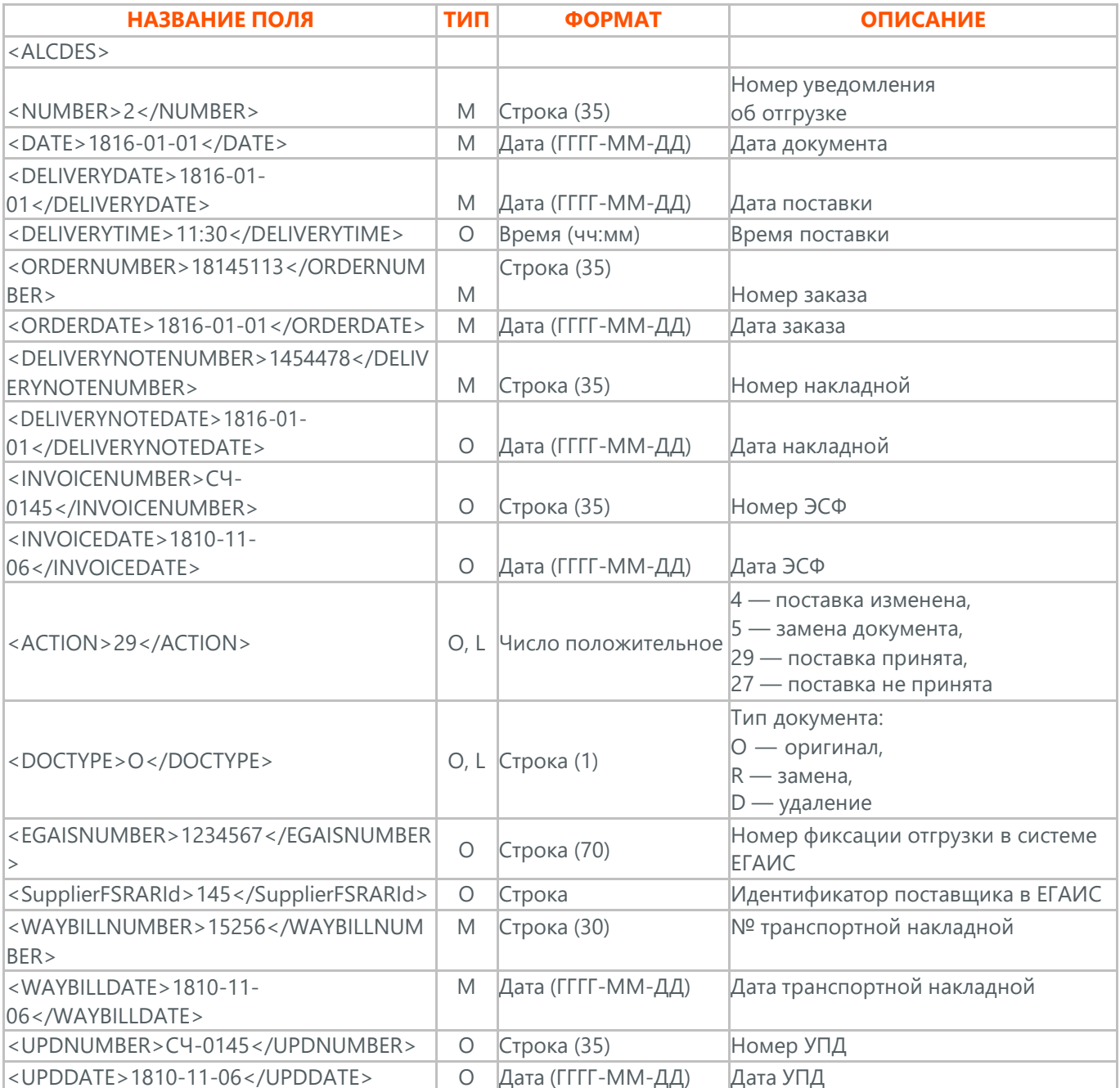

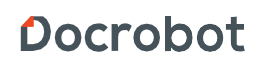

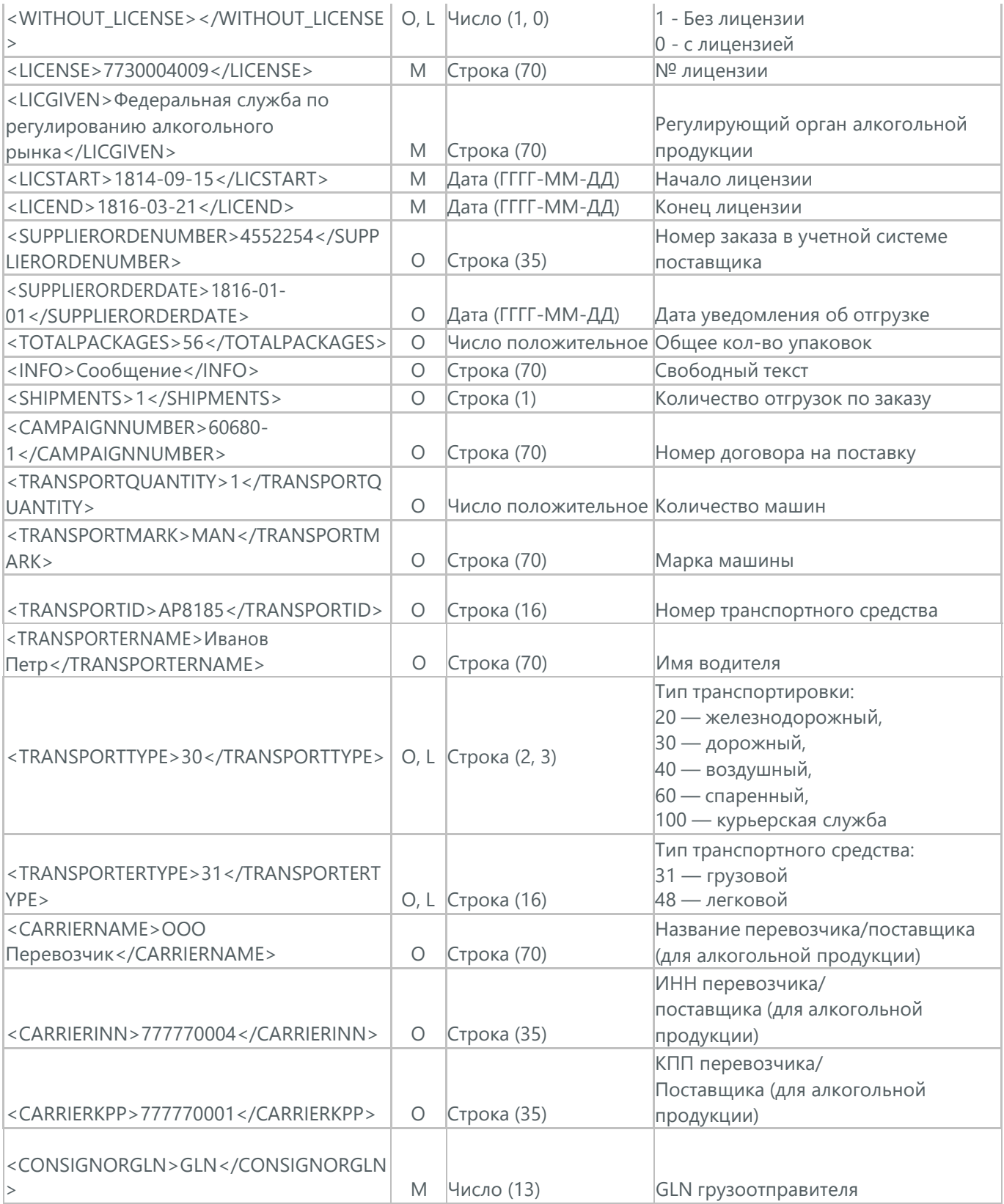

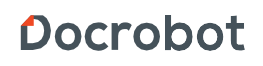

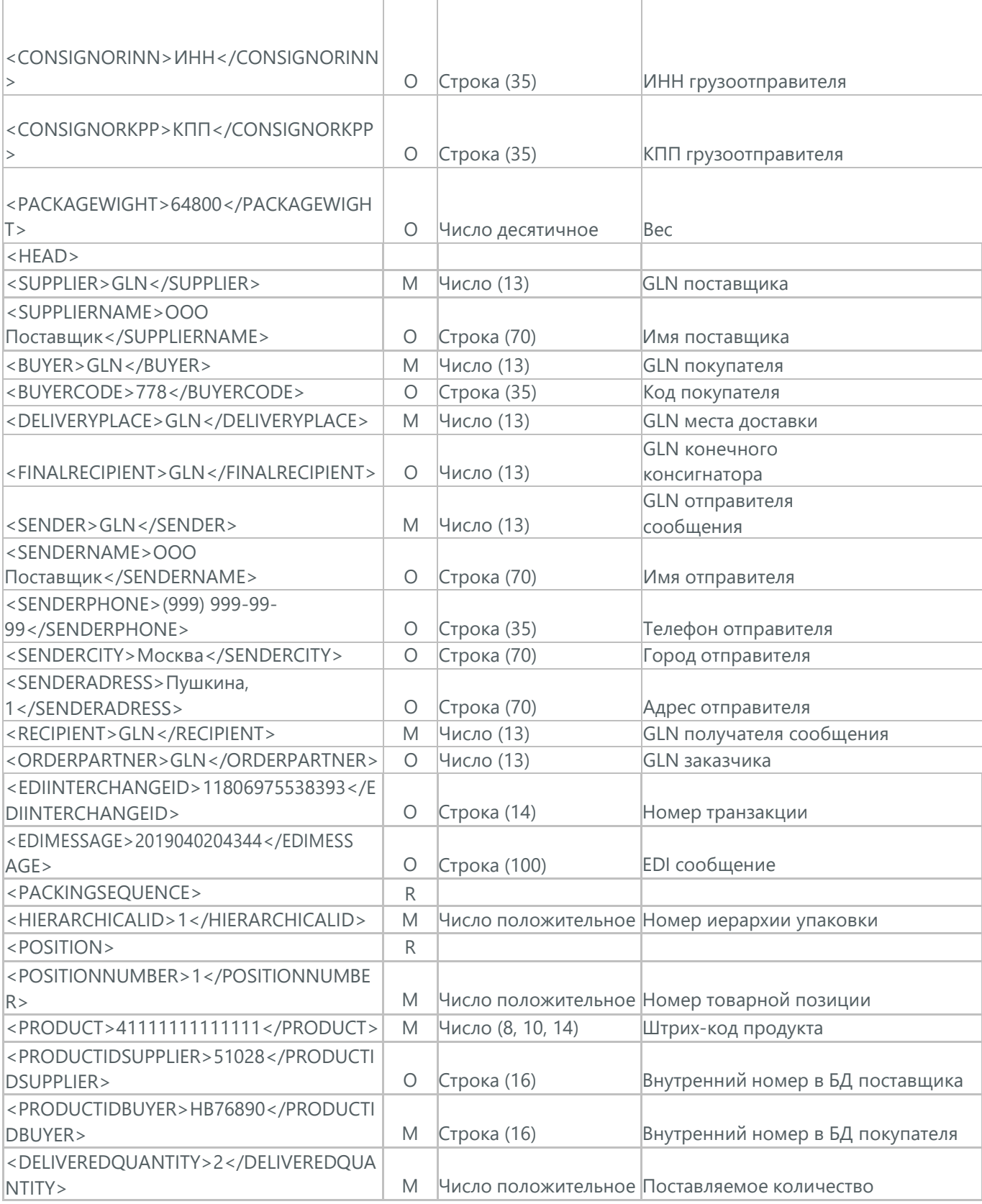

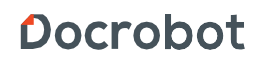

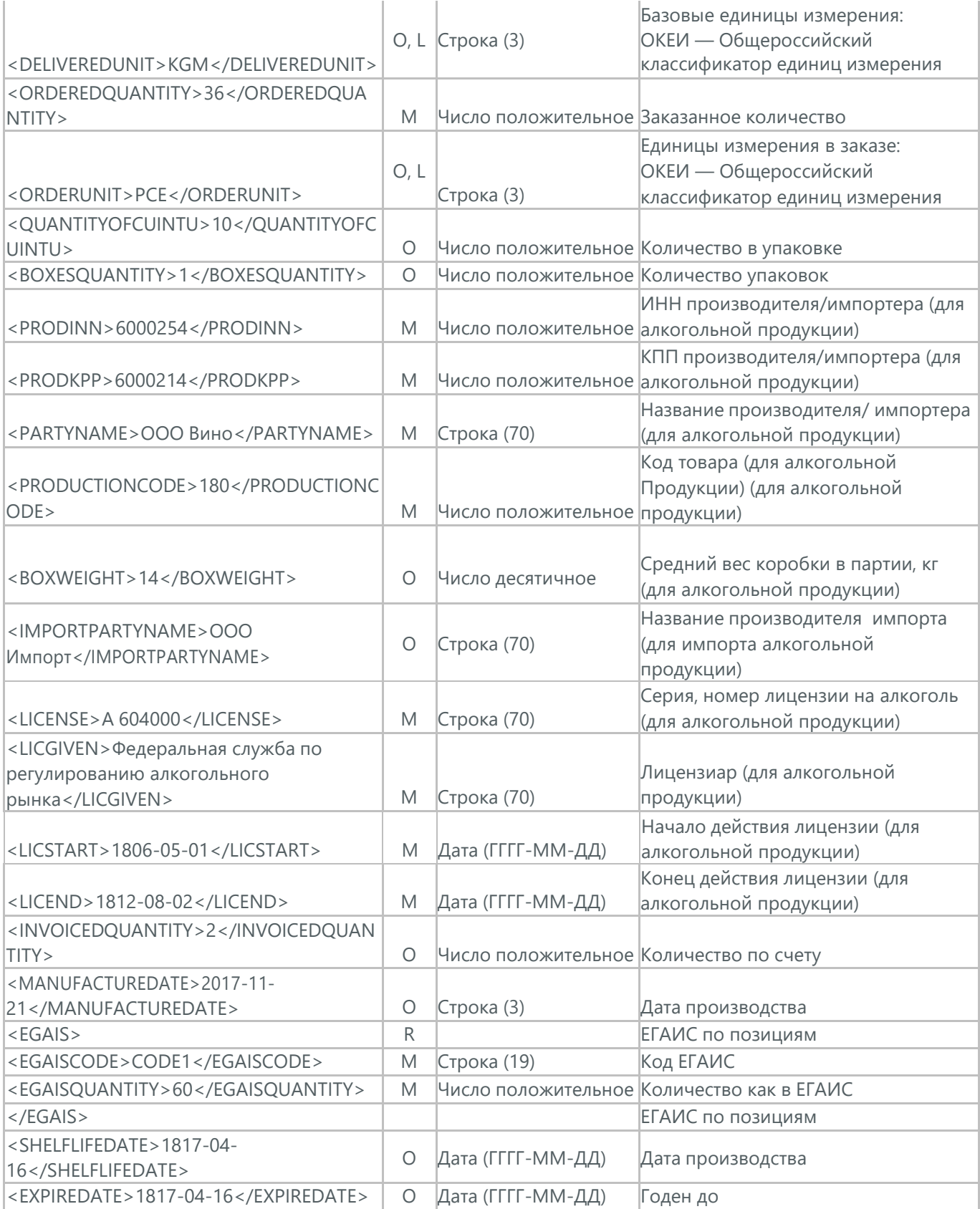

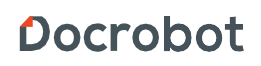

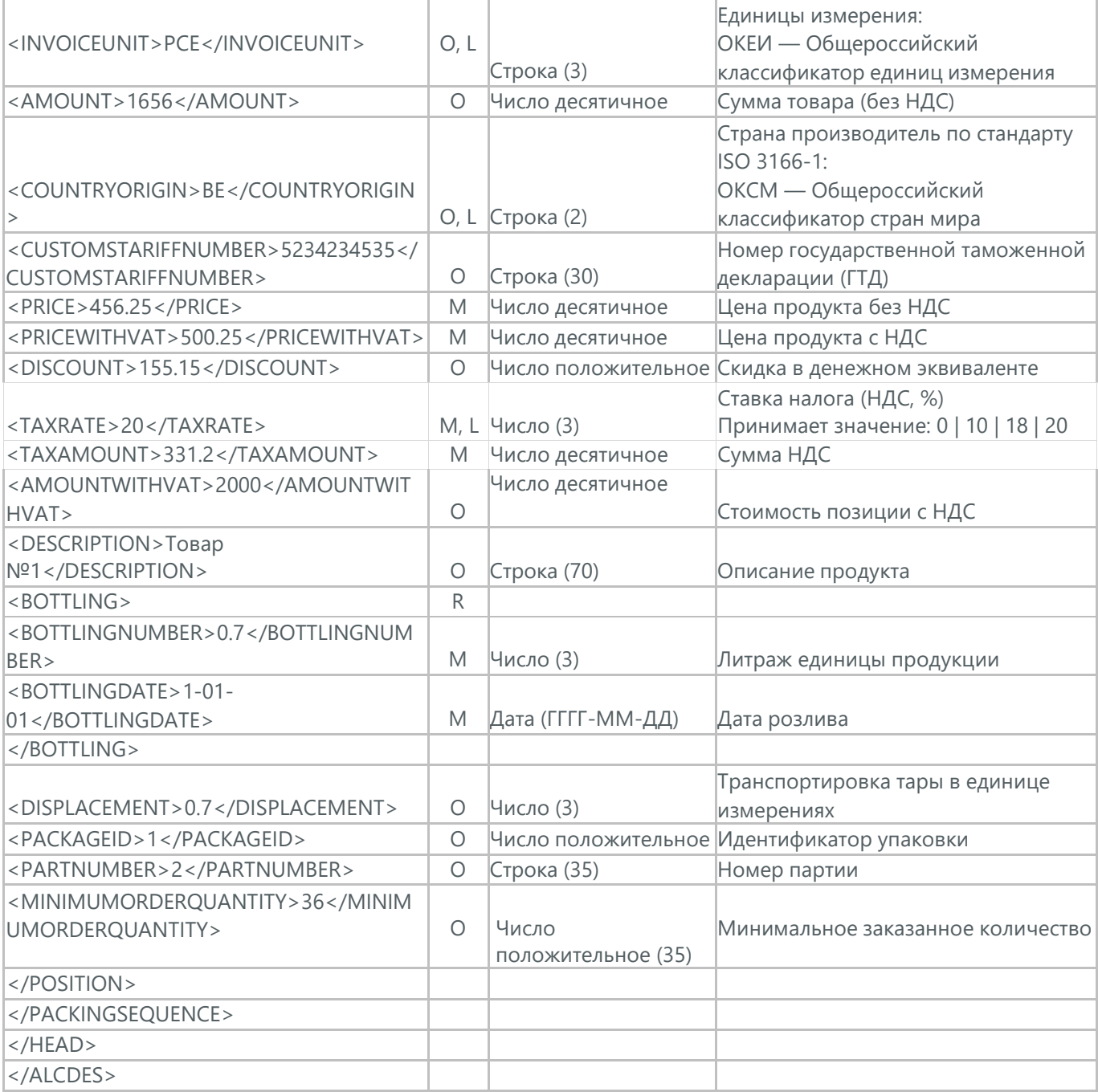

Docrobot

# **6. УВЕДОМЛЕНИЕ ОБ ОТГРУЗКЕ ДЛЯ РАСПРЕДЕЛИТЕЛЬНОГО ЦЕНТРА (DESSCC)**

Уведомление об отгрузке для распределительного центра [РЦ] (DESSCC). Поставщик указывает позиции, которые будут поставлены, и их количество. В данном документе есть возможность внести информацию по каждой паллете, поэтому документ Уведомление об отгрузке для РЦ очень подробно описывает каждую поставку.

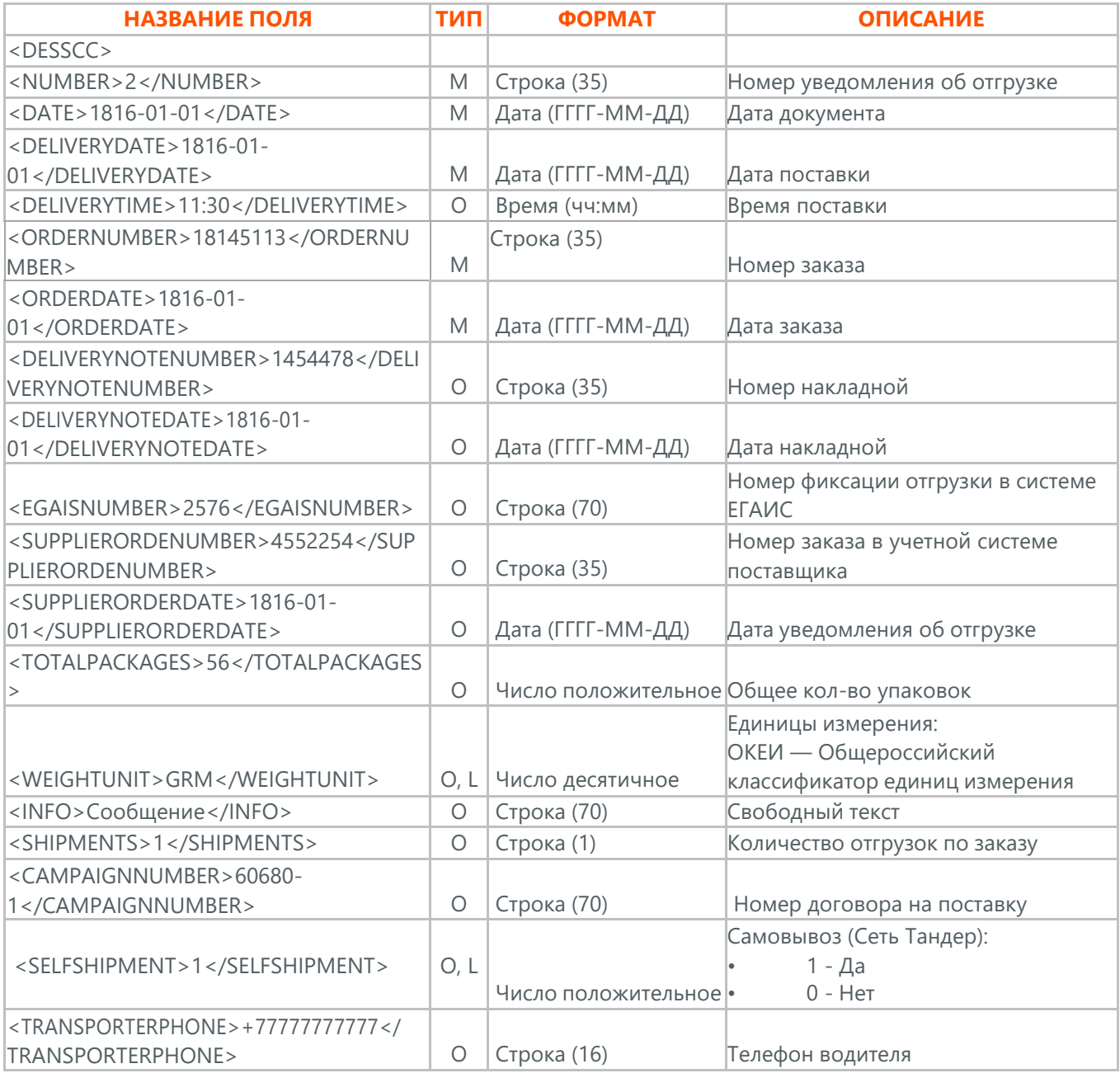

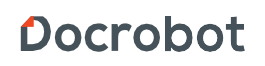

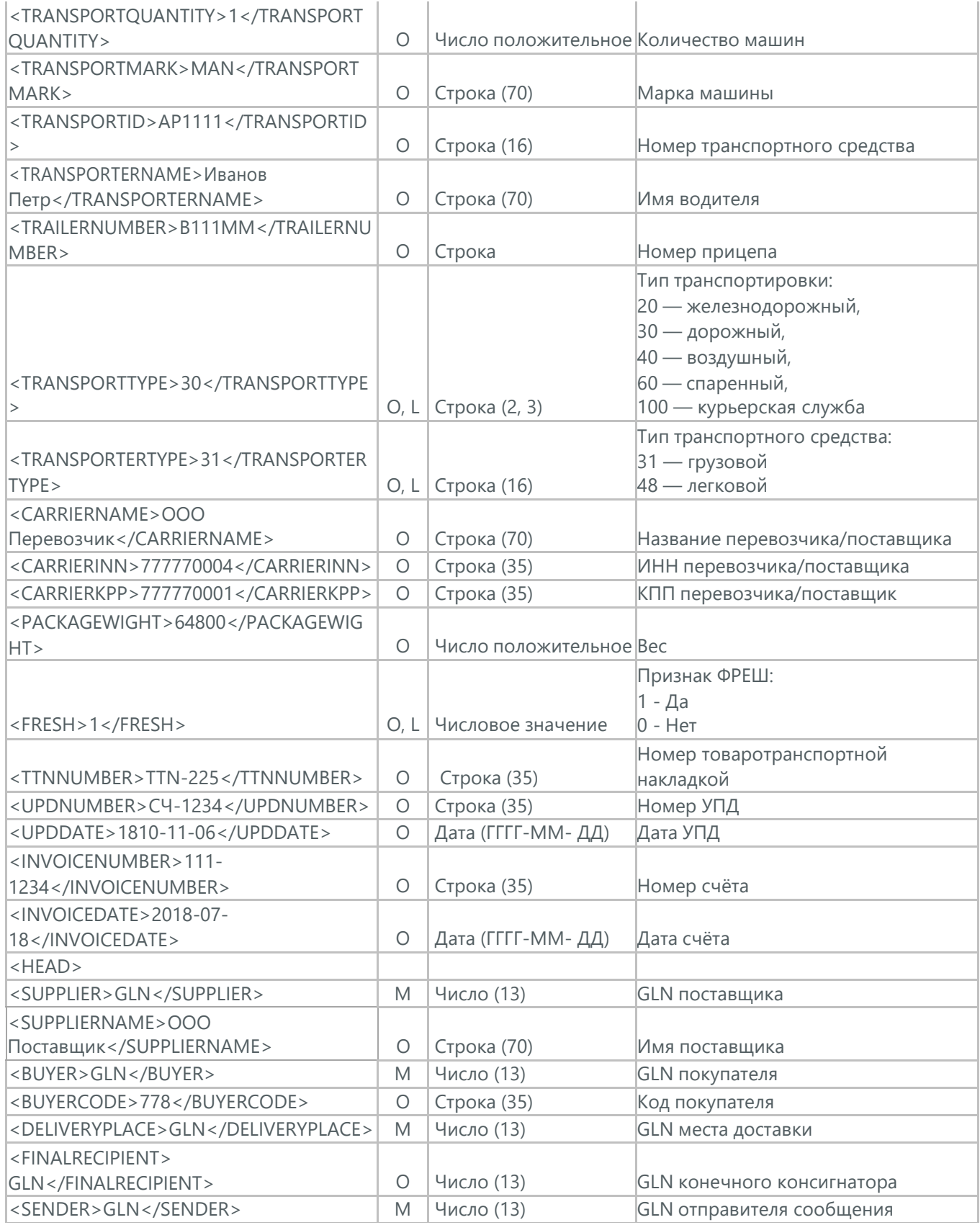

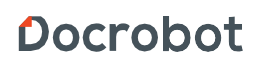

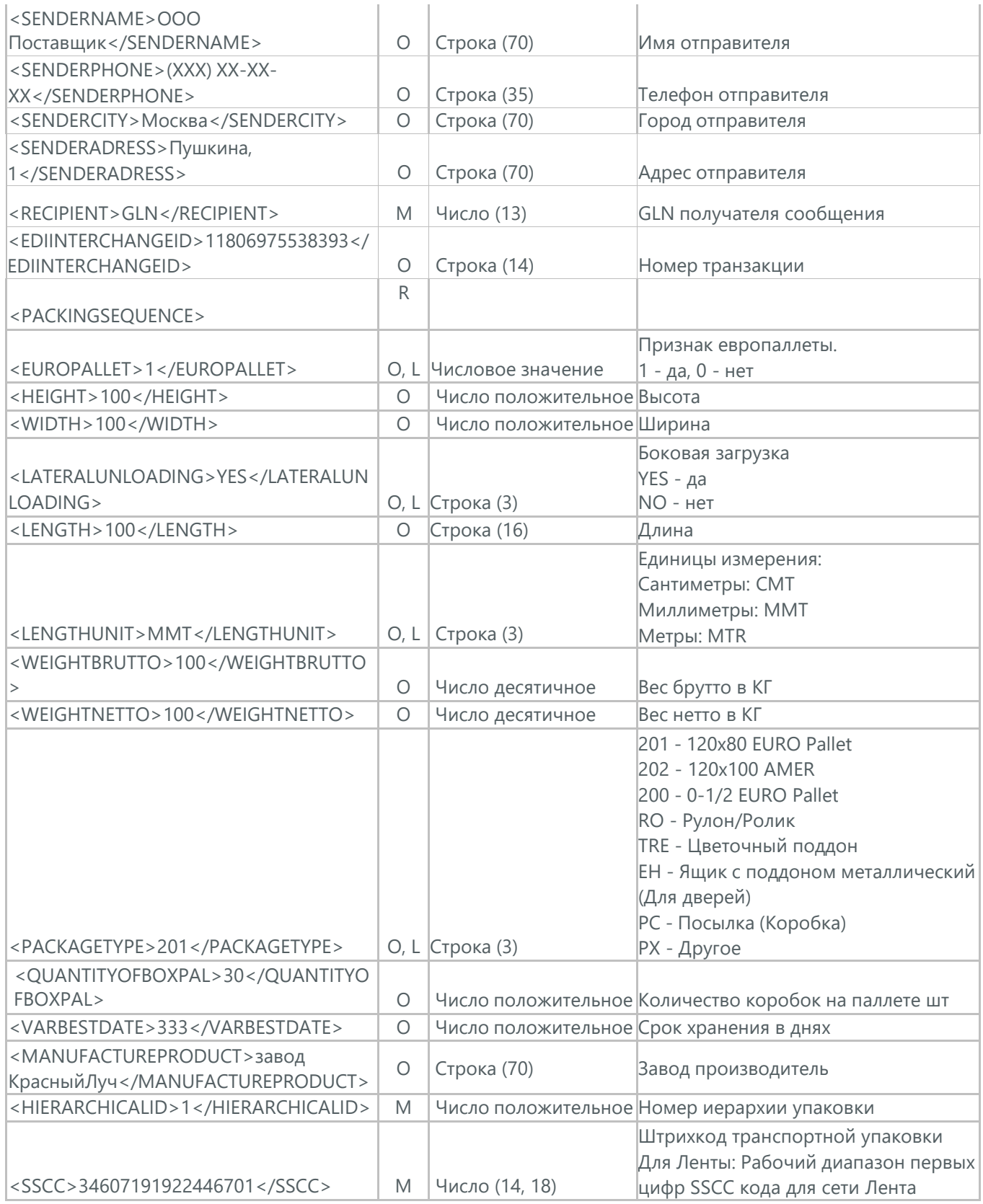

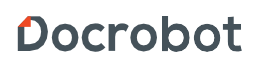

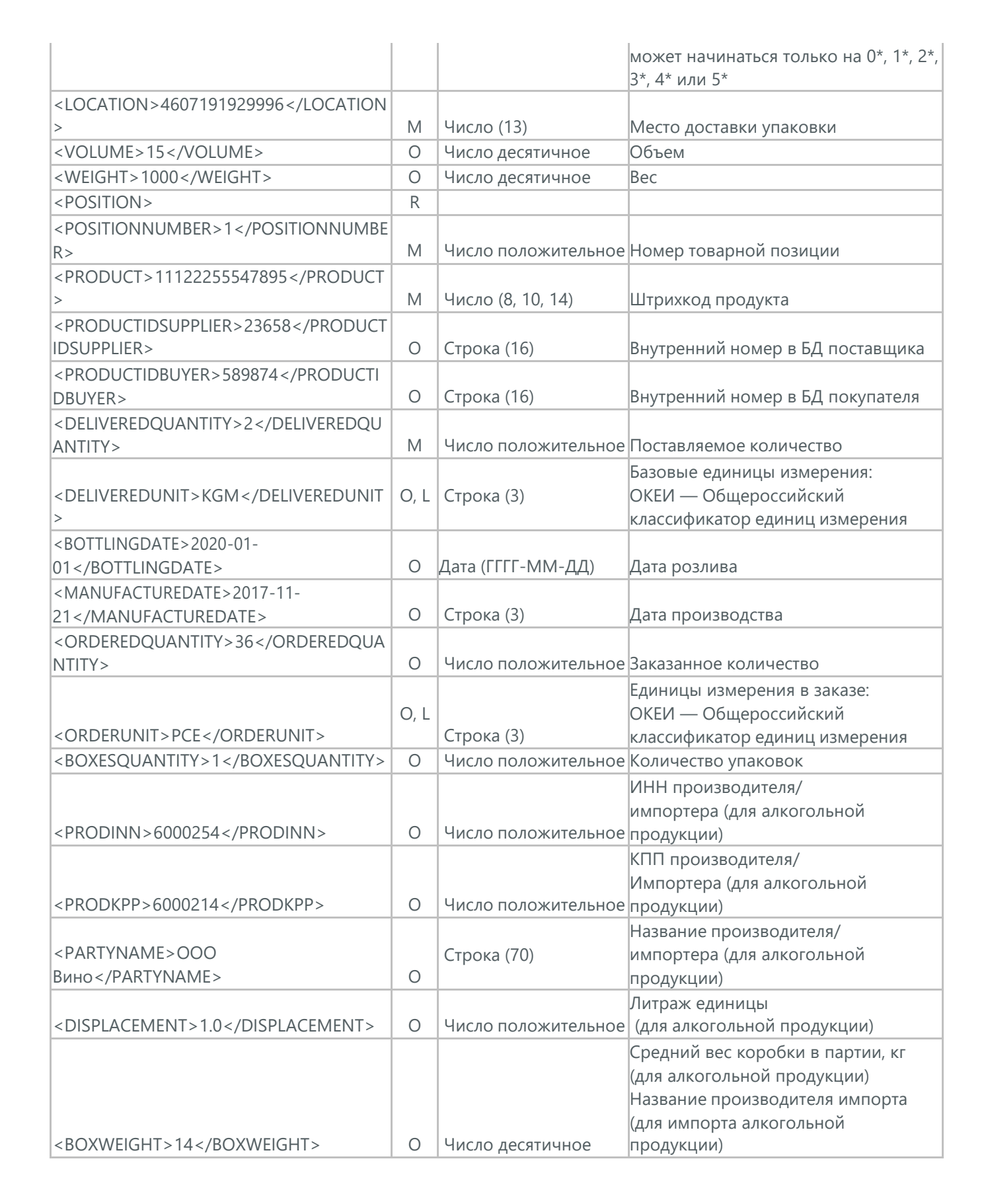

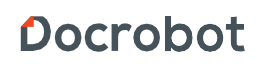

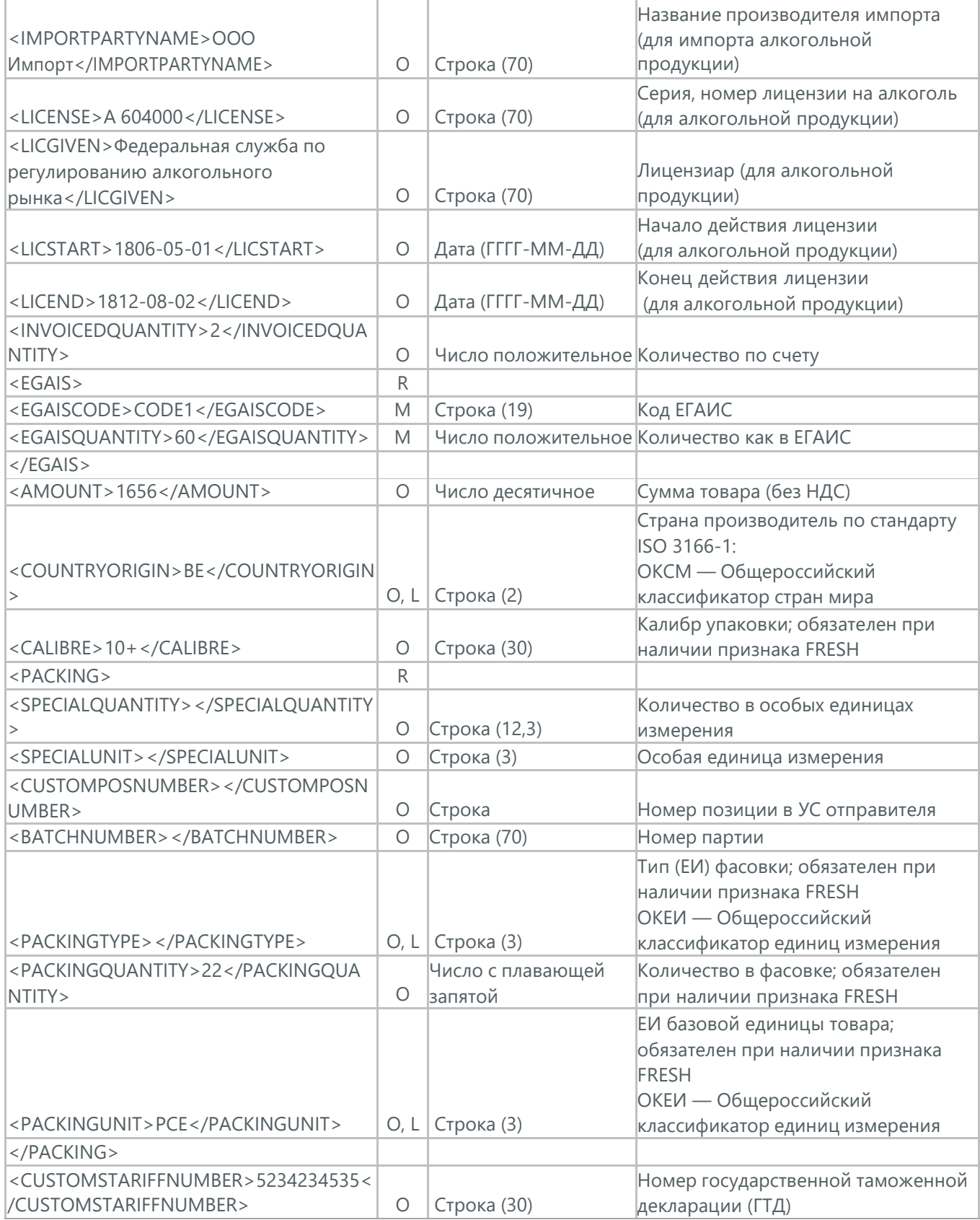

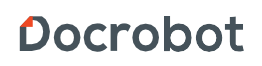

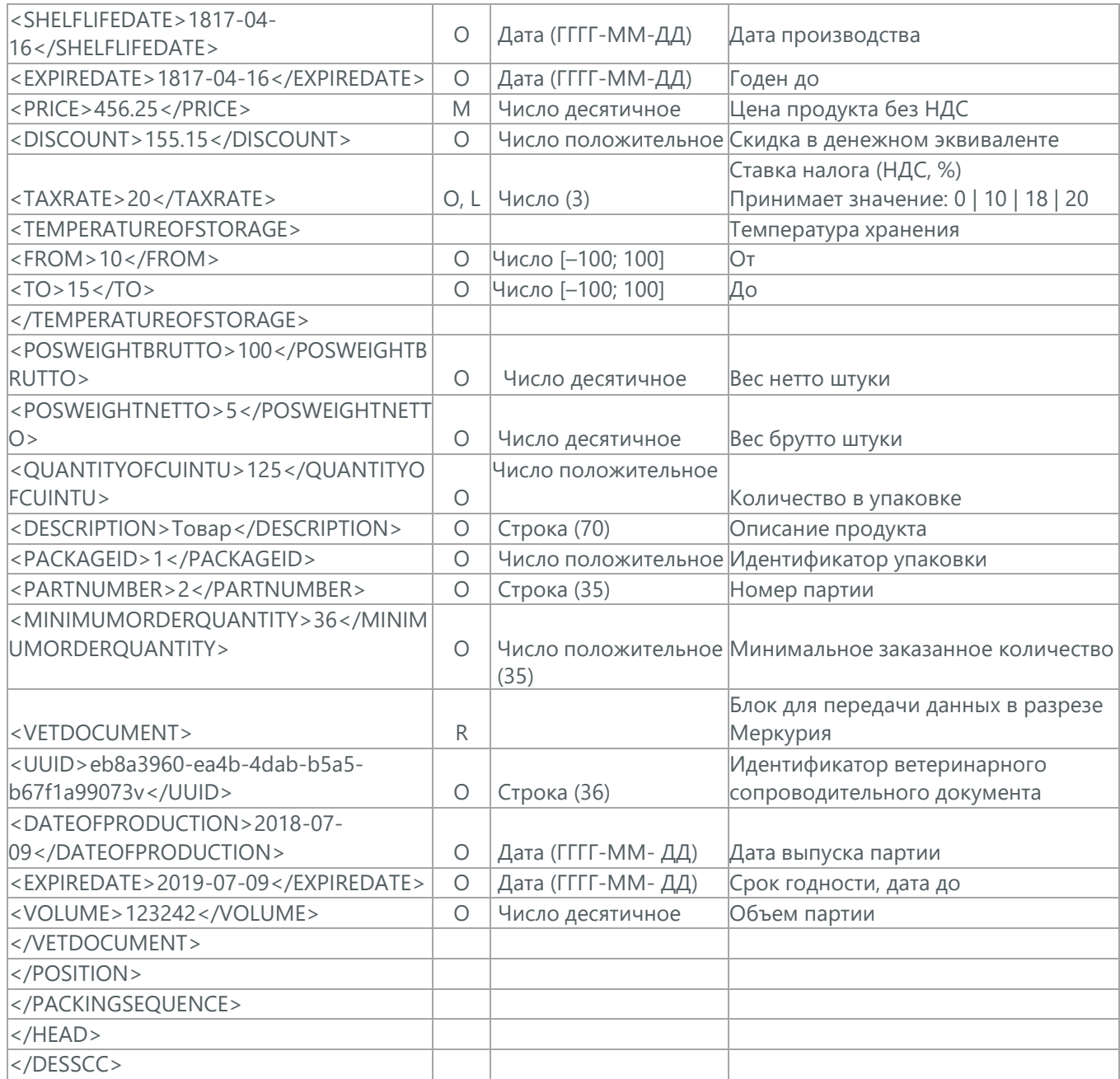

### **7. УВЕДОМЛЕНИЕ О ПРИЕМЕ (RECADV)**

Уведомление о приеме (RECADV) используется для оповещения поставщиков о приеме товаров. Данный документ информирует о количестве полученных товарных позиций и может указывать на расхождения между полученным товаром фактически и указанным в документации.

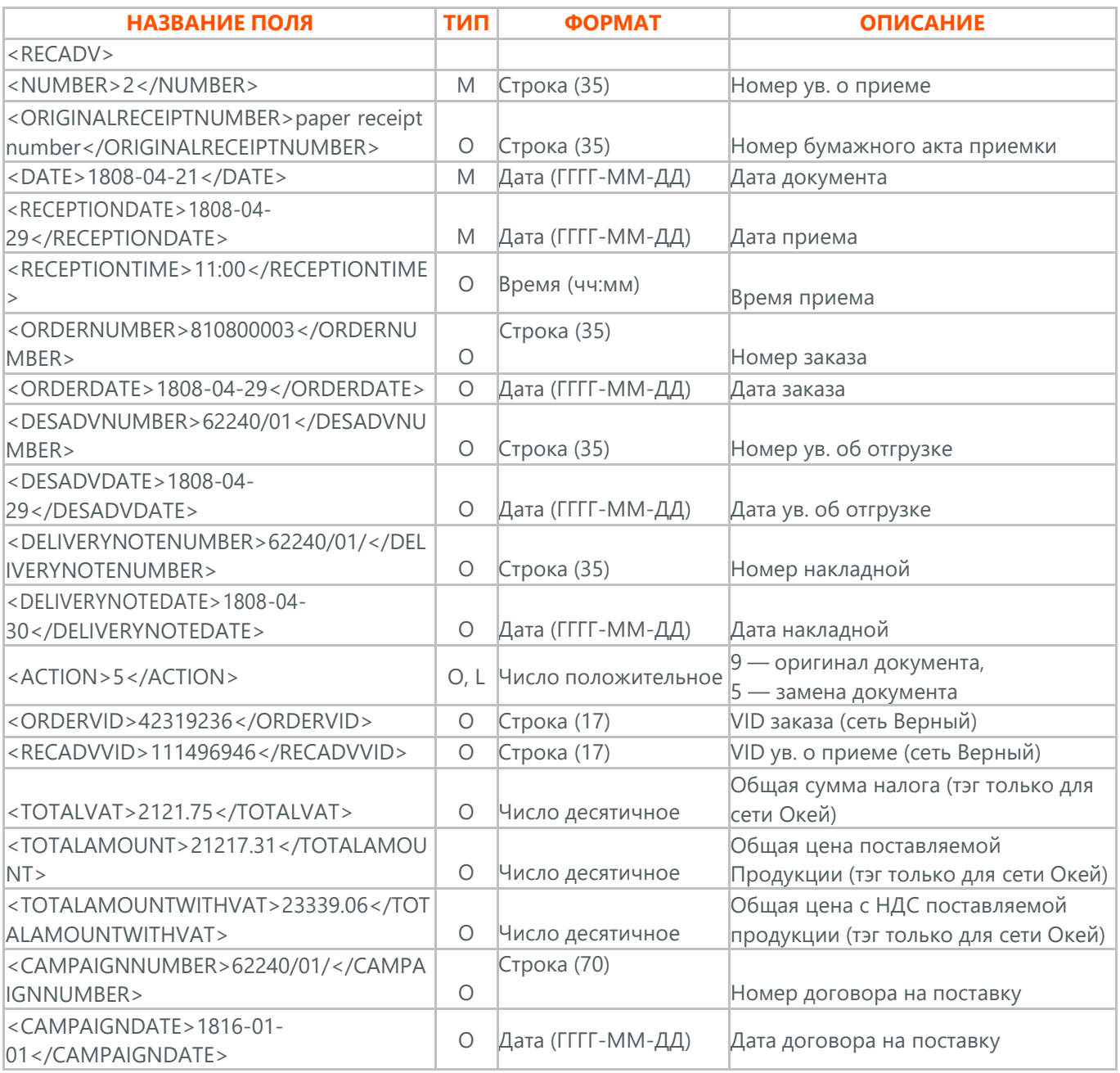

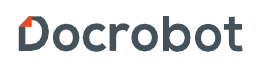

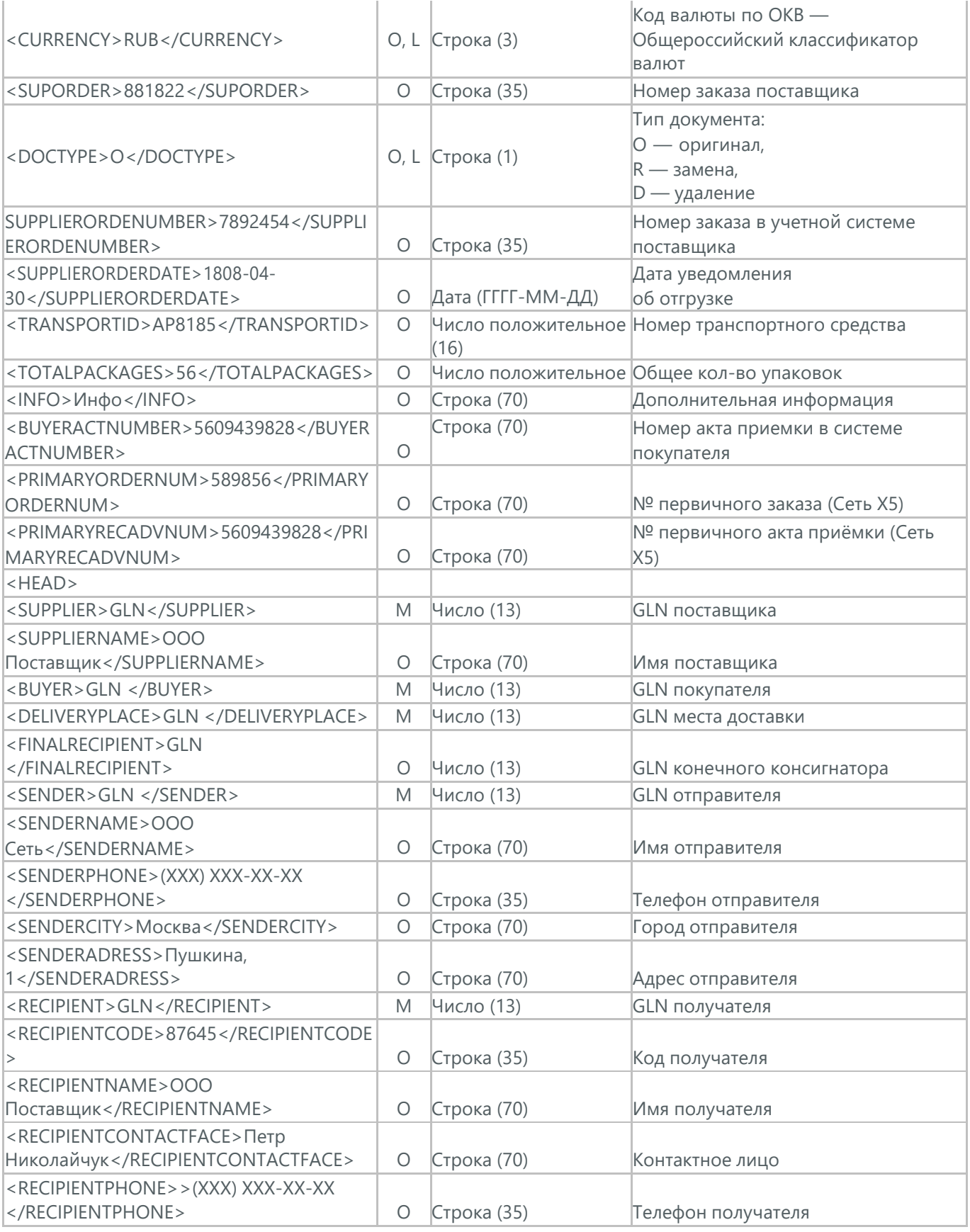

Docrobot

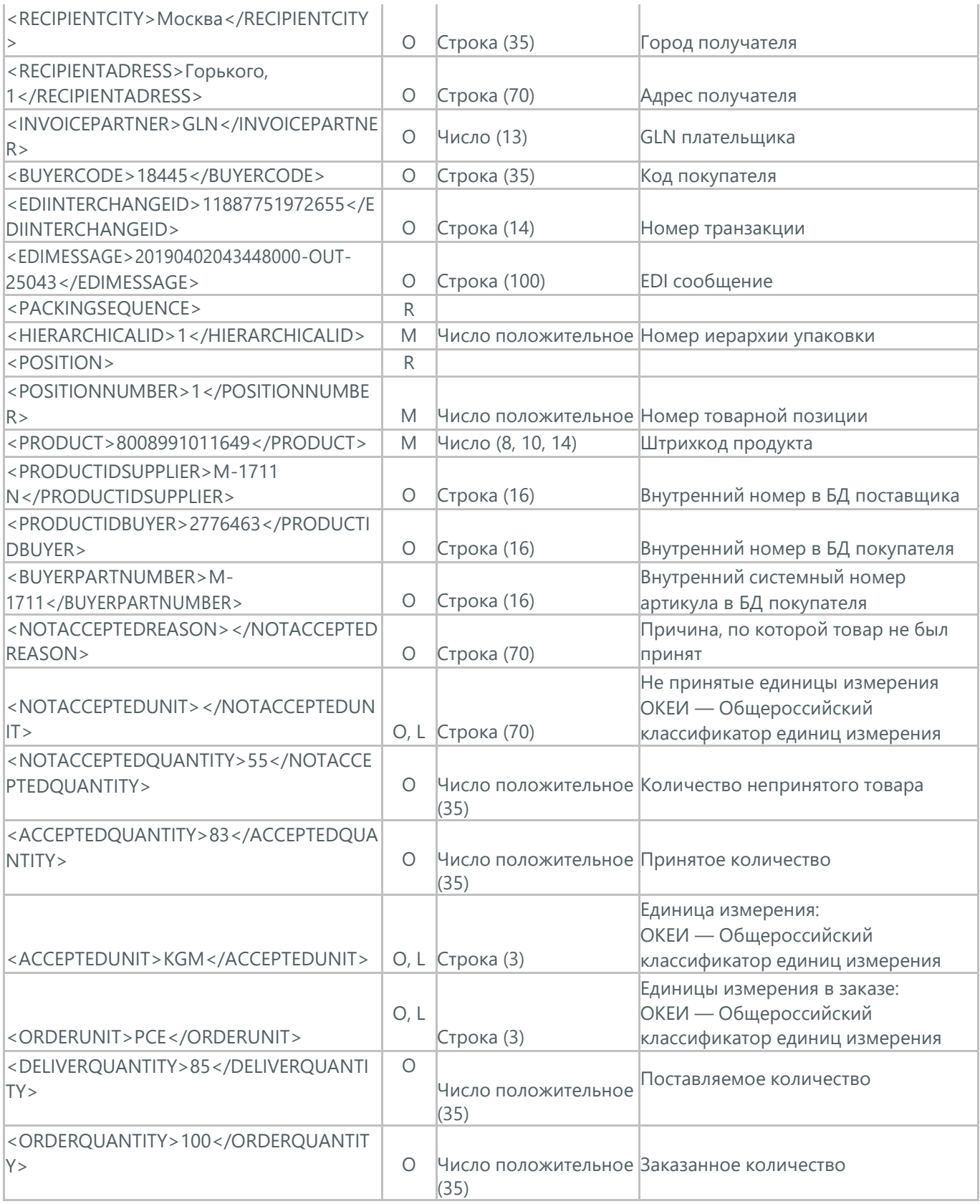

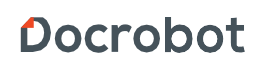

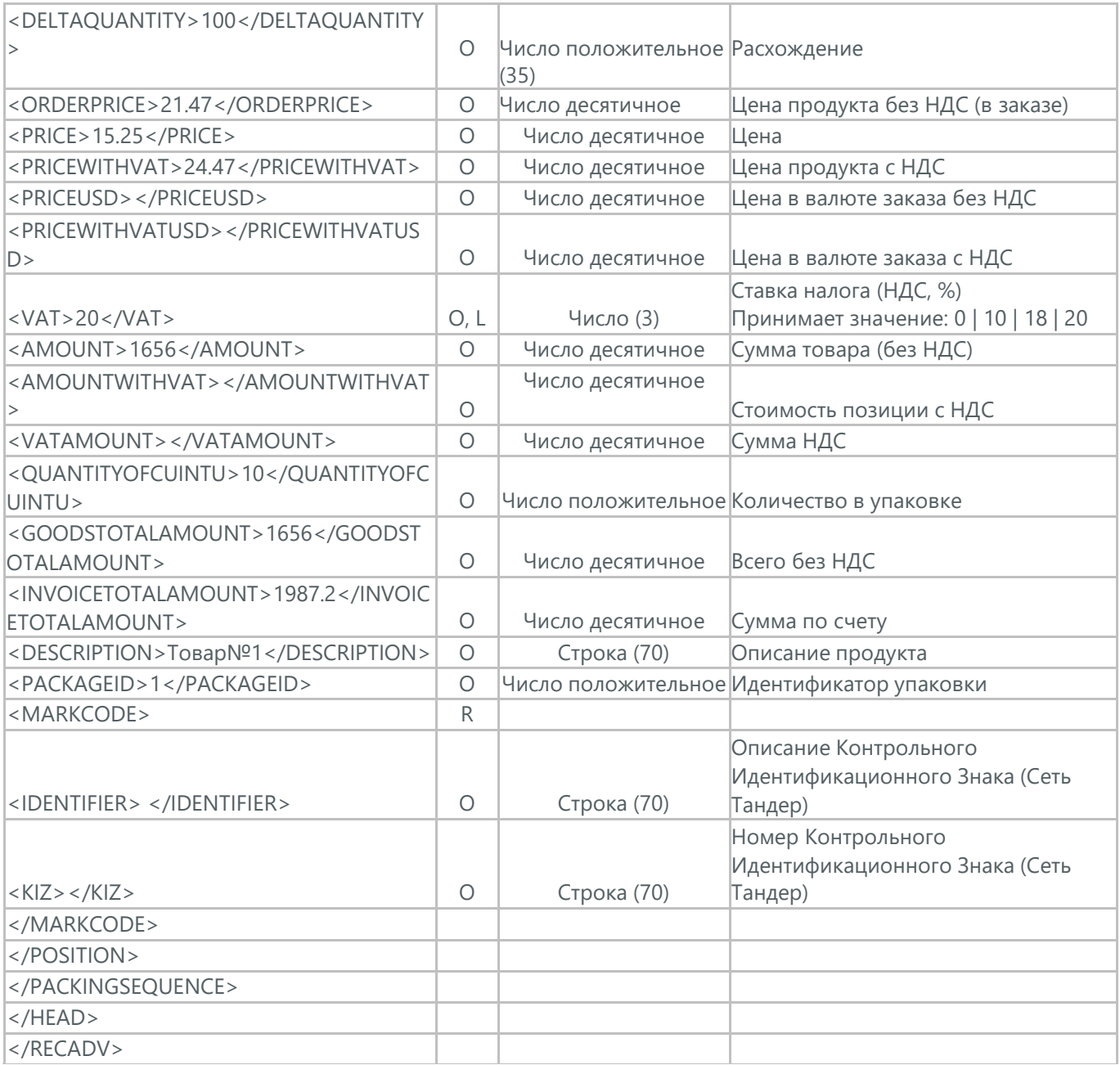

#### **8. СЧЕТ (INVOICE)**

Счет (INVOICE) является сообщением, в котором содержатся данные по оплате предоставленных услуг и товаров. Счет отправляет поставщик покупателю на основании Заказа (ORDER), Уведомления об отгрузке (DESADV) или Уведомления о приеме (RECADV). В Счете обязательно указывается цена продукта без НДС, ставка НДС для каждой товарной позиции и подсчитывается суммарная стоимость Заказа.

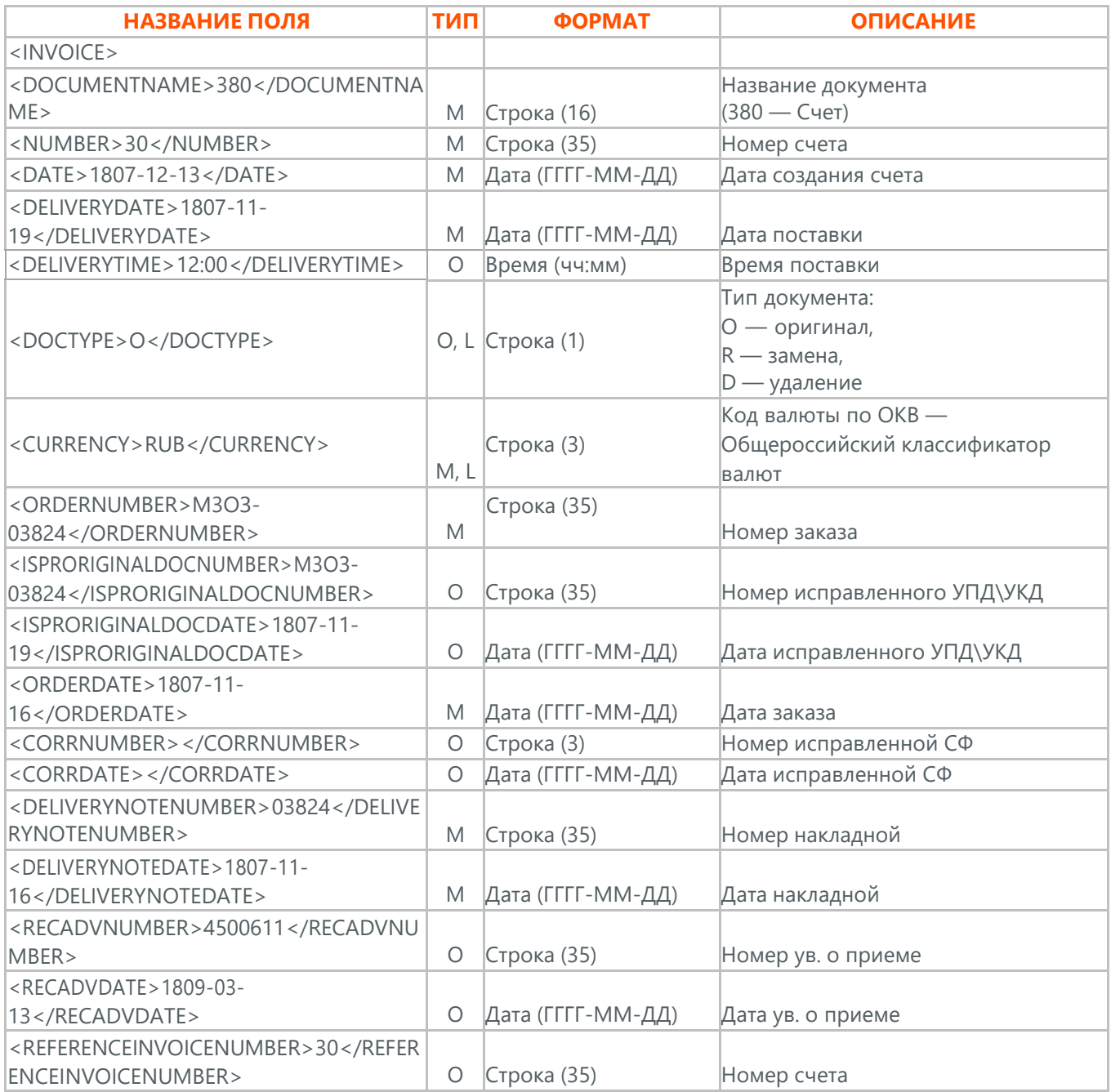

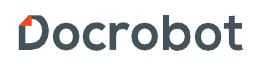

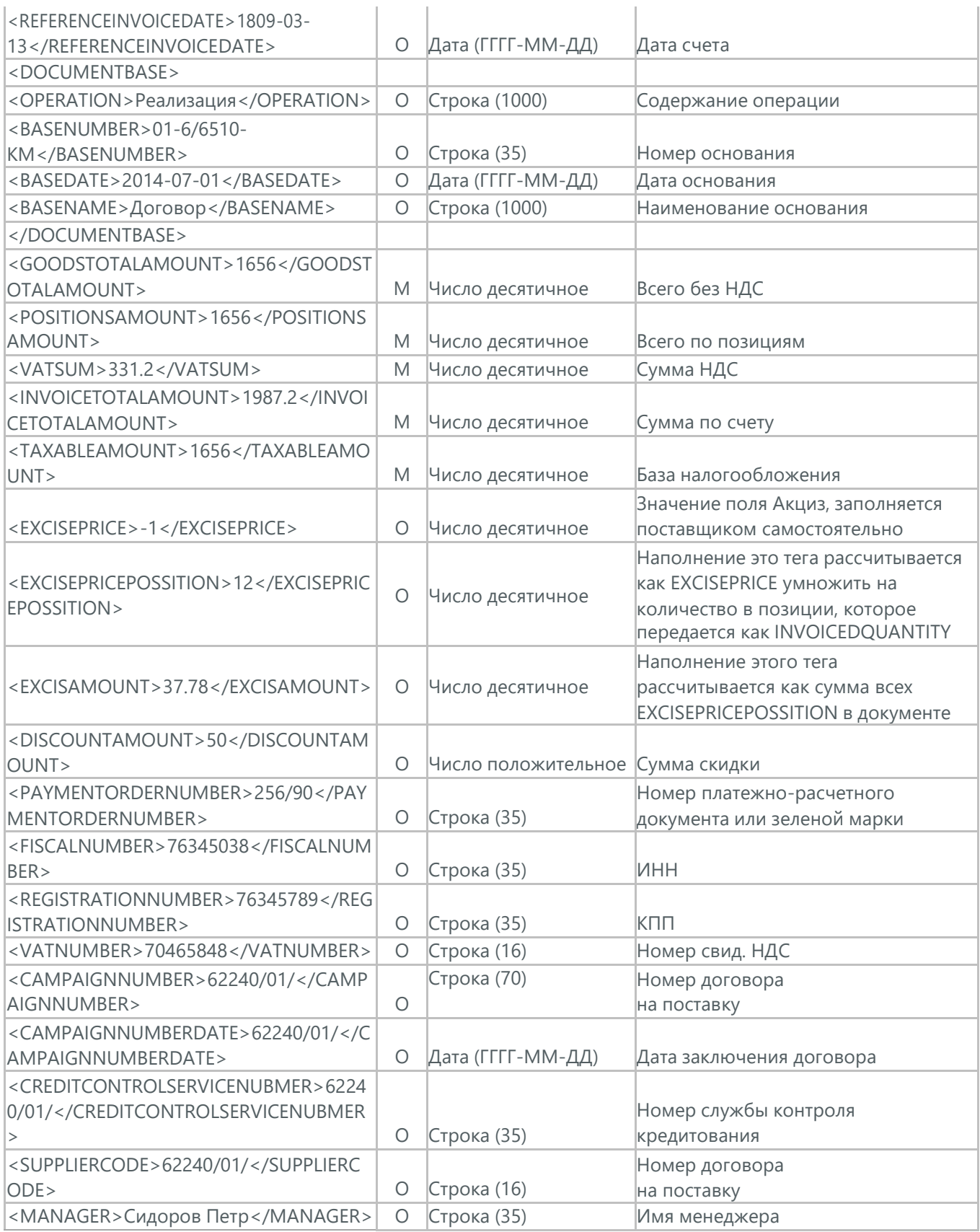

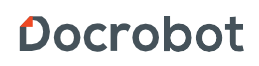

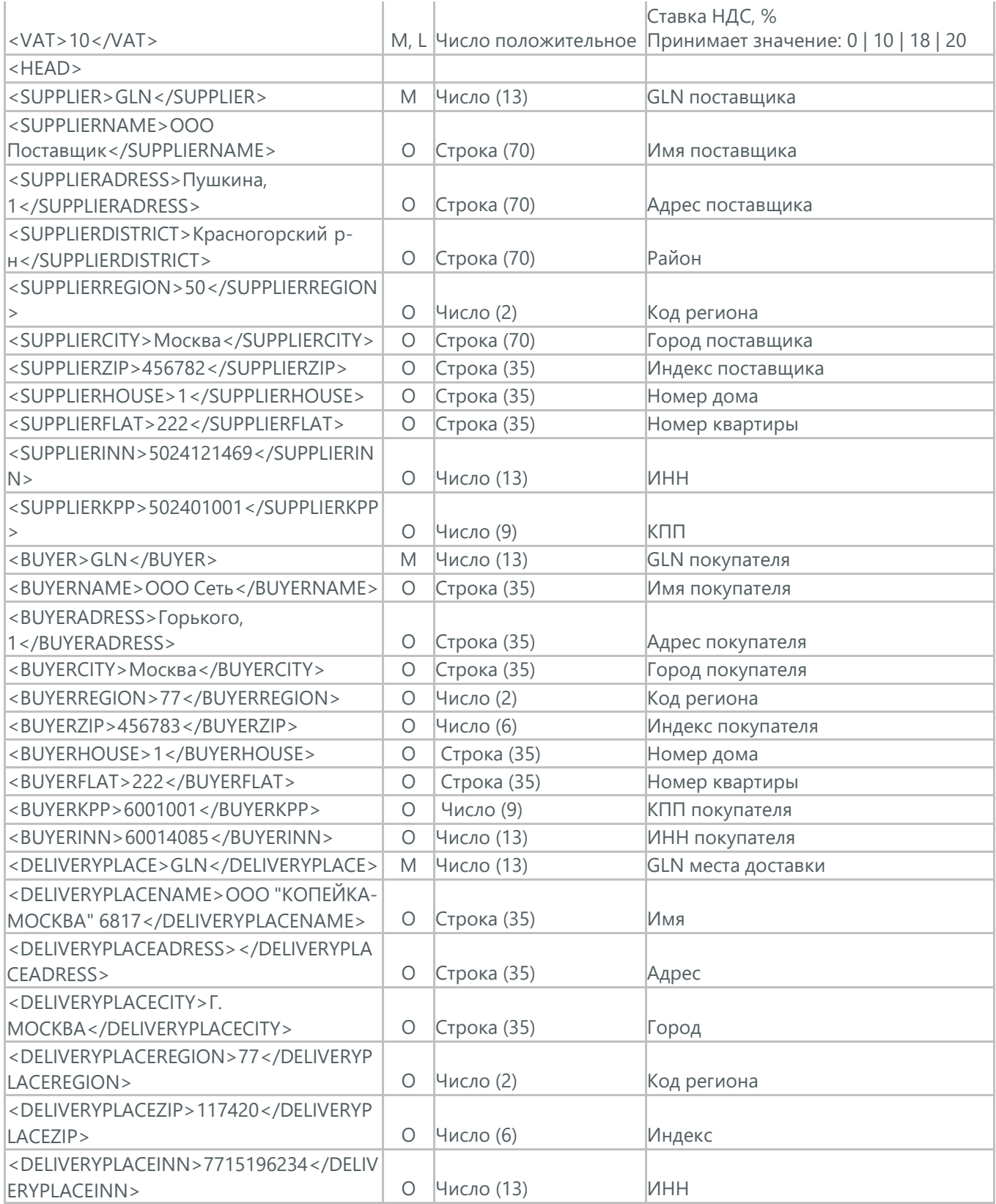

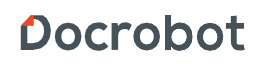

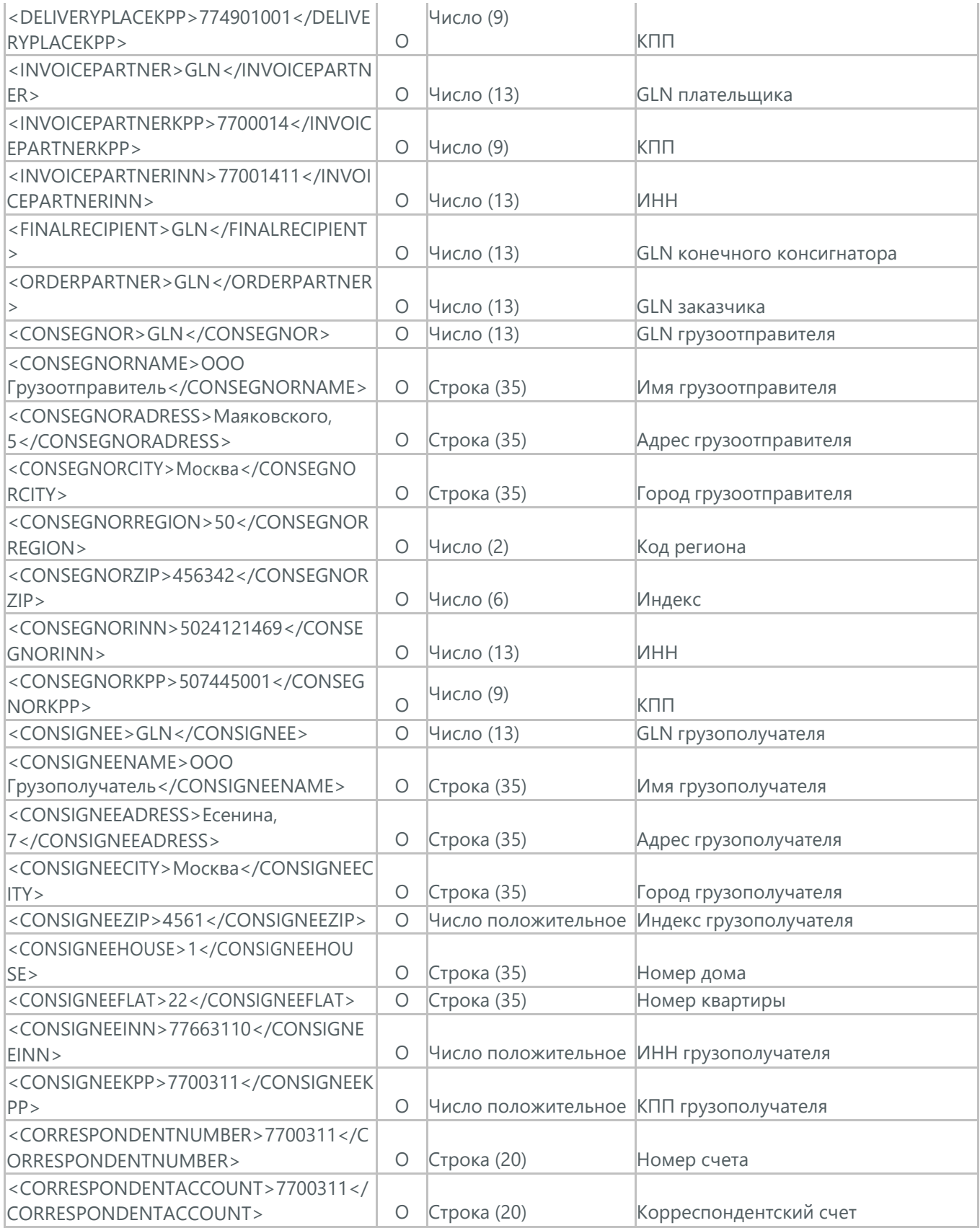

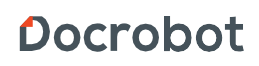

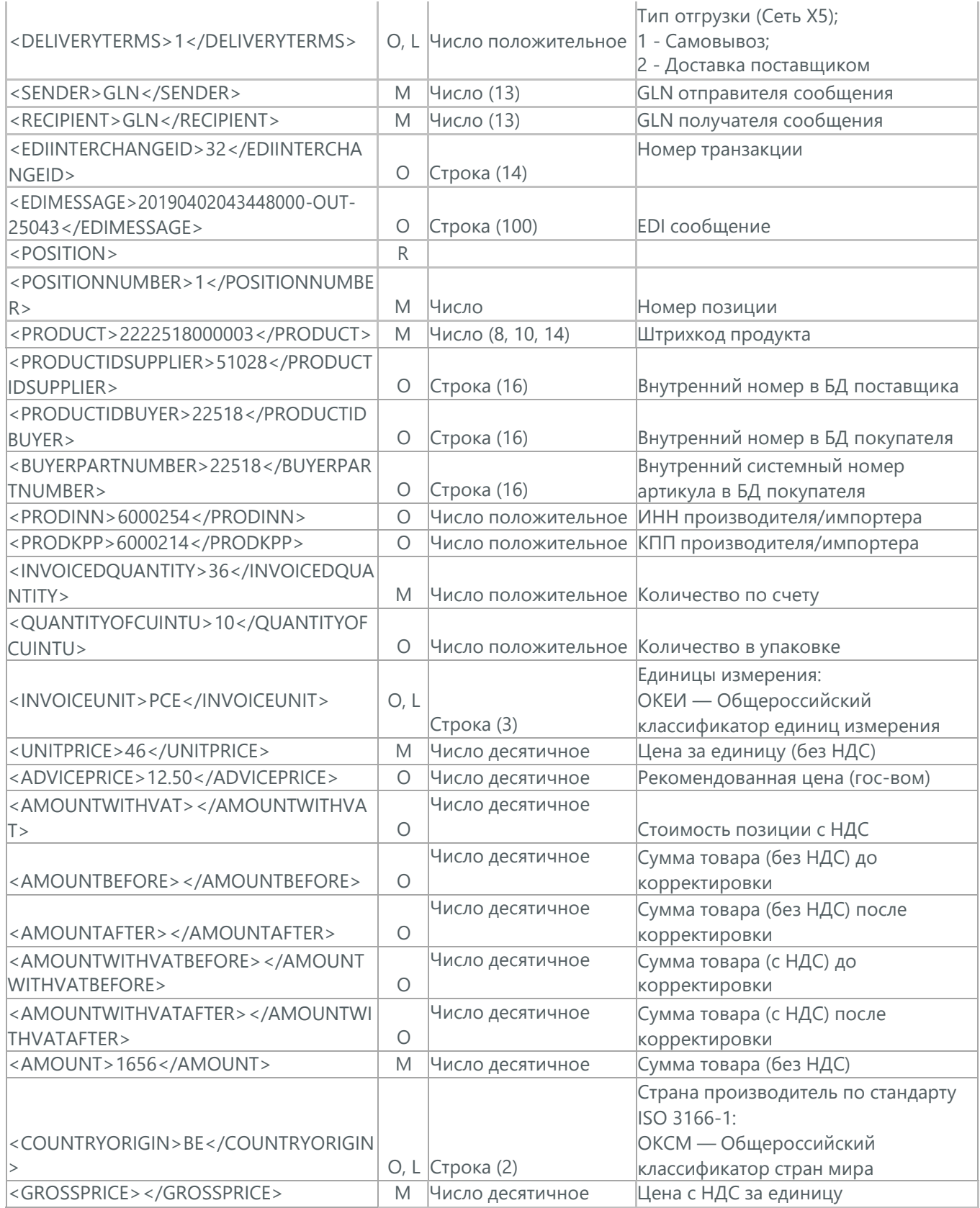

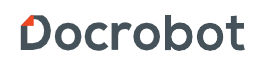

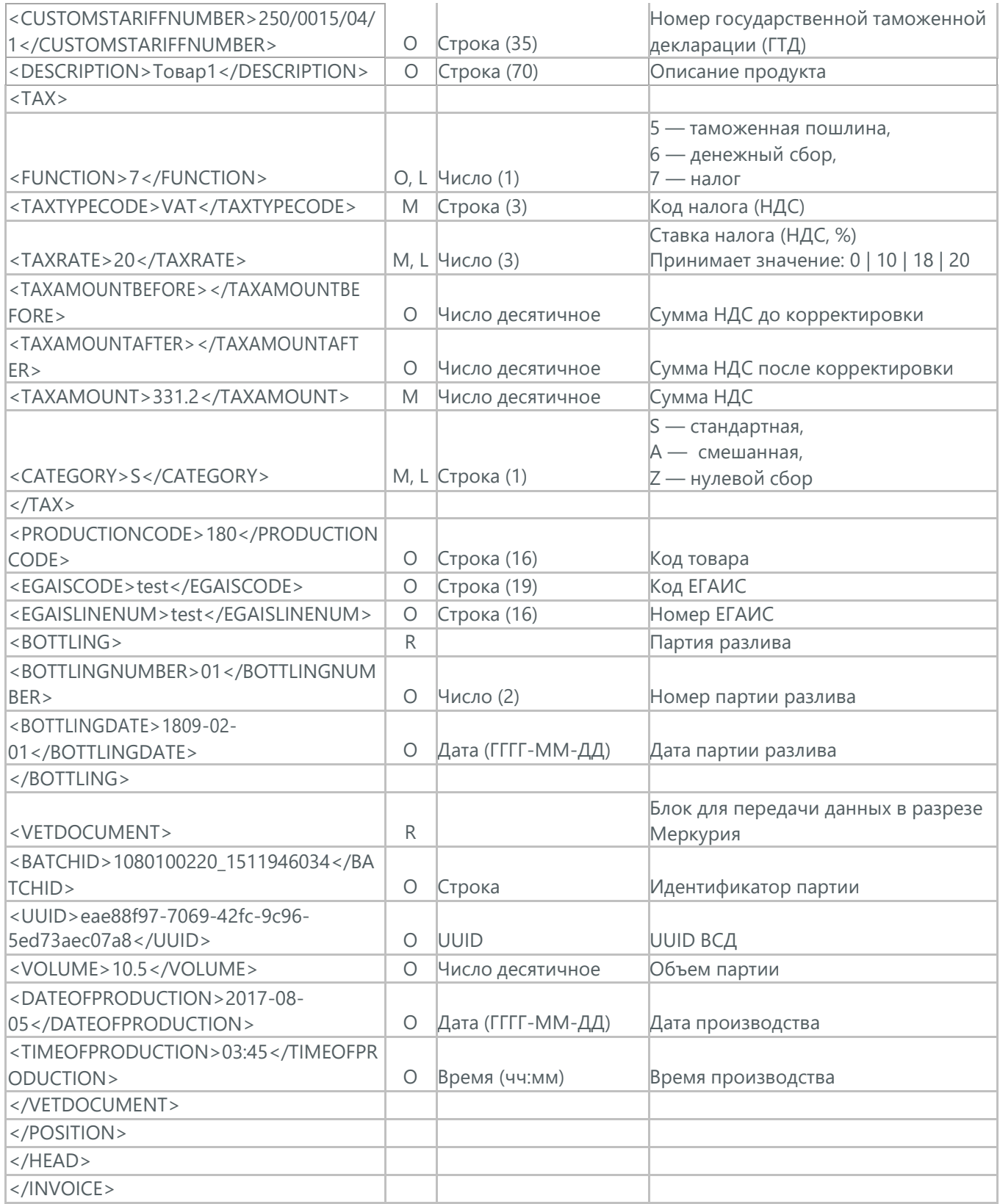

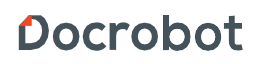

## **9. ИНСТРУКЦИЯ ПО СОГЛАСОВАНИЮ ГРАФИКА ПОСТАВОК (DELFOR)**

(DELFOR) - Инструкция по согласованию графика поставок между поставщиком и сетью.

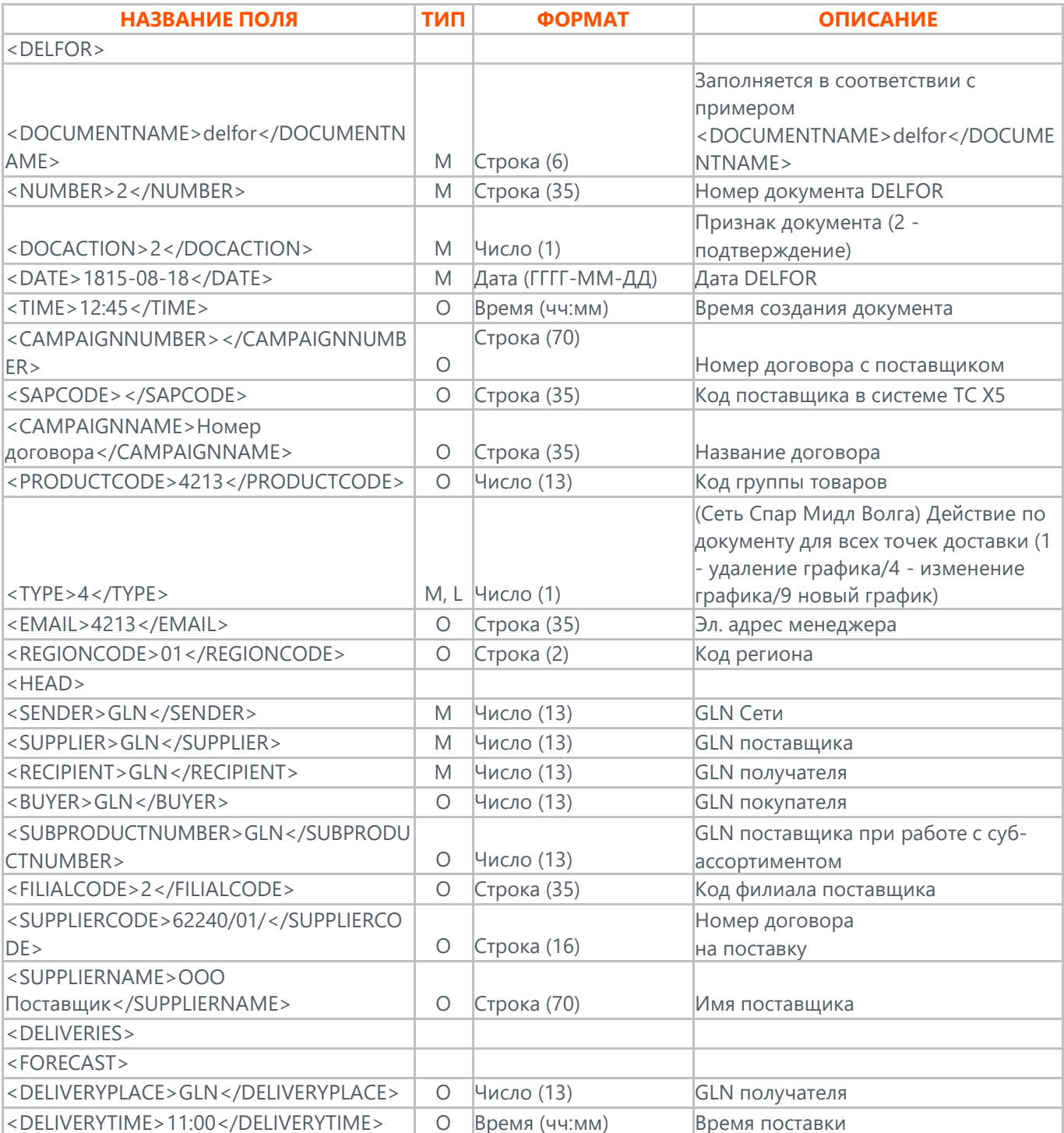

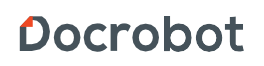

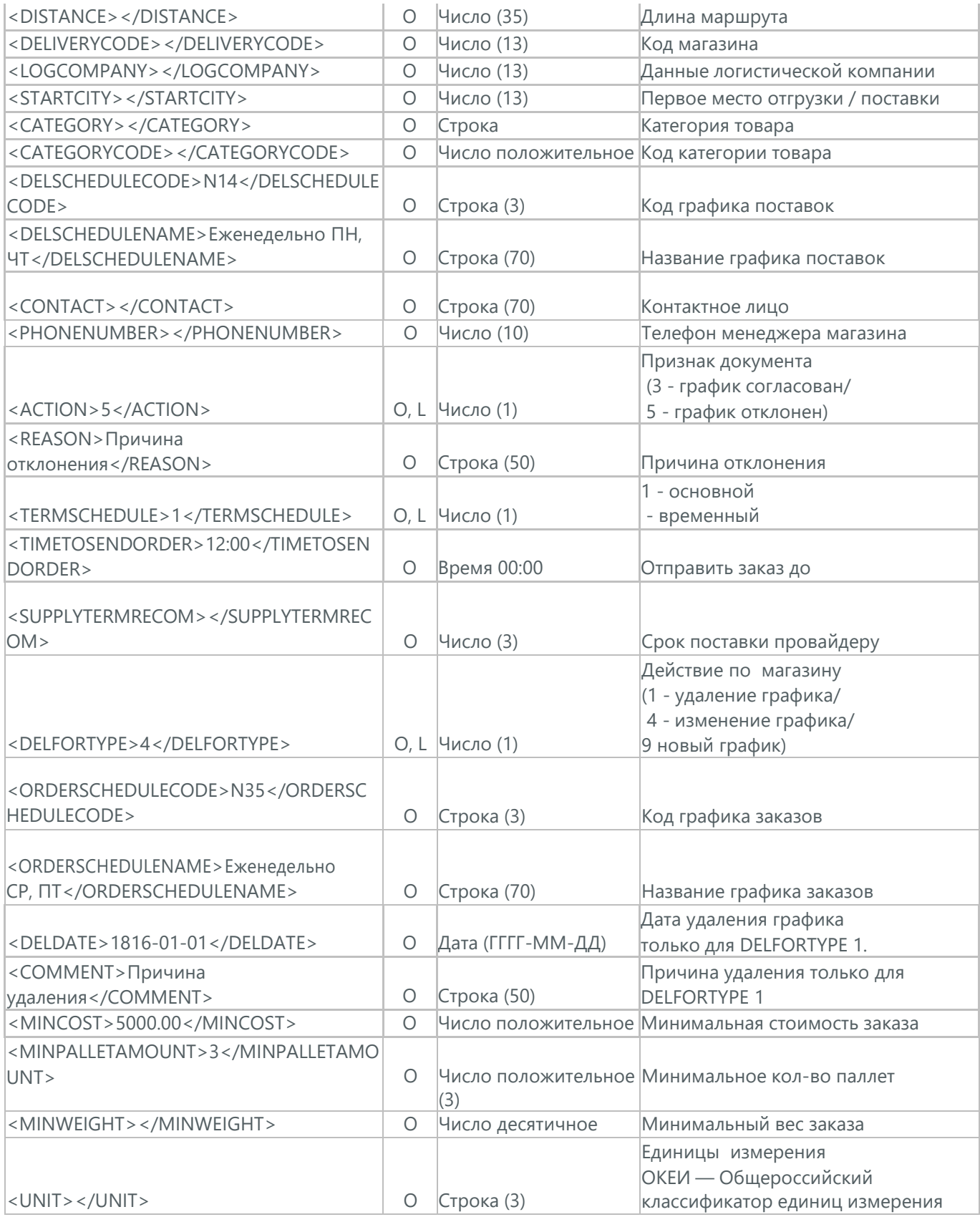

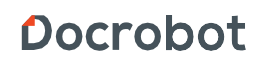

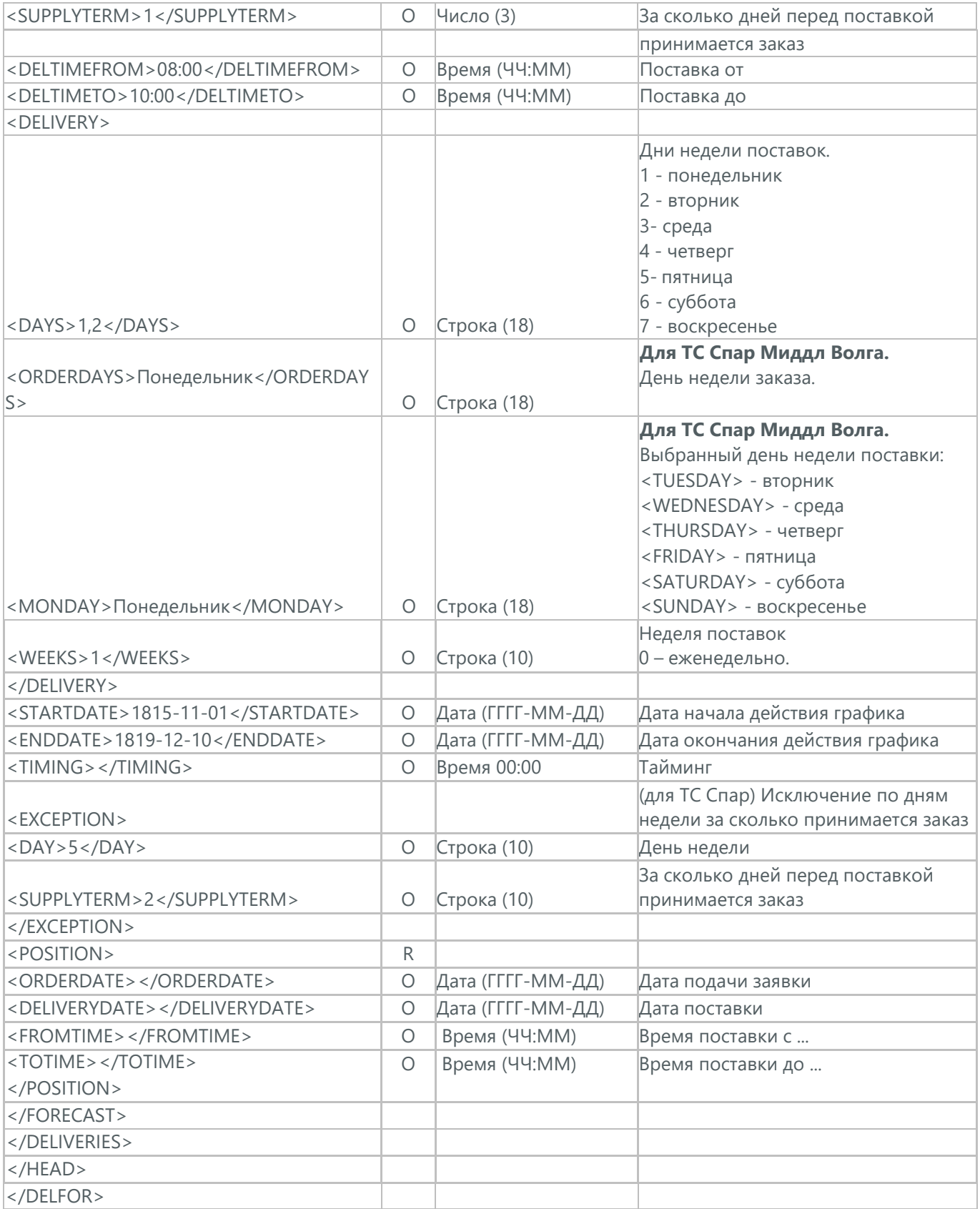

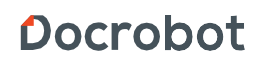

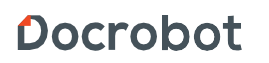

# **10. НЕСТРУКТУРИРОВАННЫЙ ДОКУМЕНТ (CONDRA)**

(CONDRA) - Неструктурированный документ, передается в схемах документооборота как от Сети к Поставщику, так и наоборот.

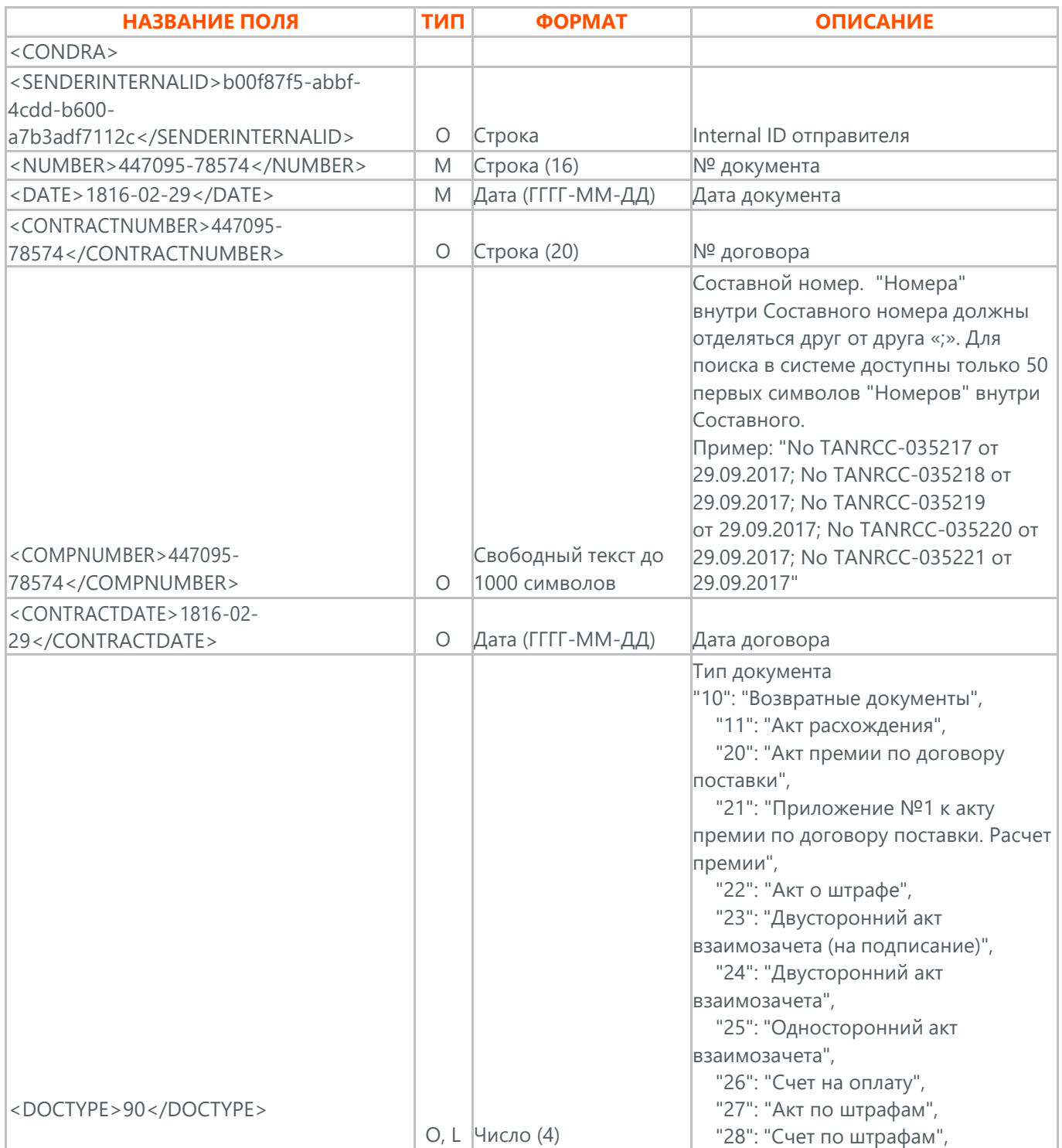

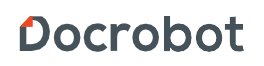

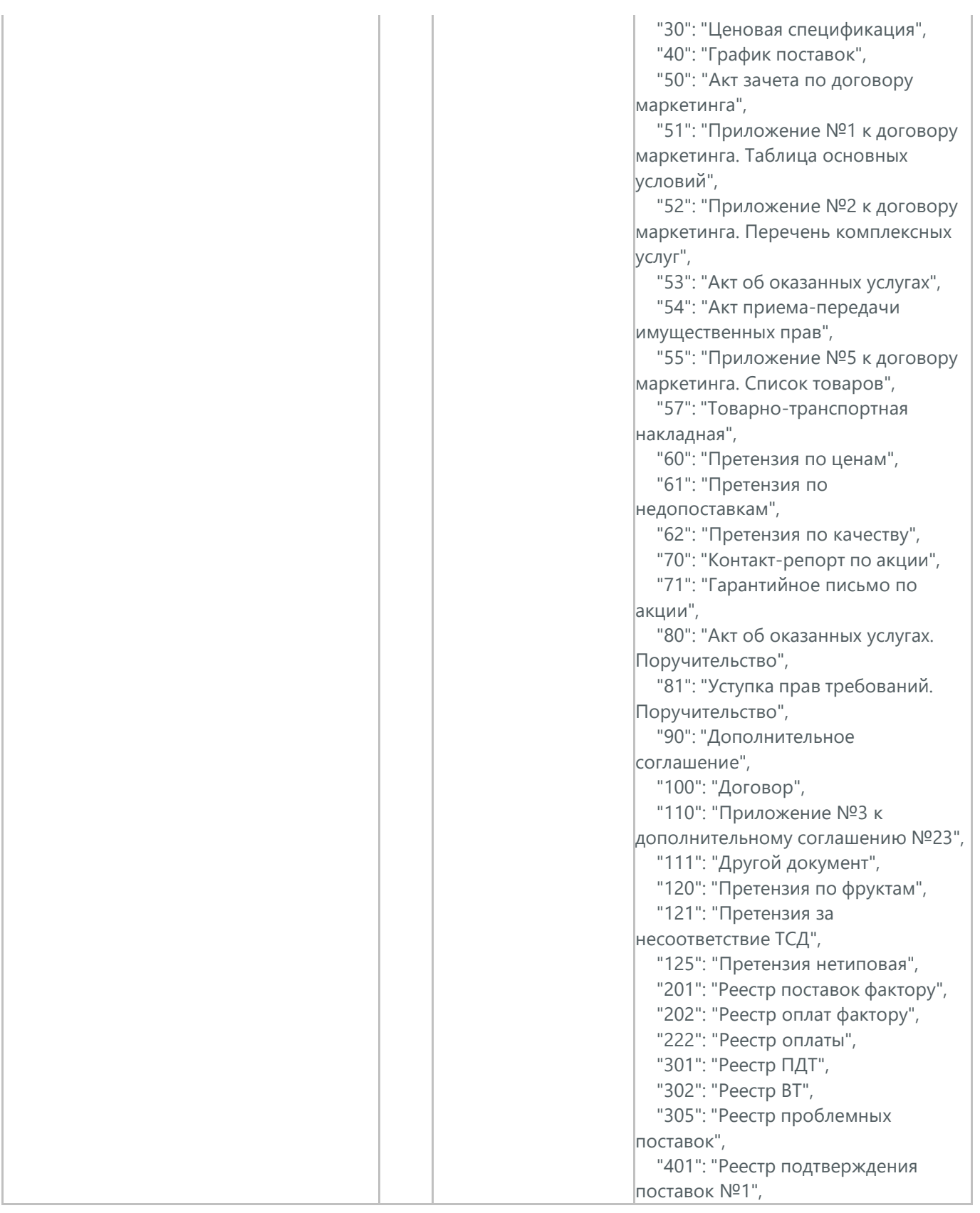

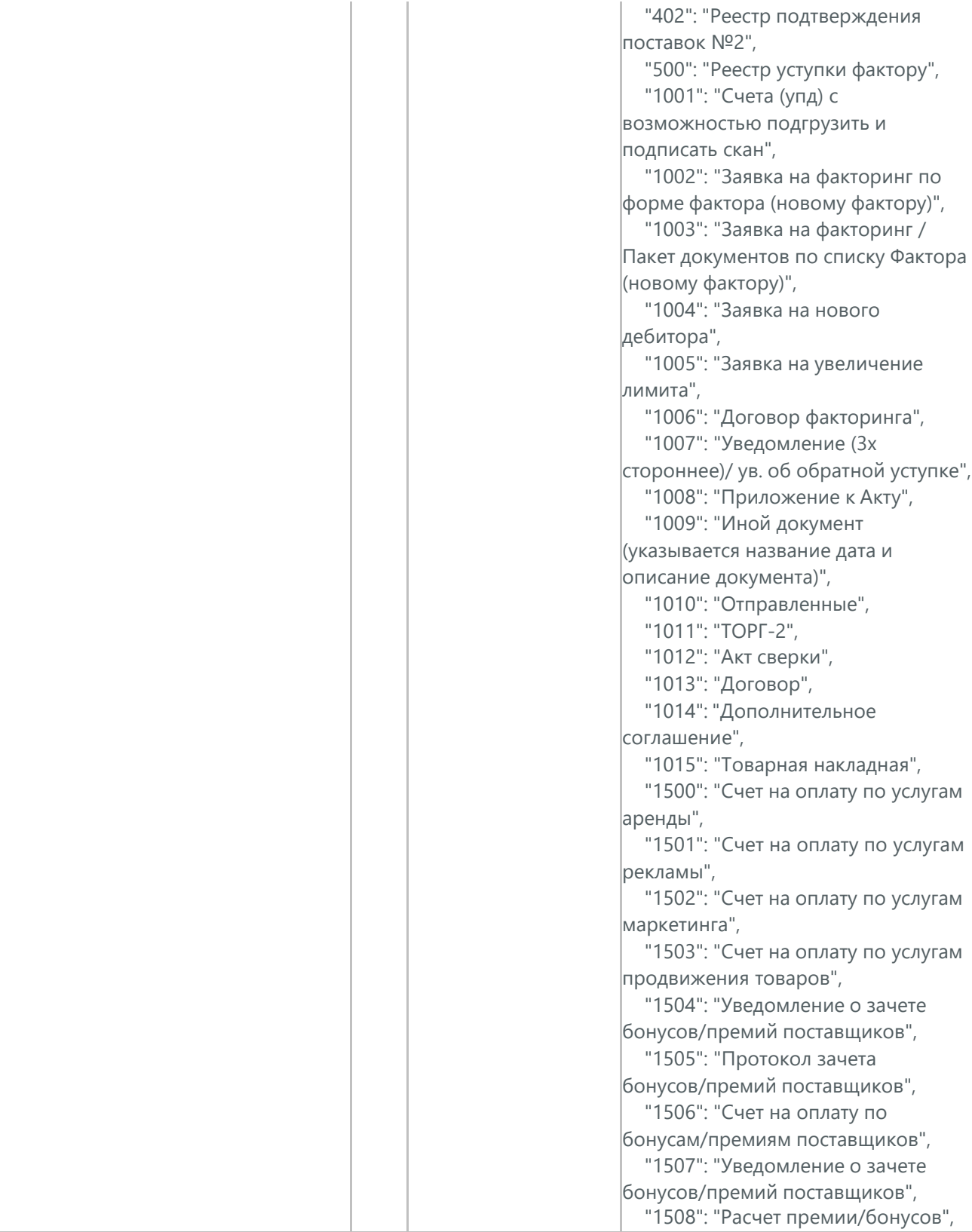

Docrobot

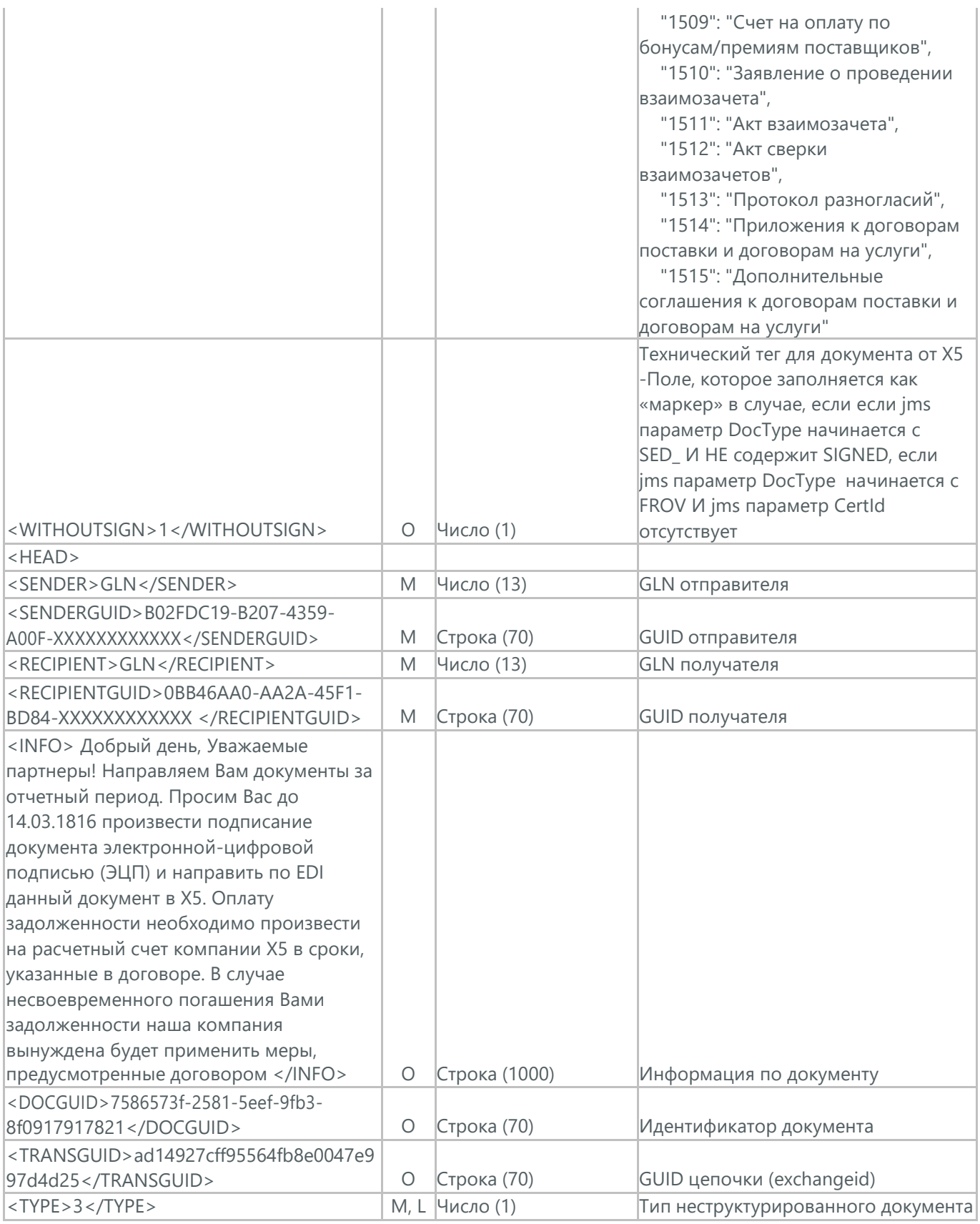

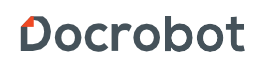
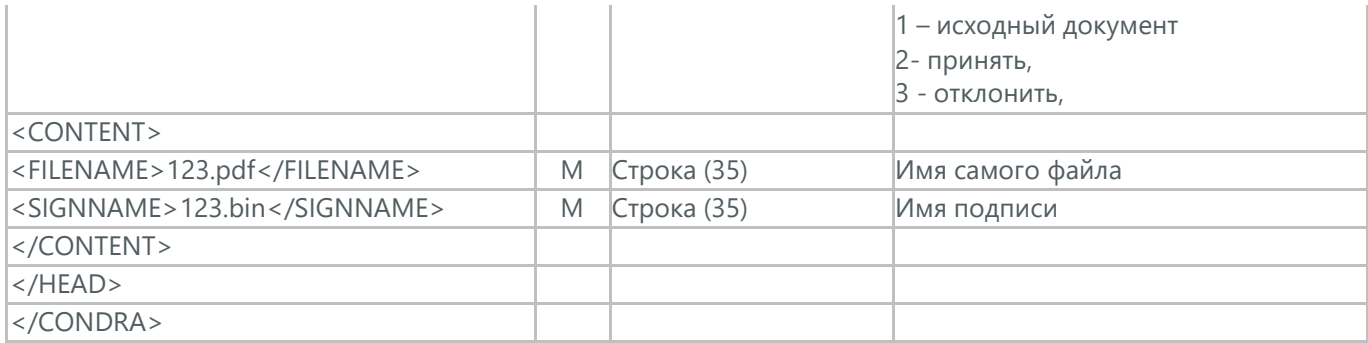

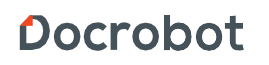

# **11. ОТЧЕТ О ПРОДАЖАХ (SLSRPT)**

Отчет о продажах (SLSRPT) отправляет покупатель поставщику, указывая место продажи, период, цену, проданное кол-во.

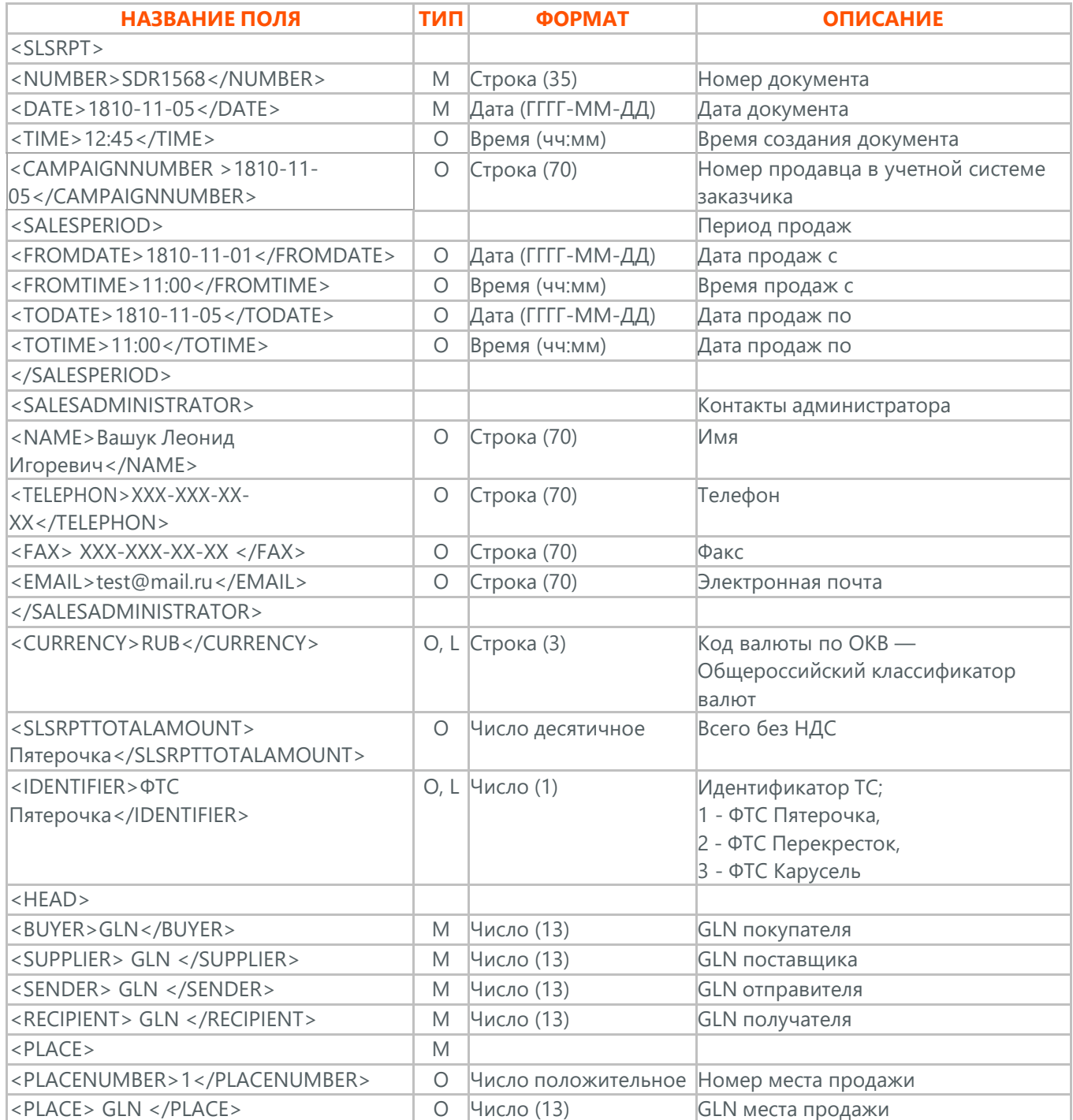

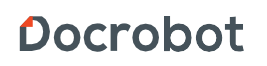

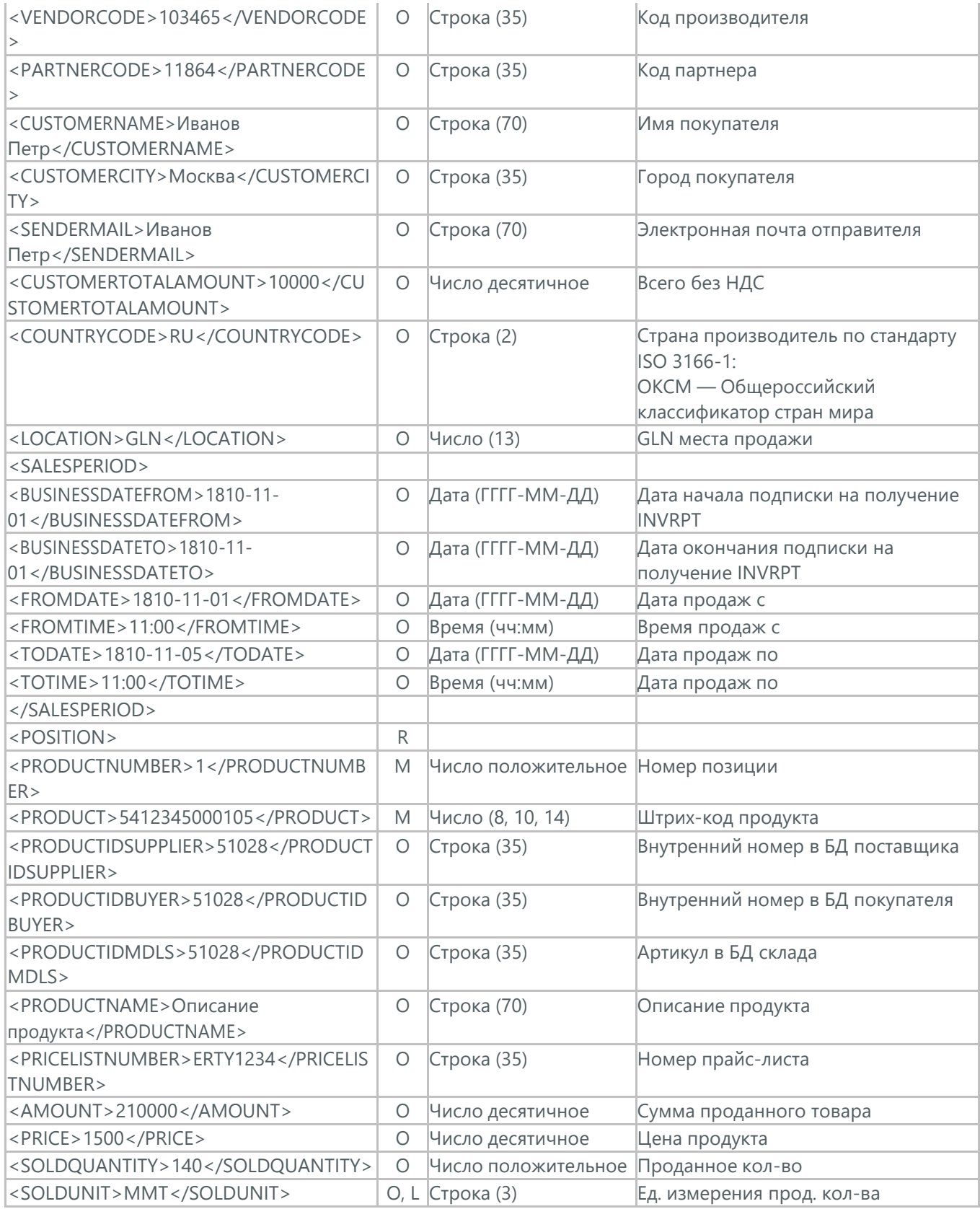

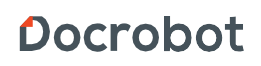

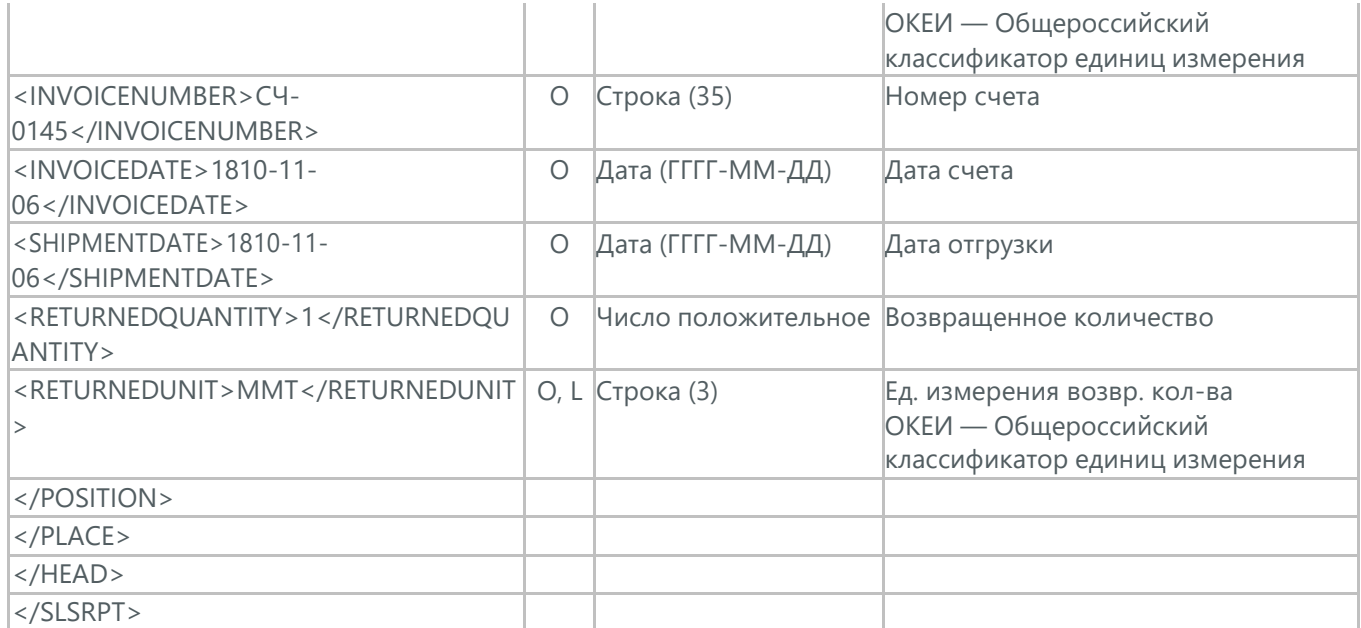

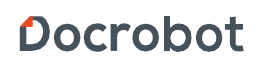

# **12. ОТЧЕТ О ПРОГНОЗАХ ПРОДАЖ (SLSFCT)**

Отчет о прогнозах продаж (SLSFCT) - документ, в котором указывается предположительный период продаж, предположительные цены и кол-во товара. Отправляется Сетью в сторону Поставщика.

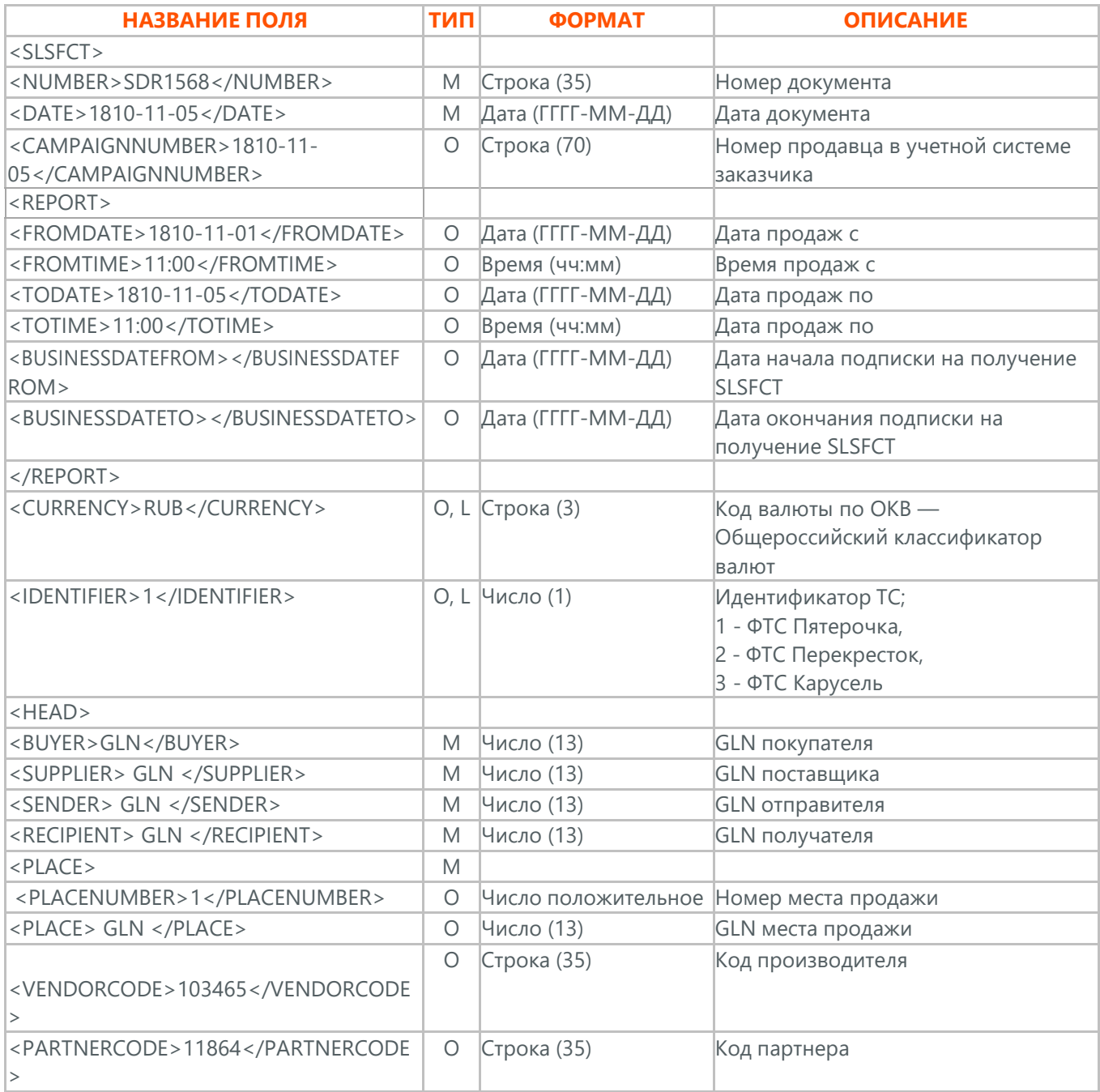

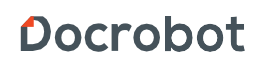

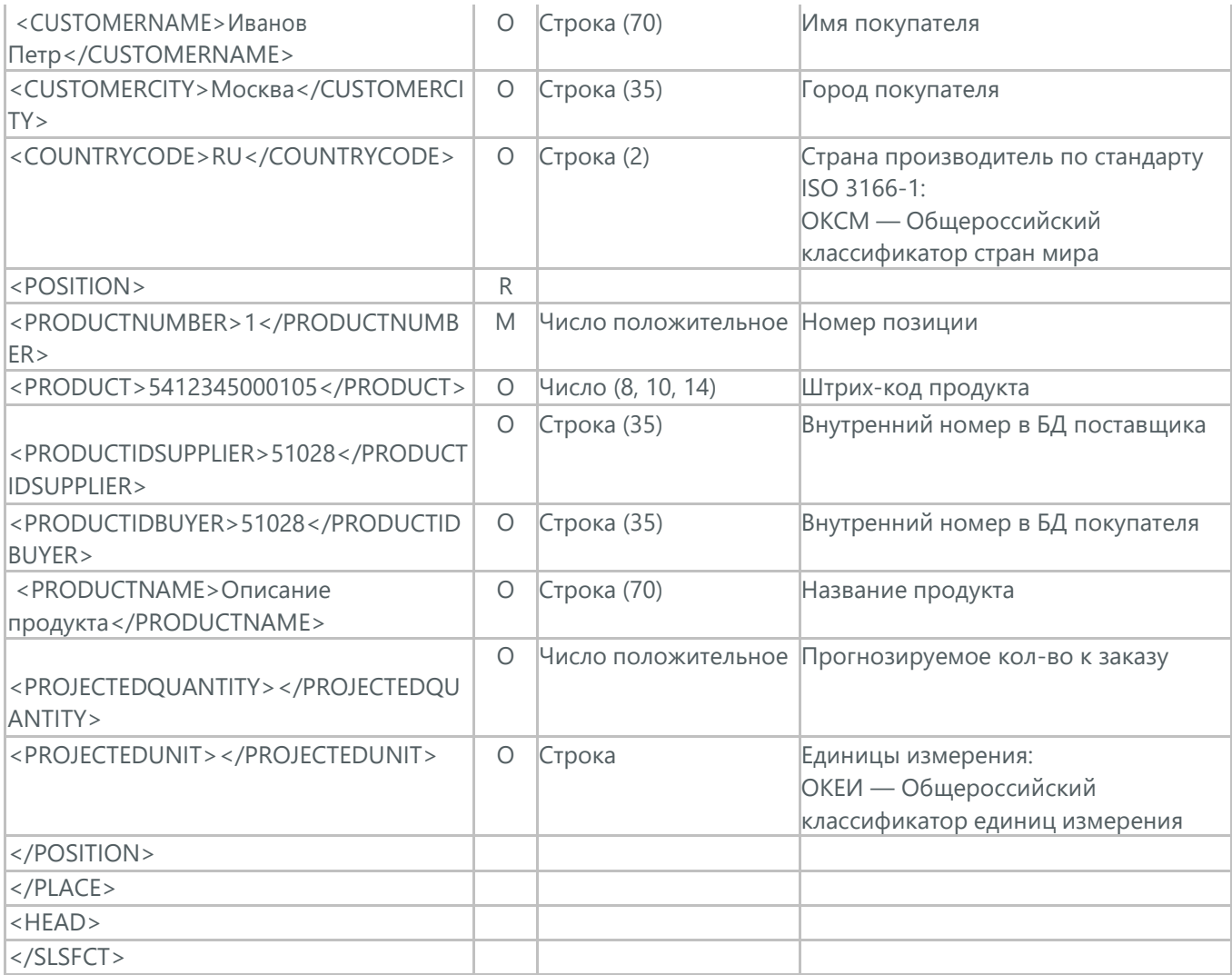

# **13. ОТЧЕТ ОБ ИНВЕНТАРИЗАЦИИ (INVRPT)**

Отчет об инвентаризации (INVRPT) отправляет покупатель поставщику, указывая количество товара в конкретном магазине.

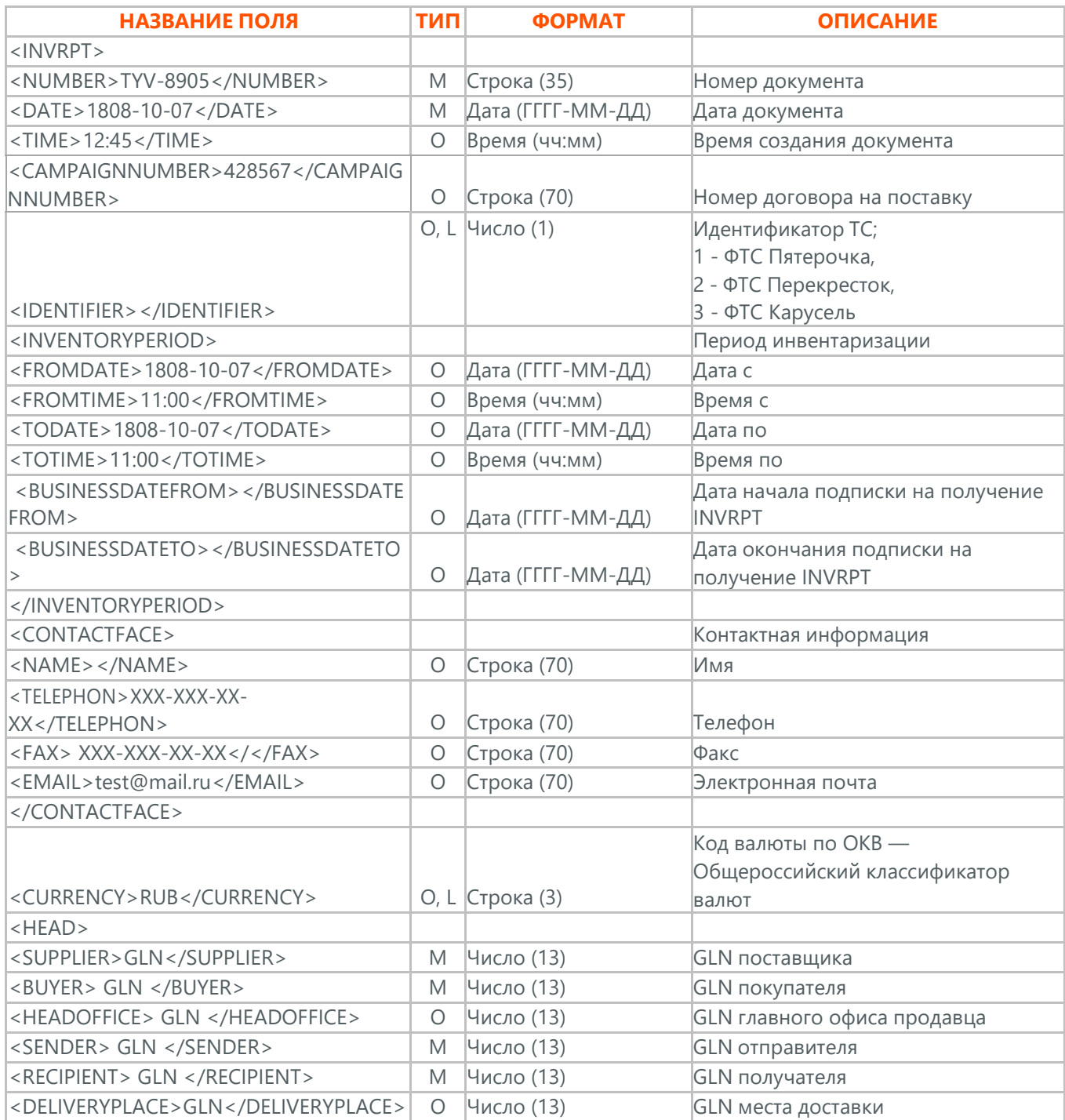

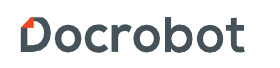

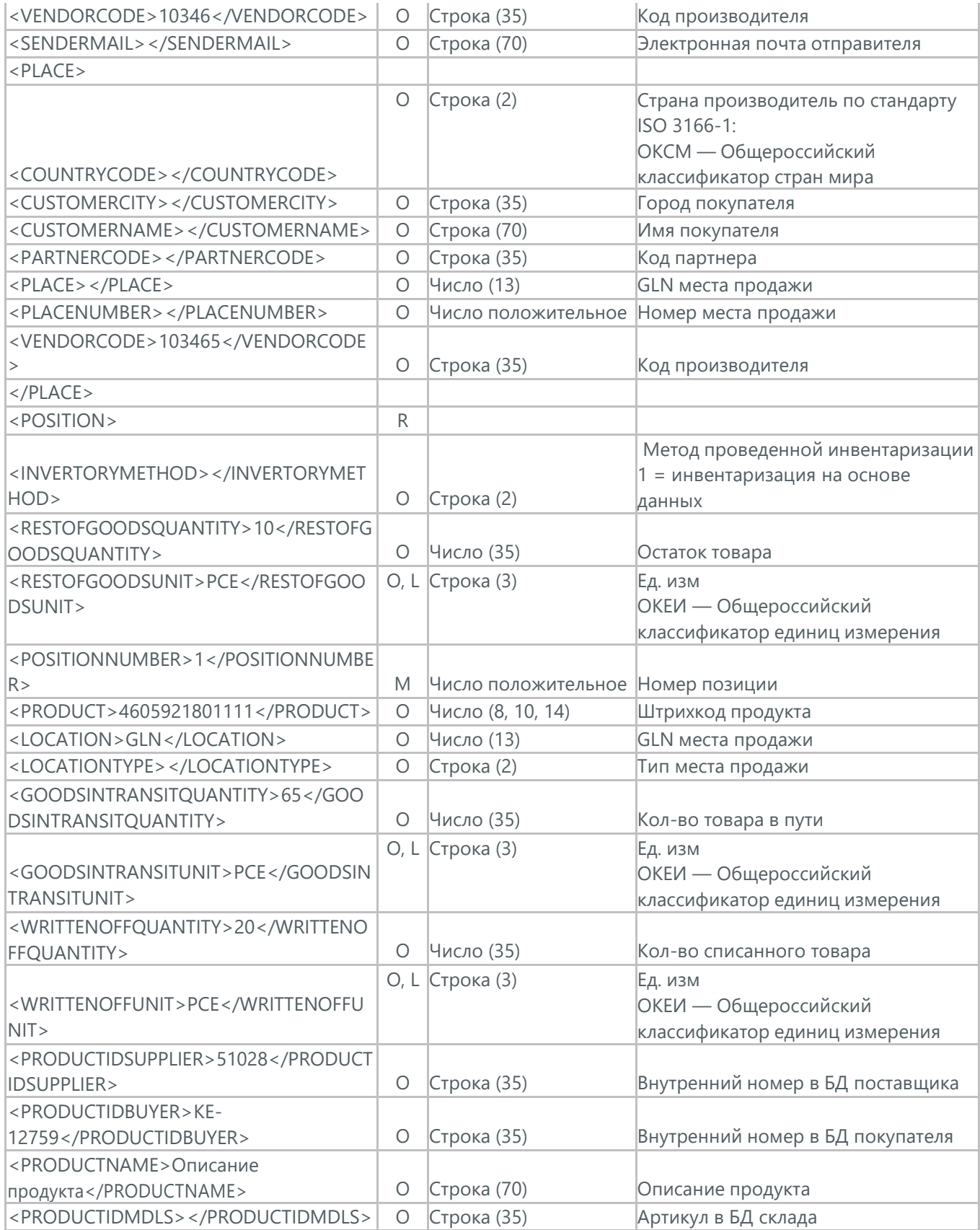

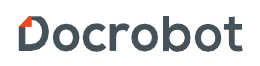

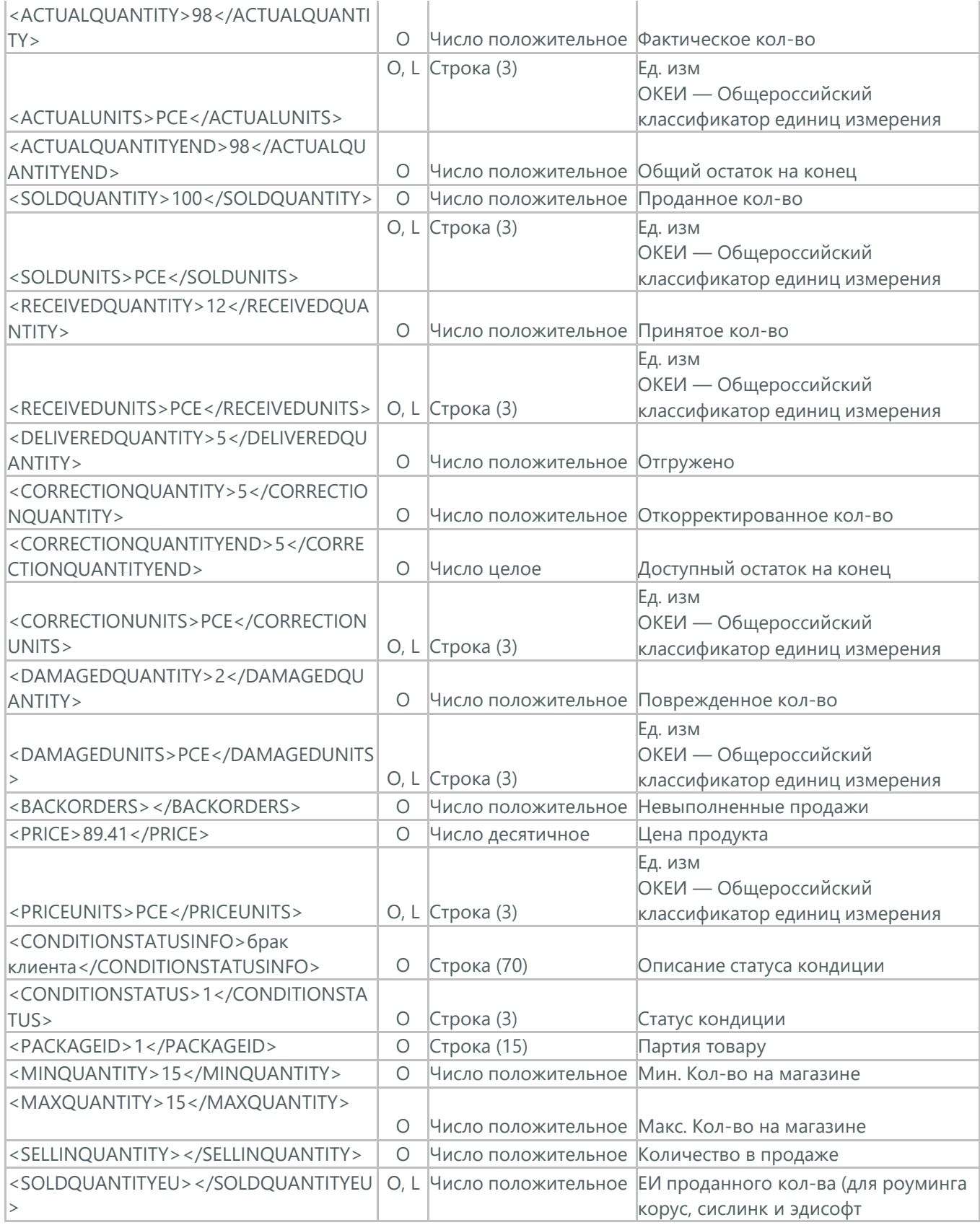

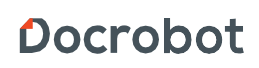

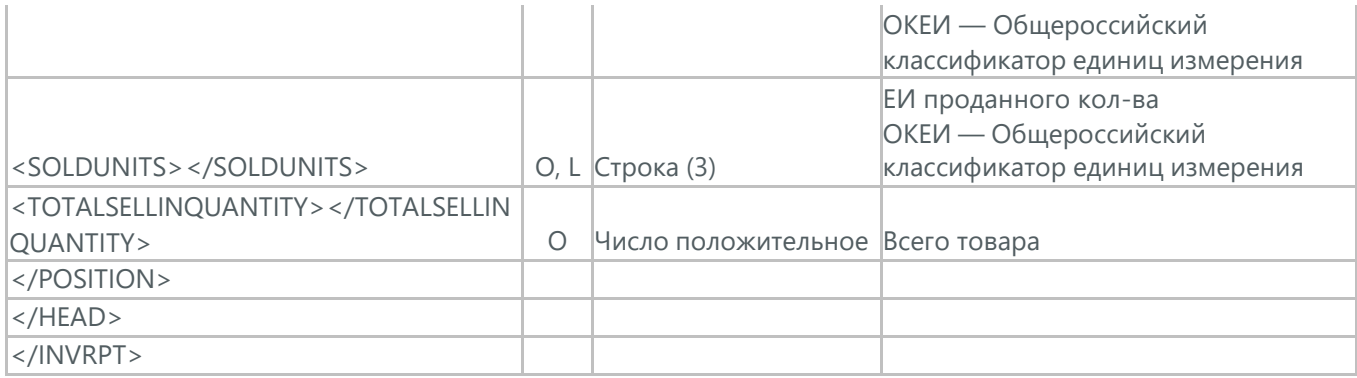

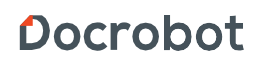

### **14. ИНФОРМАЦИЯ О КОНТРАГЕНТЕ (PARTIN)**

Информация о контрагенте (PARTIN) отправляется покупателем (розничной сетью) поставщику. Указывается дополнительная информация, которая может быть запрошена поставщиком.

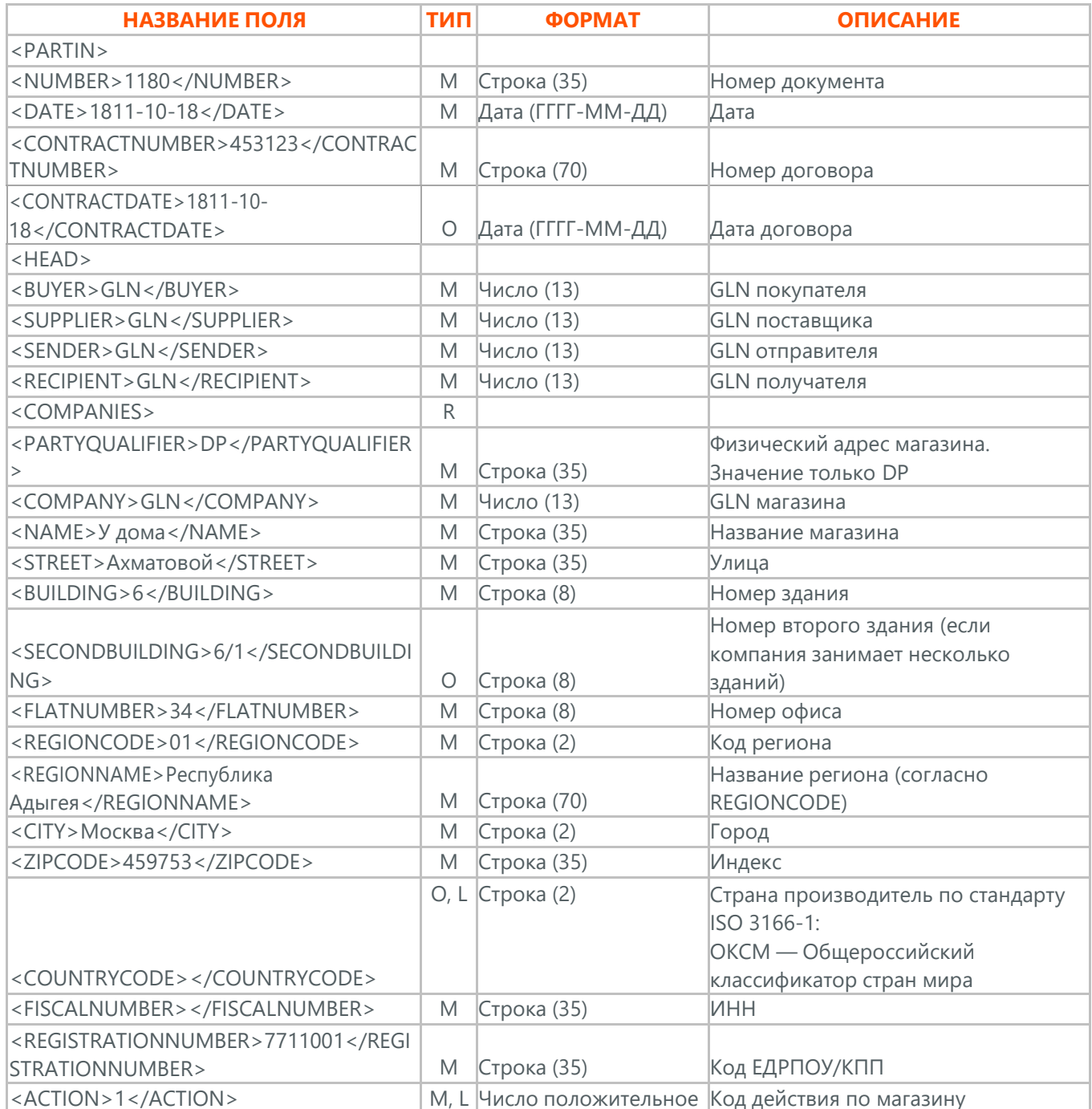

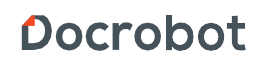

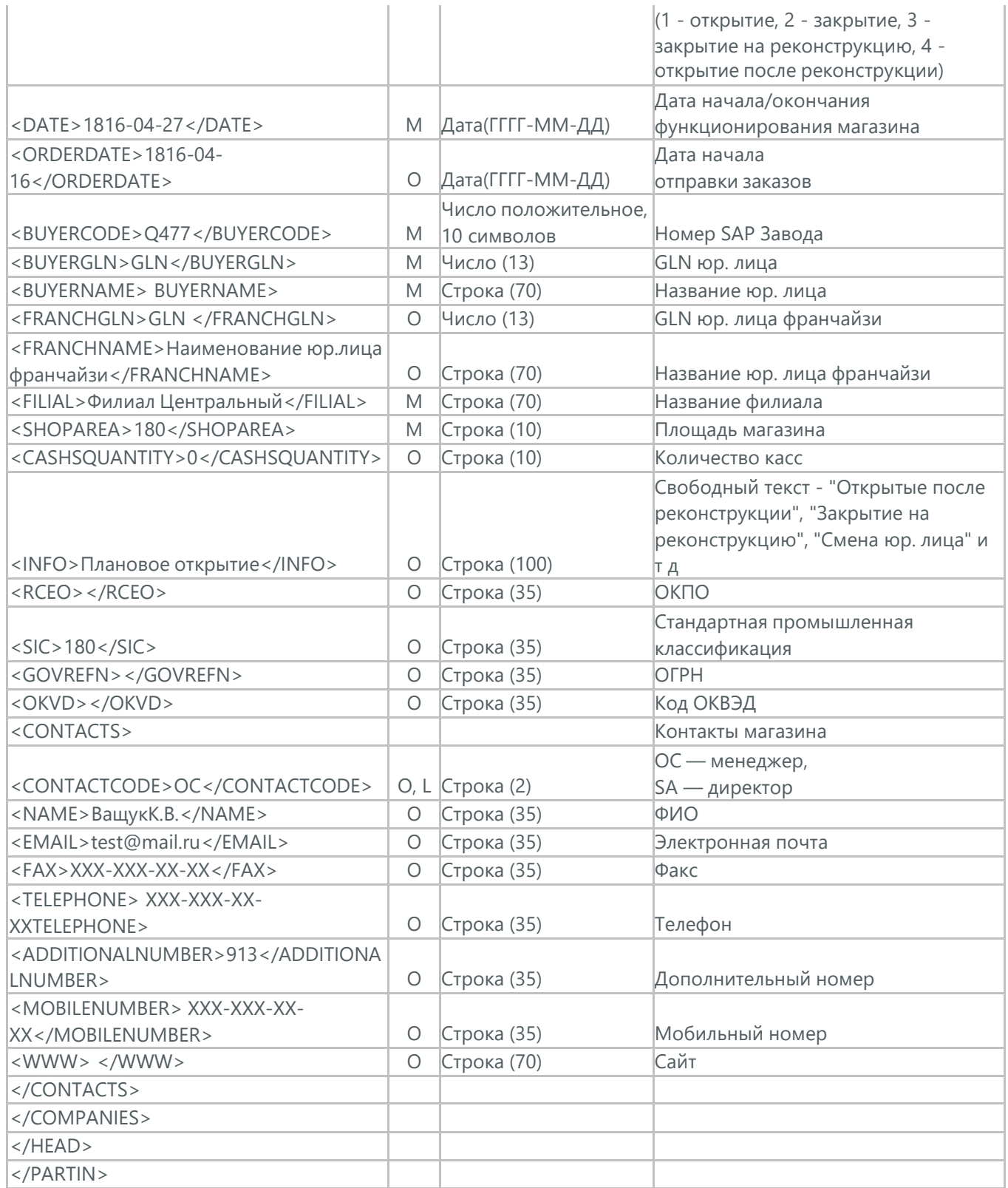

# **15. КОММЕРЧЕСКАЯ ДИСКУССИЯ (COMDIS)**

Коммерческую дискуссию (COMDIS) отправляет покупатель поставщику на основании Счета (INVOICE), указывая принят или не принят счет, и если не принят, то по какой причине.

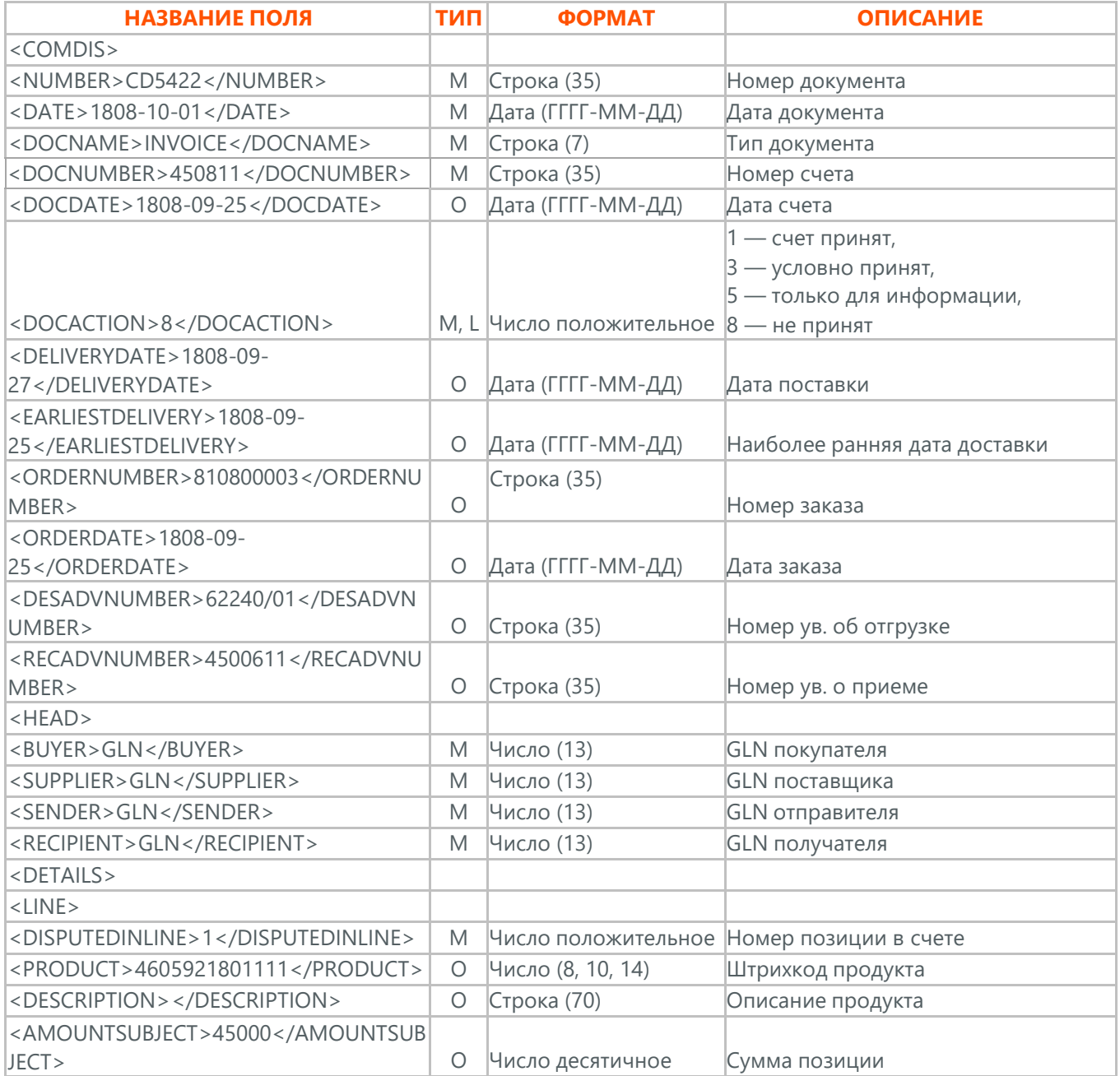

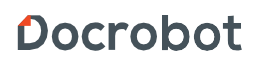

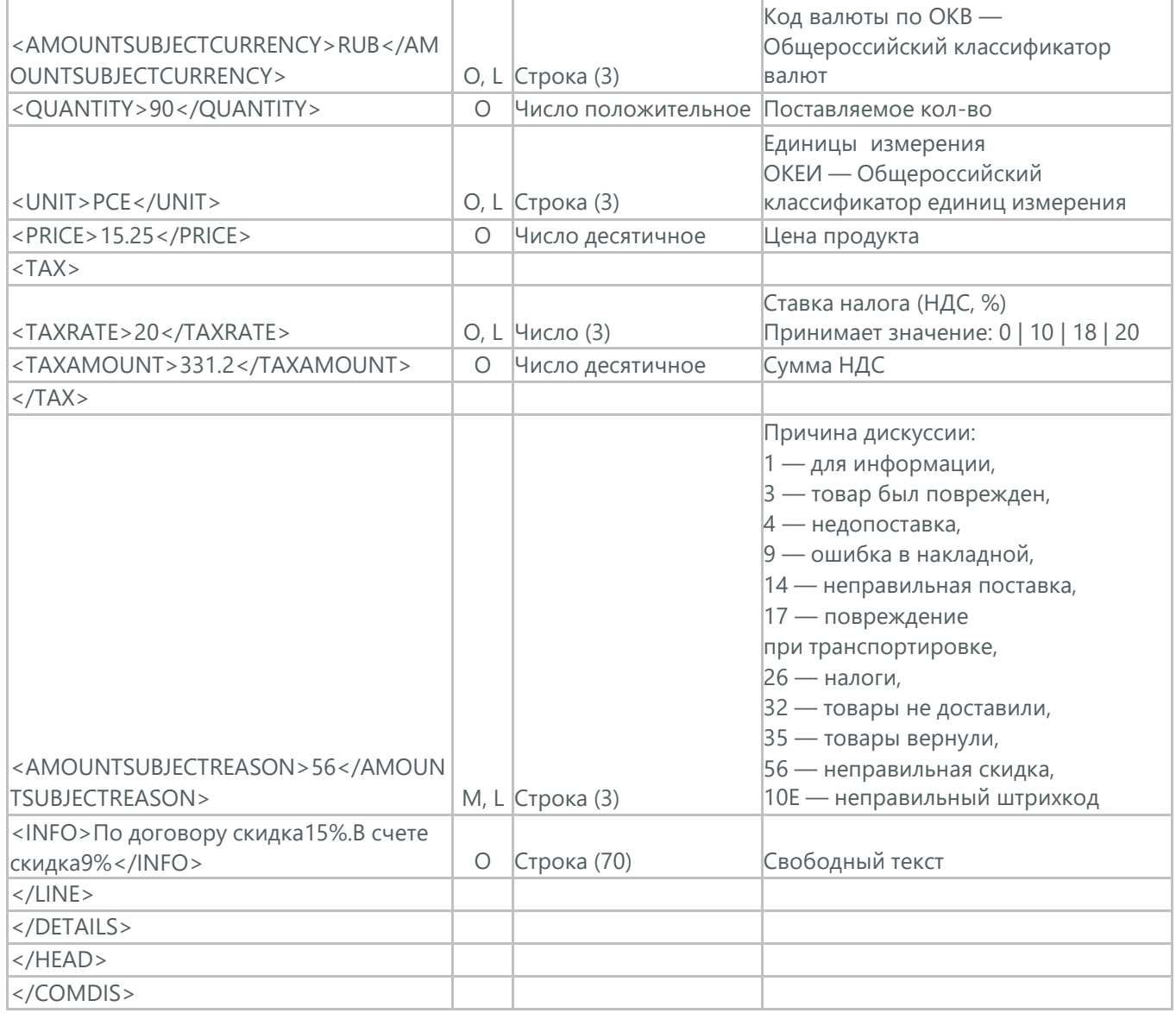

## **16. ИНСТРУКЦИЯ ПО ДОСТАВКЕ (INSDES)**

Инструкцию по доставке (INSDES) отправляет покупатель поставщику, указывая какую продукцию и ее количество необходимо доставить в указанный срок.

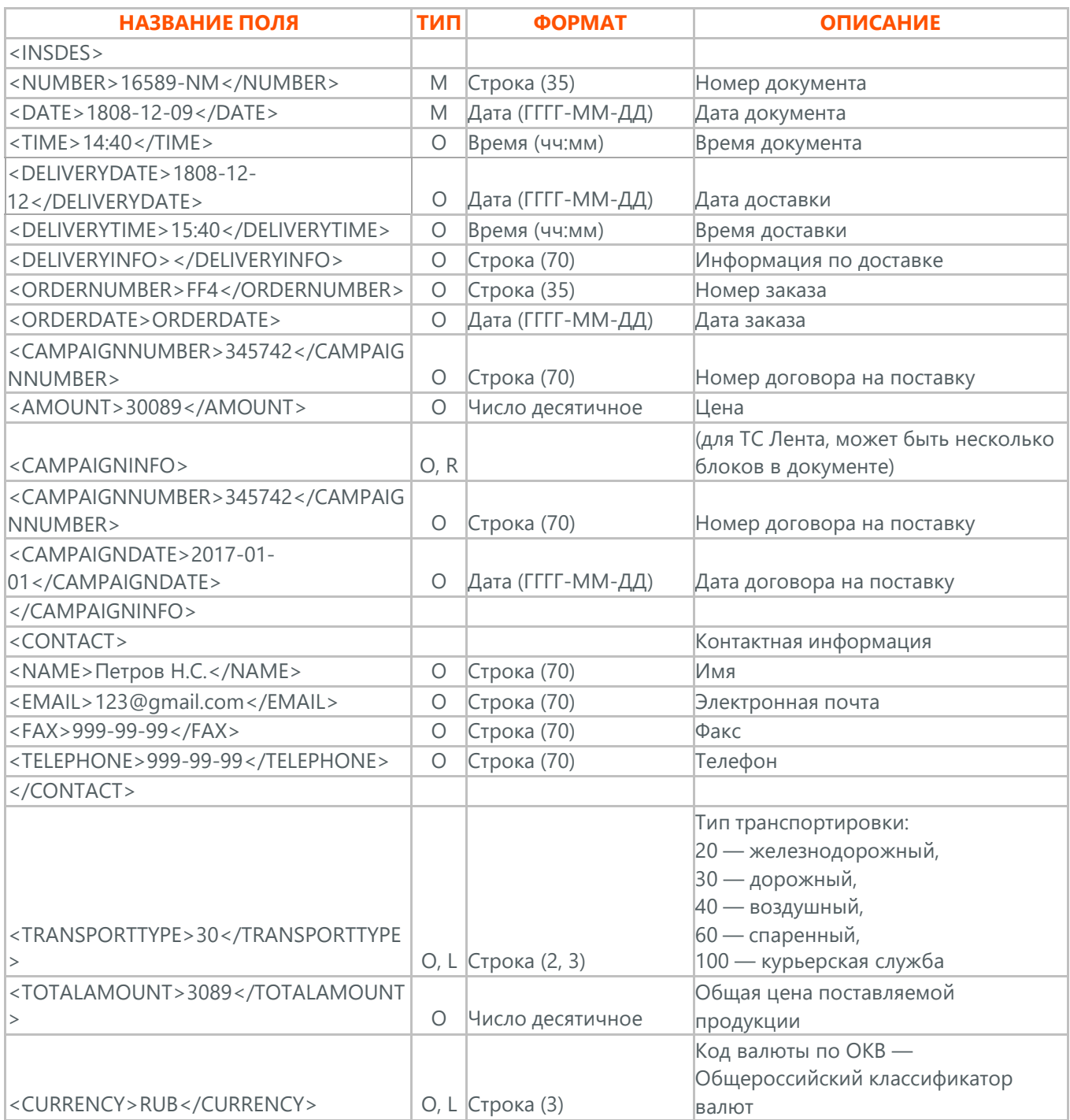

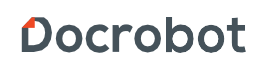

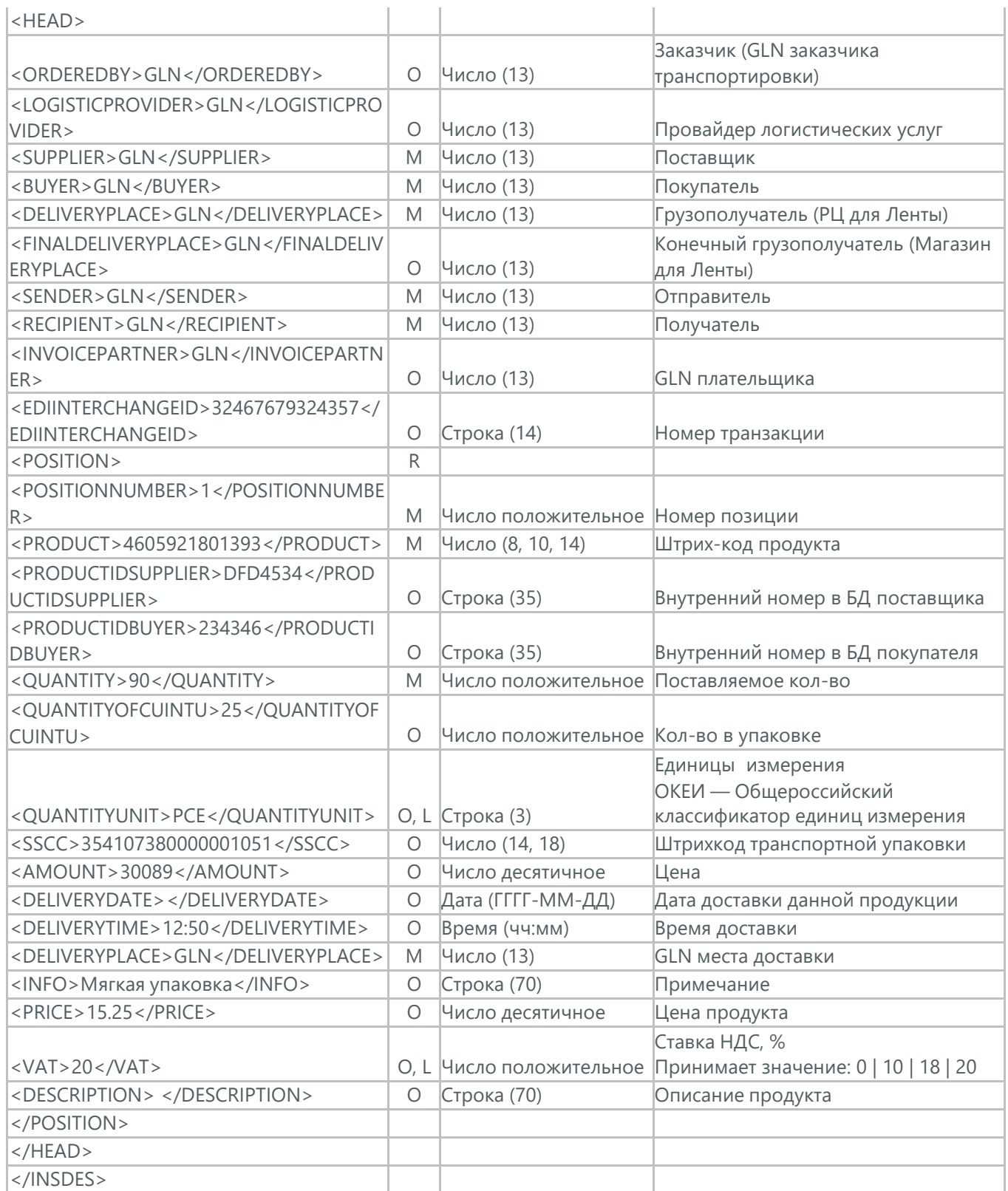

### **17. АКТ СВЕРКИ ВЗАИМОРАСЧЕТОВ (COACSU)**

Акт сверки взаиморасчетов (COACSU) используется для сверки взаиморасчетов с контрагентом (поставщиком) и позволяет оперативно и точно сверять сальдо с контрагентом за определенный период.

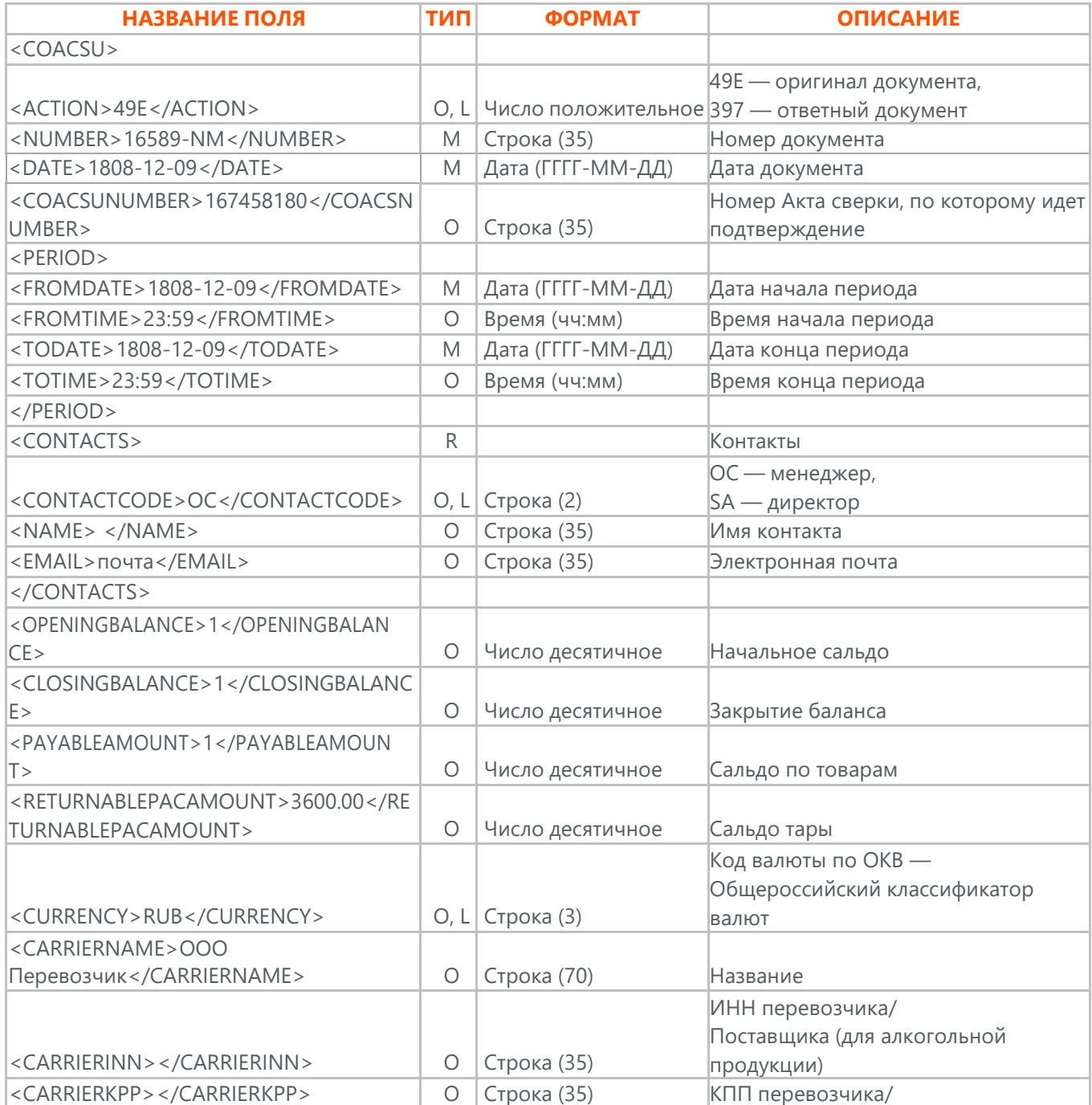

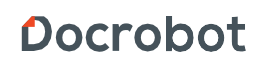

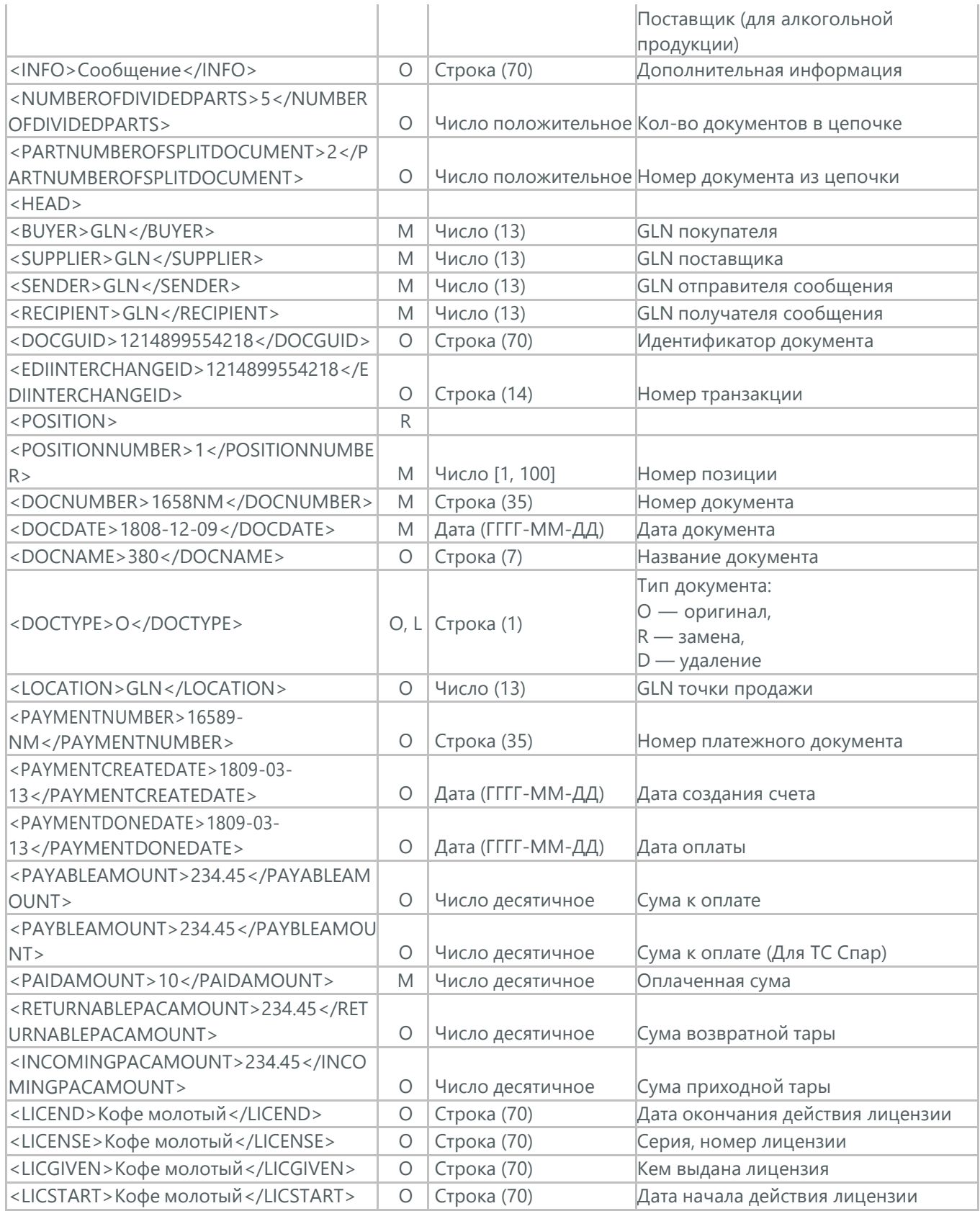

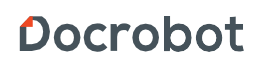

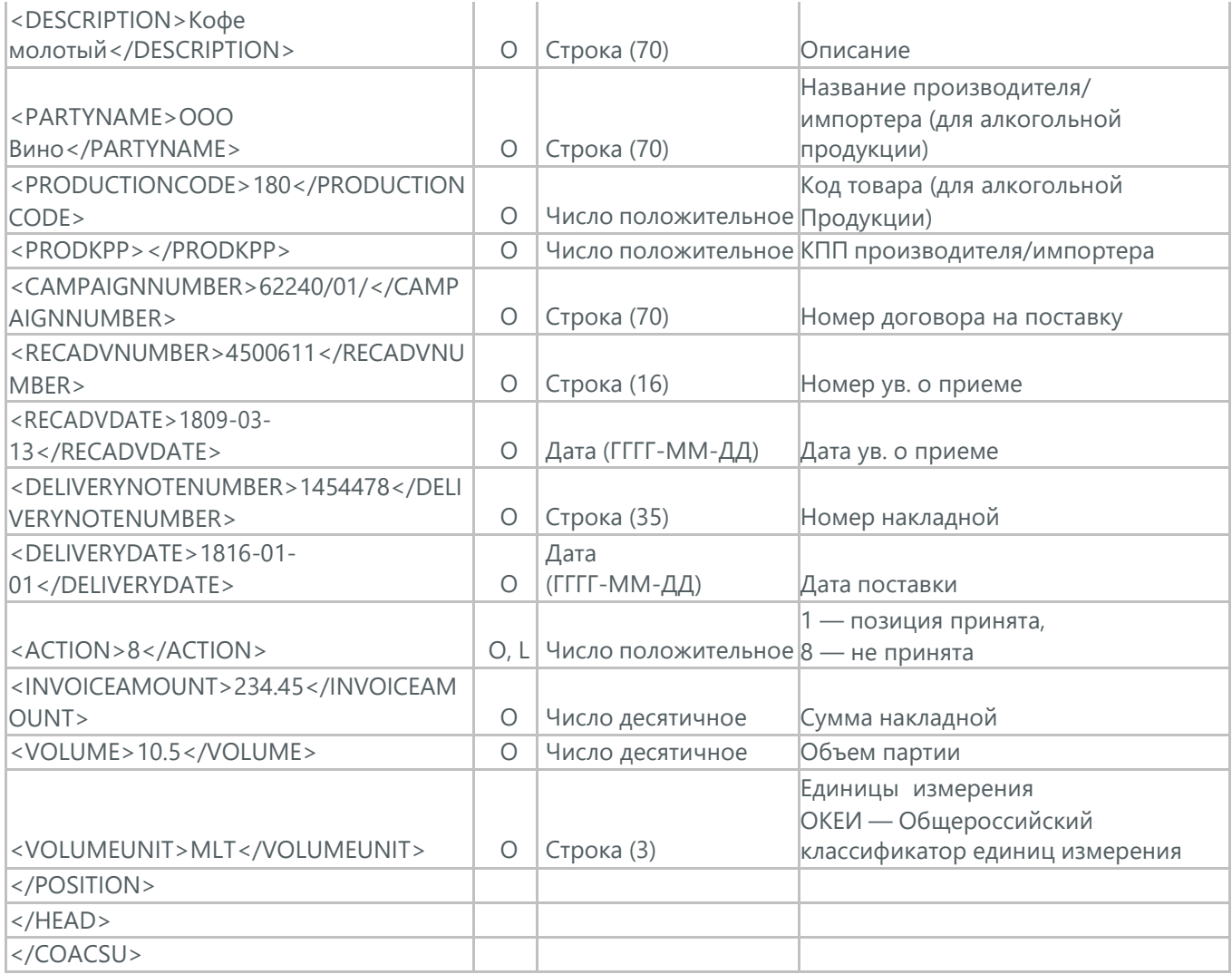

# **18. АКТ ВЫПОЛНЕННЫХ РАБОТ (ACT)**

Акт (ACT) отправляет розничная сеть поставщикам, в нем указываются дополнительные услуги их стоимость.

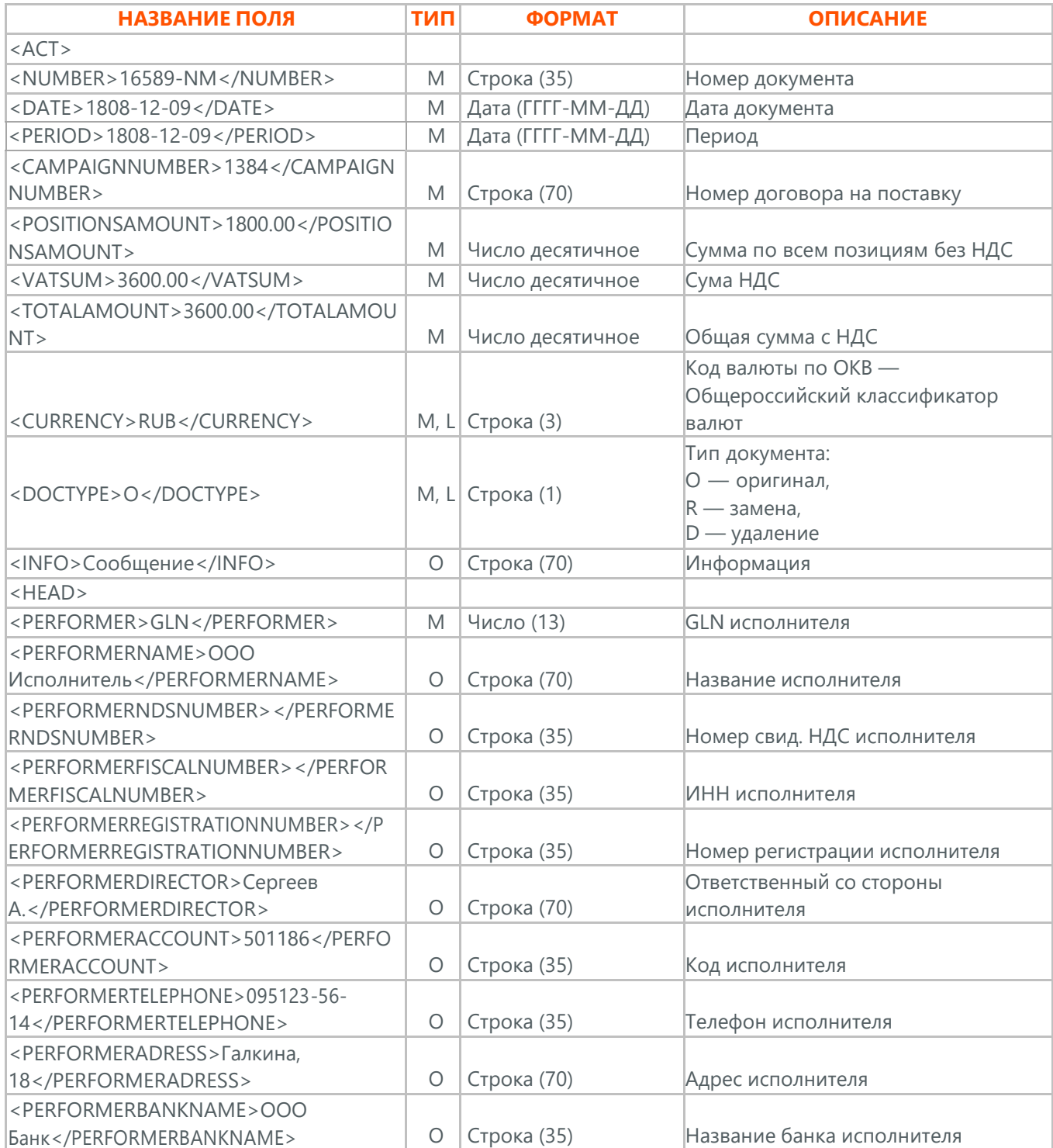

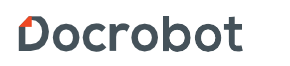

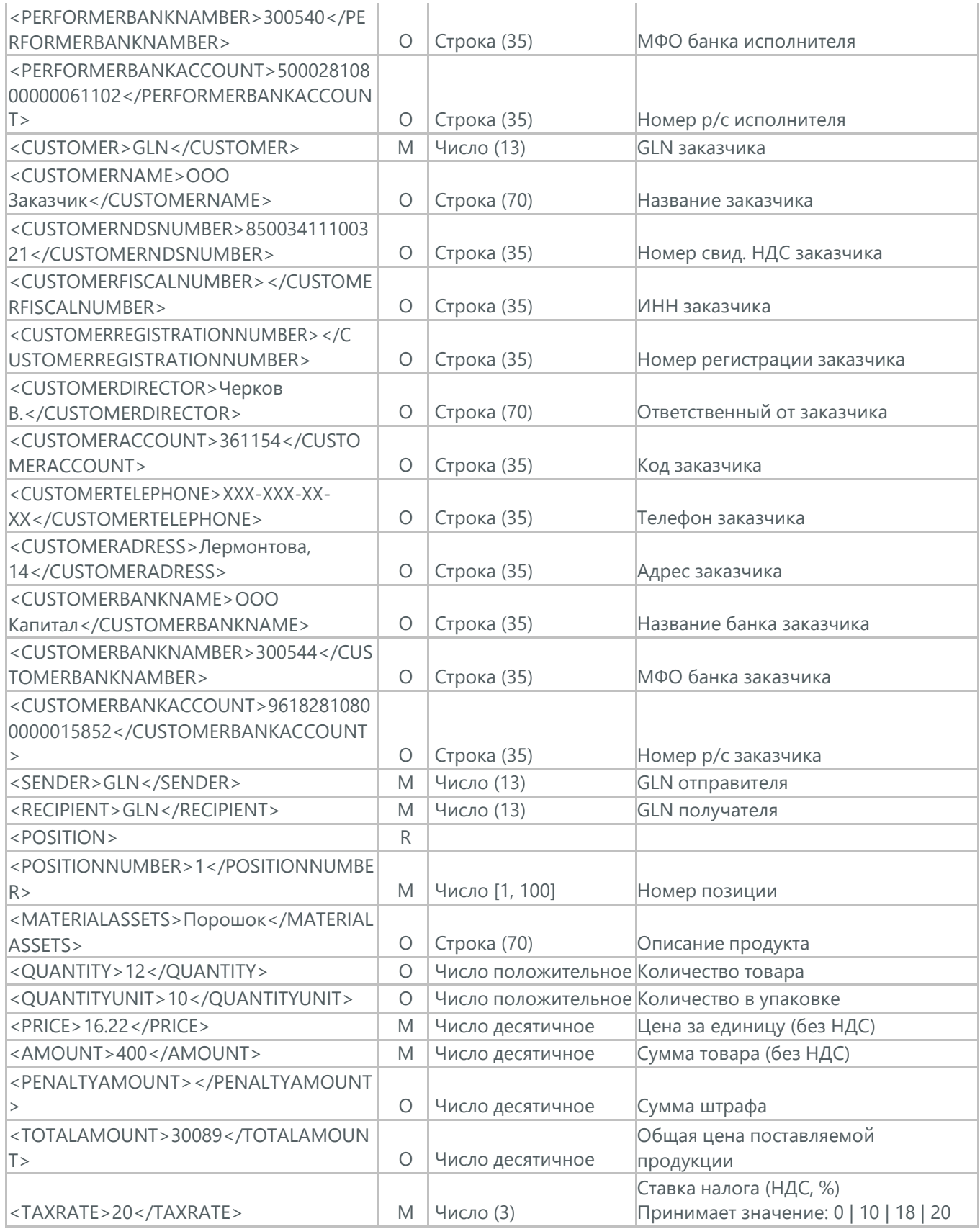

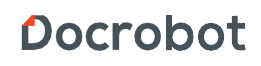

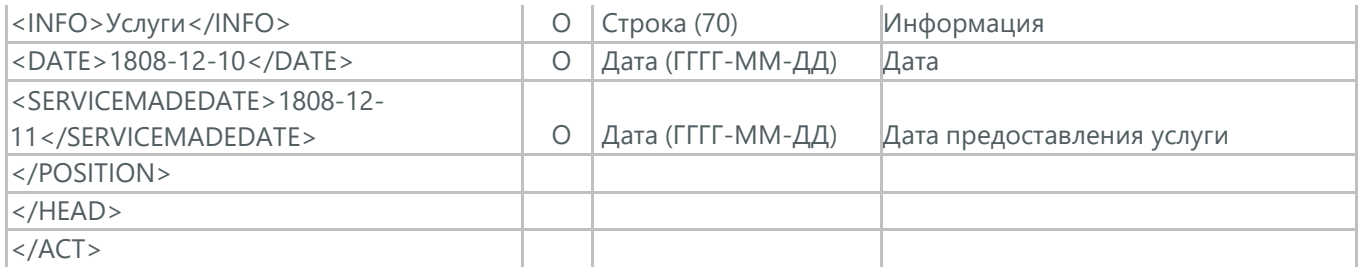

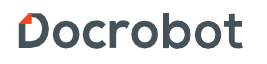

#### **19. АКТ ВЗАИМОЗАЧЕТА (ACTSET)**

Акт взаимозачета (ACTSET) используется для взаимозачета средств между контрагентами. Документ может включать дополнительные услуги (рекламные, стимулирующие продажи), за которые будет необходимо производить оплату.

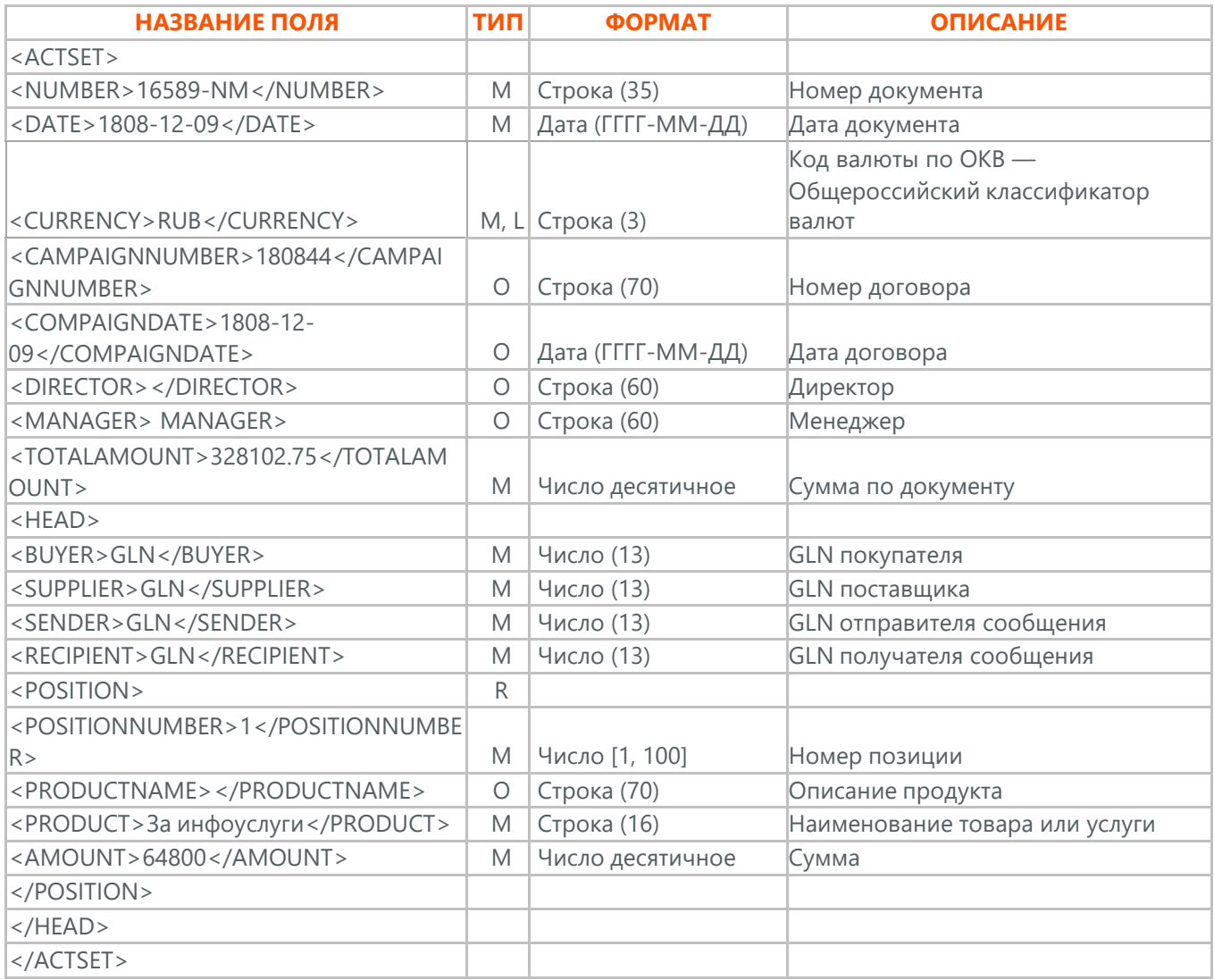

Docrobot

# **20. ИНСТРУКЦИЯ О ТРАНСПОРТИРОВКЕ (IFTMIN)**

Инструкция по транспортировке (IFTMIN) отправляется заказчиком оператору логистических услуг. В данном документе указываются окончательные детали поставки.

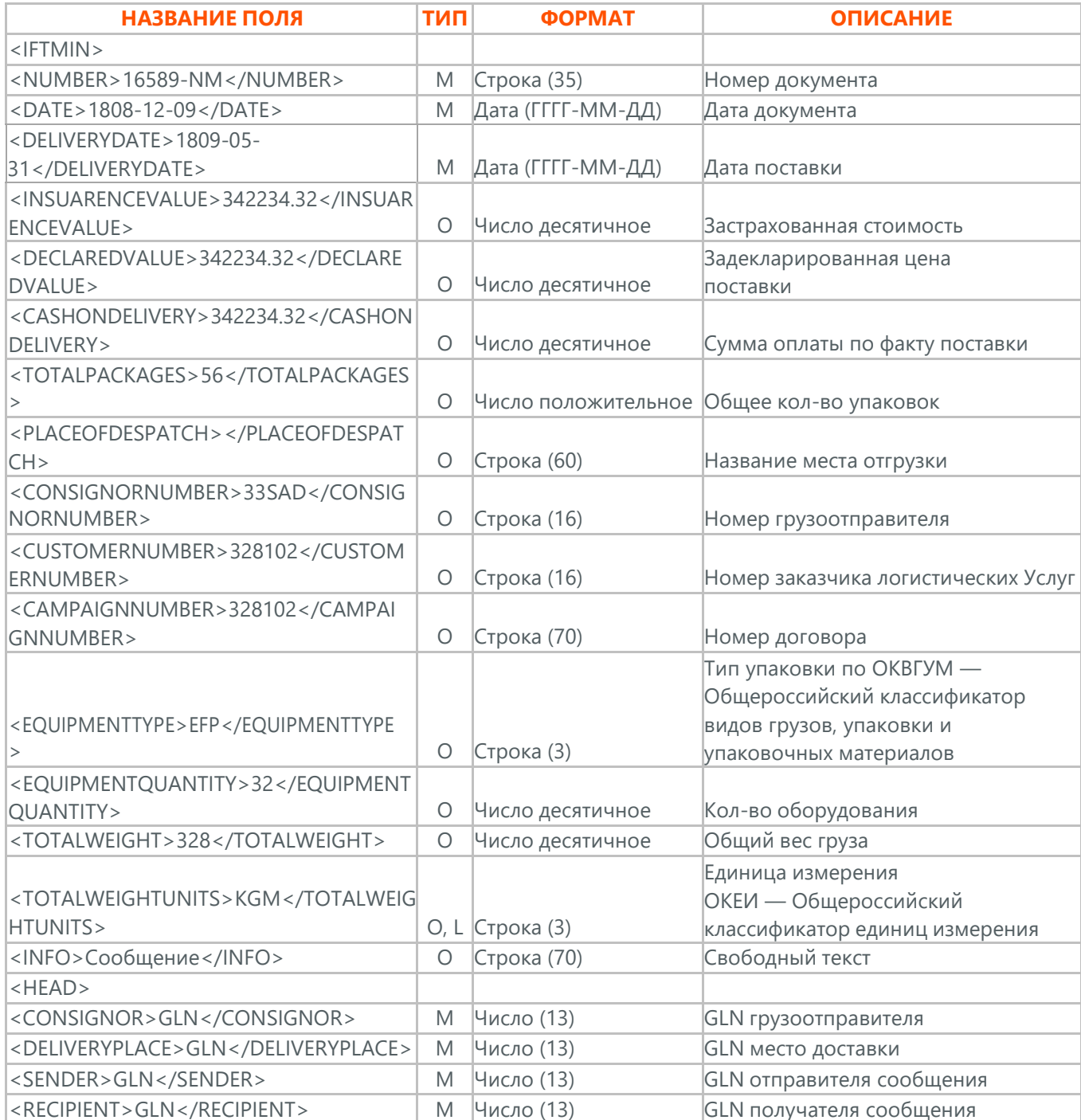

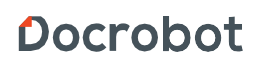

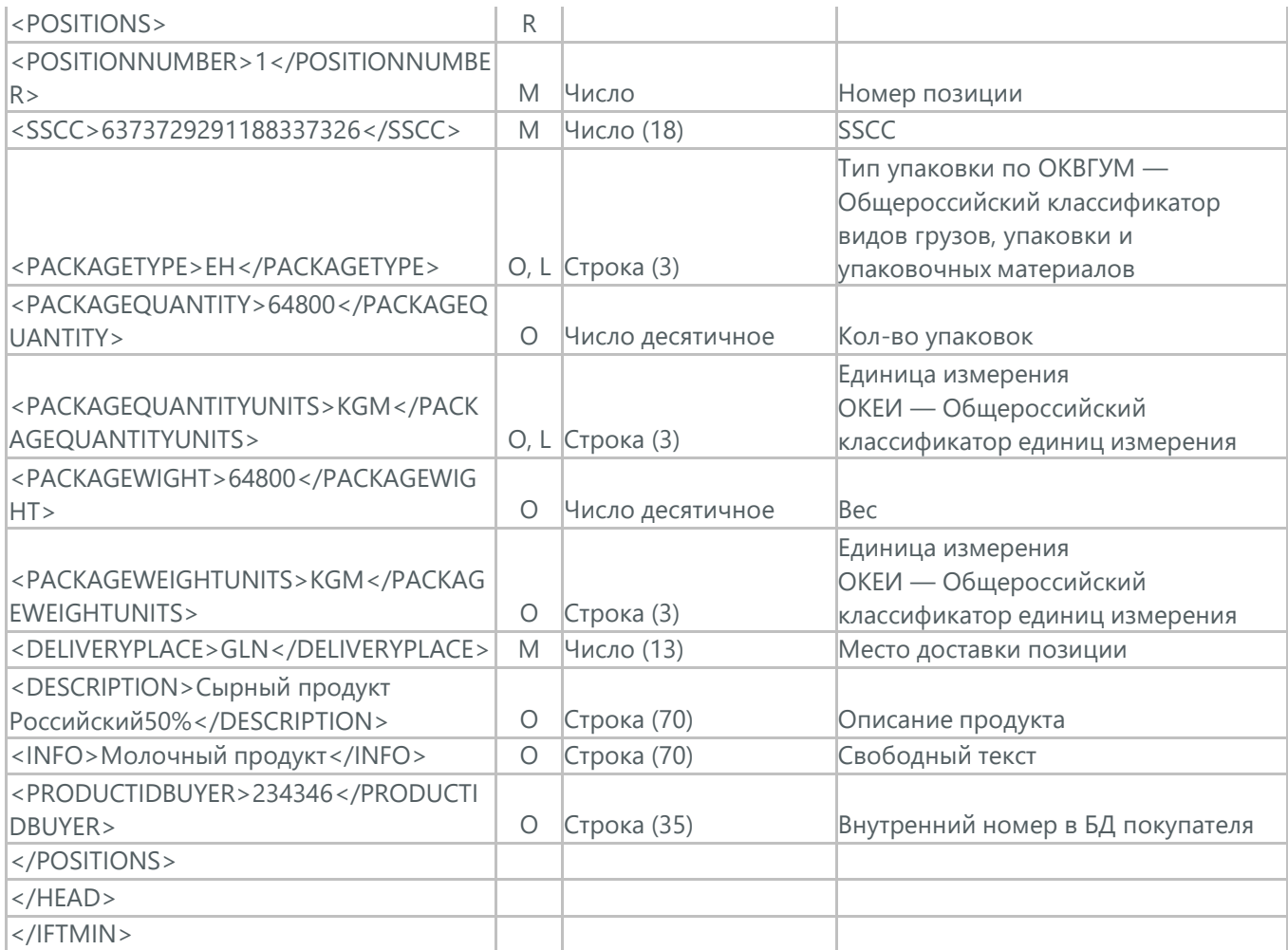

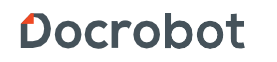

### **21. УВЕДОМЛЕНИЕ О ВОЗВРАТЕ (RETANN)**

Уведомление о возврате (RETANN) используется для уведомления поставщика о товарах, которые не были приняты и по какой причине.

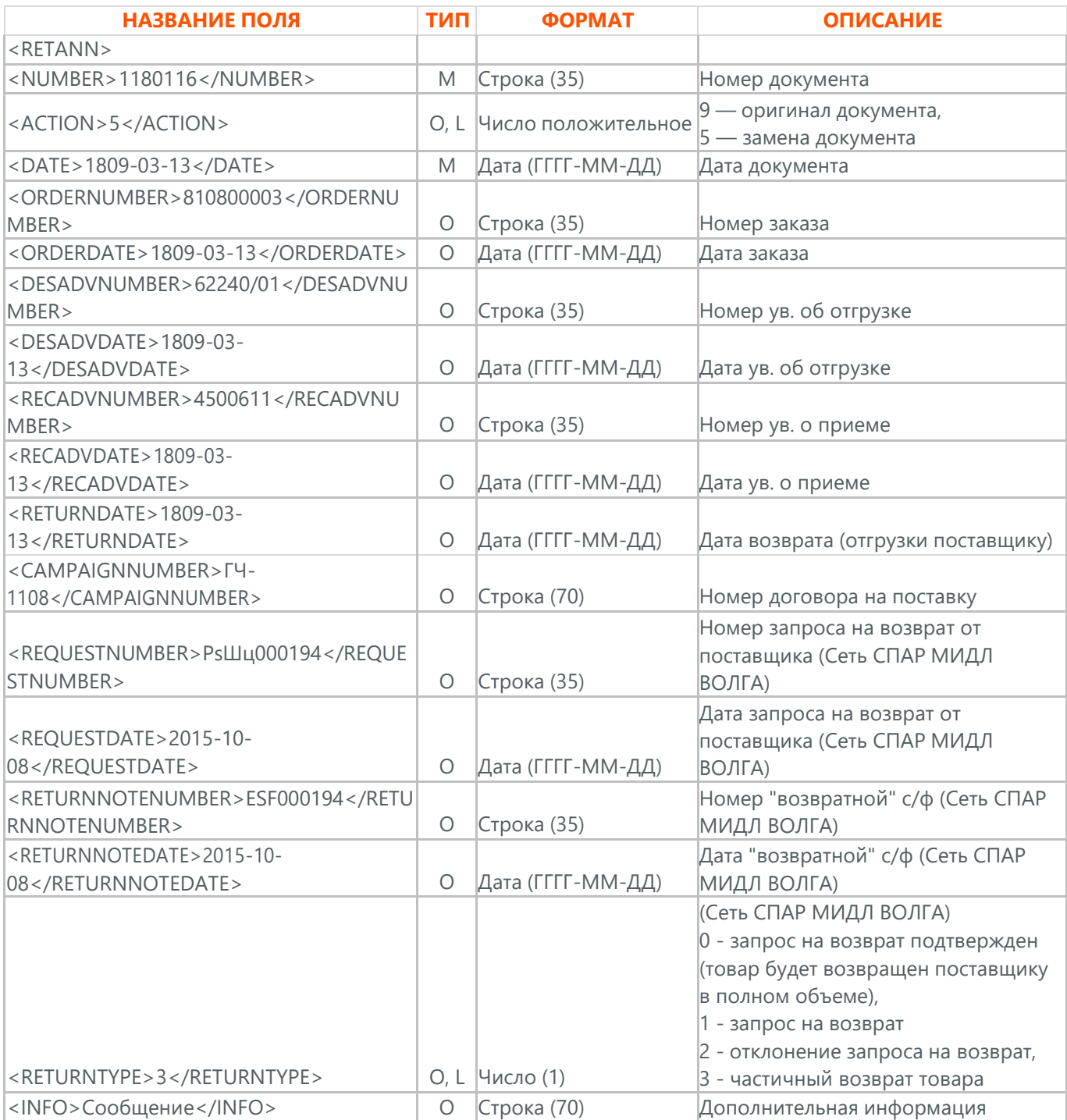

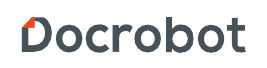

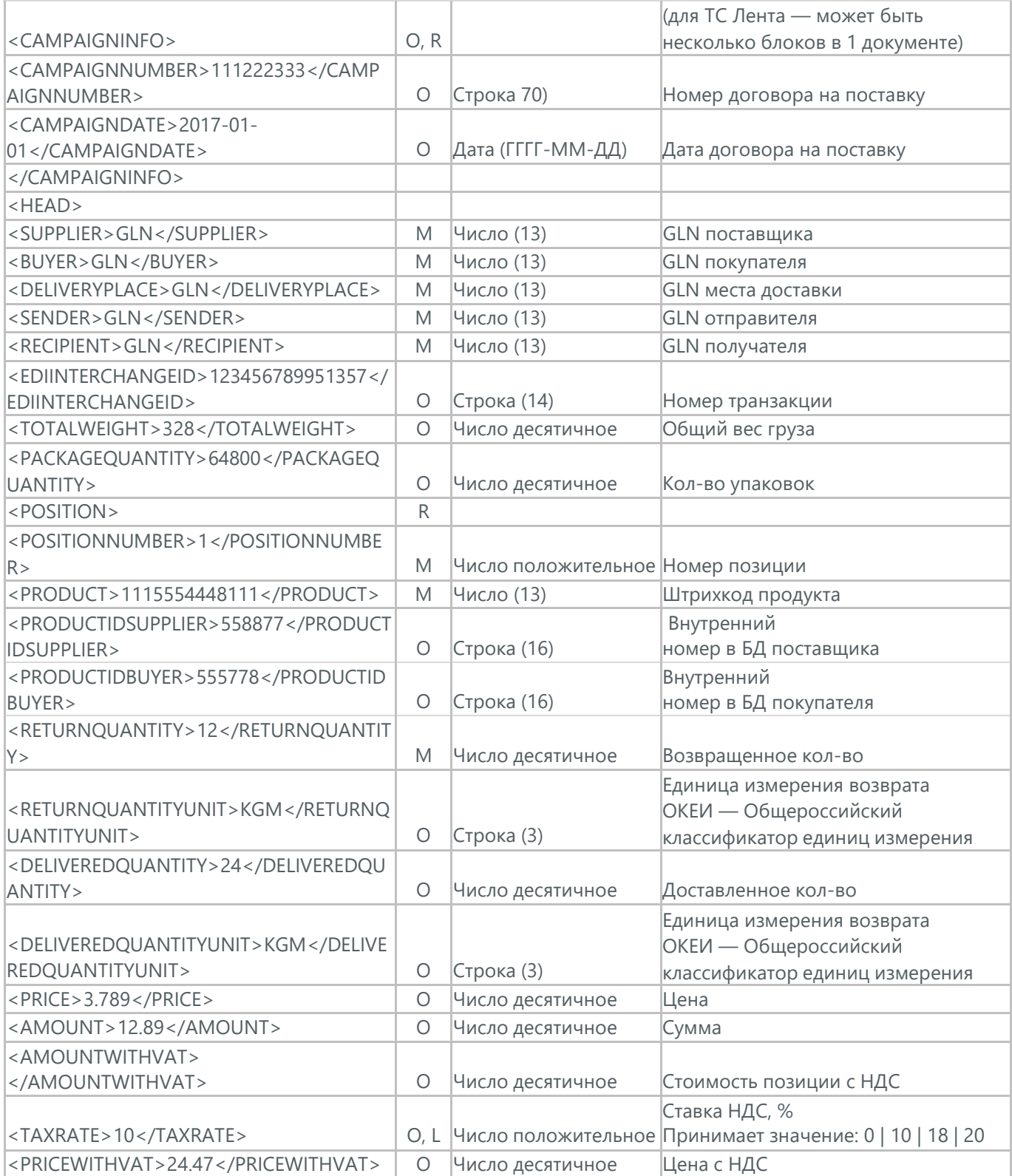

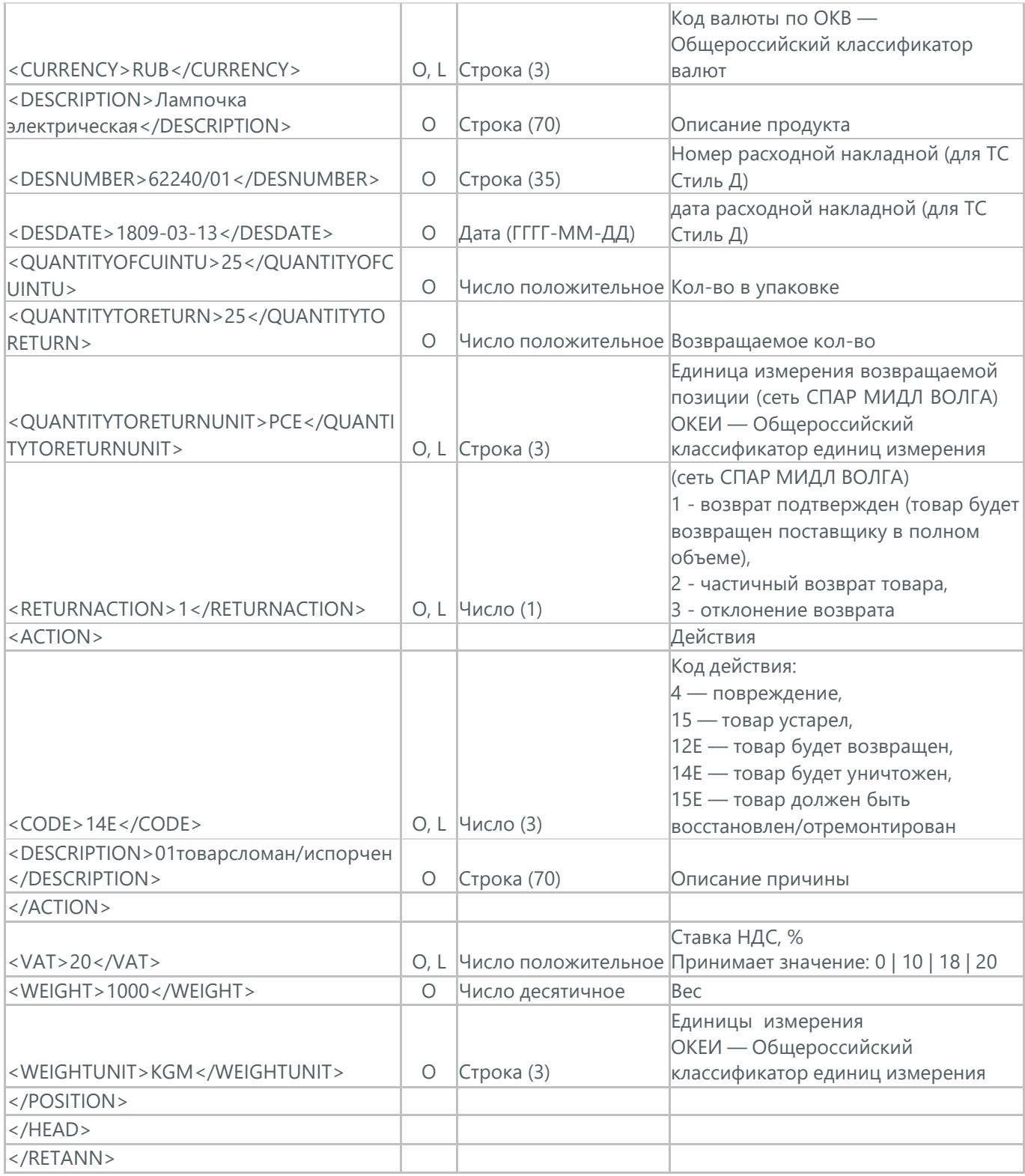

### **21.1. ИНСТРУКЦИЯ О ВОЗВРАТЕ (RETINS)**

Документ Инструкция о возврате (RETINS) отправляется в ответ на Уведомление о возврате (RETANN) и использоваться для подтверждения или редактирования даты и времени прибытия поставщика.

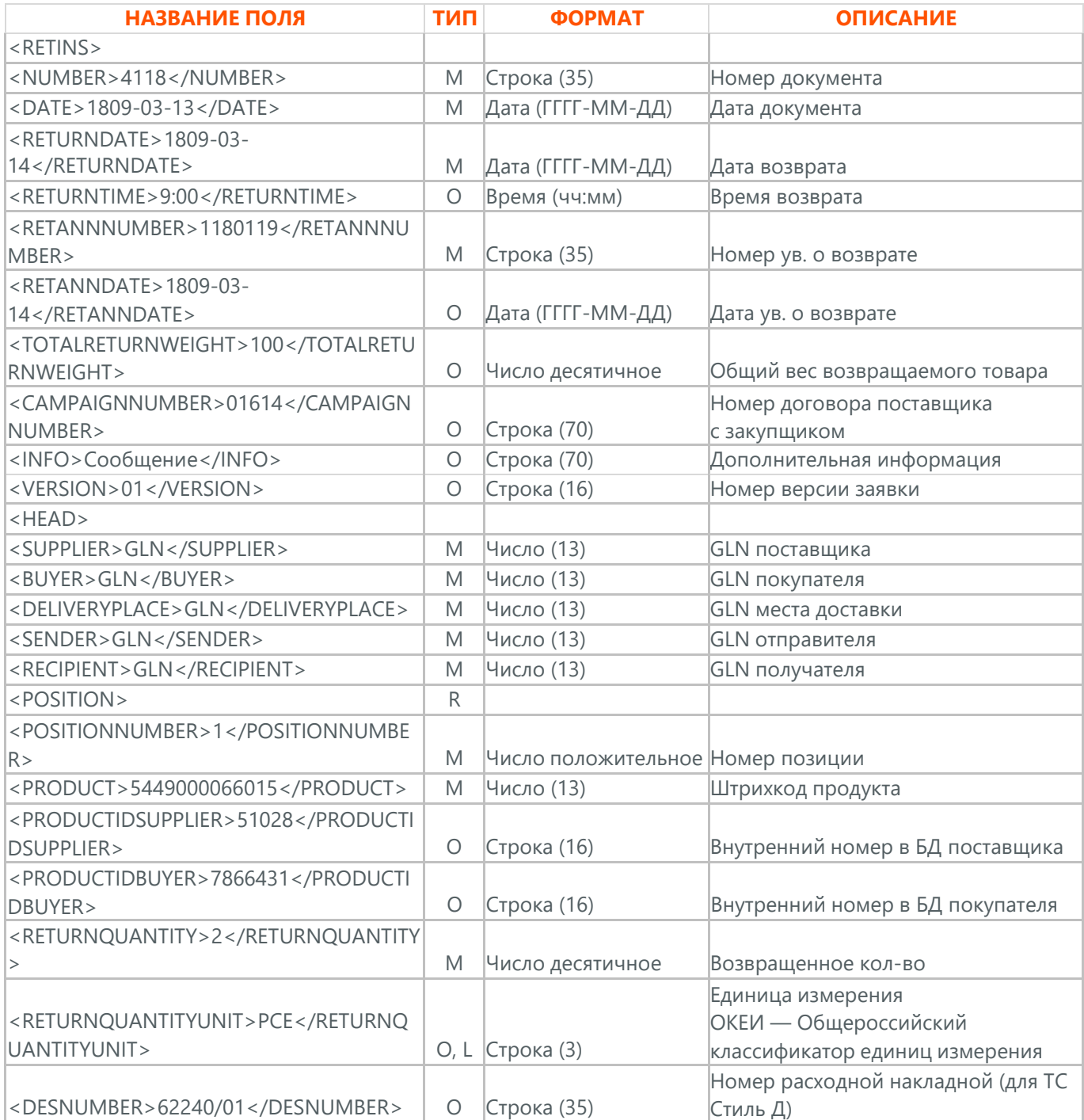

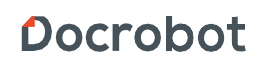

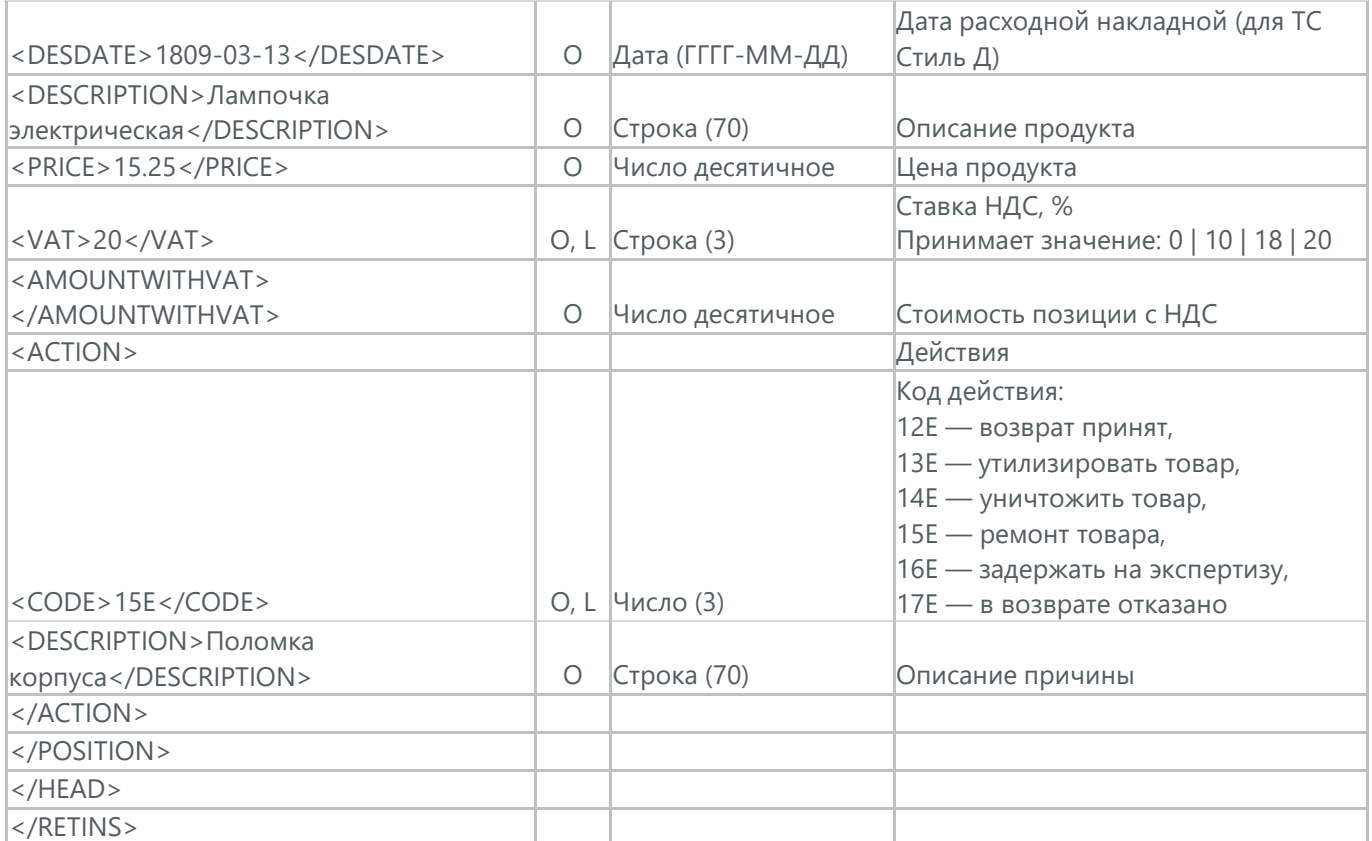

### **22. ЗАКАЗ ТРАНСПОРТИРОВКИ (IFTMBF)**

Заказ транспортировки (IFTMBF) клиент отправляет своему провайдеру логистических услуг, при этом указывая, когда и какой приедет груз, сколько паллет и куда его необходимо доставить.

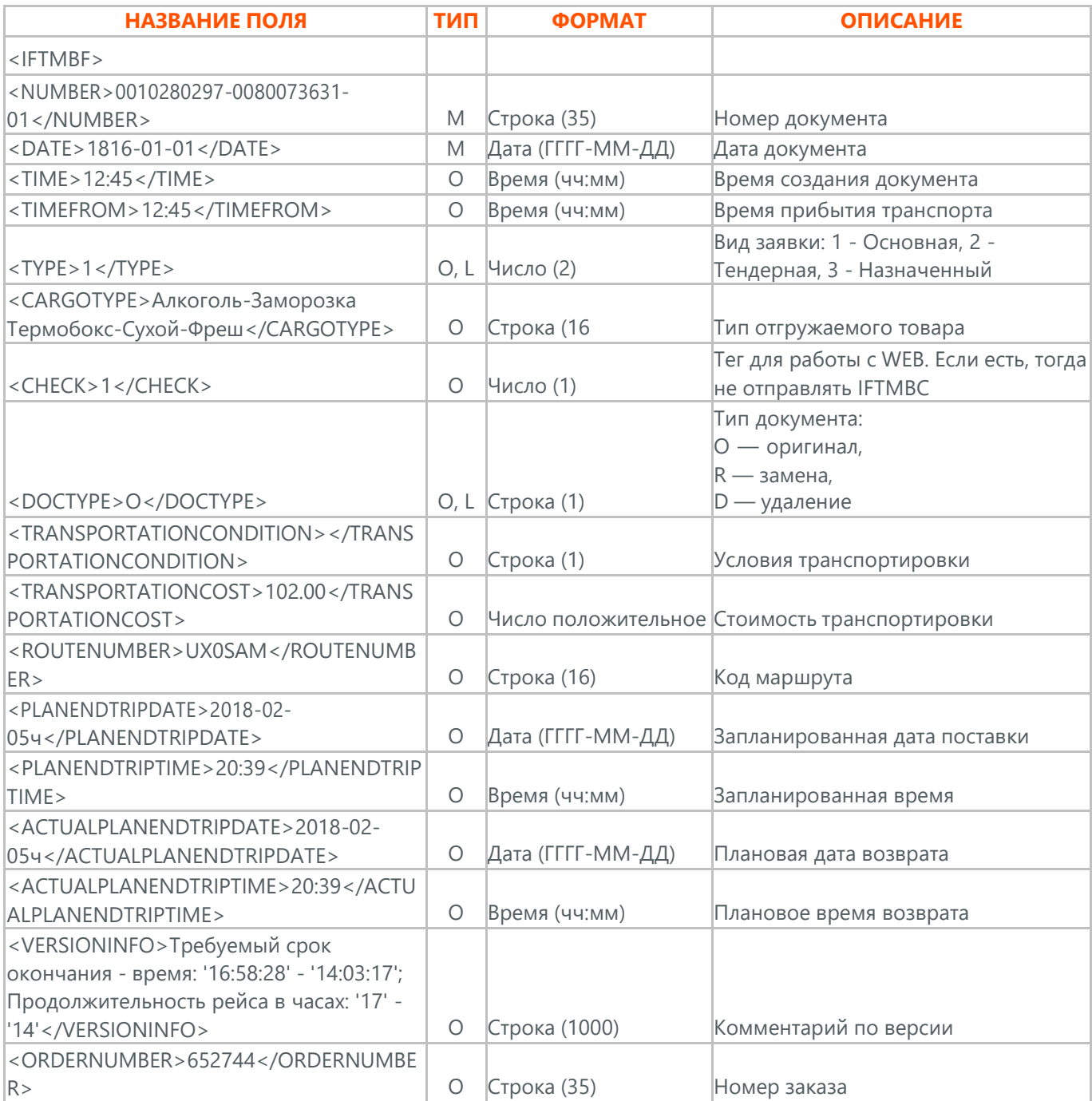

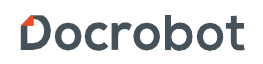

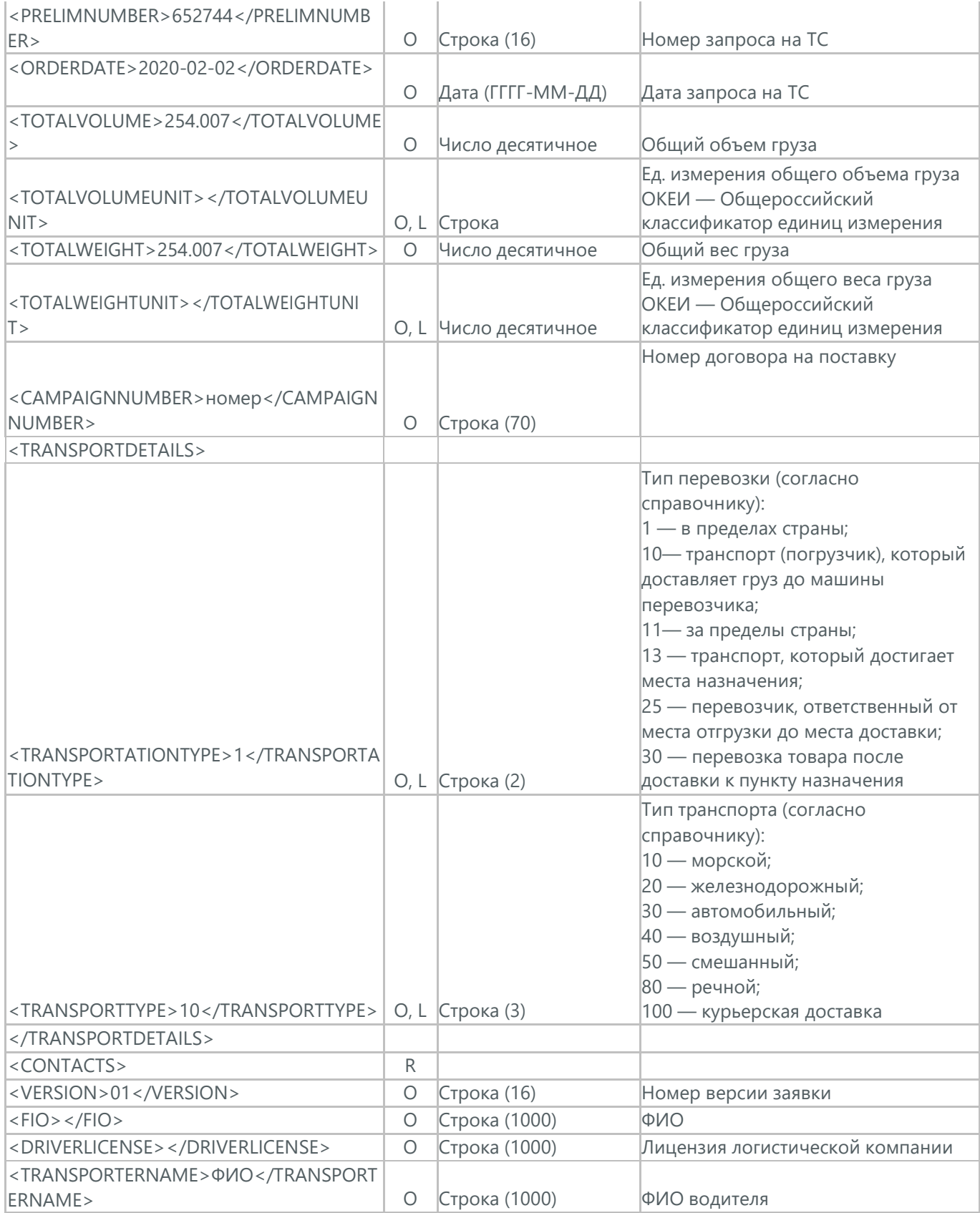

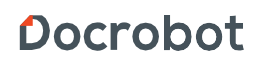

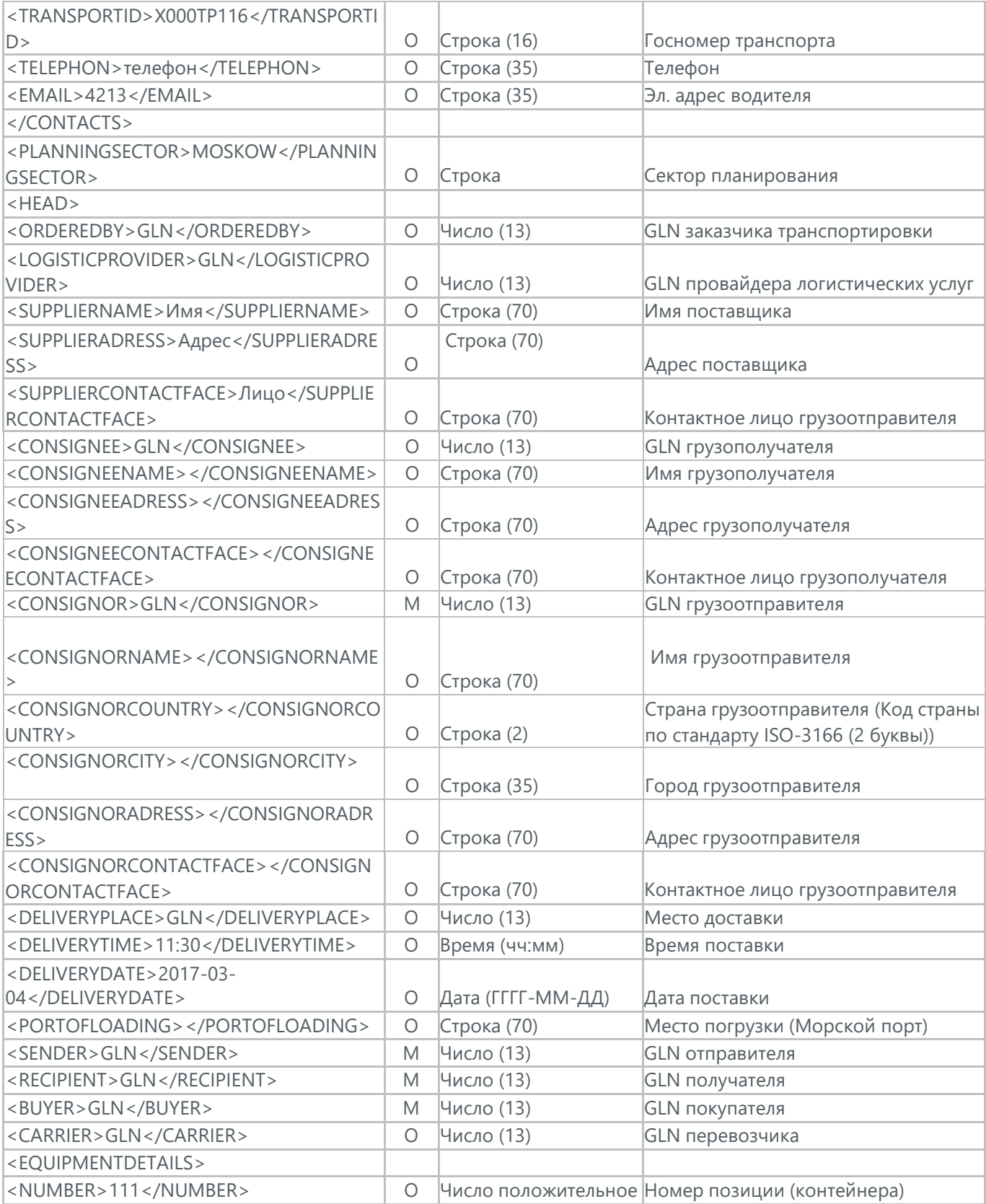

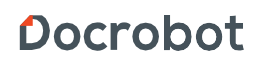

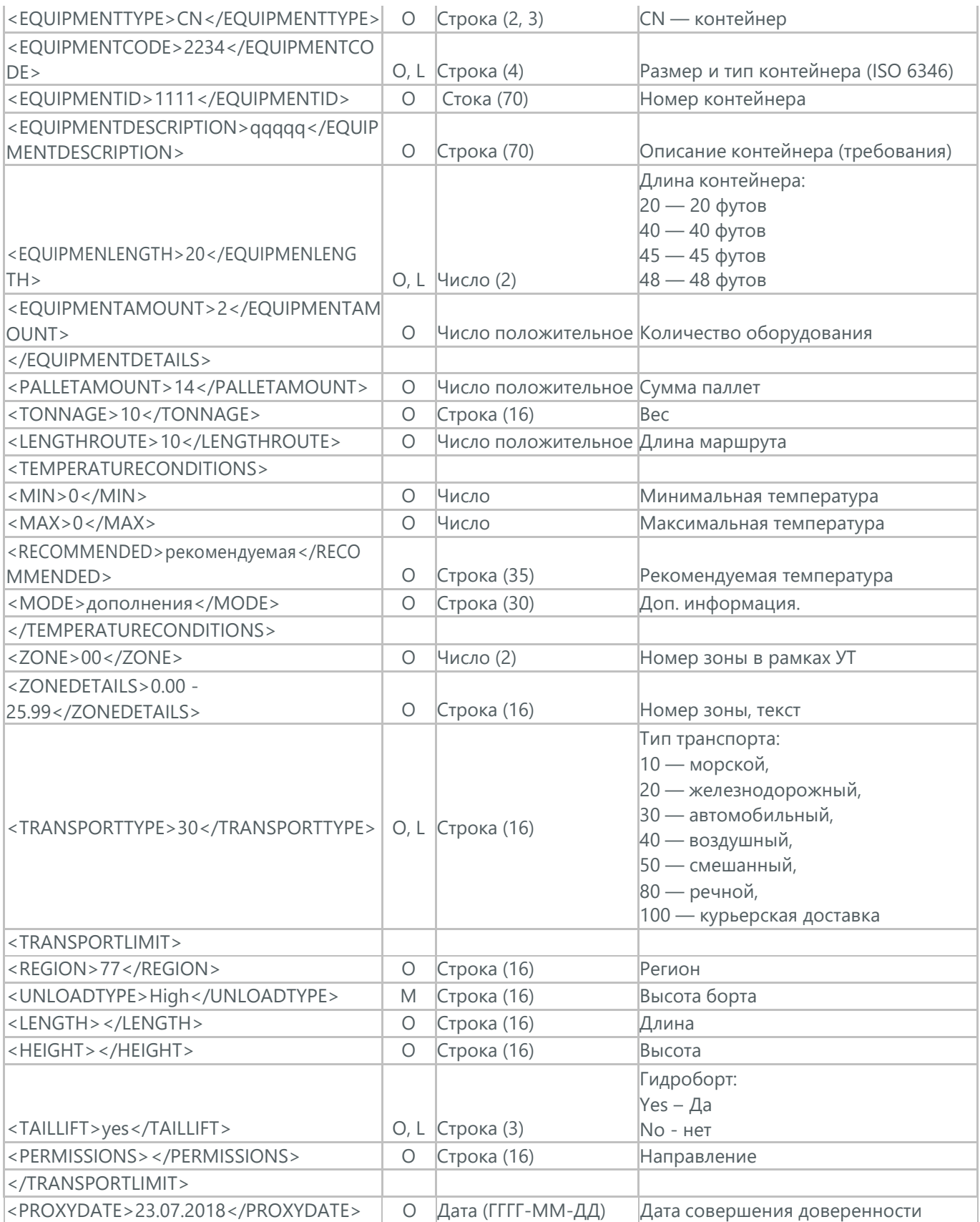

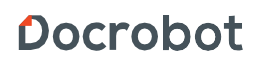

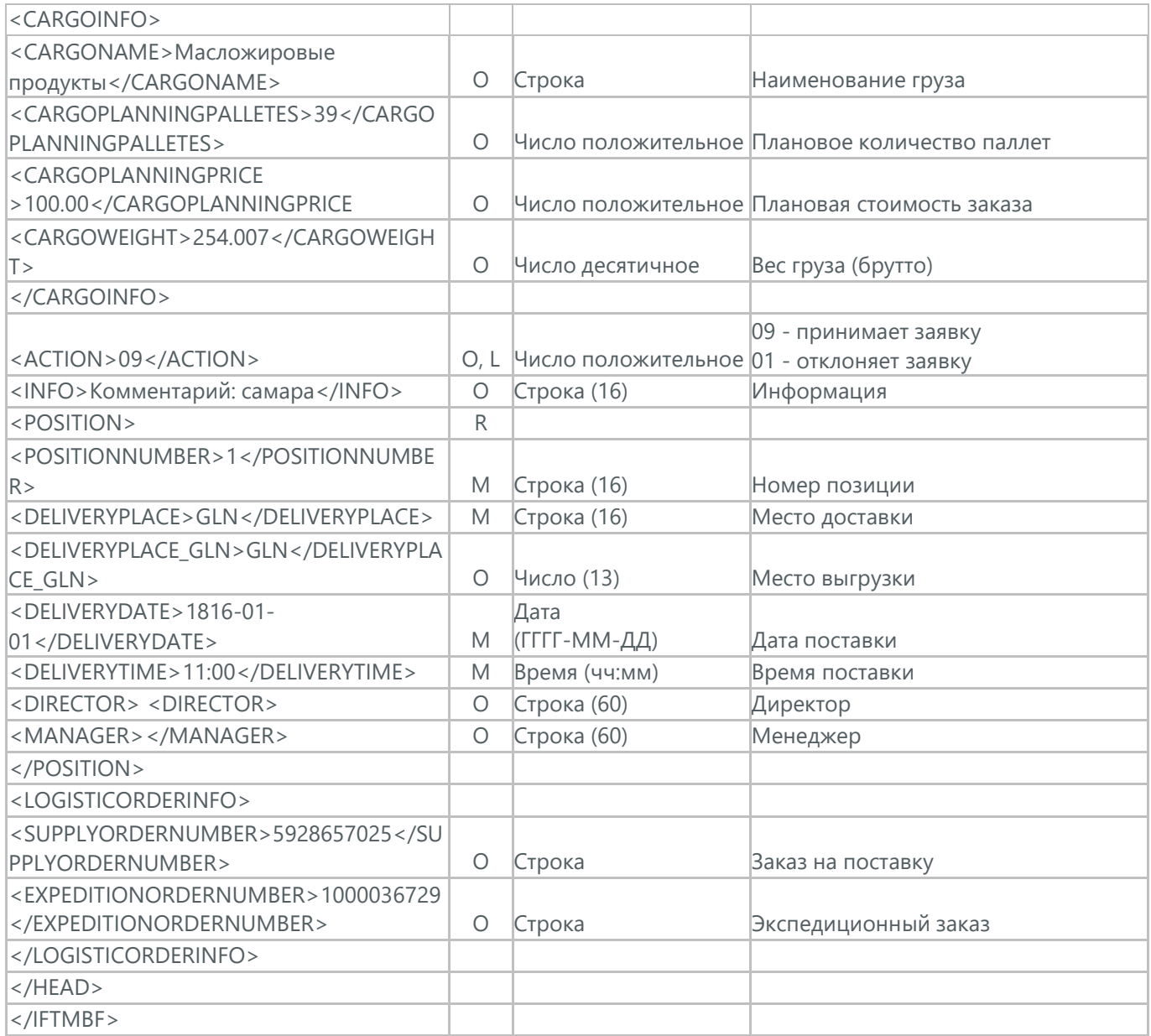

# **22.1. ПОДТВЕРЖДЕНИЕ ЗАКАЗА ТРАНСПОРТИРОВКИ (IFTMBС)**

Подтверждение заказа транспортировки (IFTMBС), логистическая компания отправляет клиенту на заказ транспортировки.

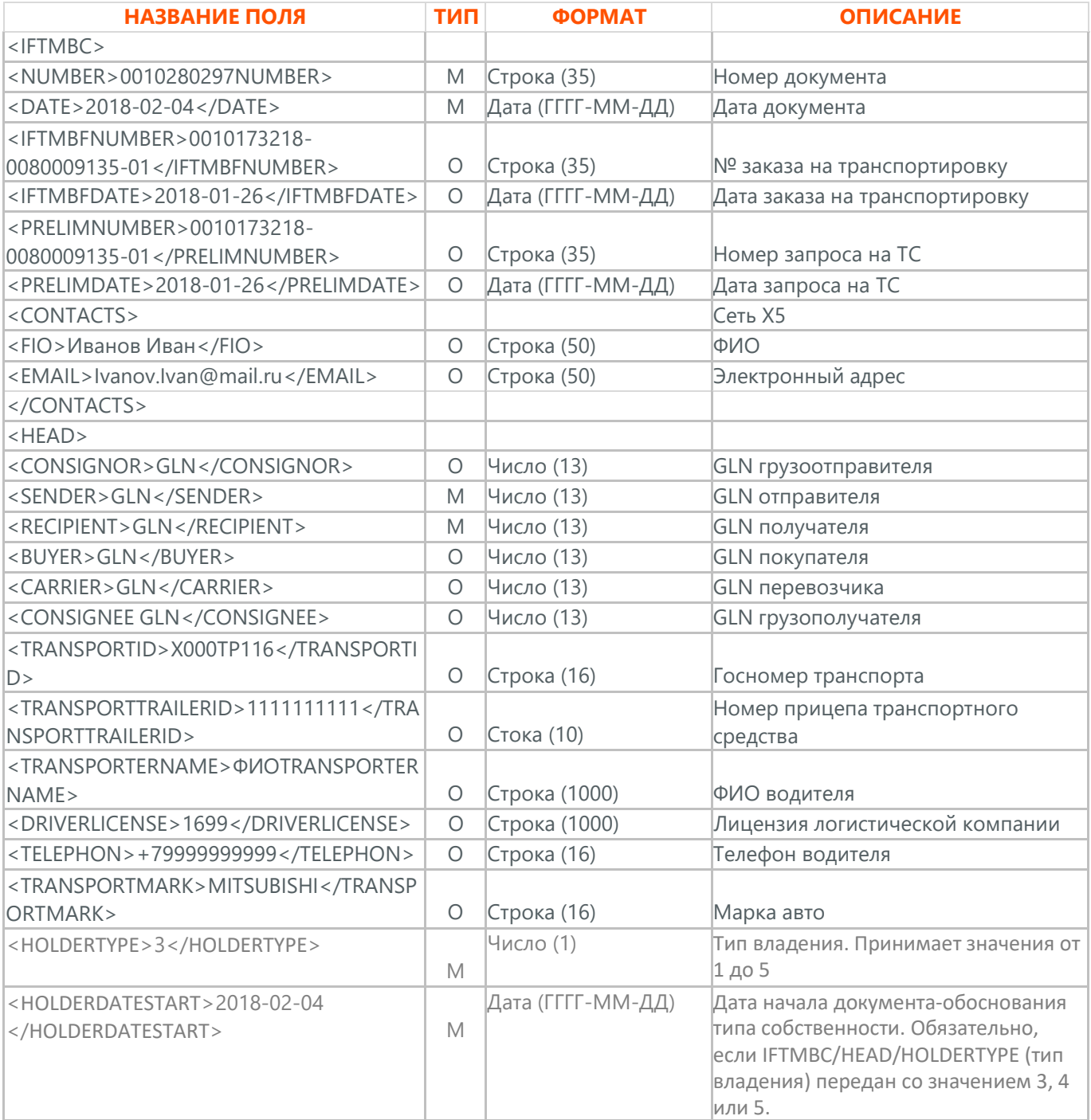

Техническая поддержка [support@docrobot.ru](mailto:support@docrobot.ru)

Docrobot
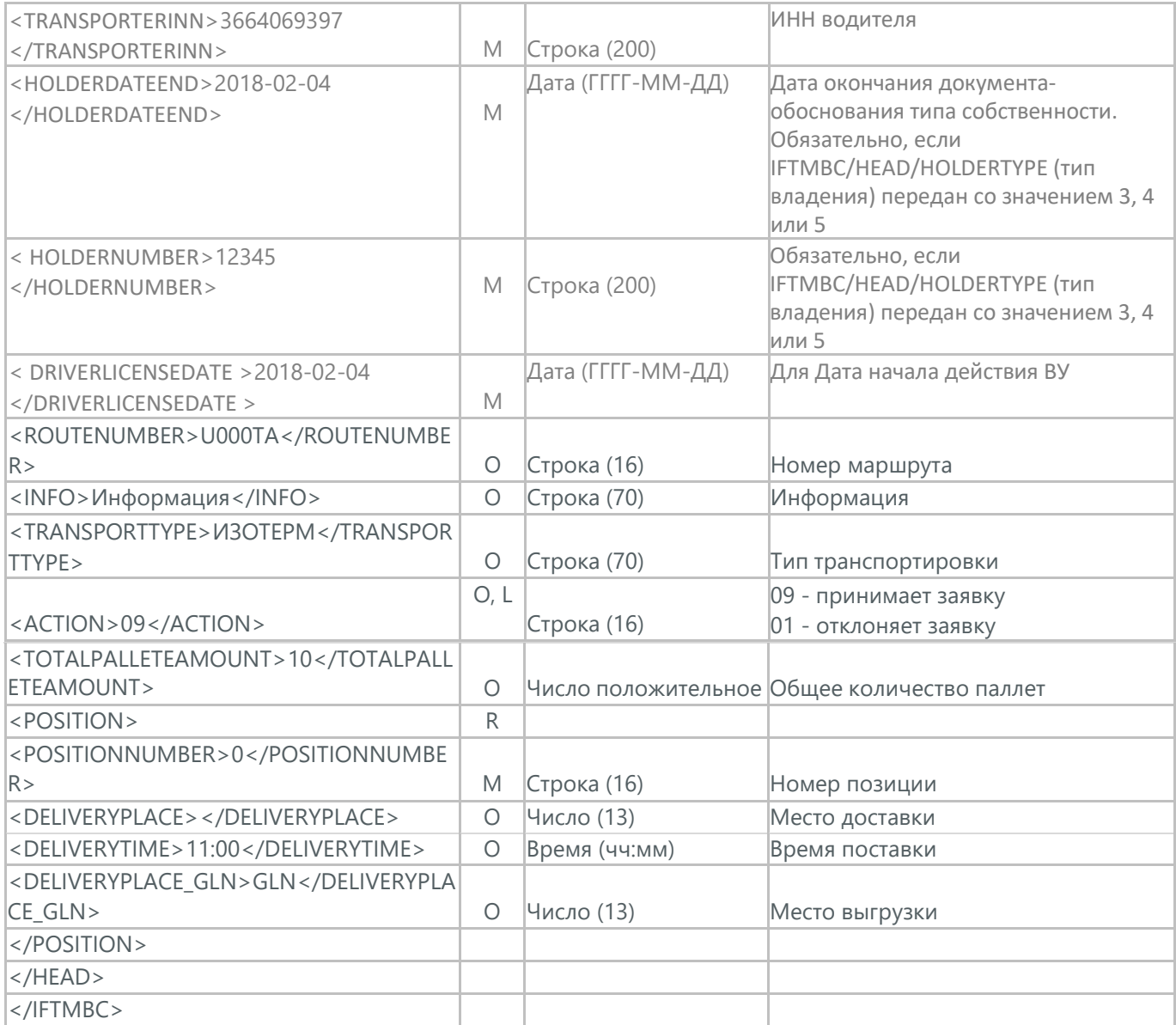

# **23. ЗАЯВКА НА ОКАЗАНИЕ Т-ЭУ, ИЛИ ТРАНСПОРТНО-ЭКСПЕДИЦИОННЫХ УСЛУГ (TRNSRDR)**

Заявка на оказание Т-ЭУ, или транспортно-экспедиционных услуг (TRNSRDR). Используется в документообороте с ТС АО "Тандер".

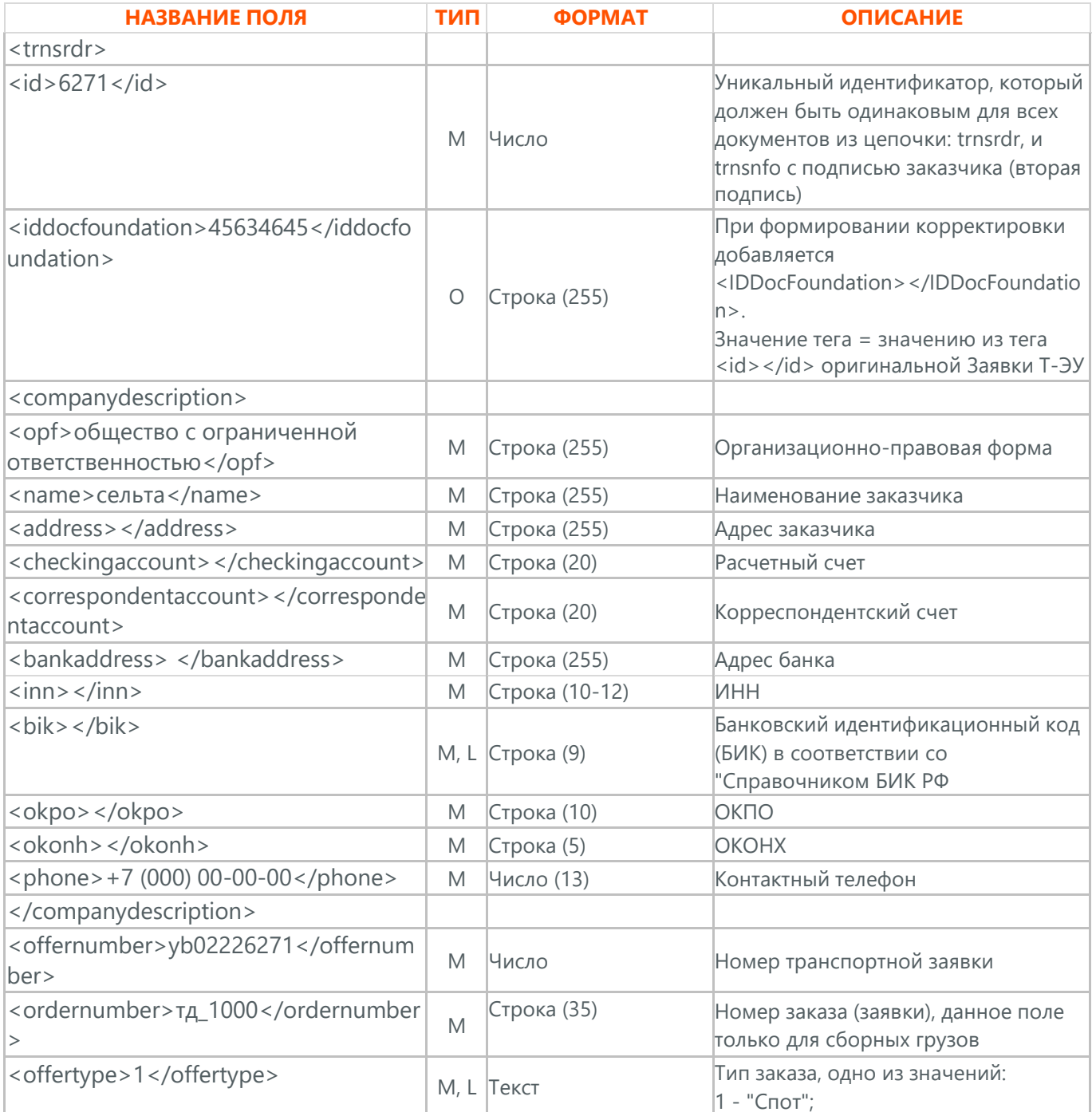

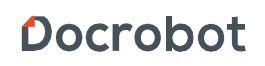

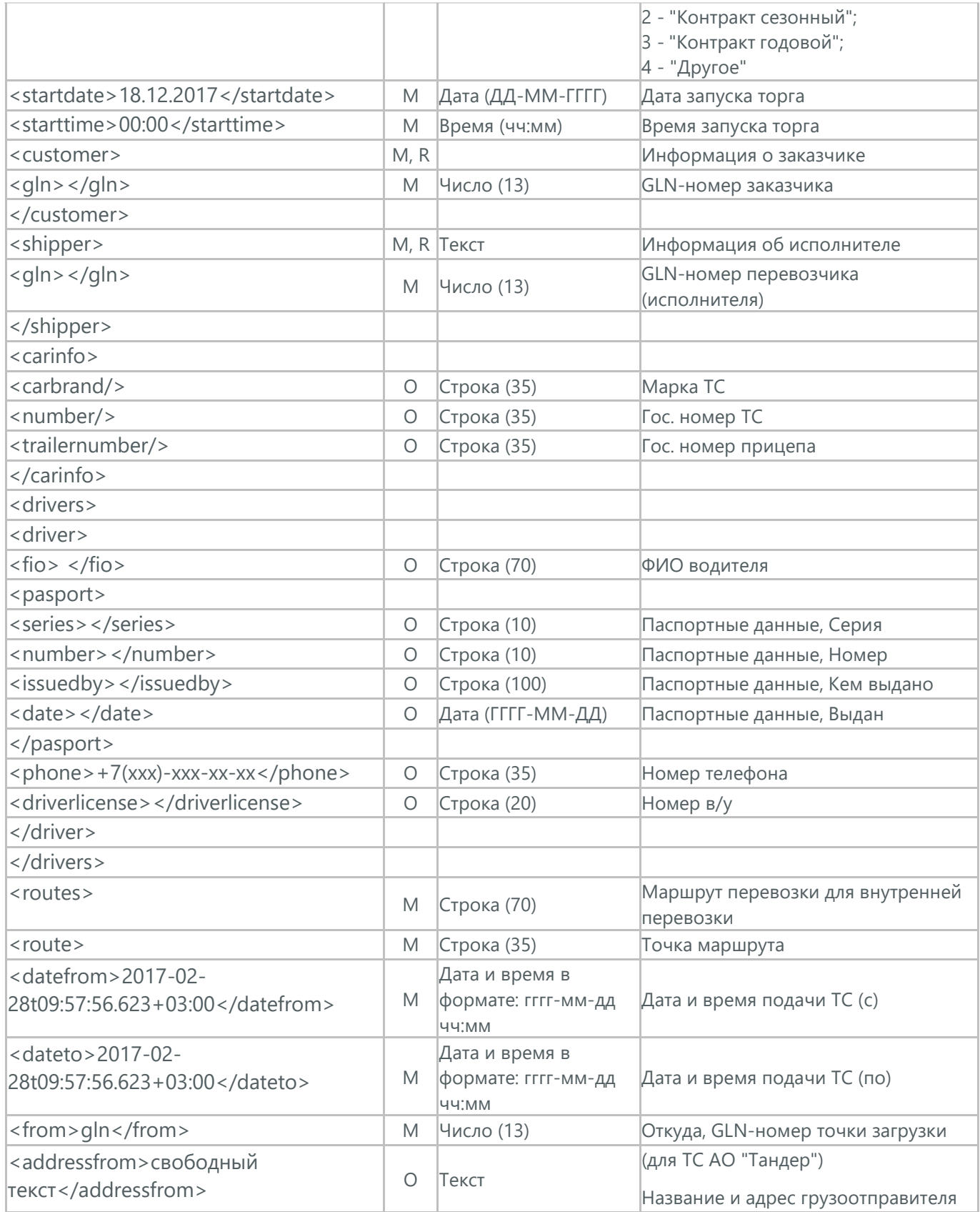

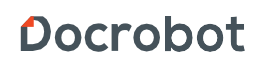

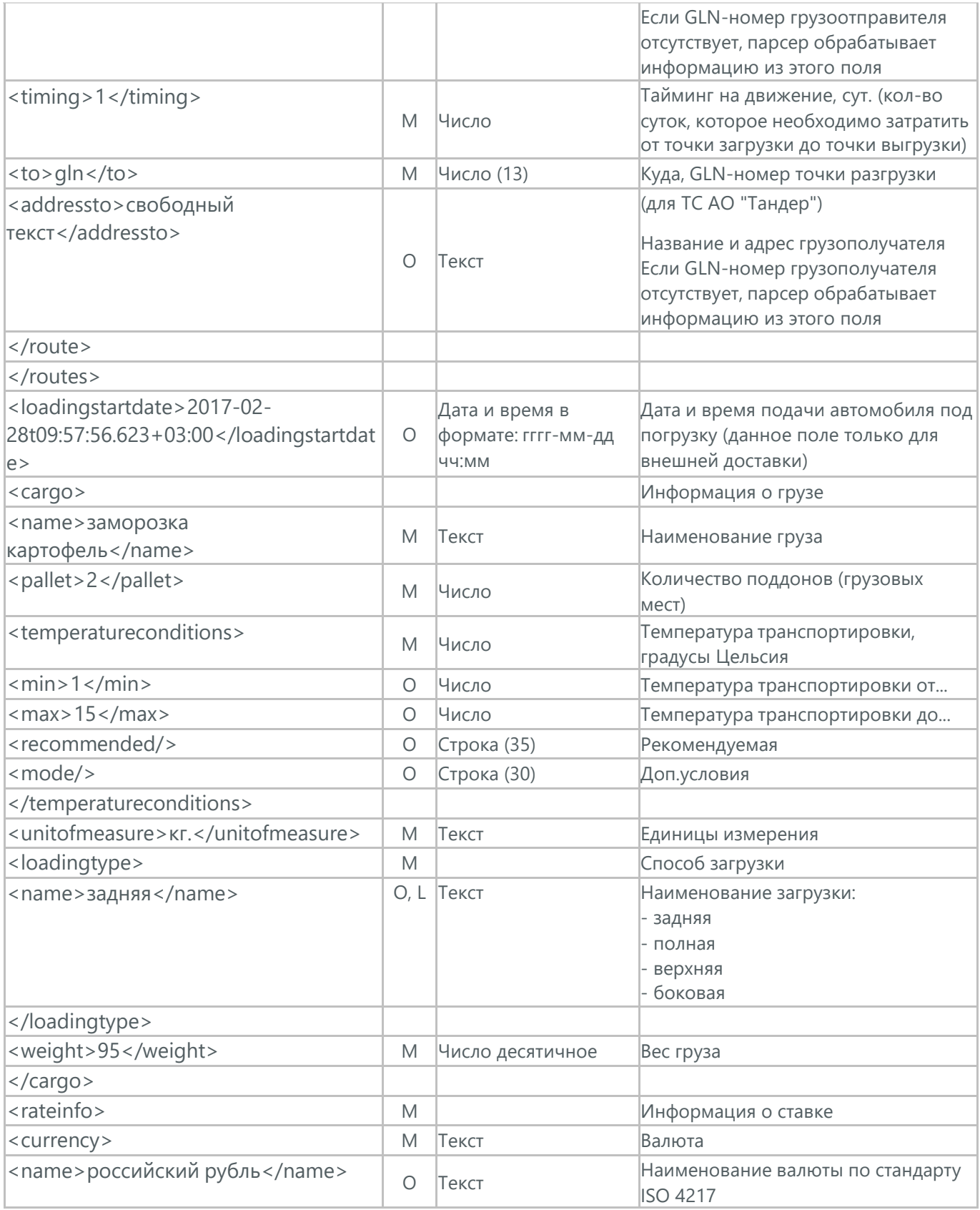

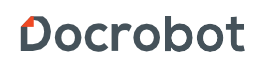

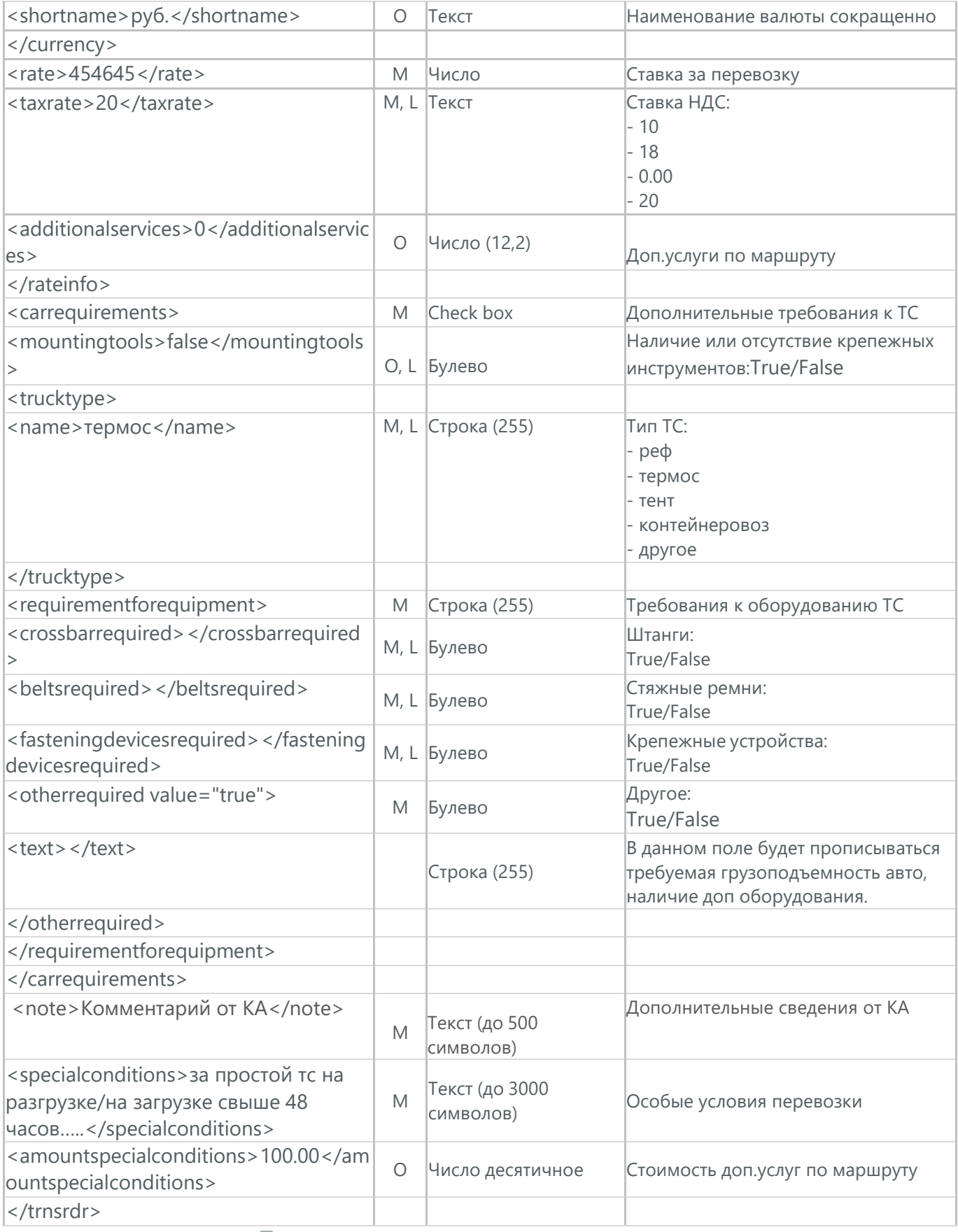

Docrobot

### **23.1. ПОДТВЕРЖДЕНИЕ ЗАЯВКИ НА ОКАЗАНИЕ Т-ЭУ (TRNSNFO)**

Подтверждение Заявки на оказание Т-ЭУ (TRNSNFO) отправляется перевозчиком, который будет осуществлять перевозку, в ответ на Заявку на оказание Т-ЭУ (TRNSRDR). Используется в документообороте с ТС АО "Тандер". Тип документа - ЮЗД.

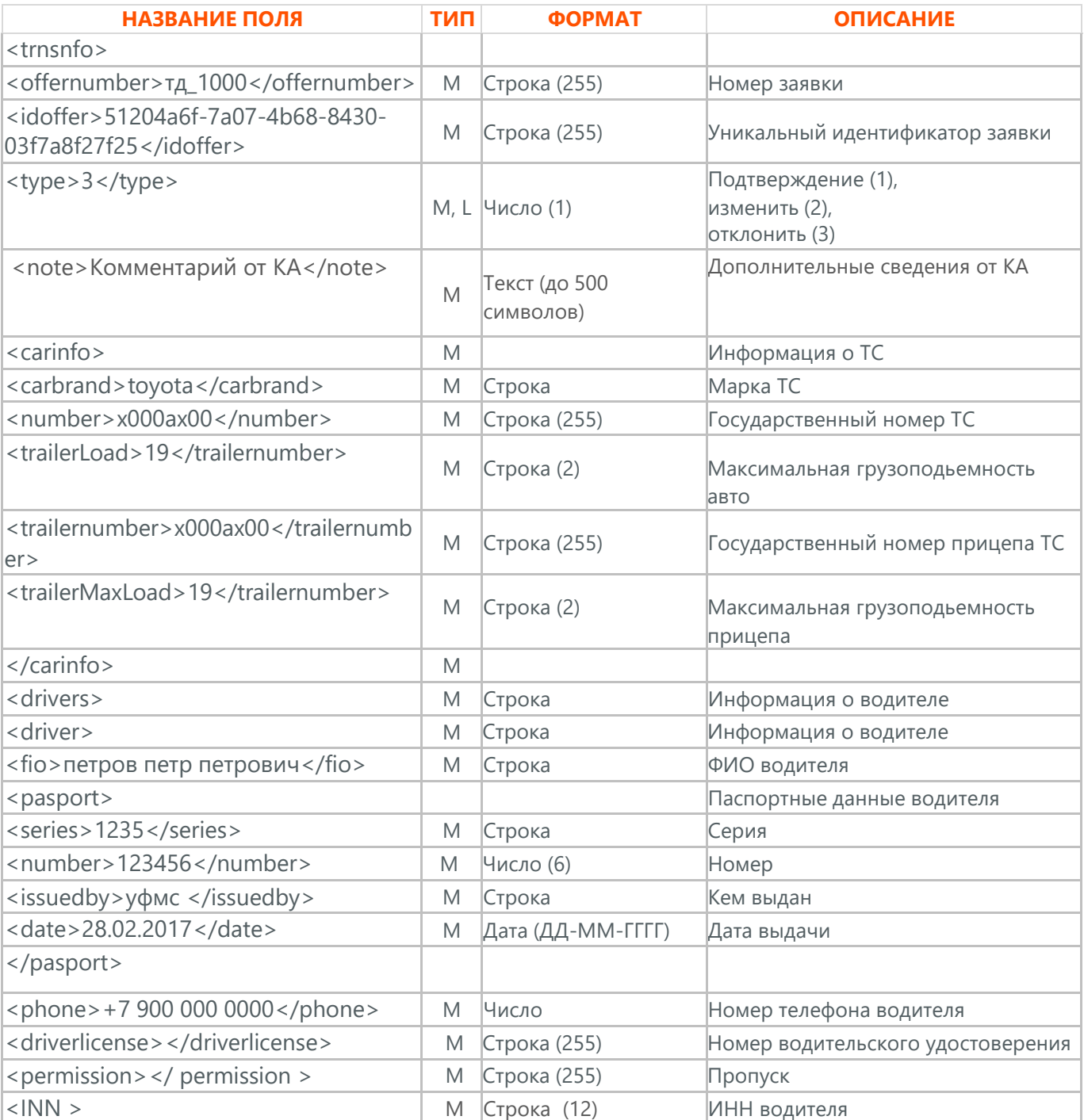

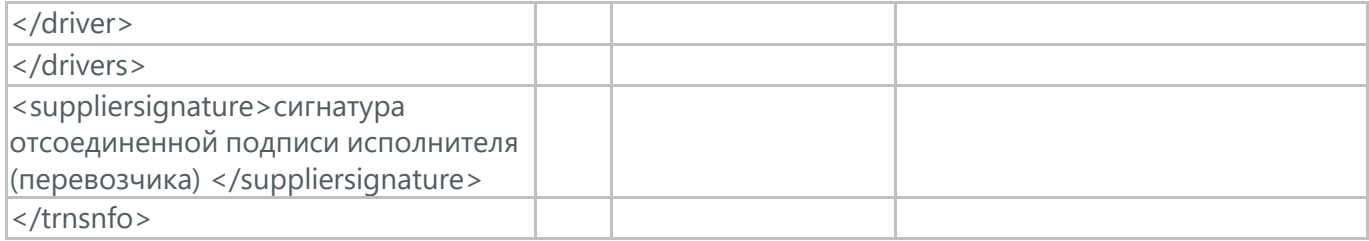

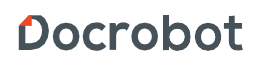

# **24. ДАННЫЕ ЛОГИСТИЧЕСКОЙ КОМПАНИИ (TRANSLIST)**

(TRANSLIST) используется для просмотра данных Логистической компании. Отправляется Логистической компанией в одностороннем порядке в Сеть.

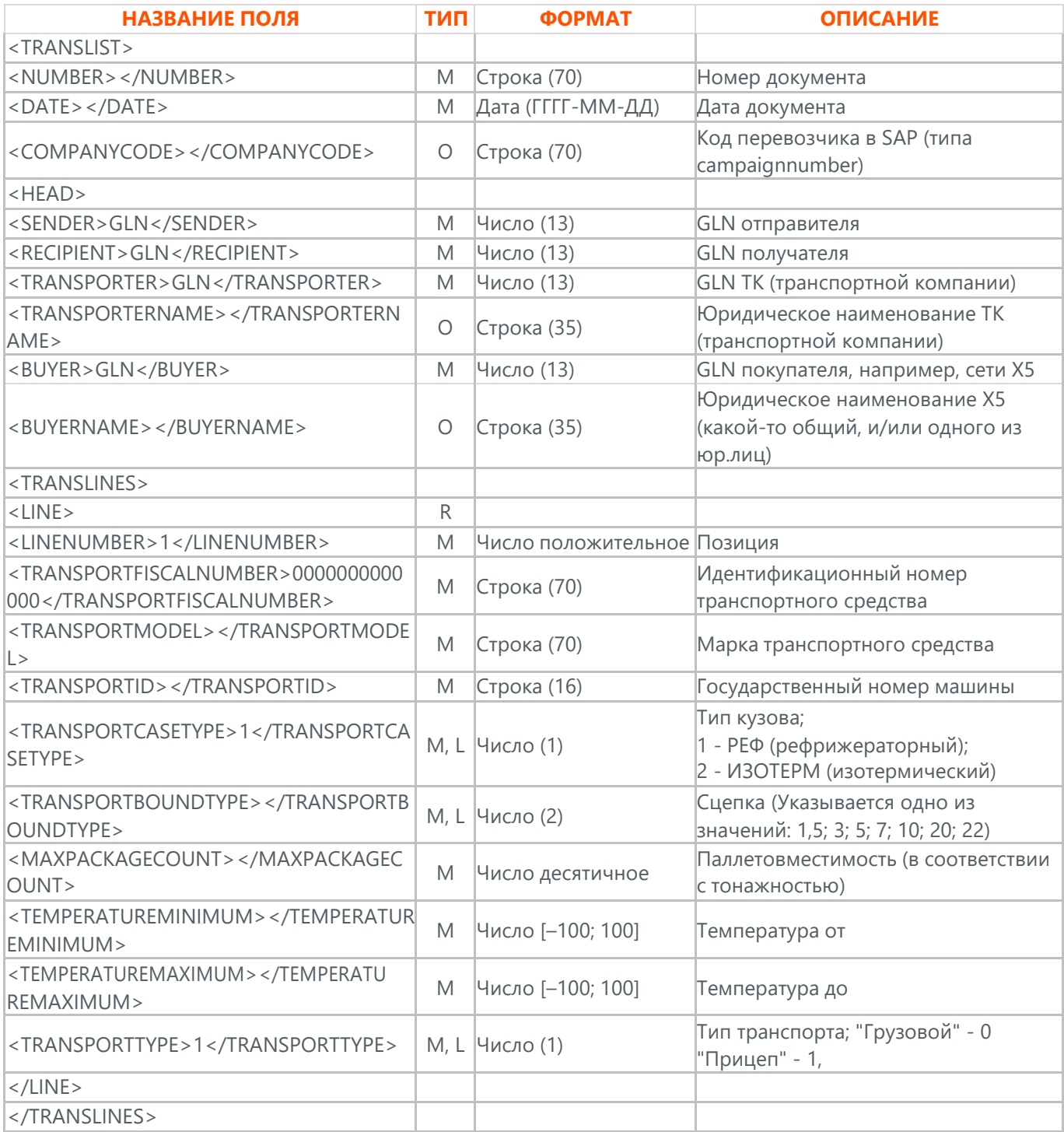

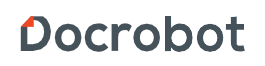

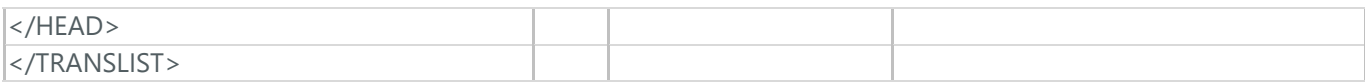

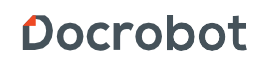

#### **25. ОТЧЕТ О ПРЕДОСТАВЛЕННЫХ УСЛУГАХ (MSCONS)**

Отчет о предоставленных услугах (MSCONS) отправляют контрагенты друг другу. В отчете указывается информация по предоставленным услугам (отгруженным товарам) и, если необходимо, указывается информация по точкам продажи и товарам (услугам).

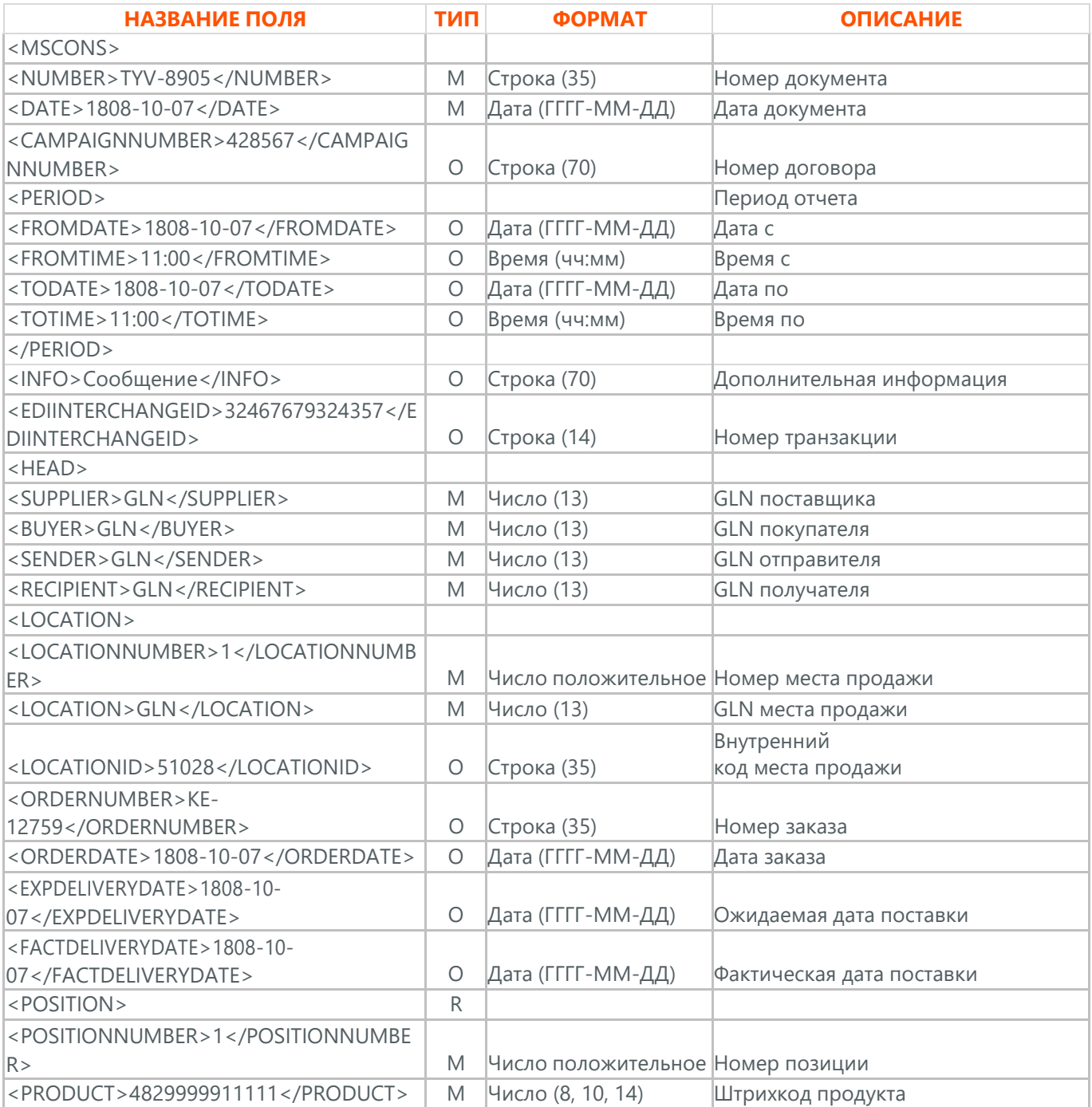

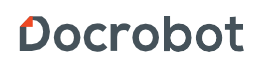

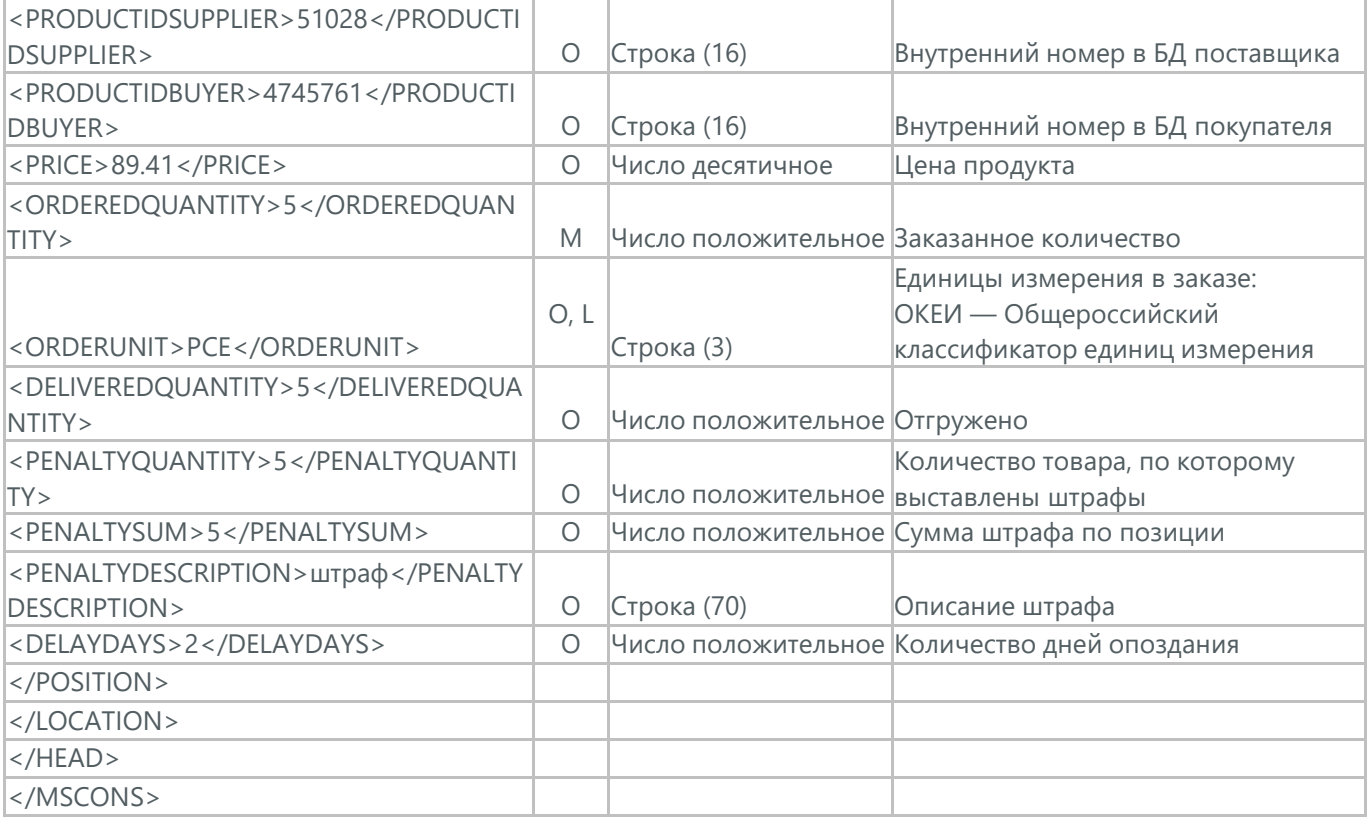

# **26. СТАТУС (STATUS)**

Статус (STATUS) служит для оповещения пользователя, что документ, который он отправил, был доставлен на платформу Docrobot и прочитан адресатом.

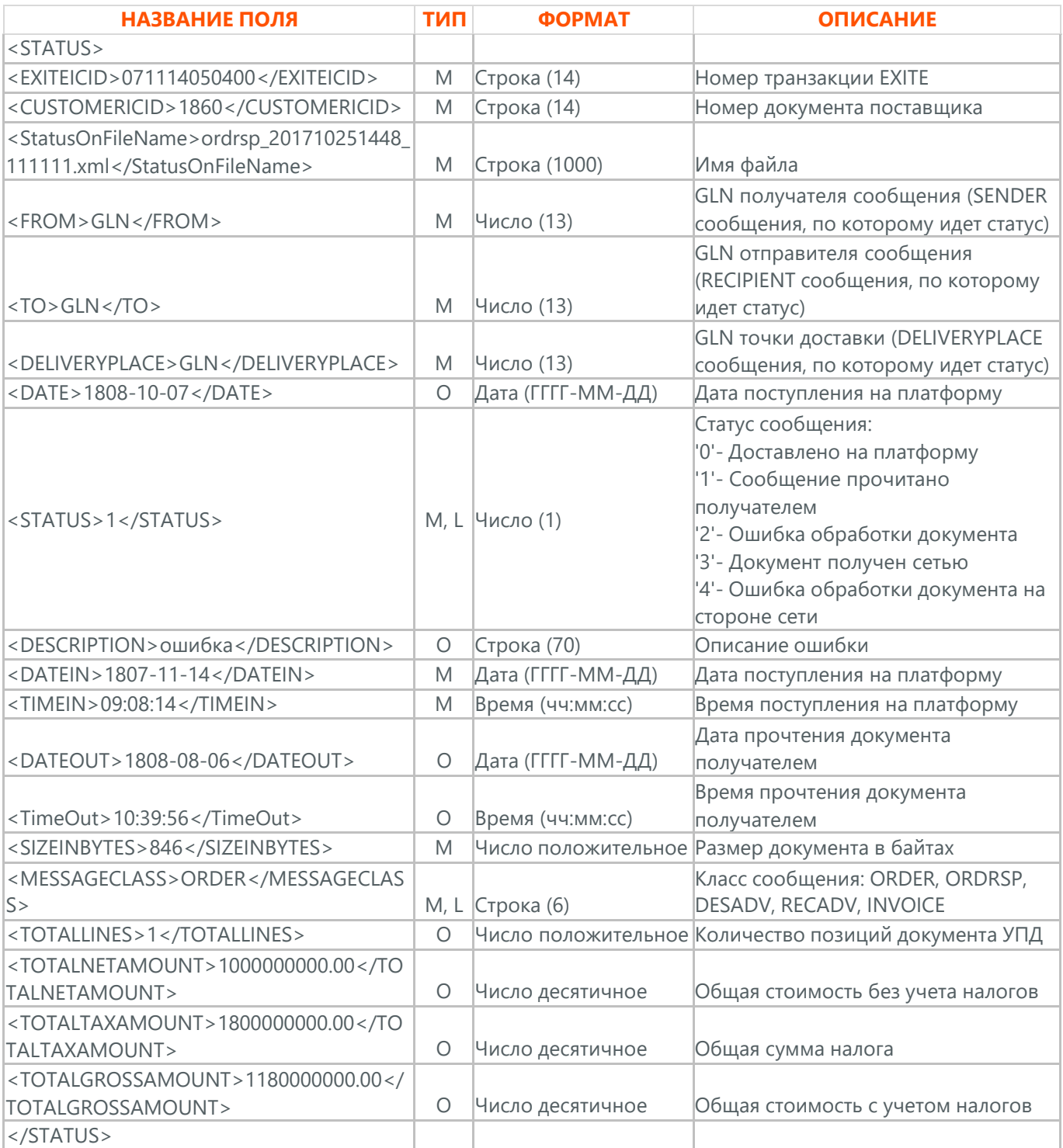

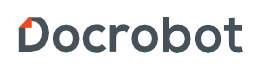

### **27. УПД (ON\_NSCHFDOPPR)**

УПД (ON\_NSCHFDOPPR) является сообщением, в котором содержатся данные по оплате предоставленных услуг и товаров. УПД отправляет поставщик покупателю на основании Заказа (ORDER) или Уведомления о приеме (RECADV). Данный документ в процессе формирования заверяется электронной цифровой подписью.

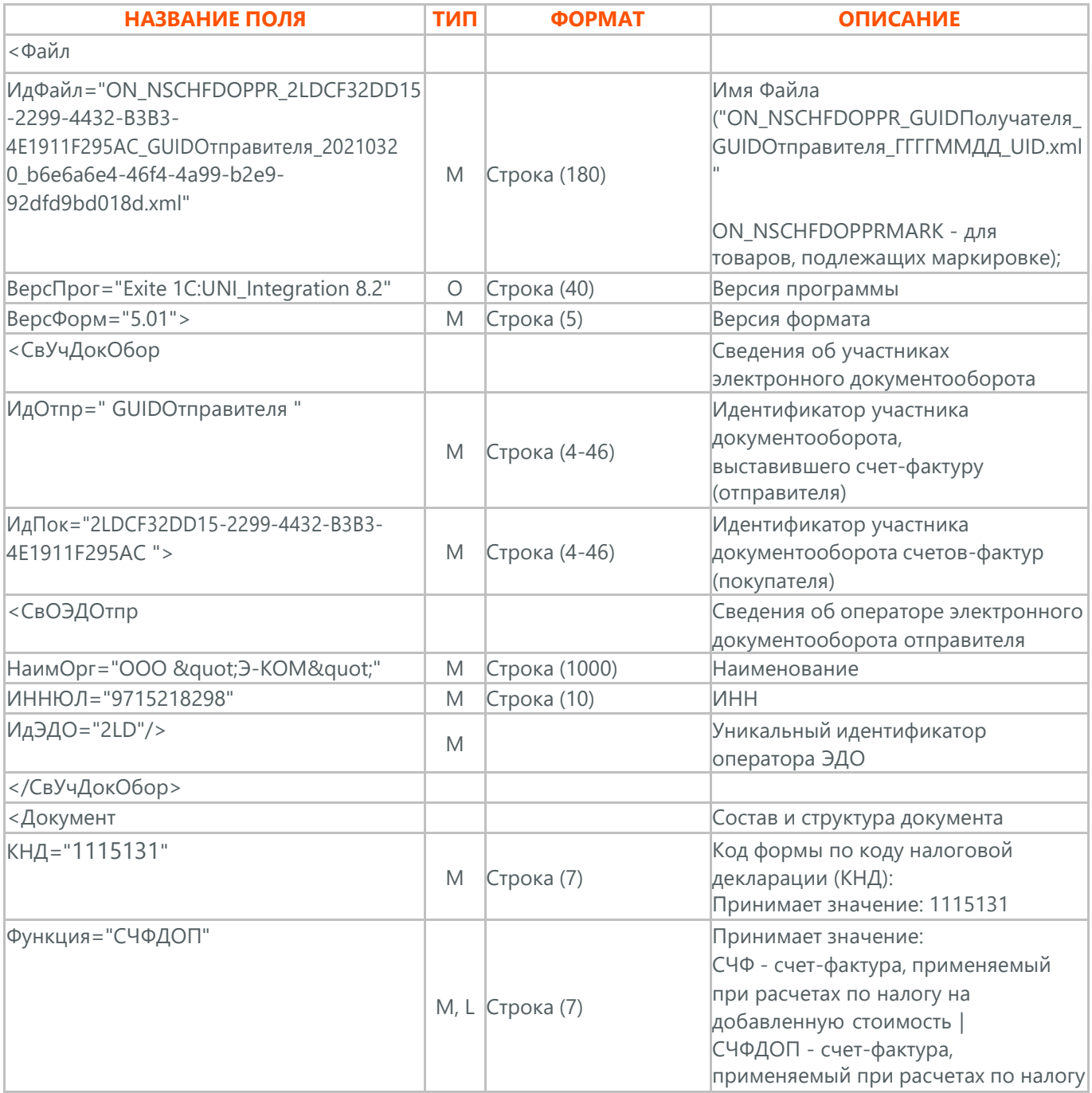

Техническая поддержка [support@docrobot.ru](mailto:support@docrobot.ru)

**Docrobot** 

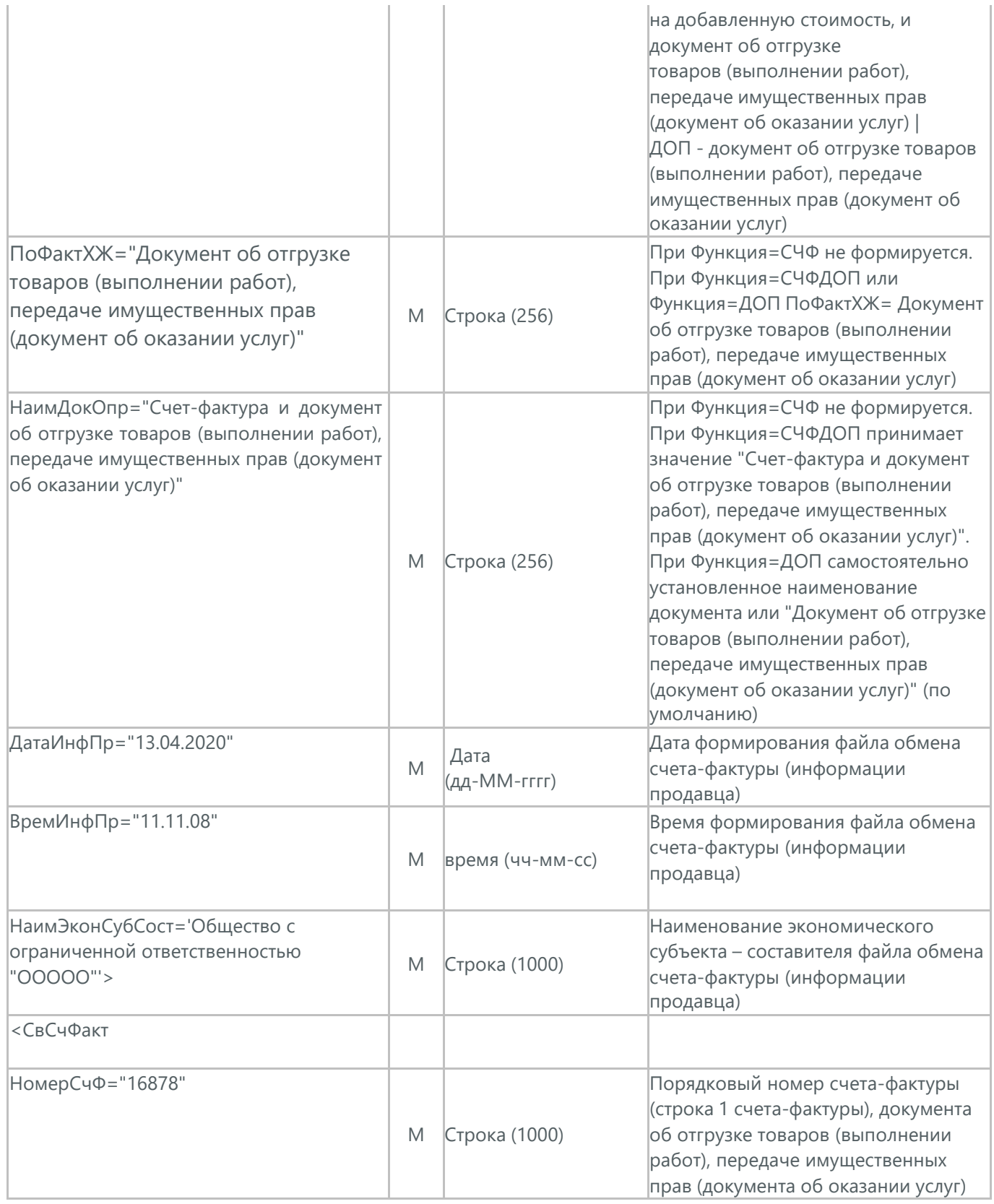

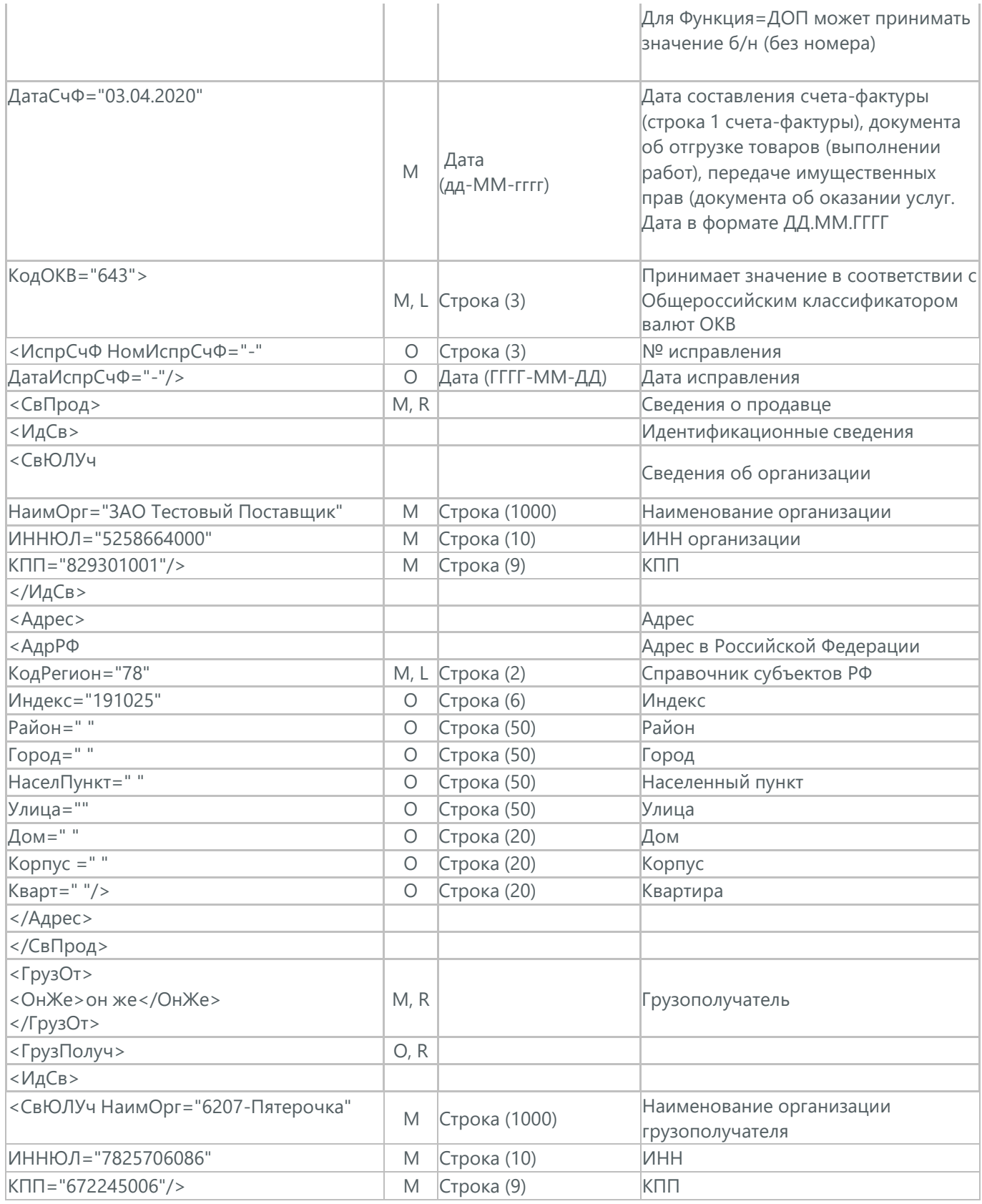

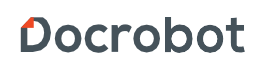

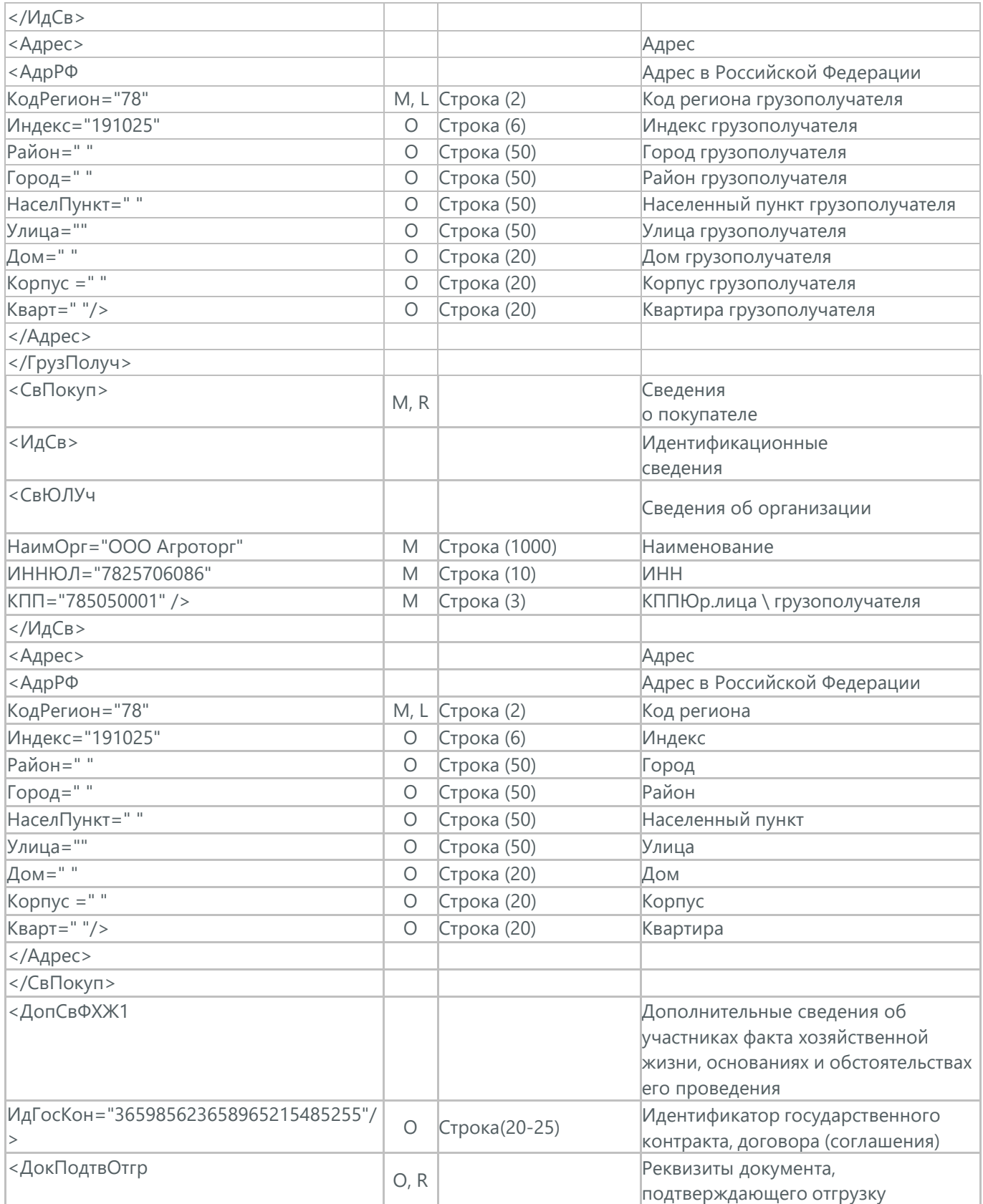

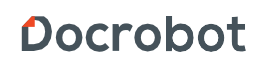

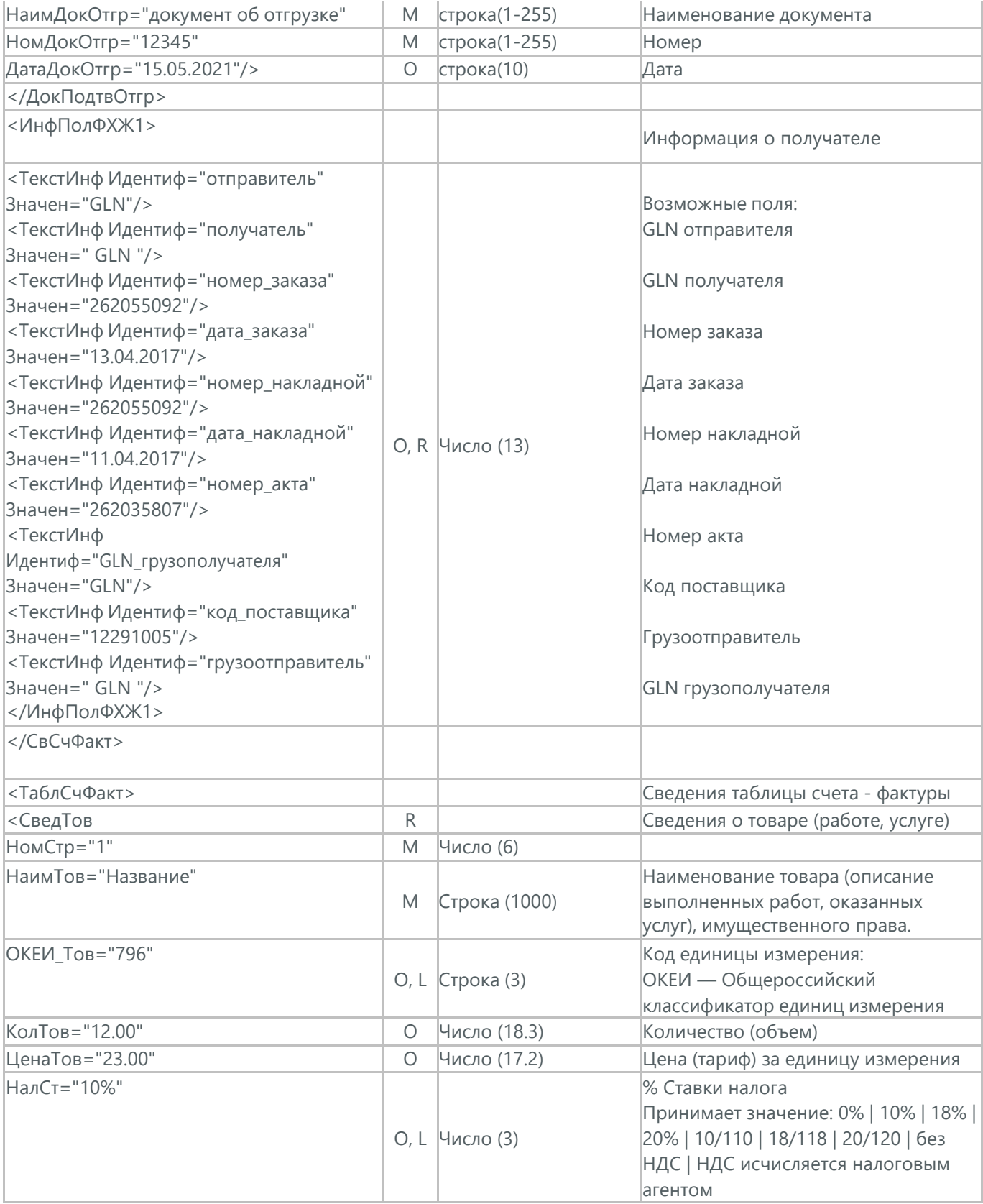

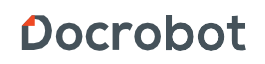

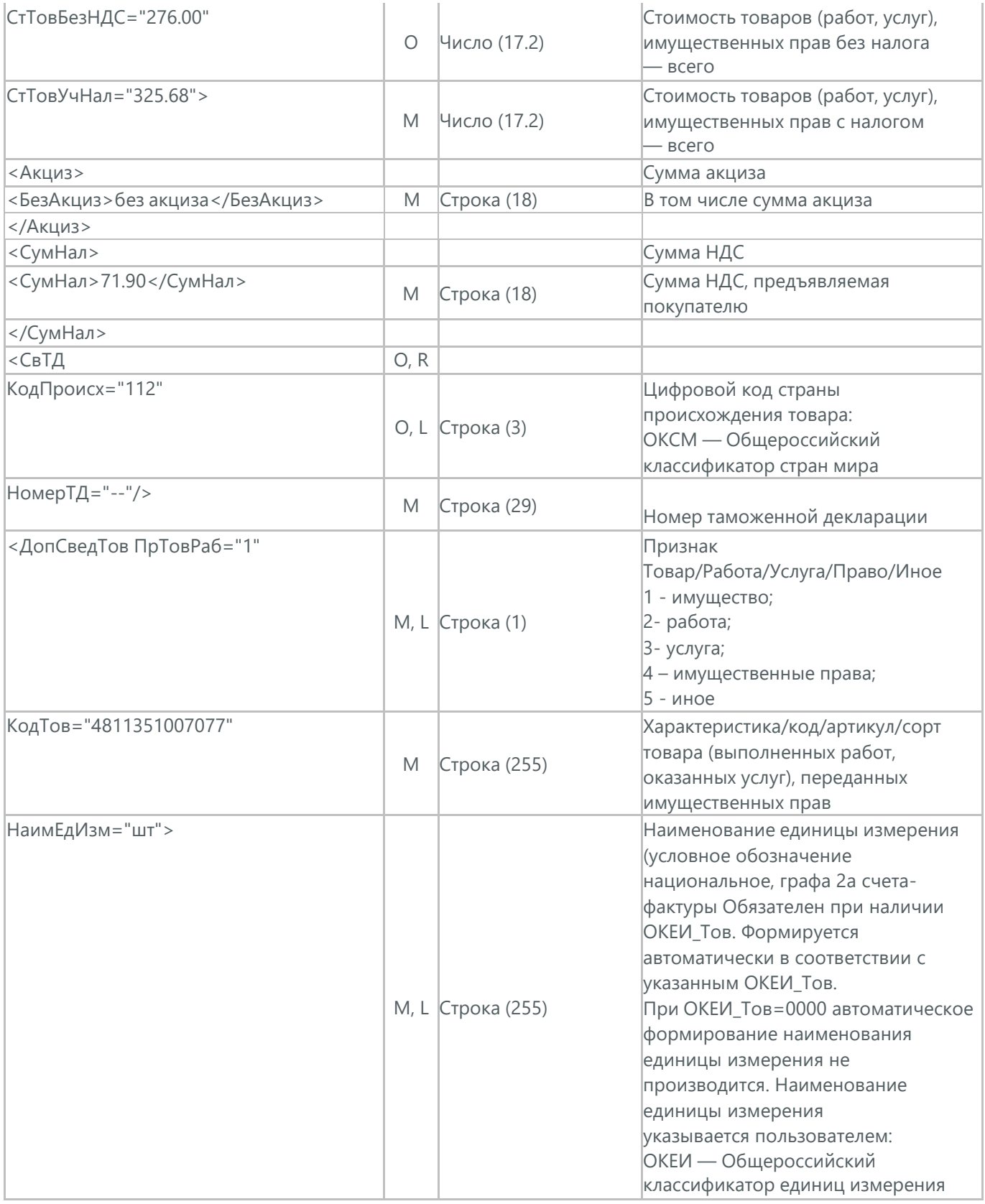

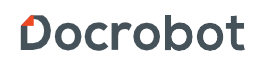

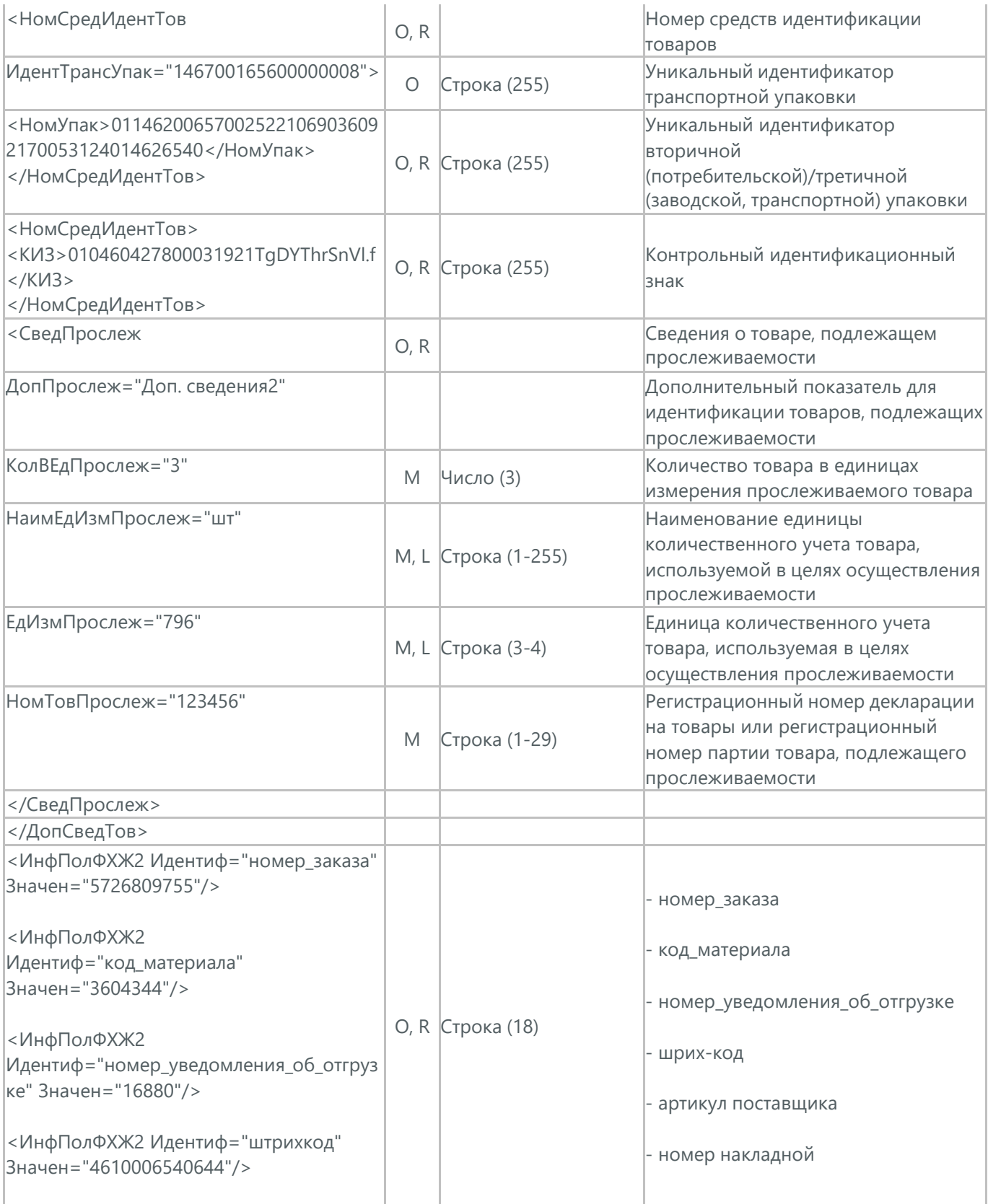

Docrobot

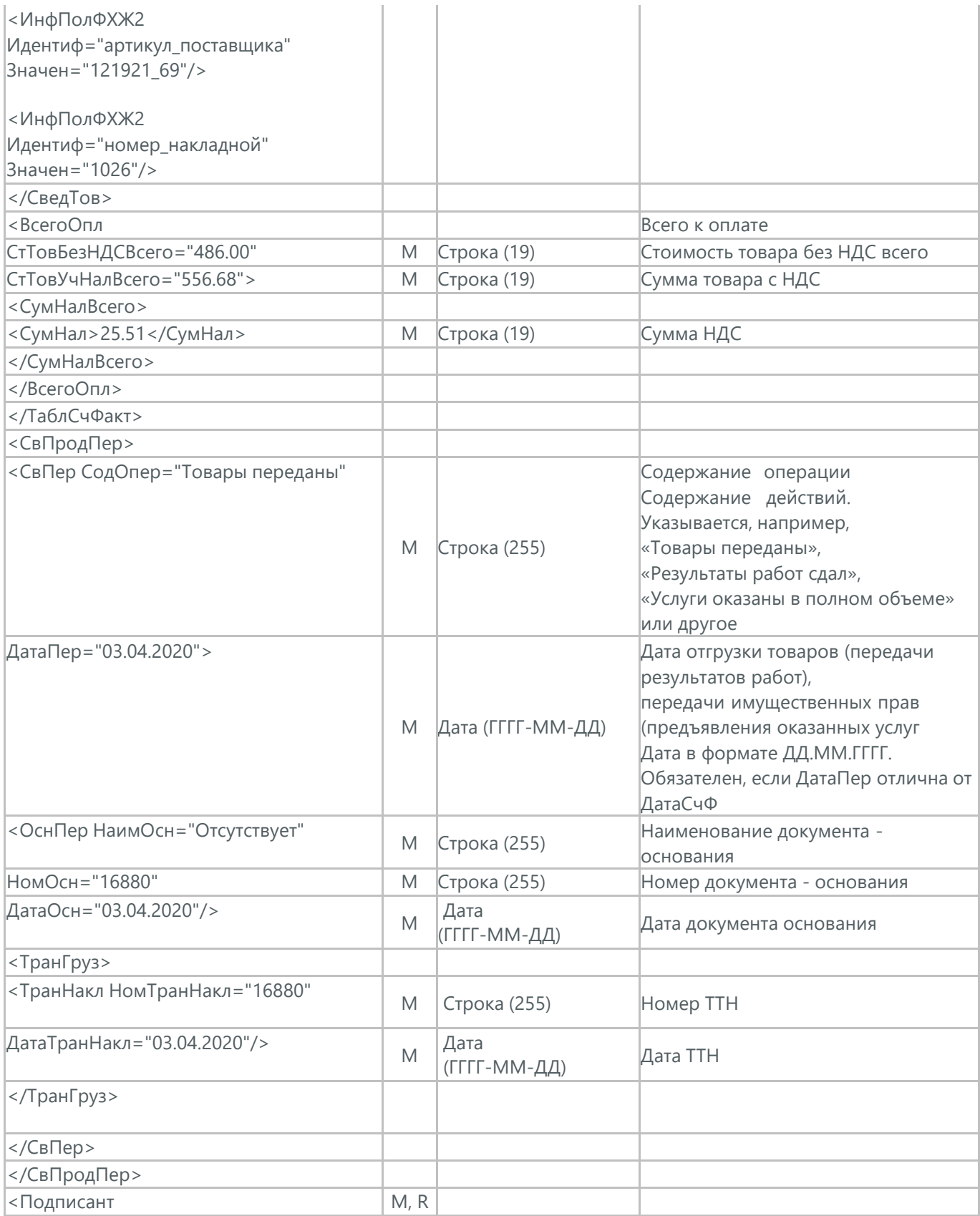

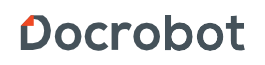

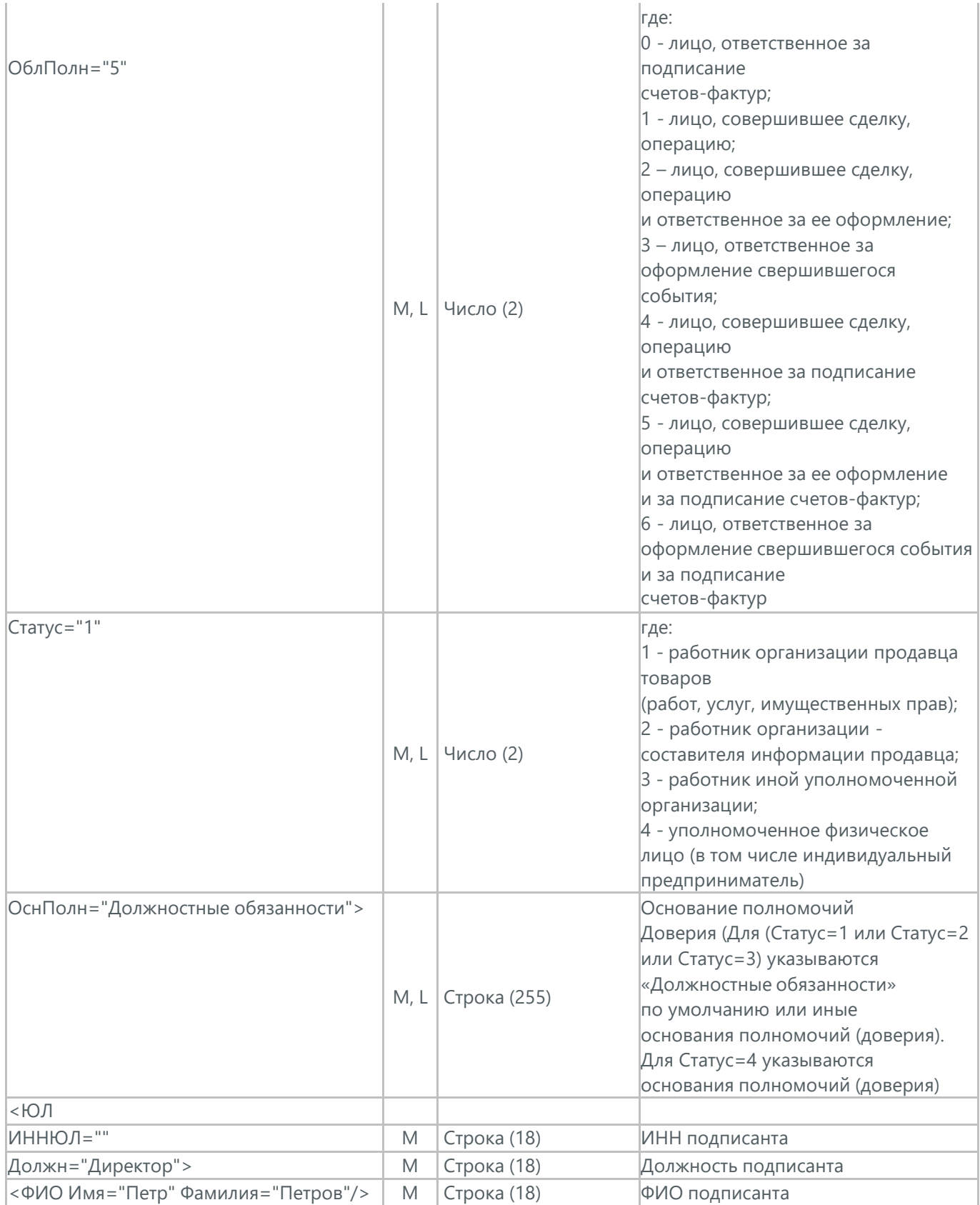

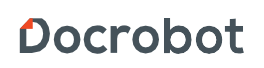

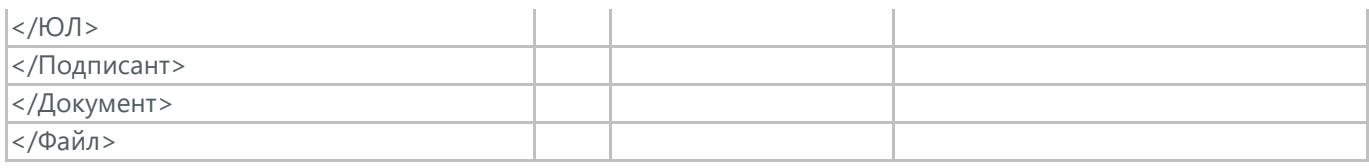

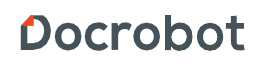

# **28. КОРРЕКТИРОВАННЫЙ УПД (ON\_KORSCFDOPPR)**

Корректированная УПД (ON\_KORSCFDOPPR) является сообщением, в котором содержатся данные по оплате предоставленных услуг и товаров. Корректированная УПД отправляет поставщик покупателю на основании УПД. Данный документ в процессе формирования заверяется электронной цифровой подписью.

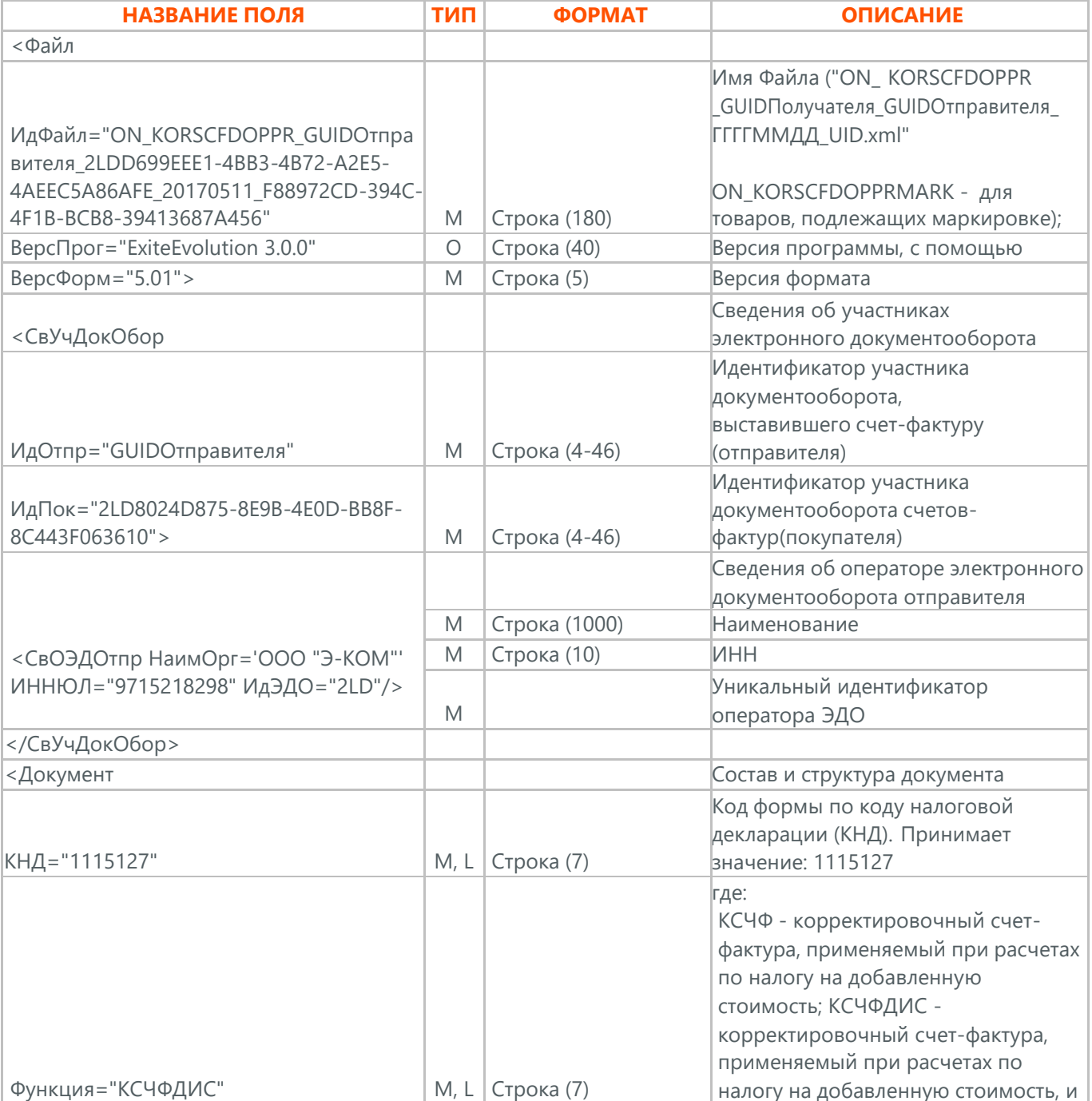

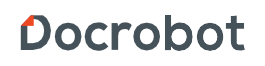

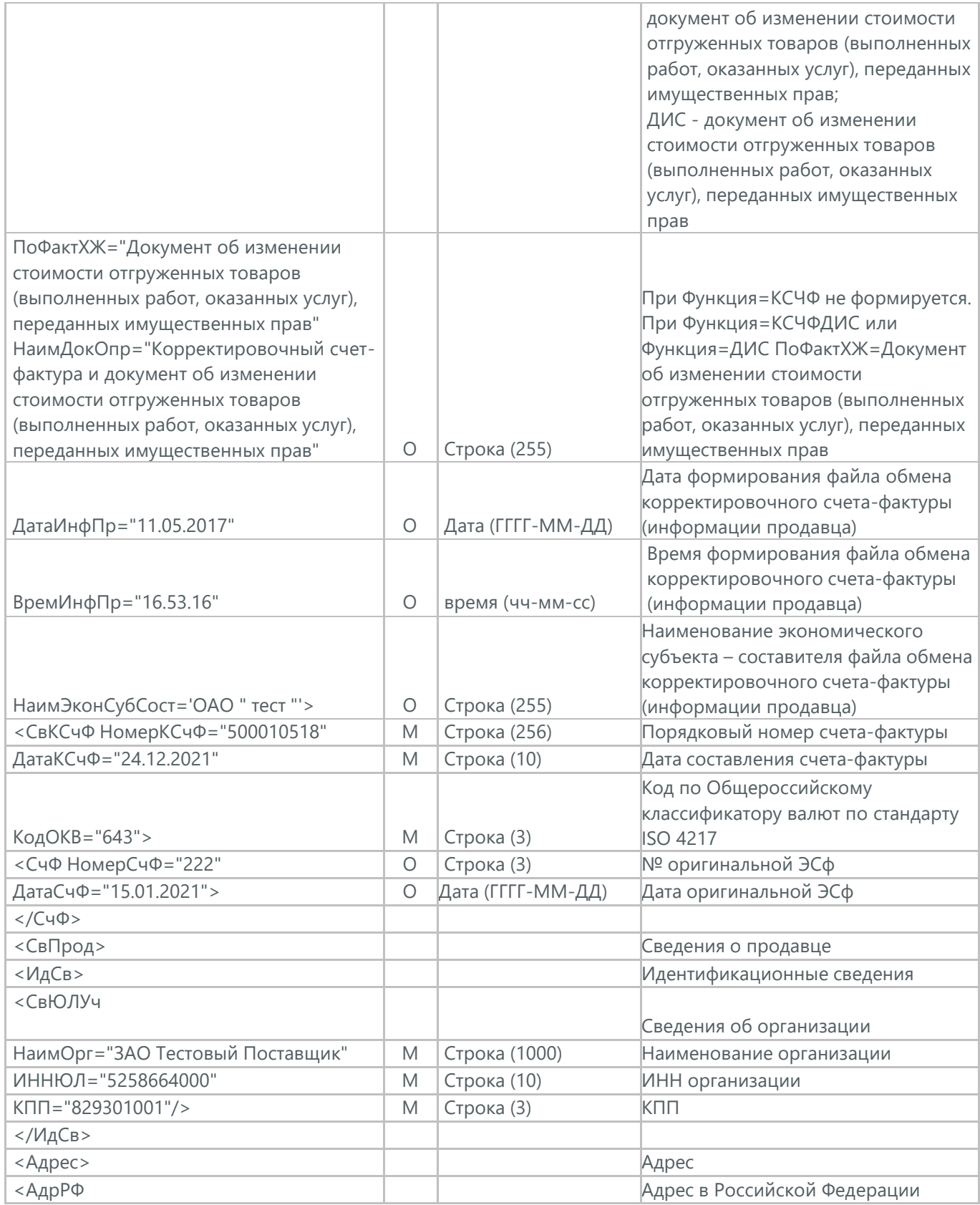

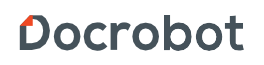

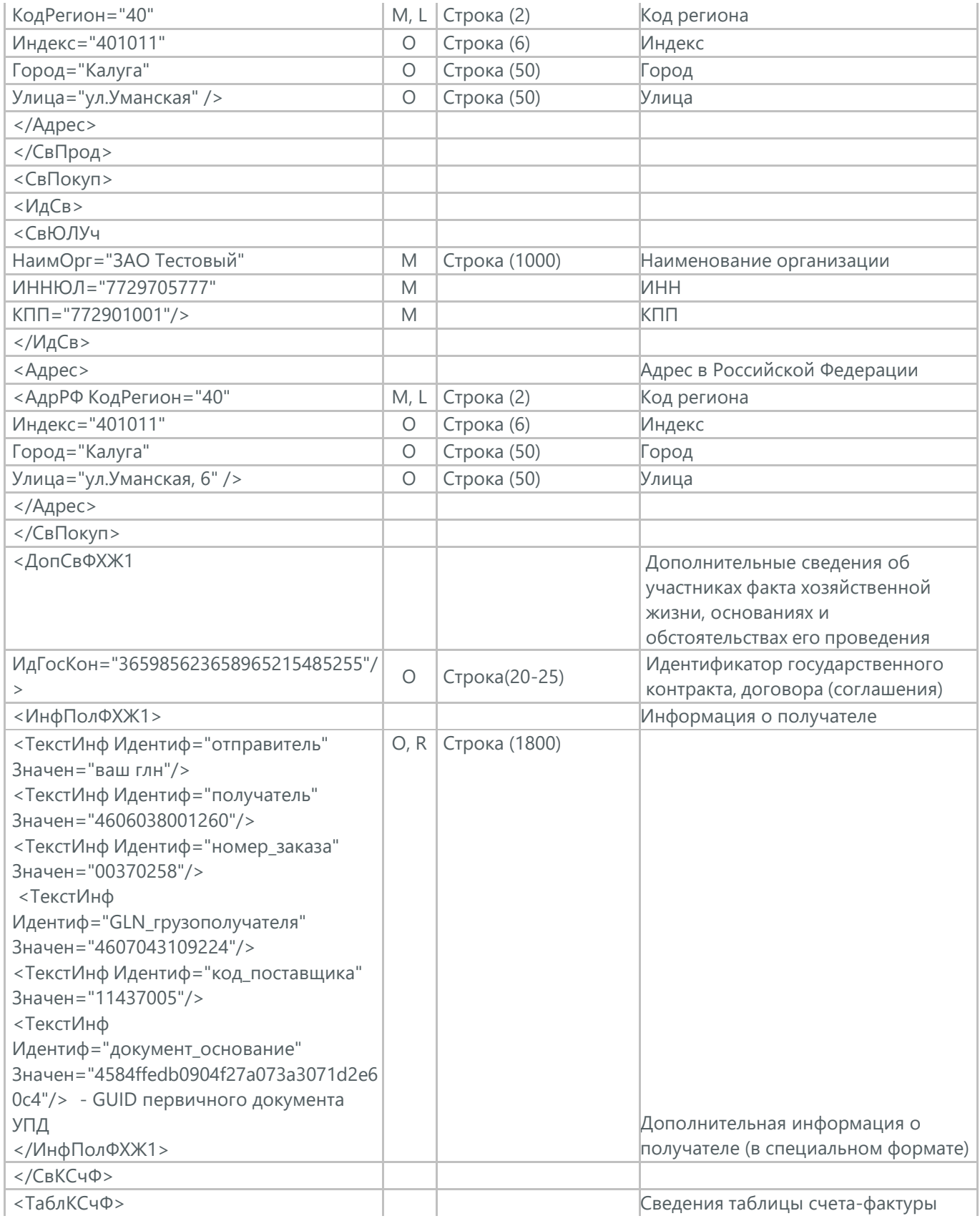

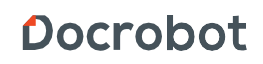

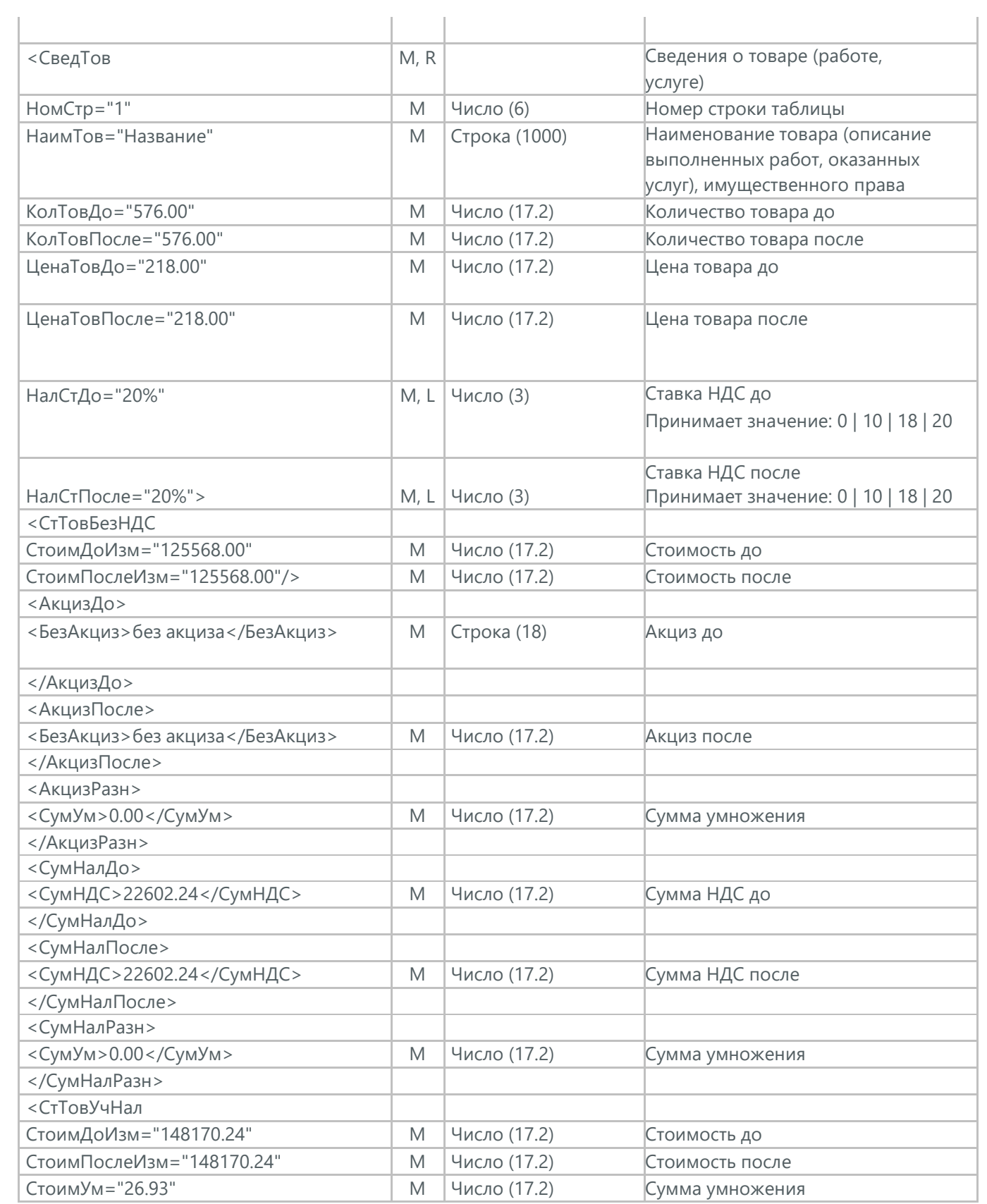

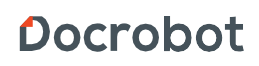

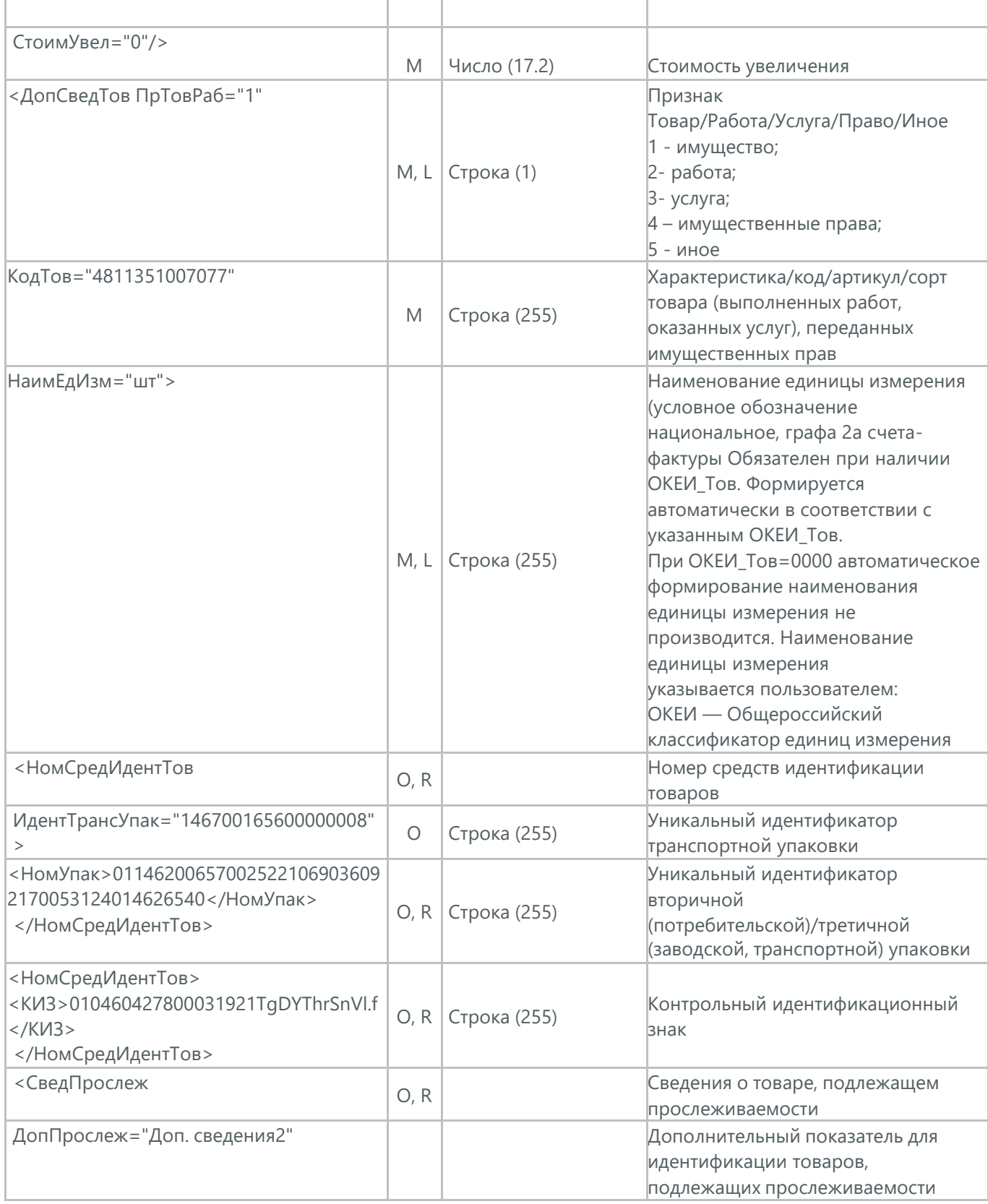

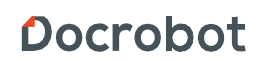

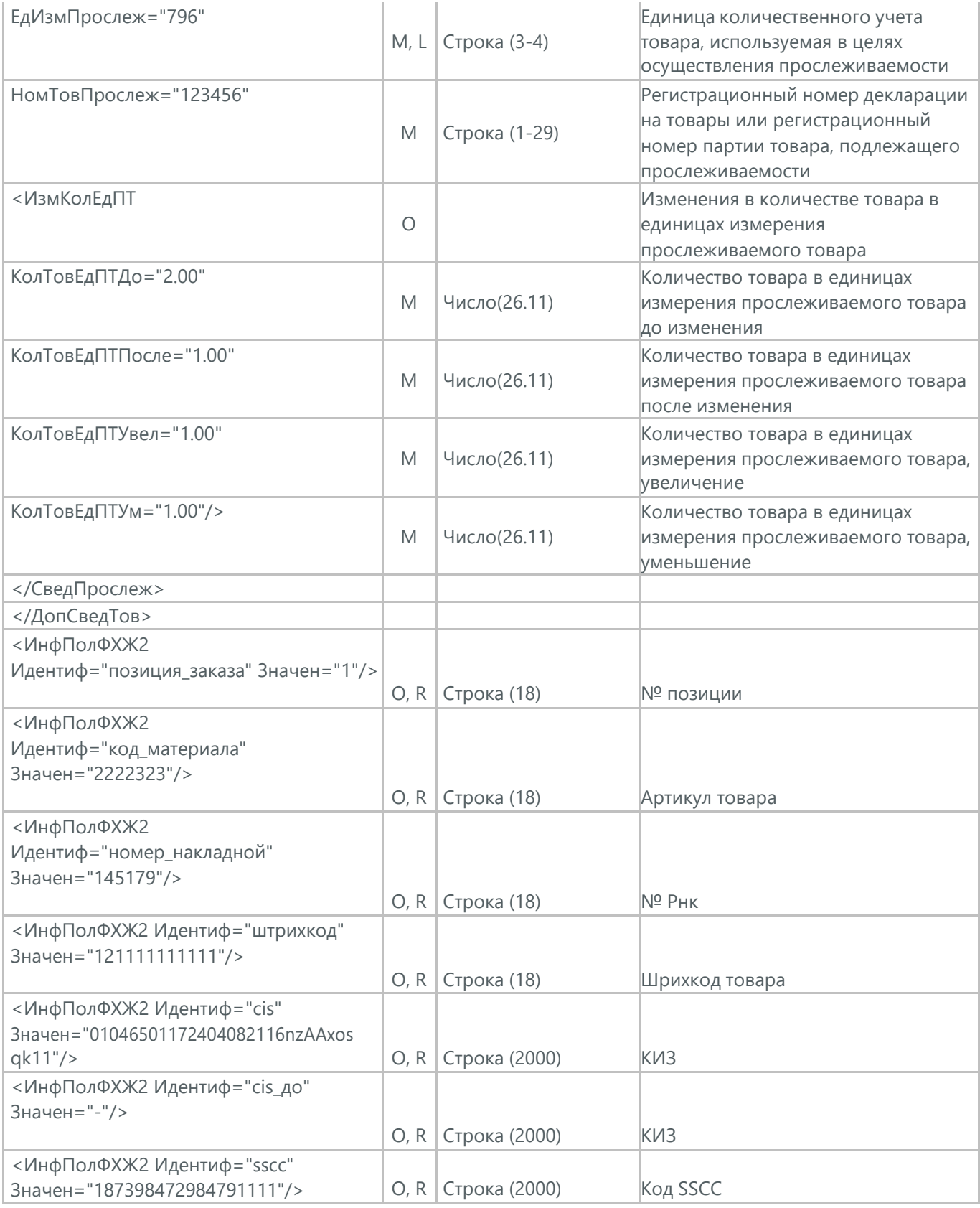

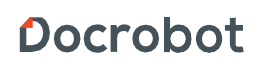

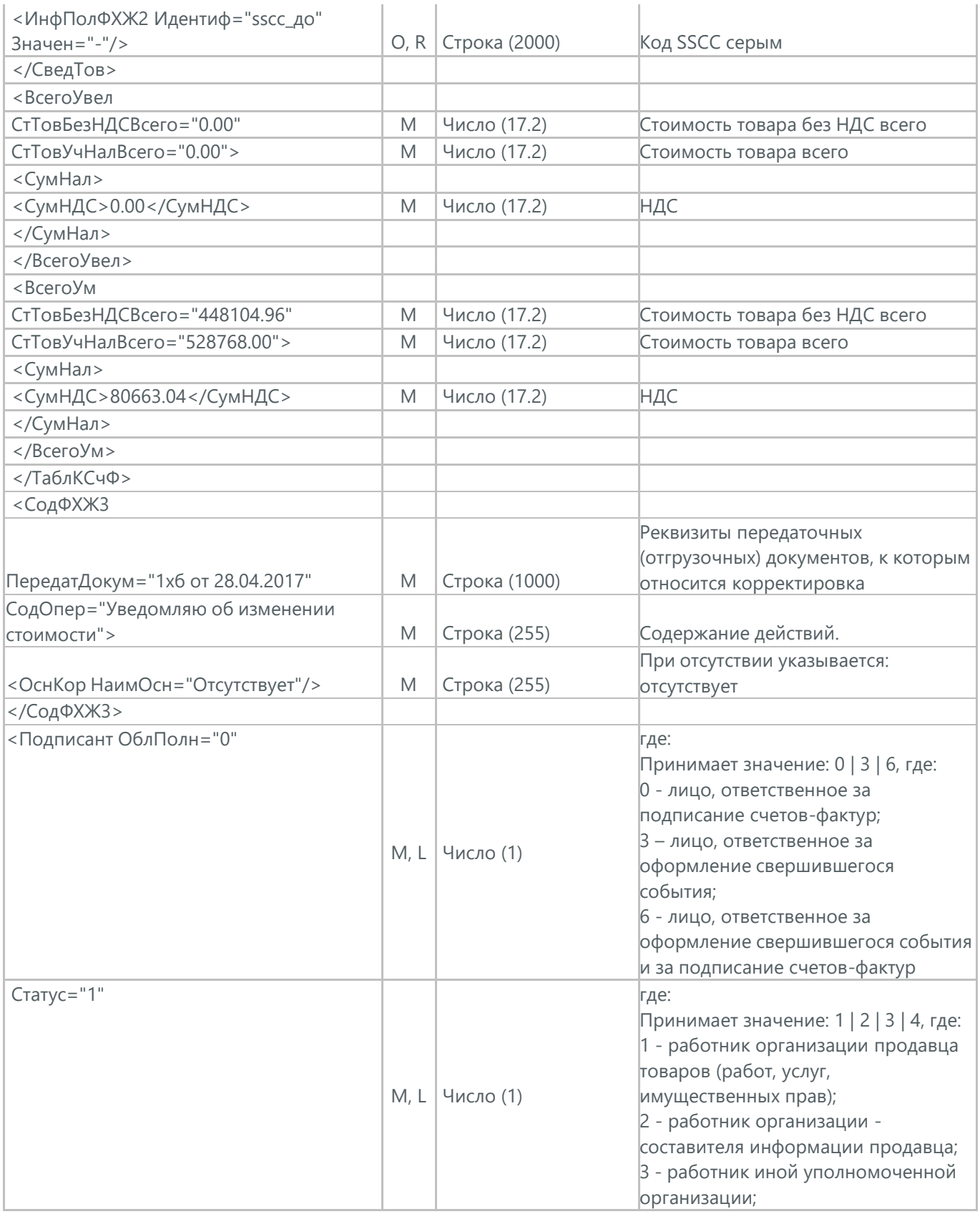

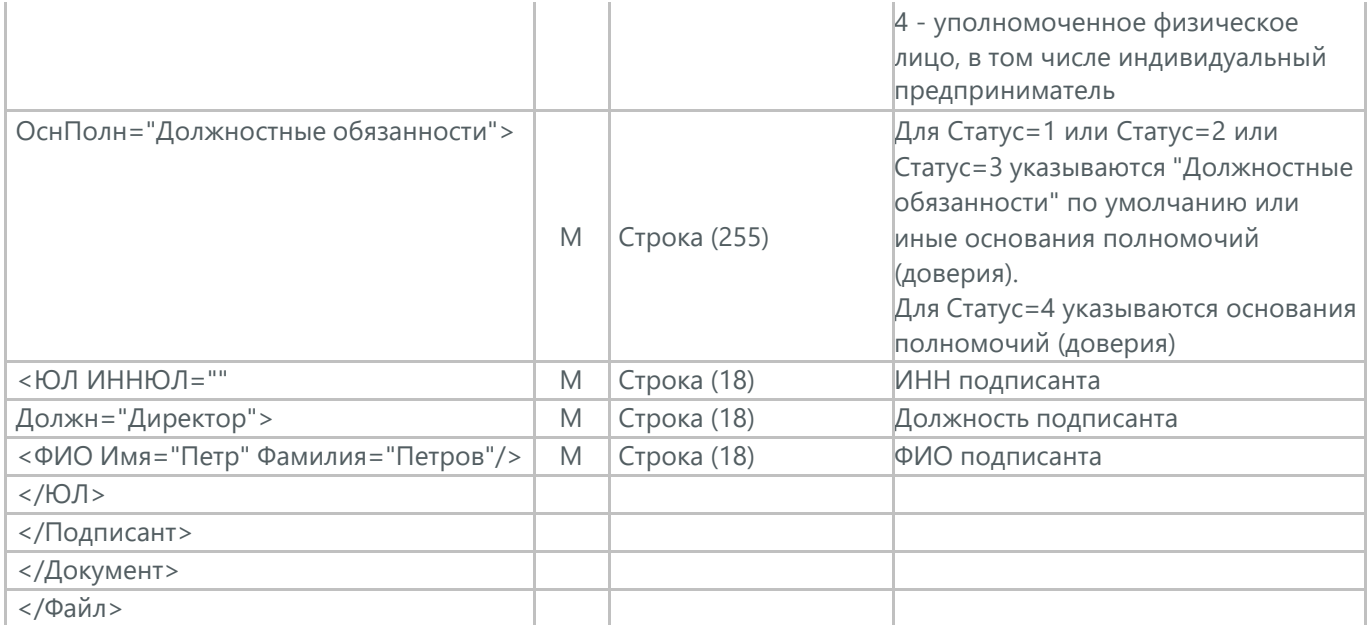

# **29. ТИТУЛ ПОКУПАТЕЛЯ УПД (ON\_NSCHFDOPPOK)**

Титул покупателя электронного документа УПД (ON\_NSCHFDOPPOK) отправляется торговой сетью как завершающая квитанция на функцию СЧФДОП.

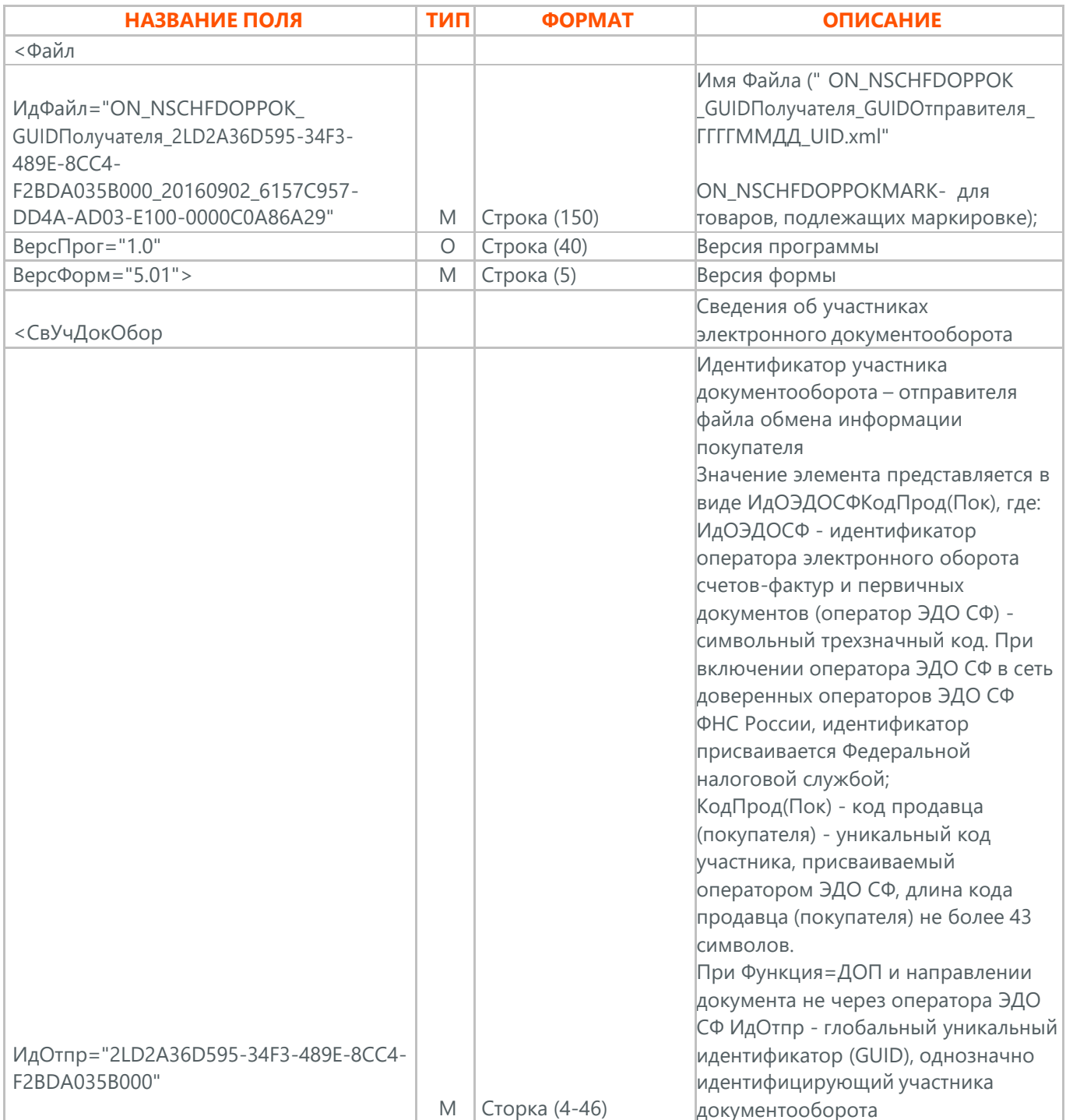

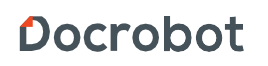

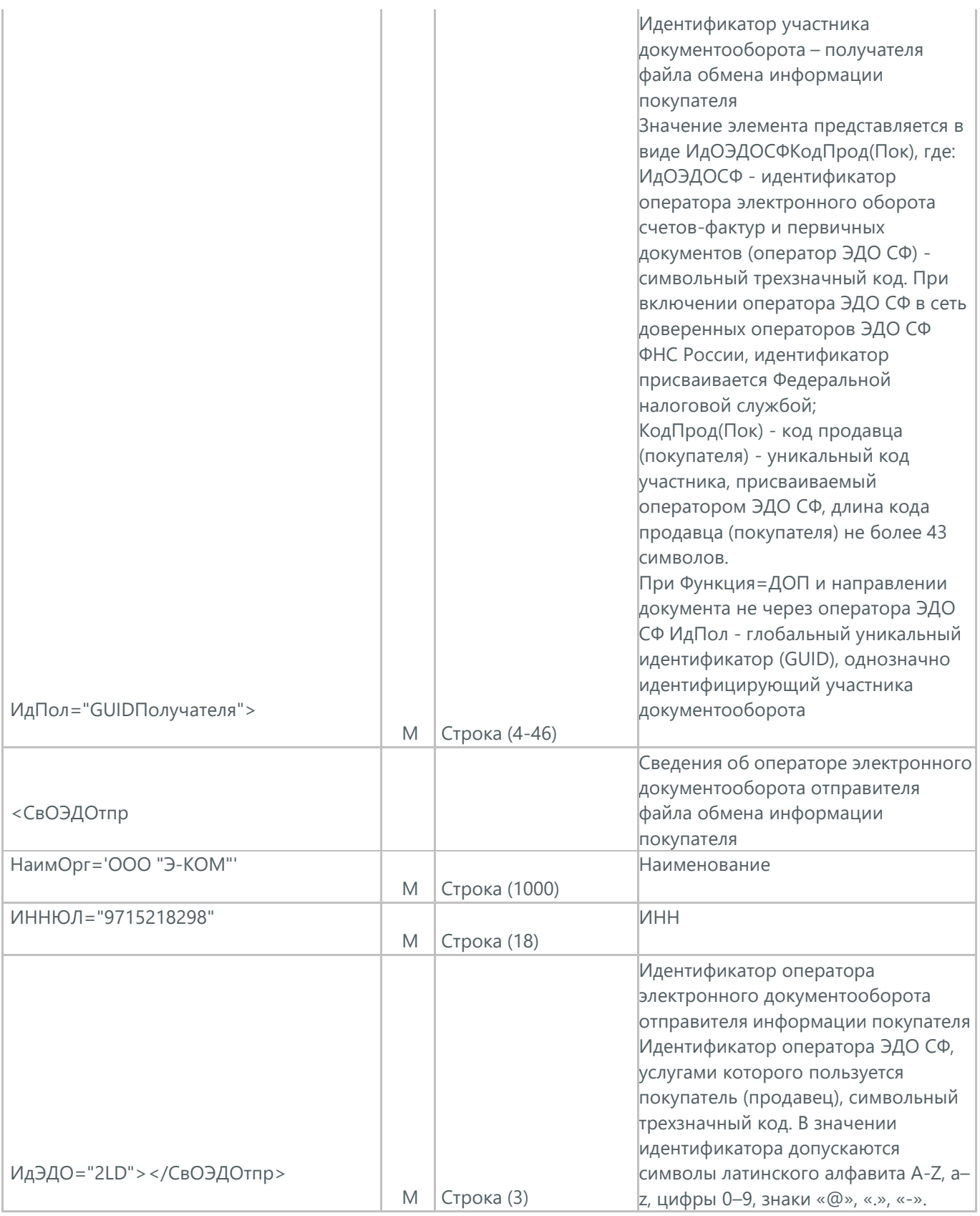

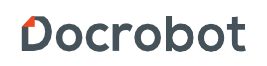

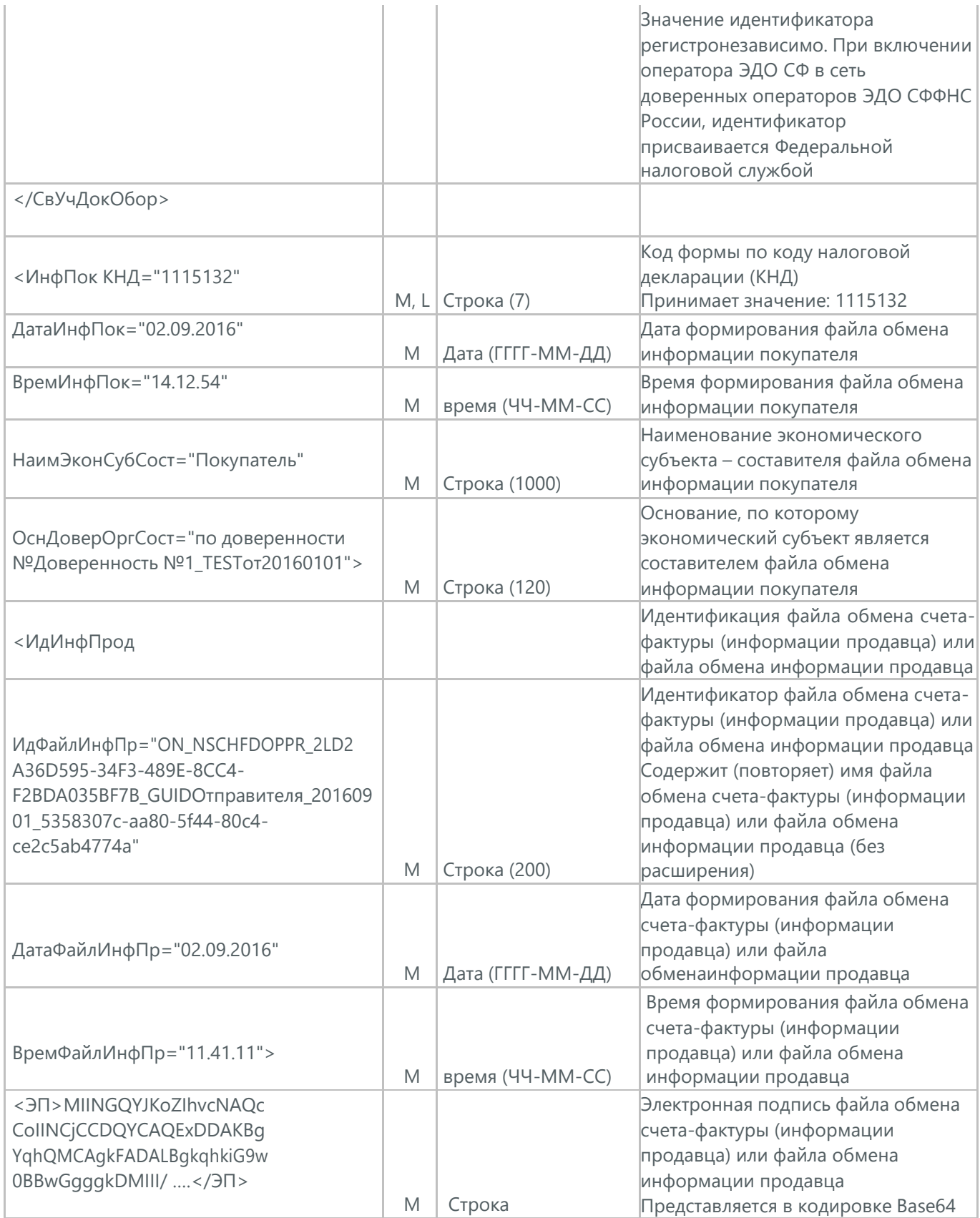

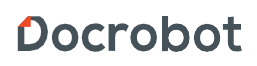

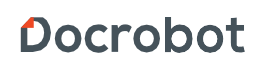

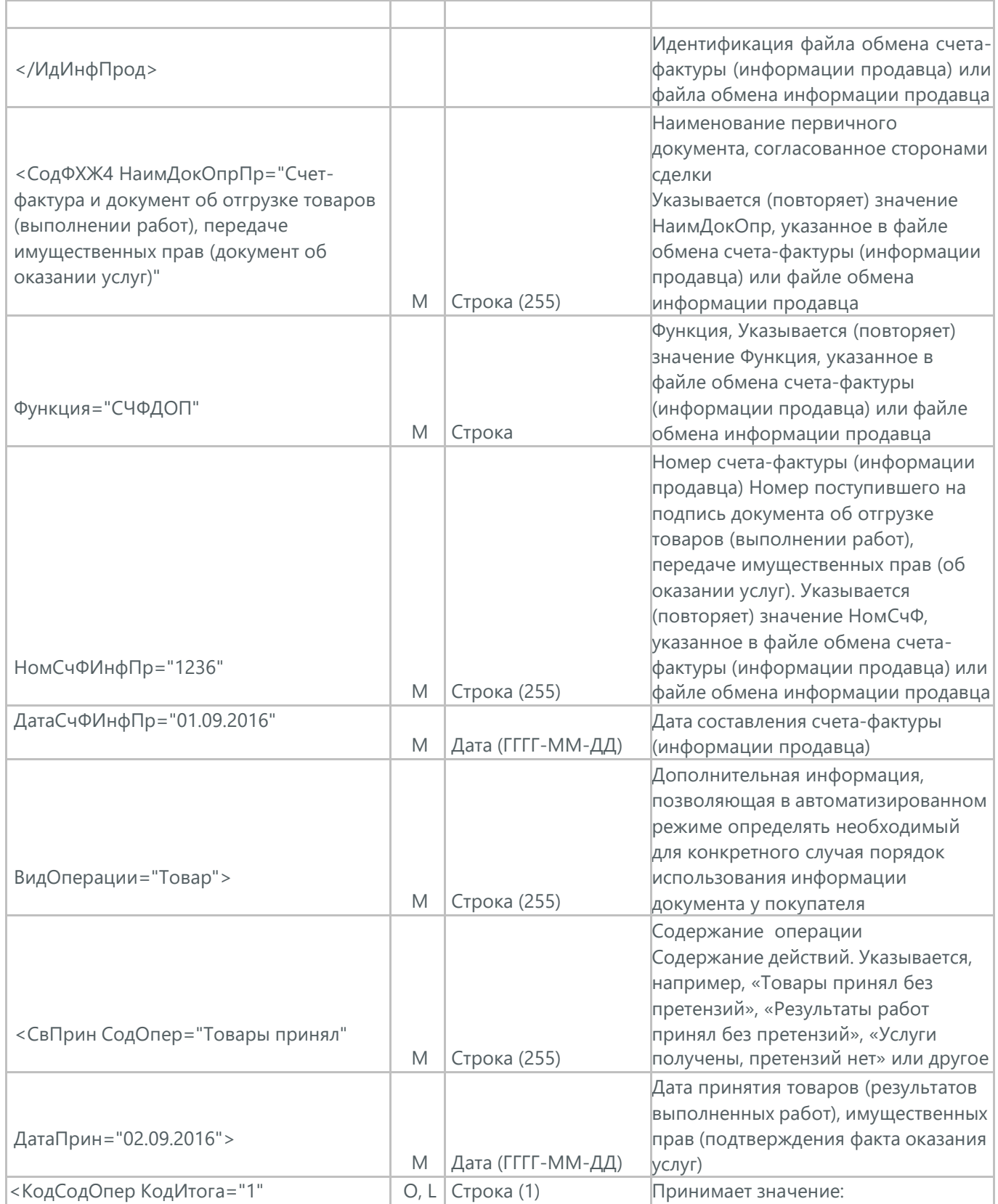

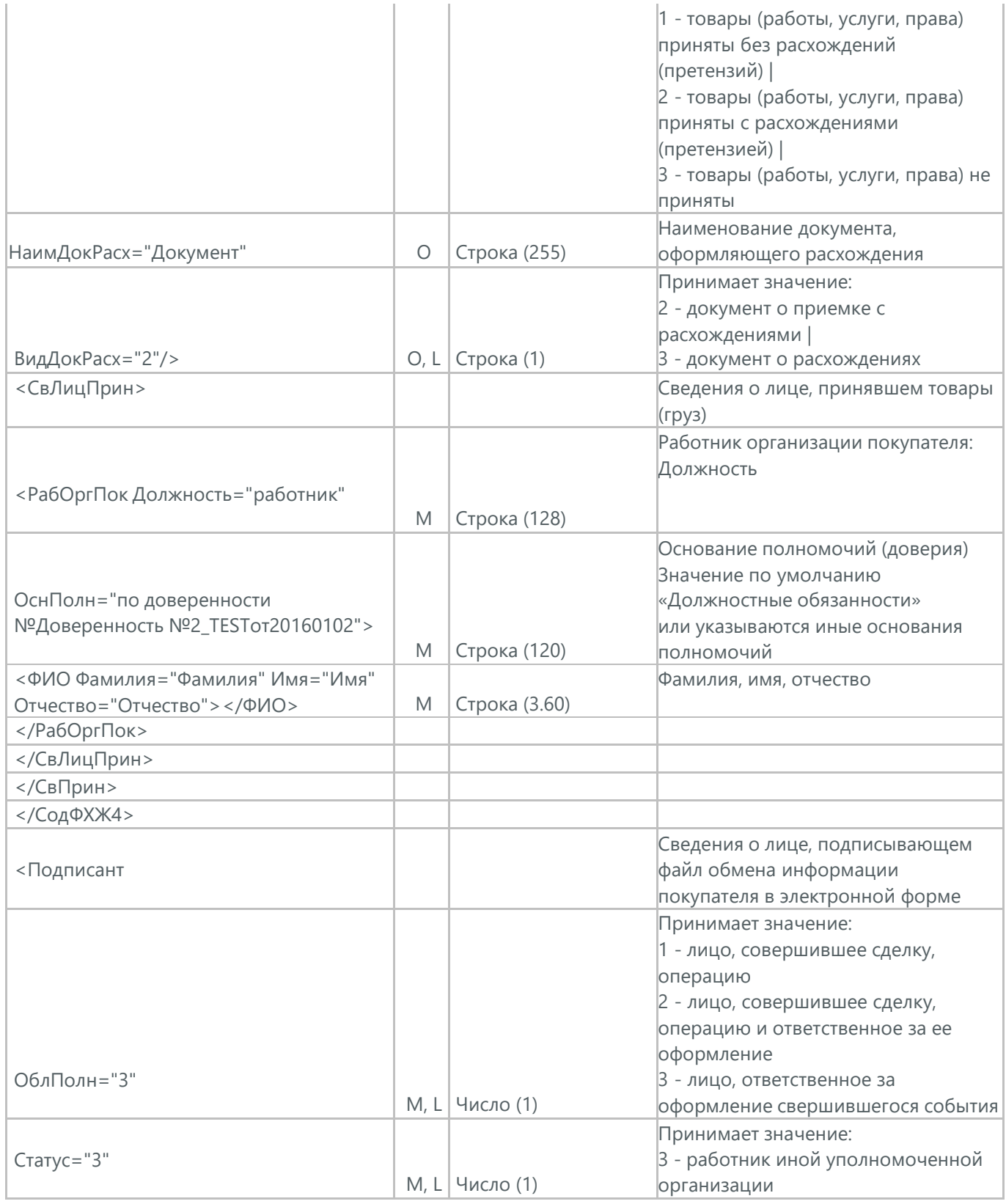

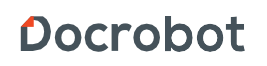

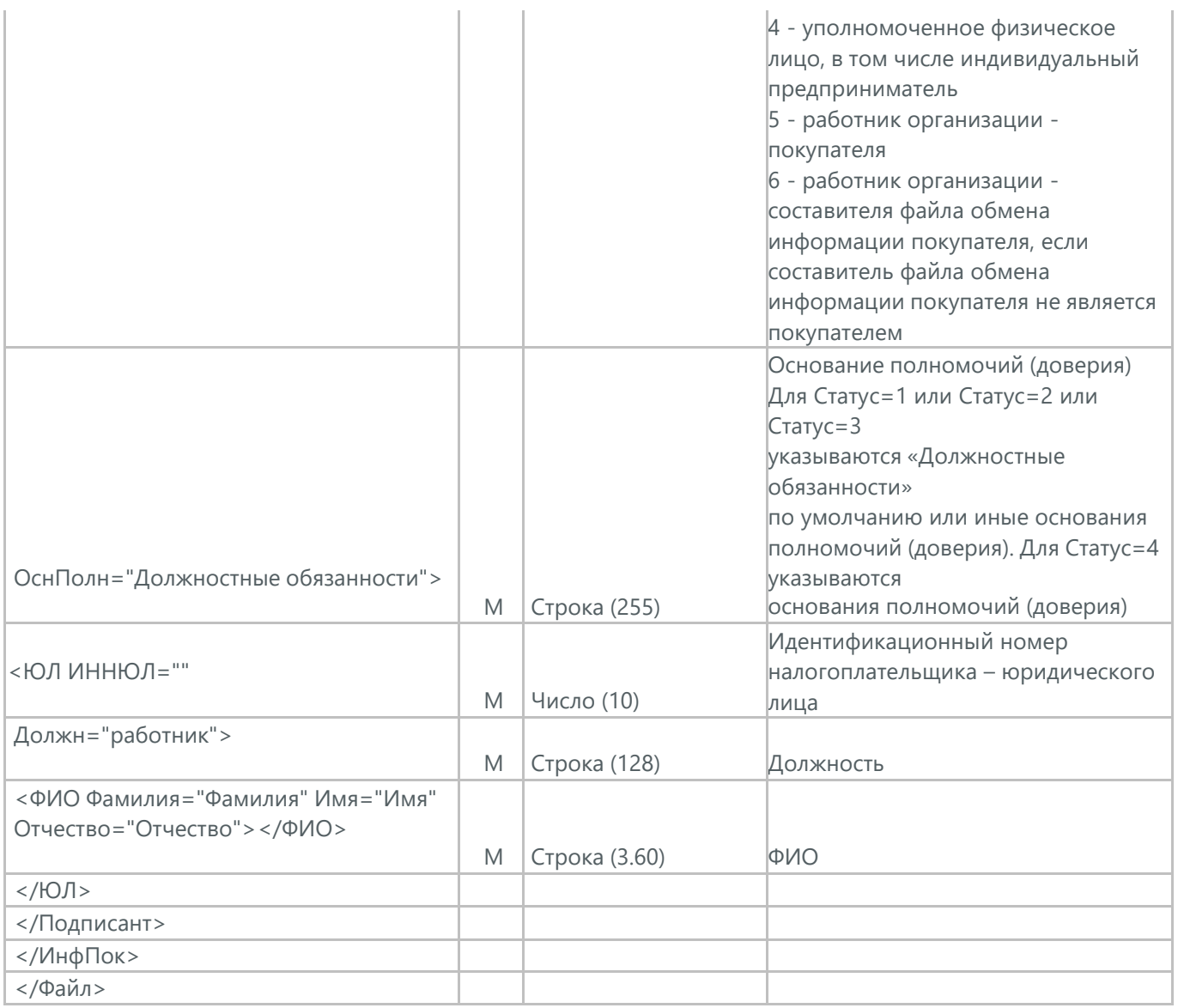
#### **30. ТИТУЛ ПОКУПАТЕЛЯ УКД (ON\_KORSCHFDOPPOK)**

Титул покупателя электронного документа УКД (ON\_KORSCHFDOPPOK) отправляется торговой сетью как завершающая квитанция на функцию КСЧФДИС.

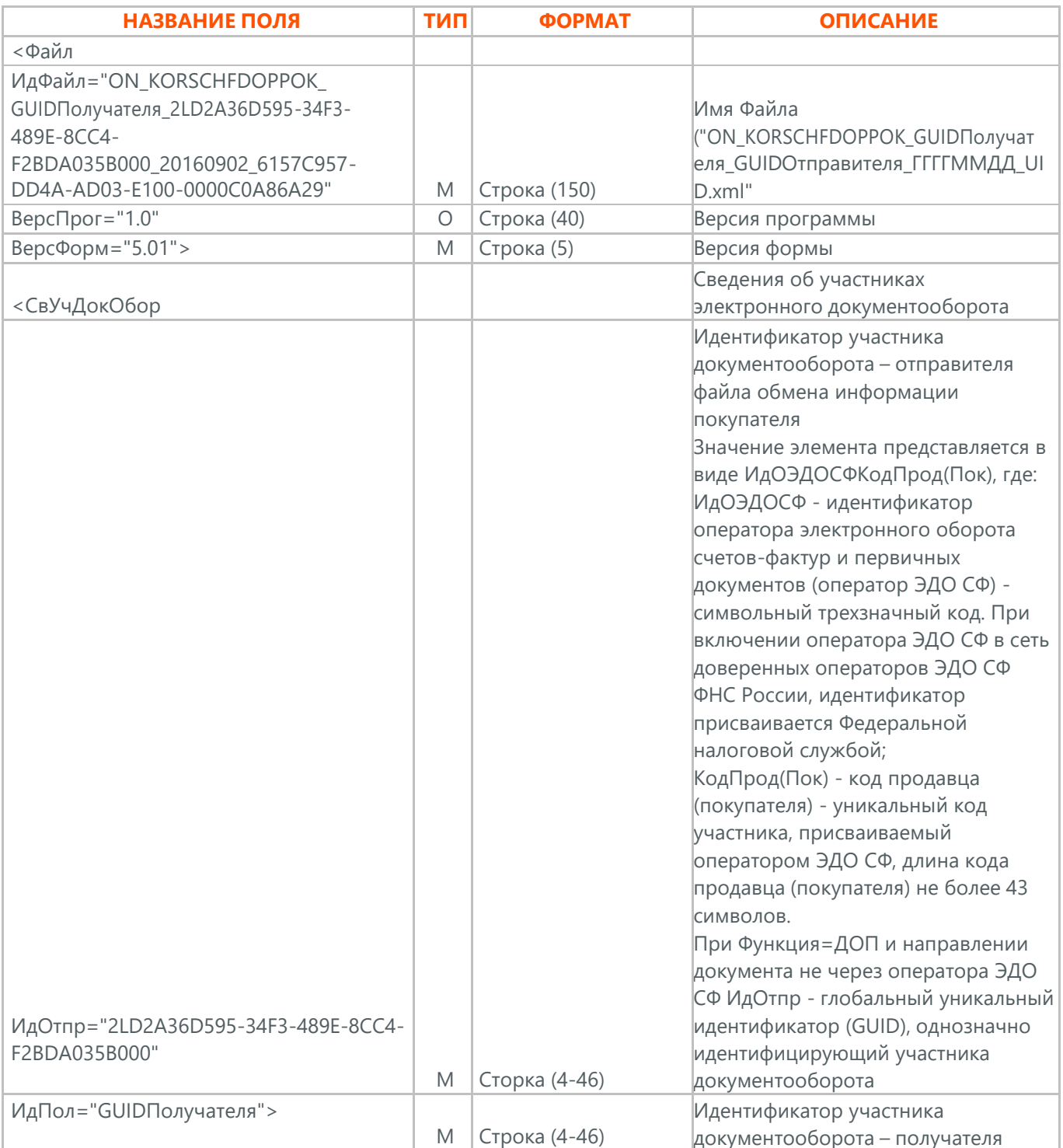

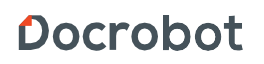

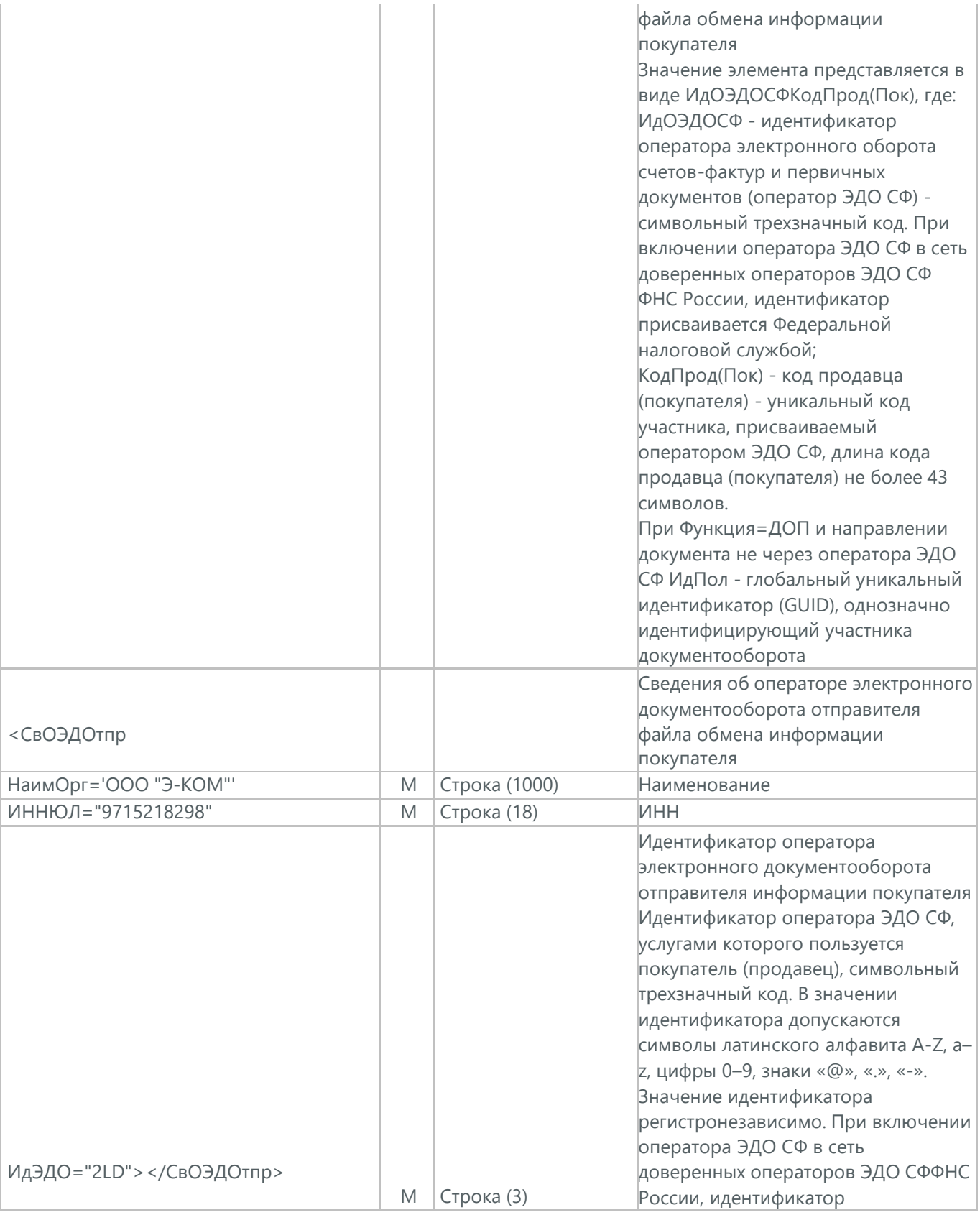

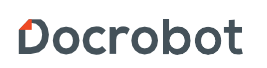

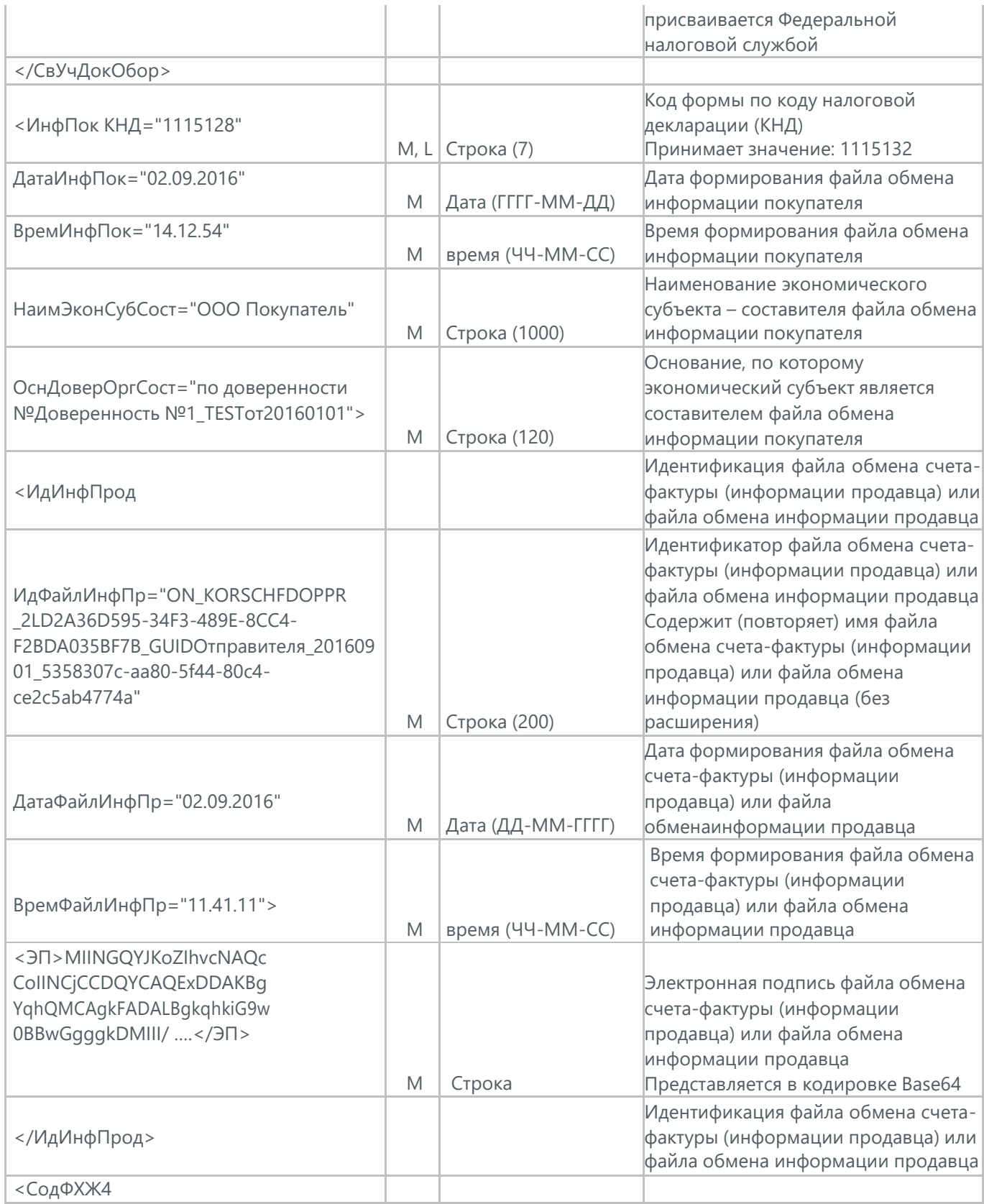

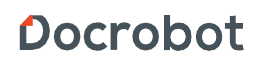

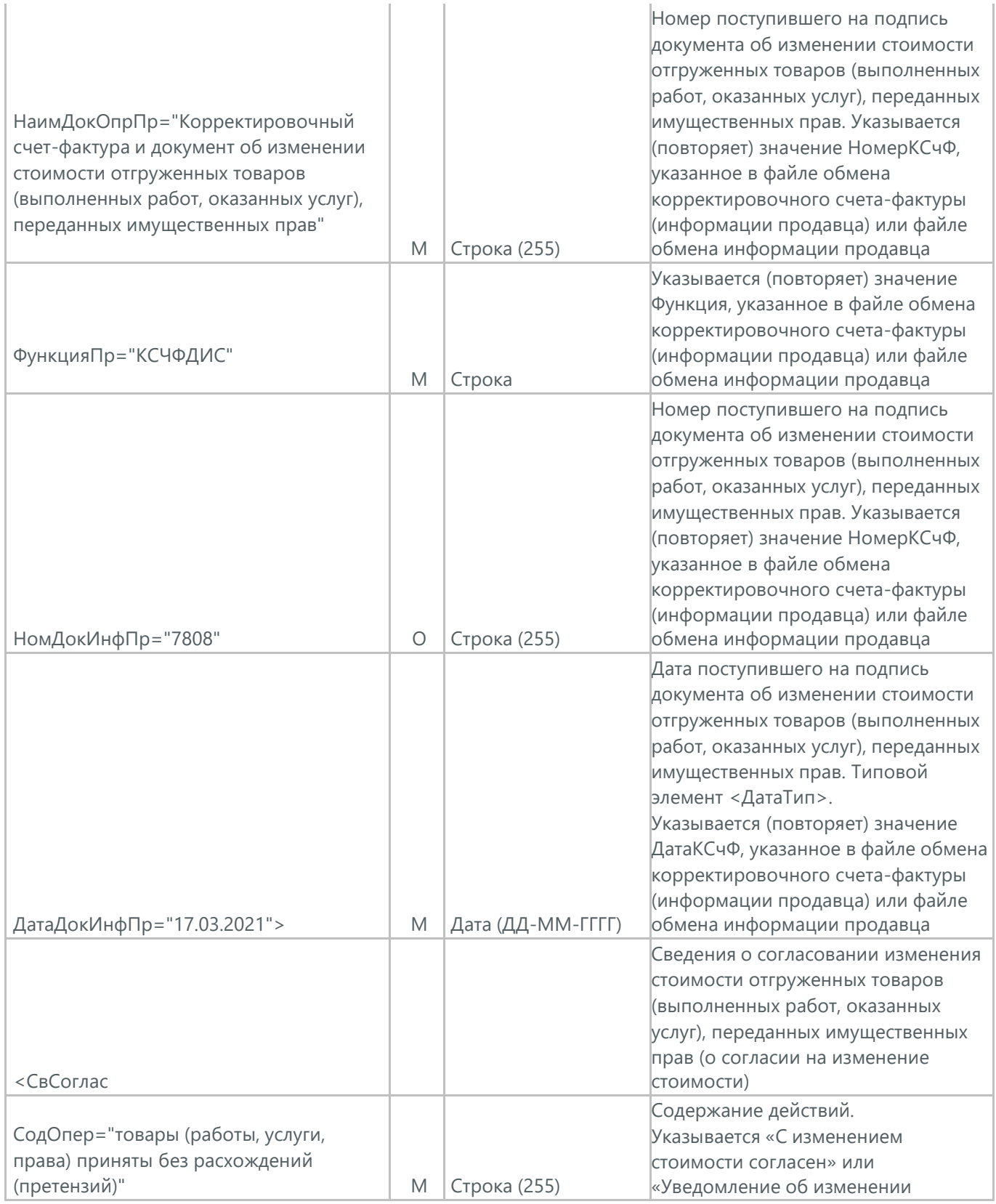

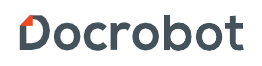

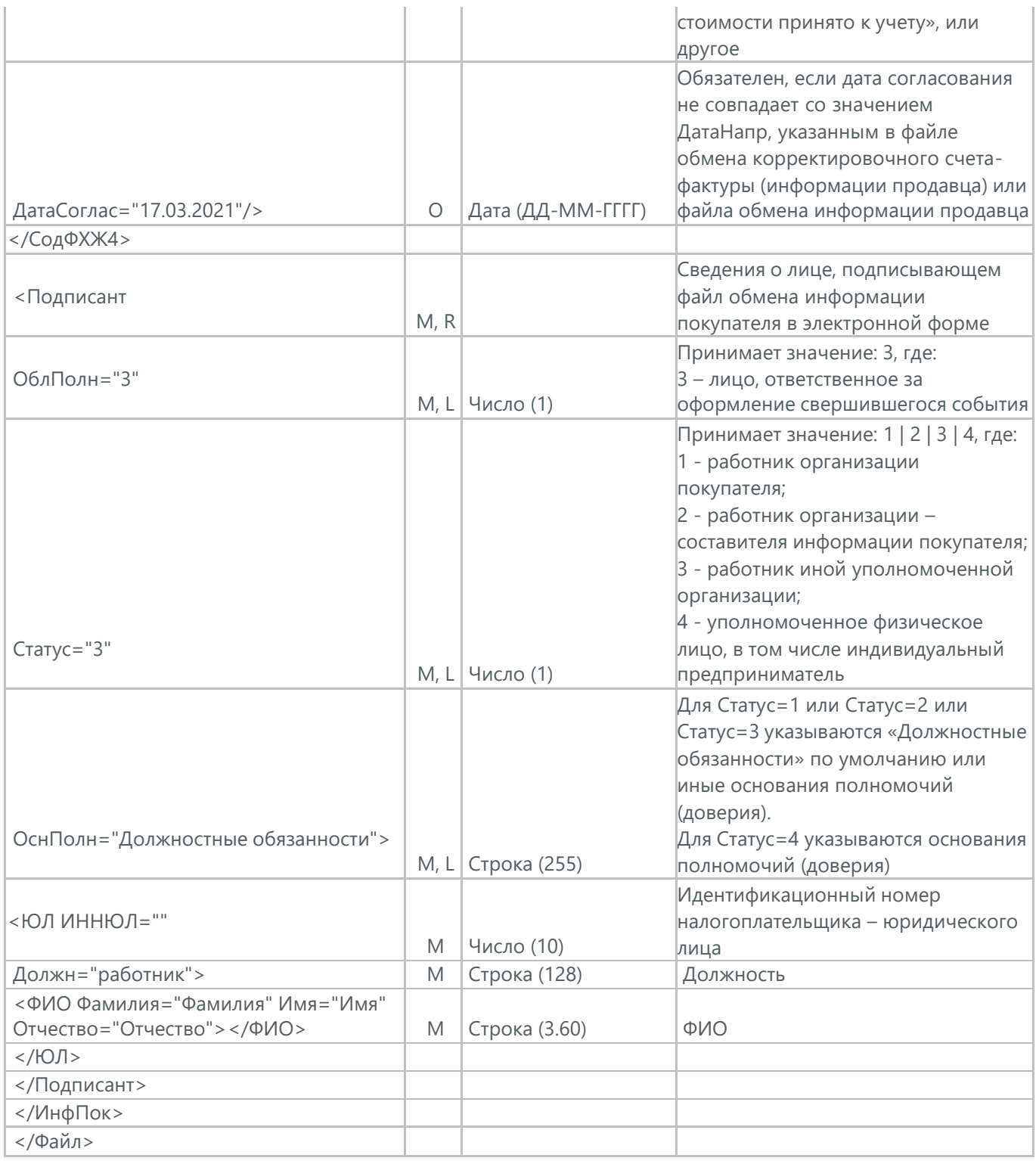

## **31. ПОДТВЕРЖДЕНИЕ ДАТЫ ПОЛУЧЕНИЯ (DP\_PDPOL)**

Подтверждение даты получения документа (DP\_PDPOL) отсылается поставщику после успешной доставки электронного документа (например, УПД).

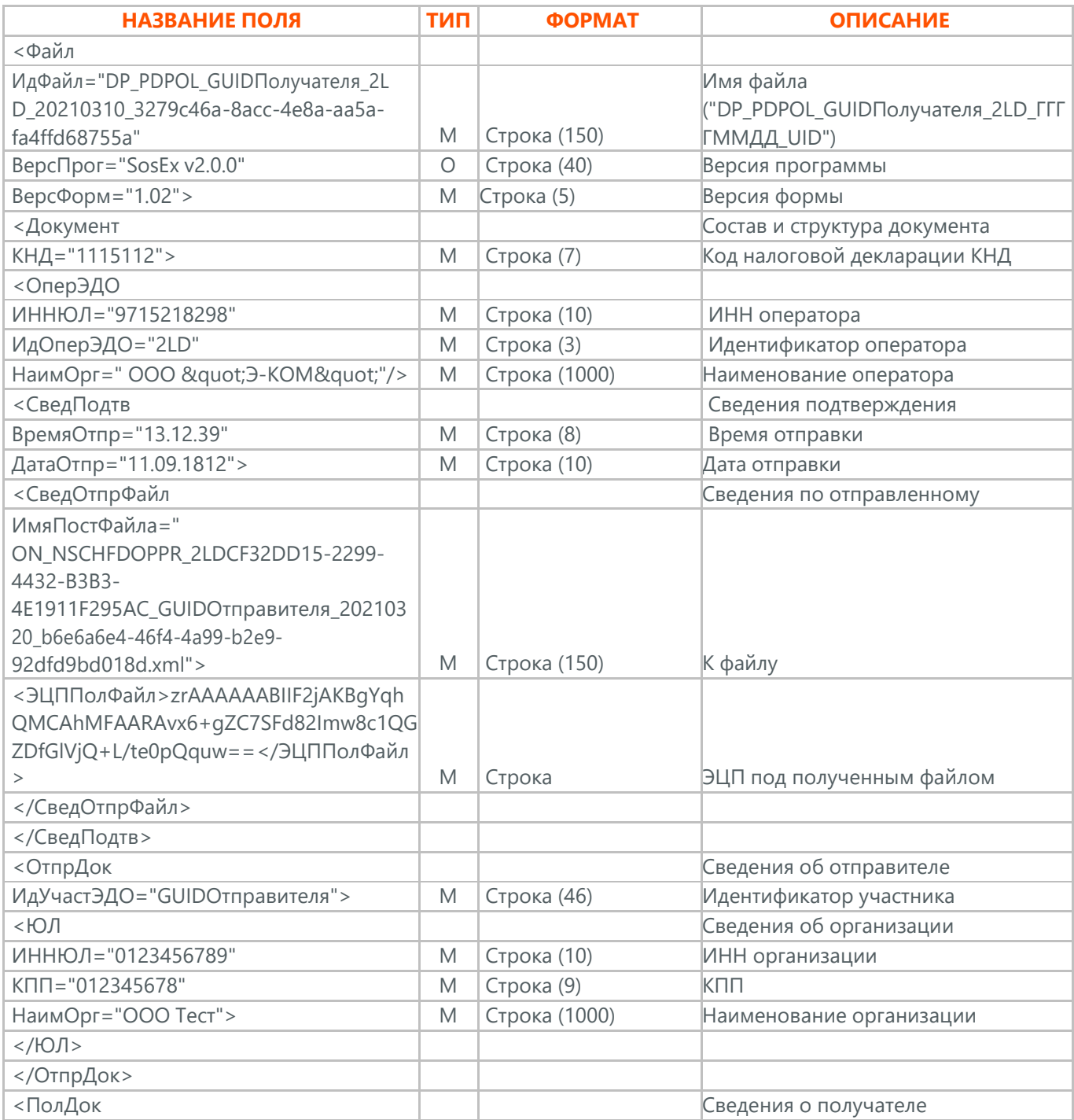

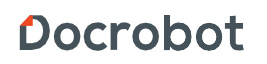

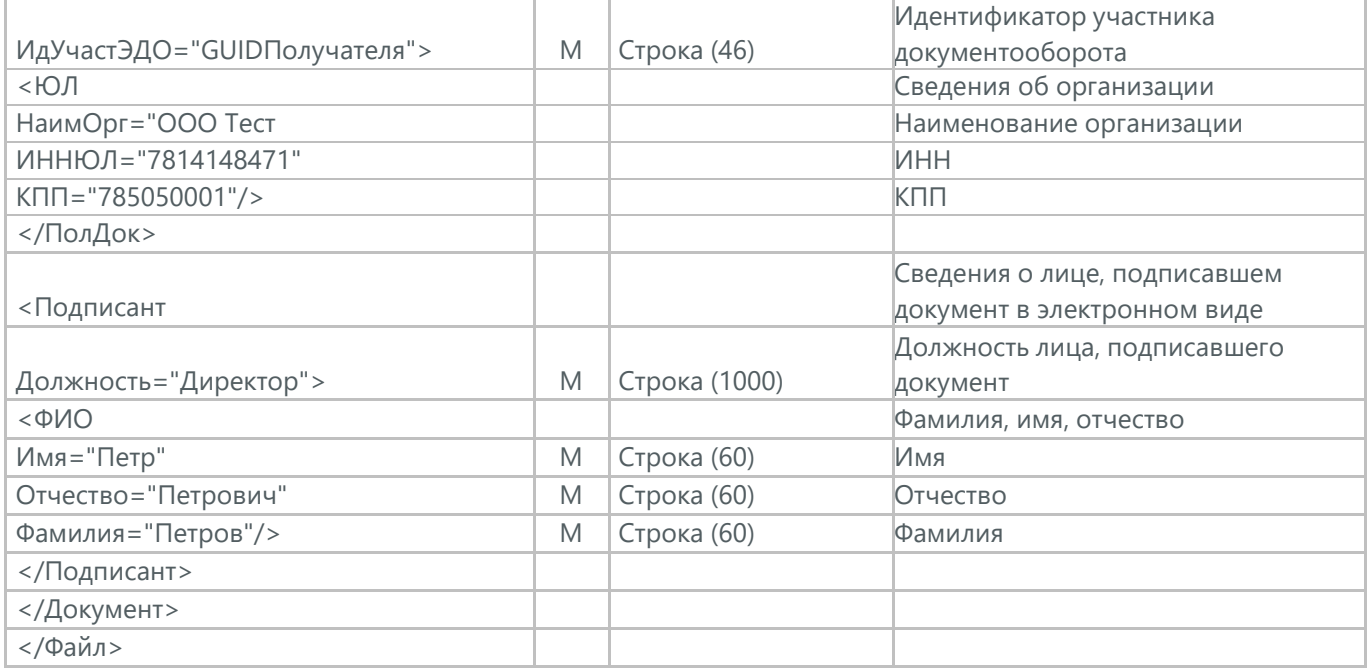

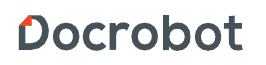

#### **32. ИЗВЕЩЕНИЕ О ПОЛУЧЕНИИ (DP\_IZVPOL)**

Извещение о получении электронного документа (DP\_IZVPOL) отправляется поставщиком/покупателем после получения (DP\_PDPOL), (DP\_PDOTPR), (ON\_NSCHFDOPPR), (DP\_UVUTOCH).

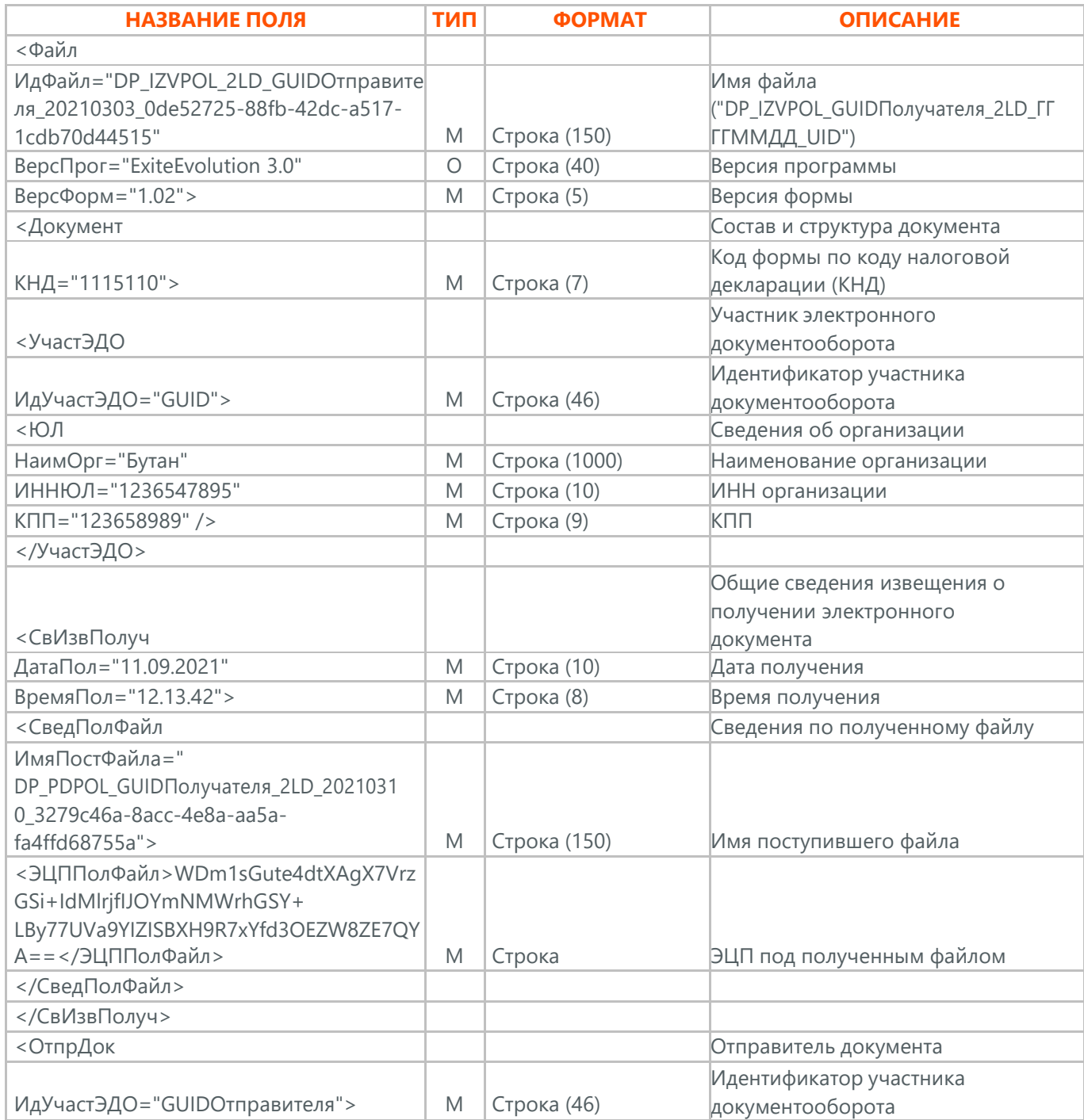

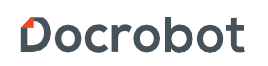

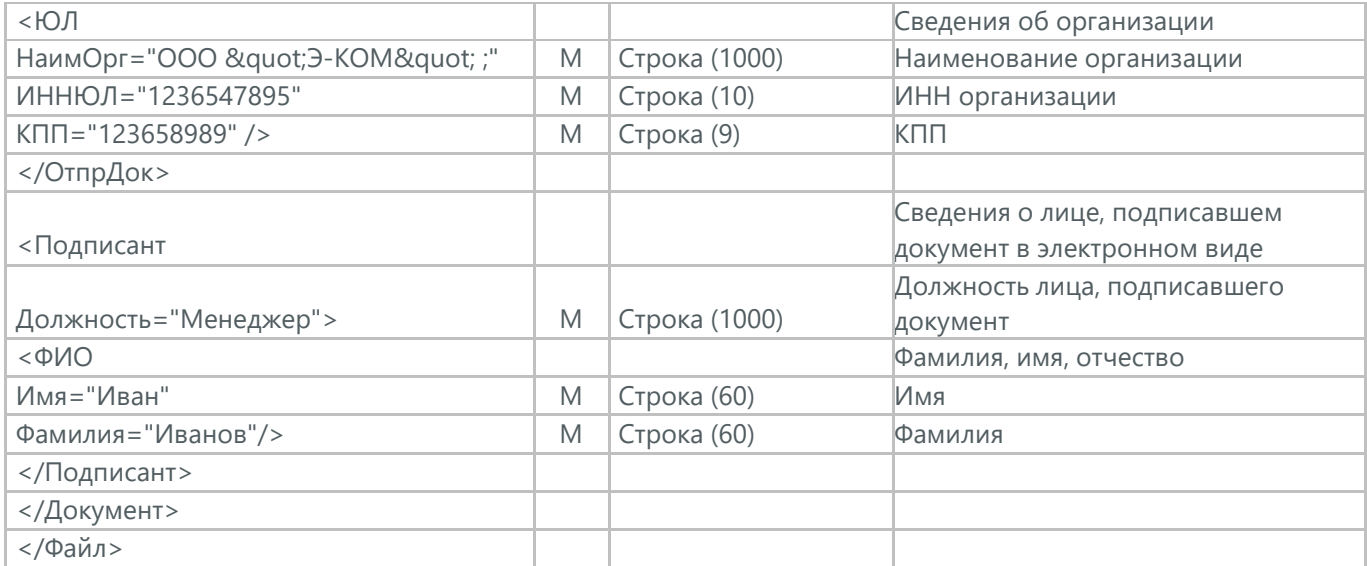

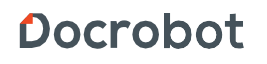

## **33. ПОДТВЕРЖДЕНИЕ ДАТЫ ОТПРАВКИ (DP\_PDOTPR)**

Подтверждение даты отправки (DP\_PDOTPR) отправляется покупателю после доставки УПД (ON\_NSCHFDOPPR) или Извещения о получении (DP\_IZVPOL).

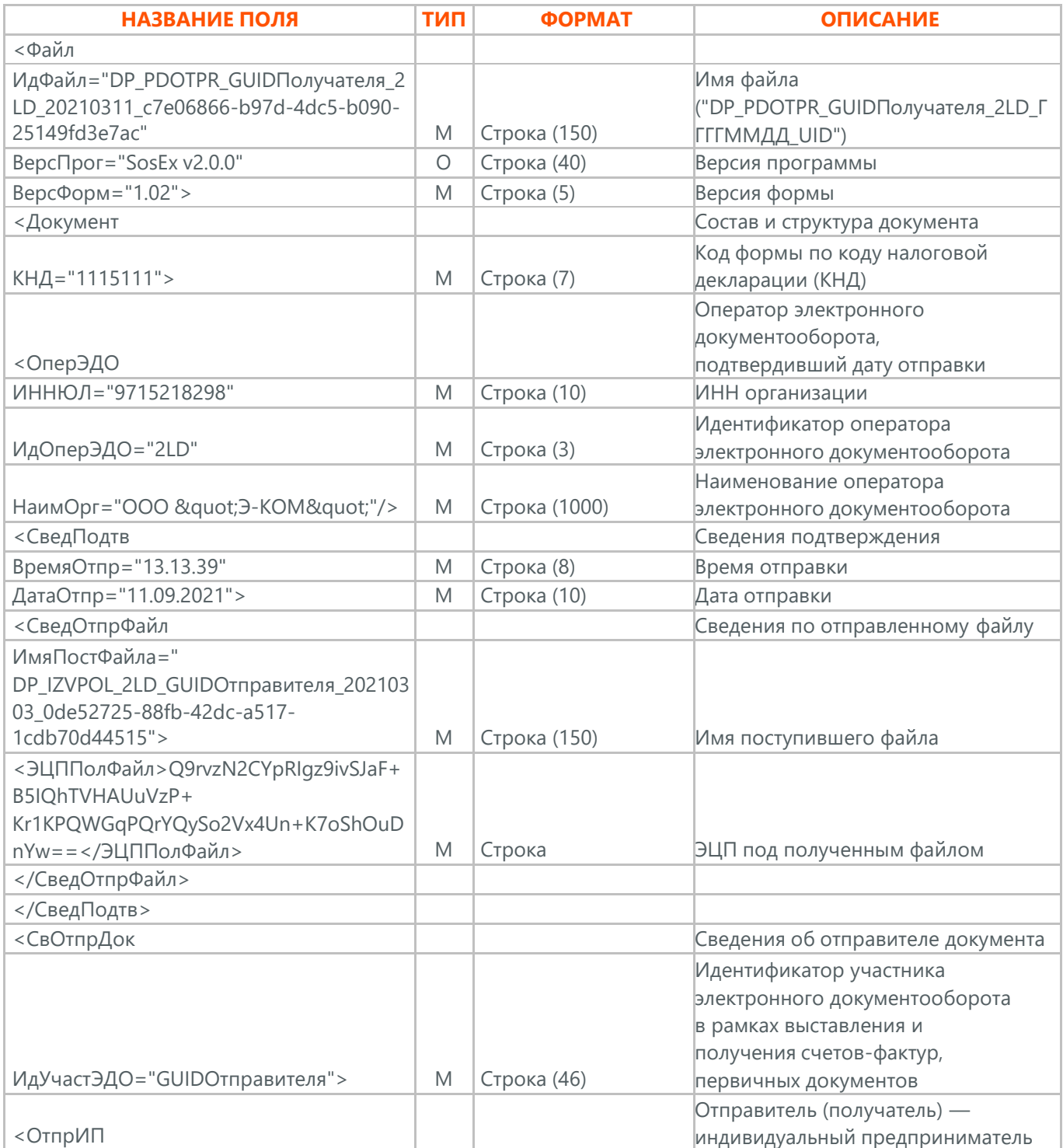

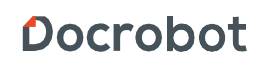

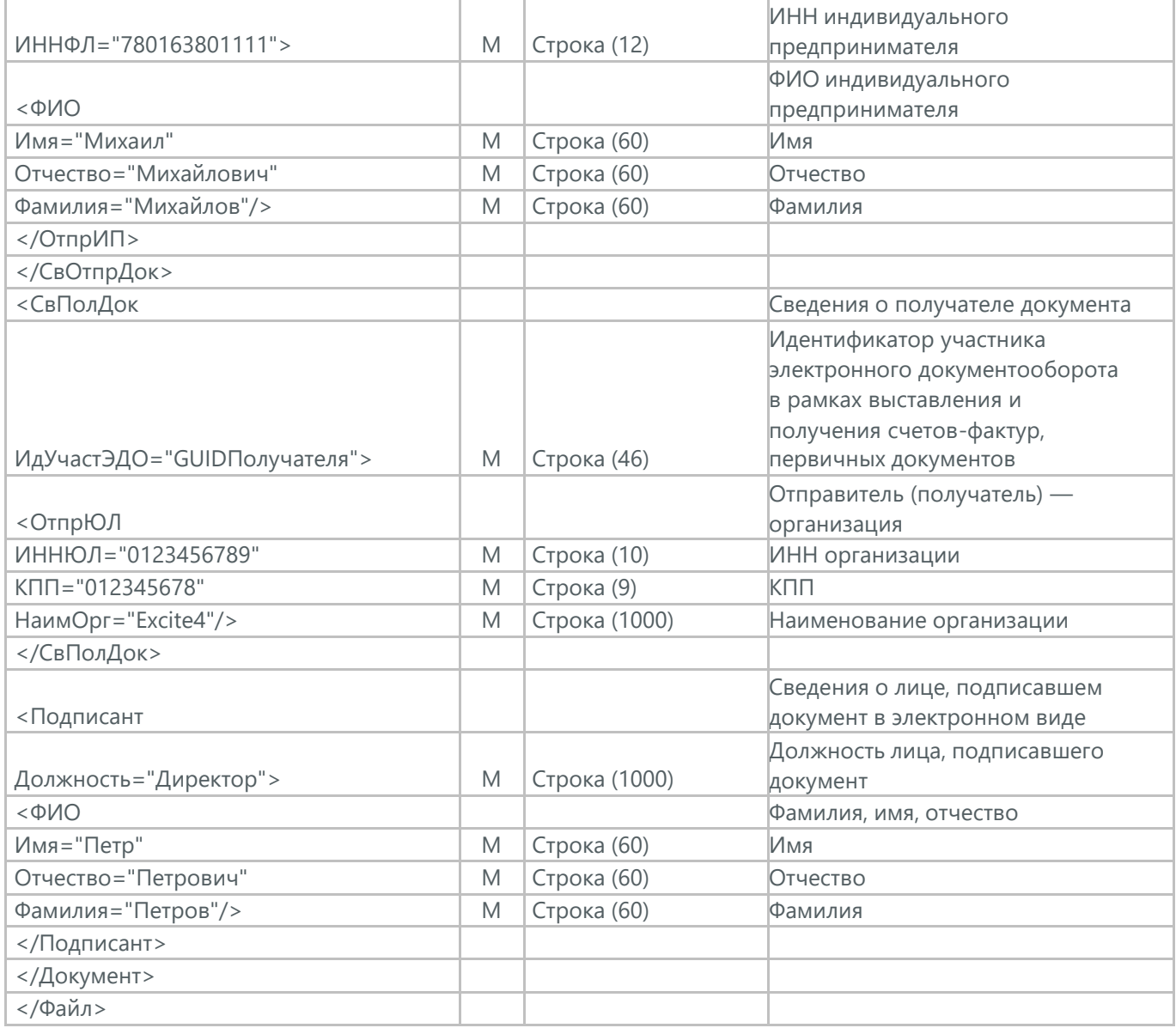

#### **34. УВЕДОМЛЕНИЕ ОБ УТОЧНЕНИИ (DP\_UVUTOCH)**

Уведомление об уточнении электронного документа (DP\_UVUTOCH) отсылается для согласования данных в УПД (ON\_NSCHFDOPPR).

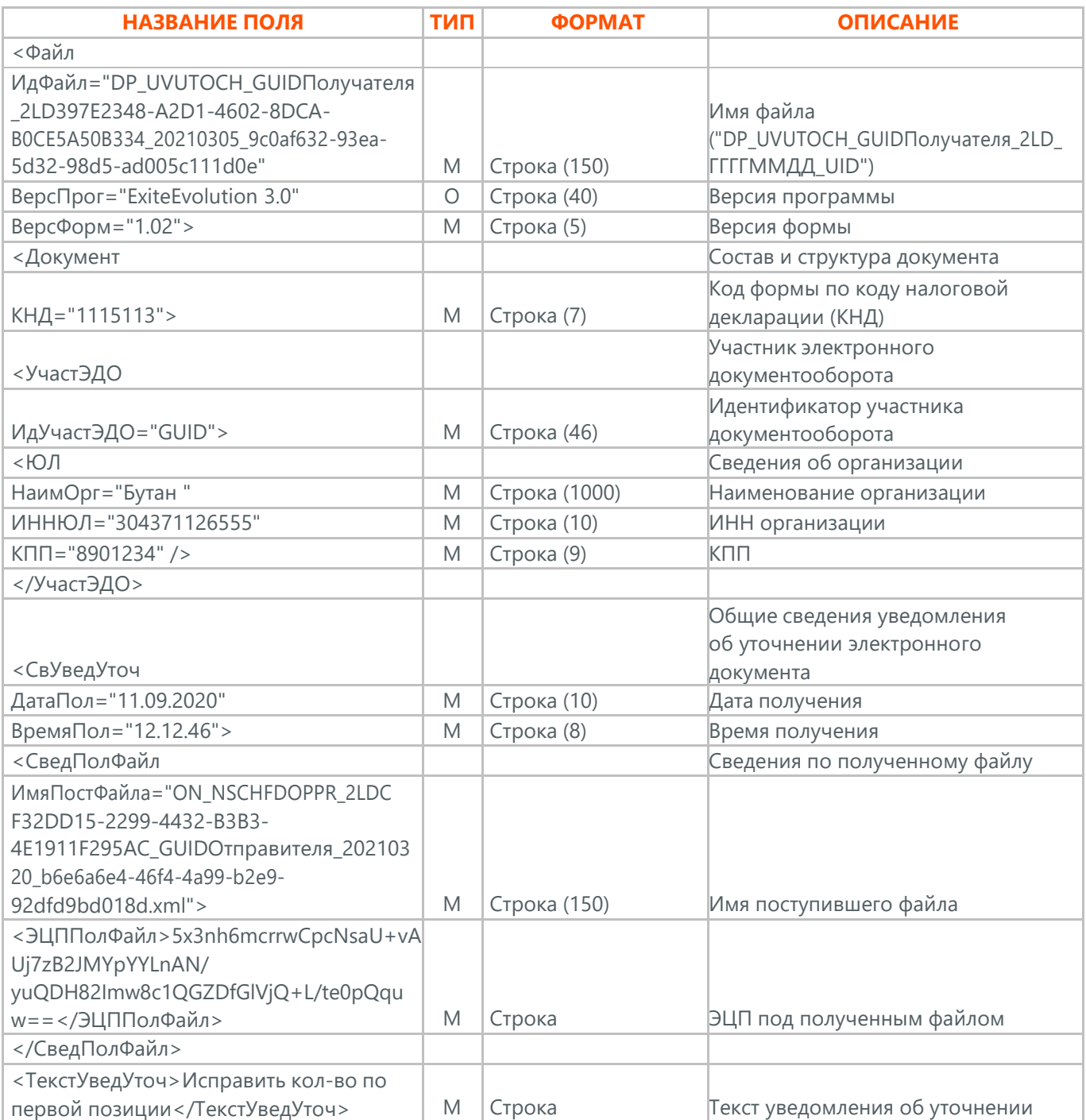

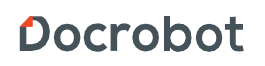

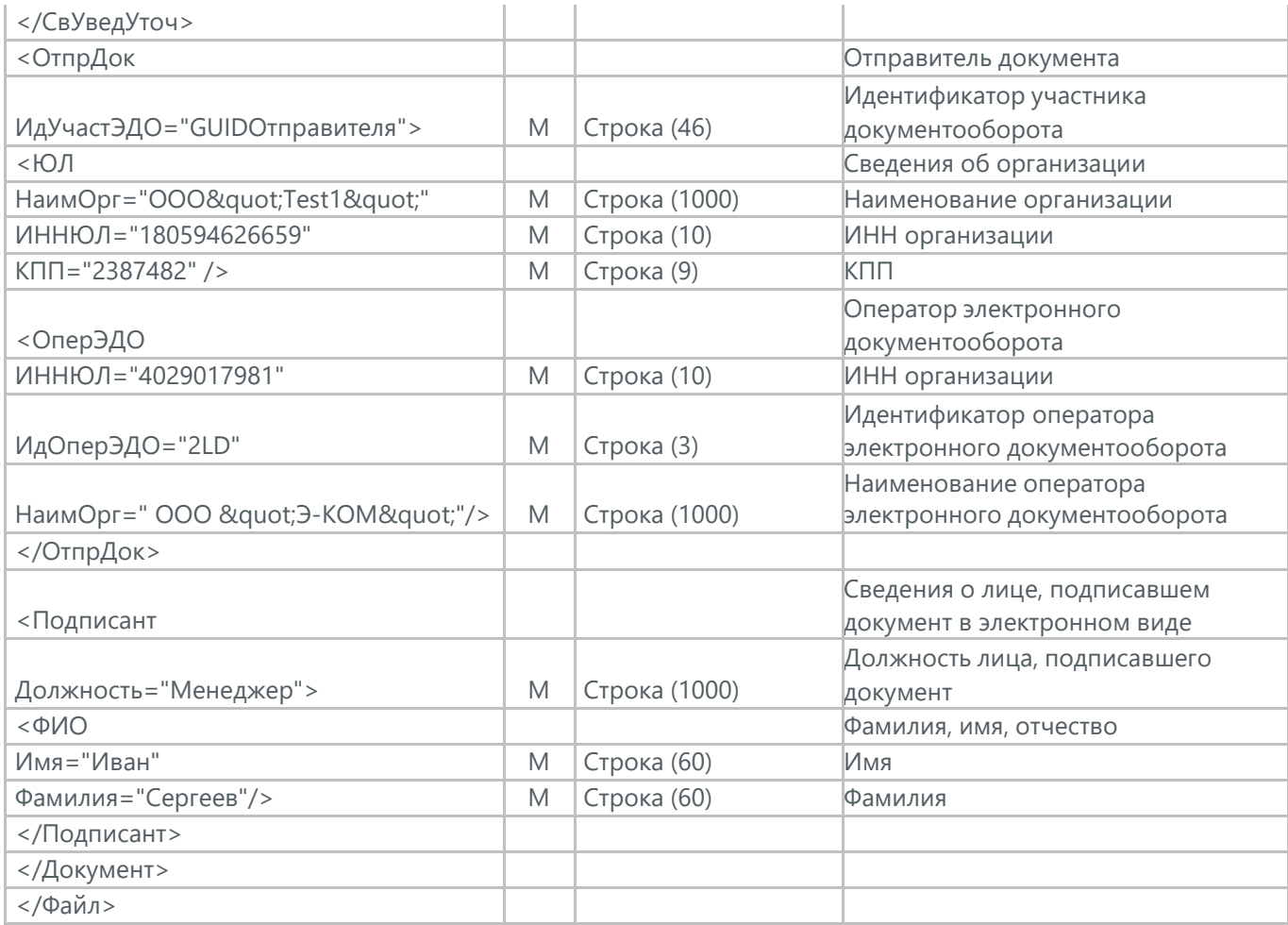

#### **35. АКТ О ВЫПОЛНЕНИИ РАБОТ (ОКАЗАНИИ УСЛУГ) (DP\_REZRUISP)**

DP\_REZRUISP - Акт о выполнении работ (оказании услуг). Данный документ в процессе формирования заверяется электронной цифровой подписью.

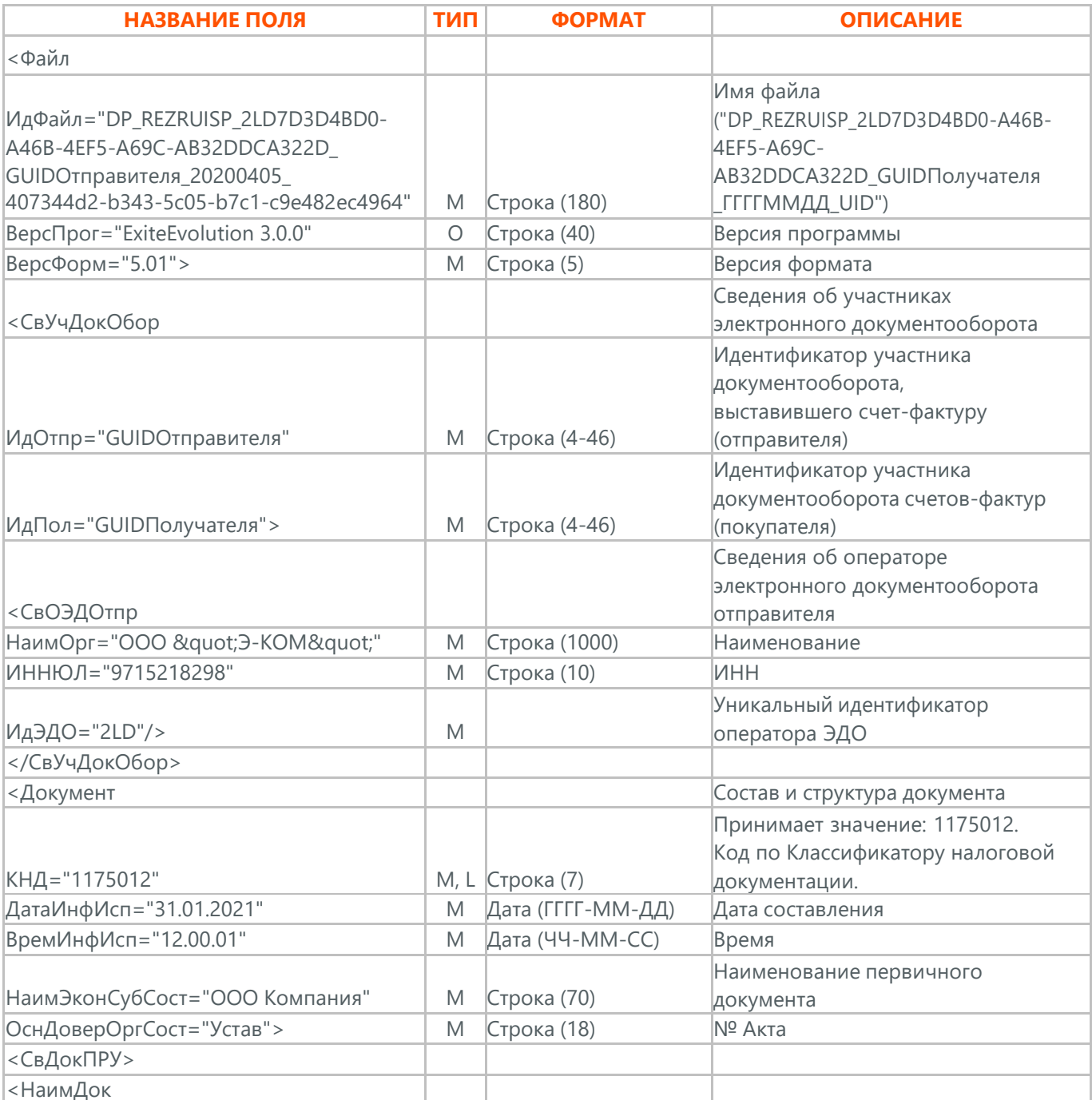

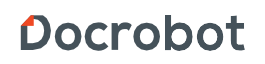

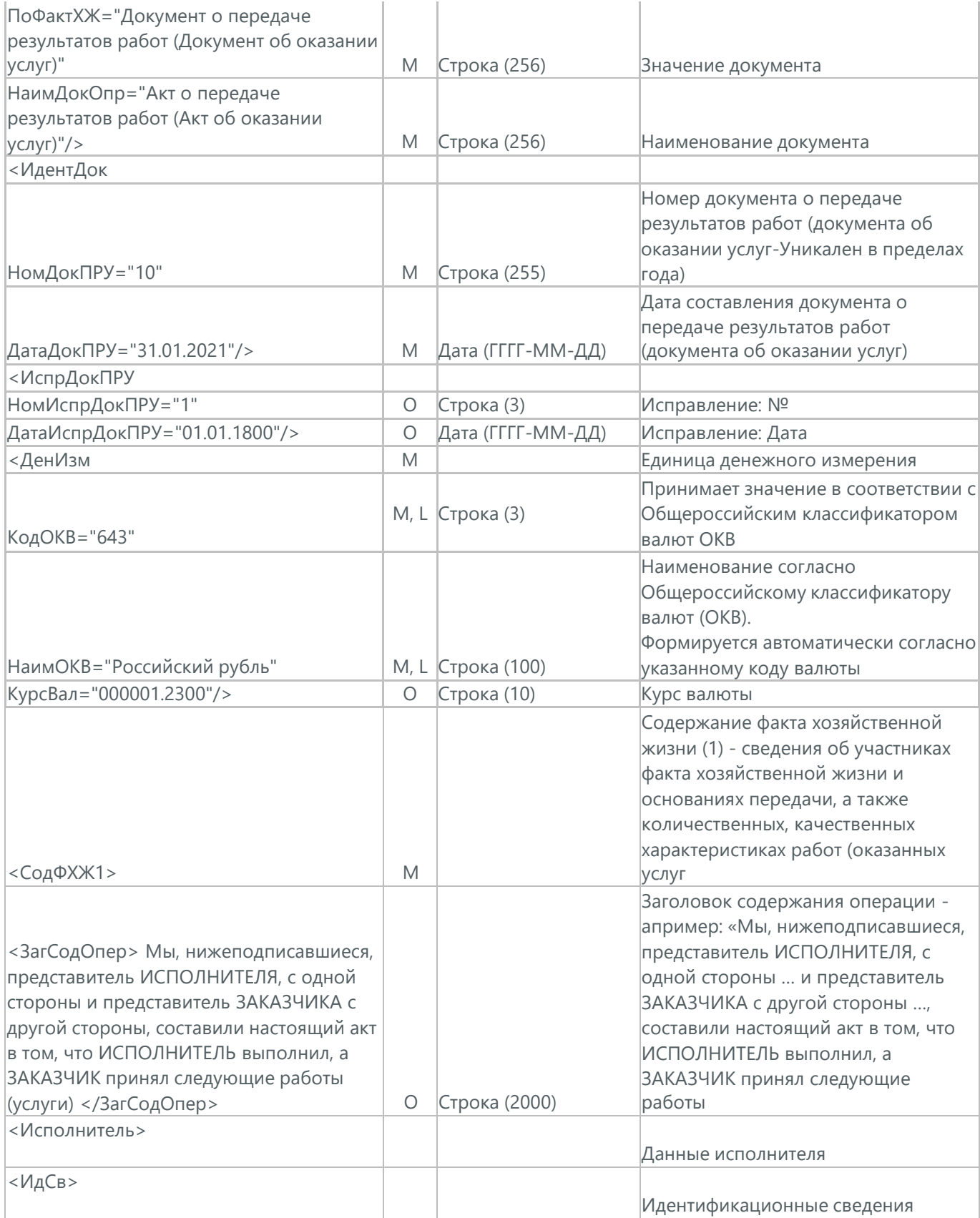

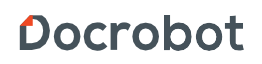

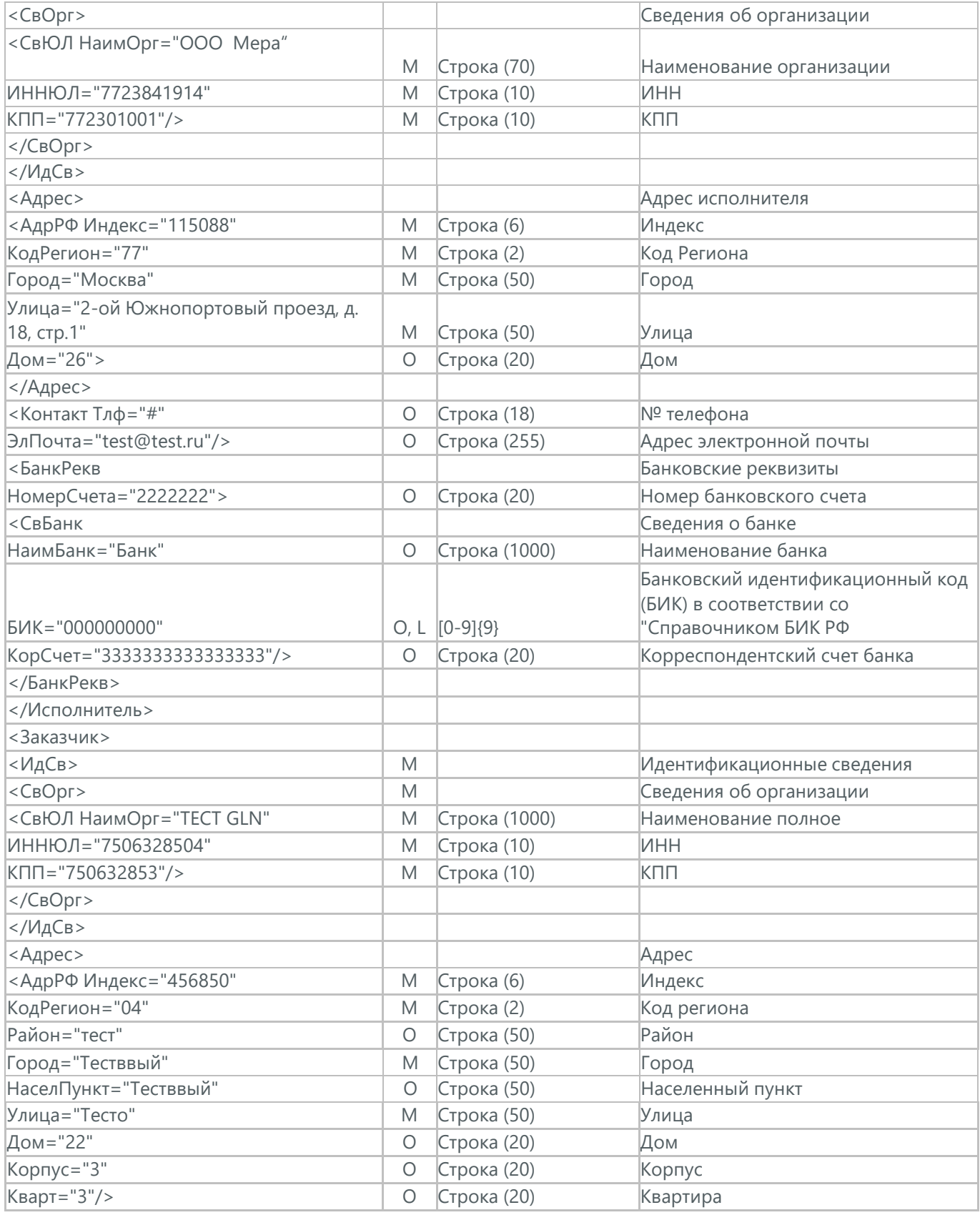

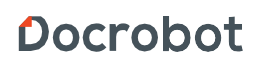

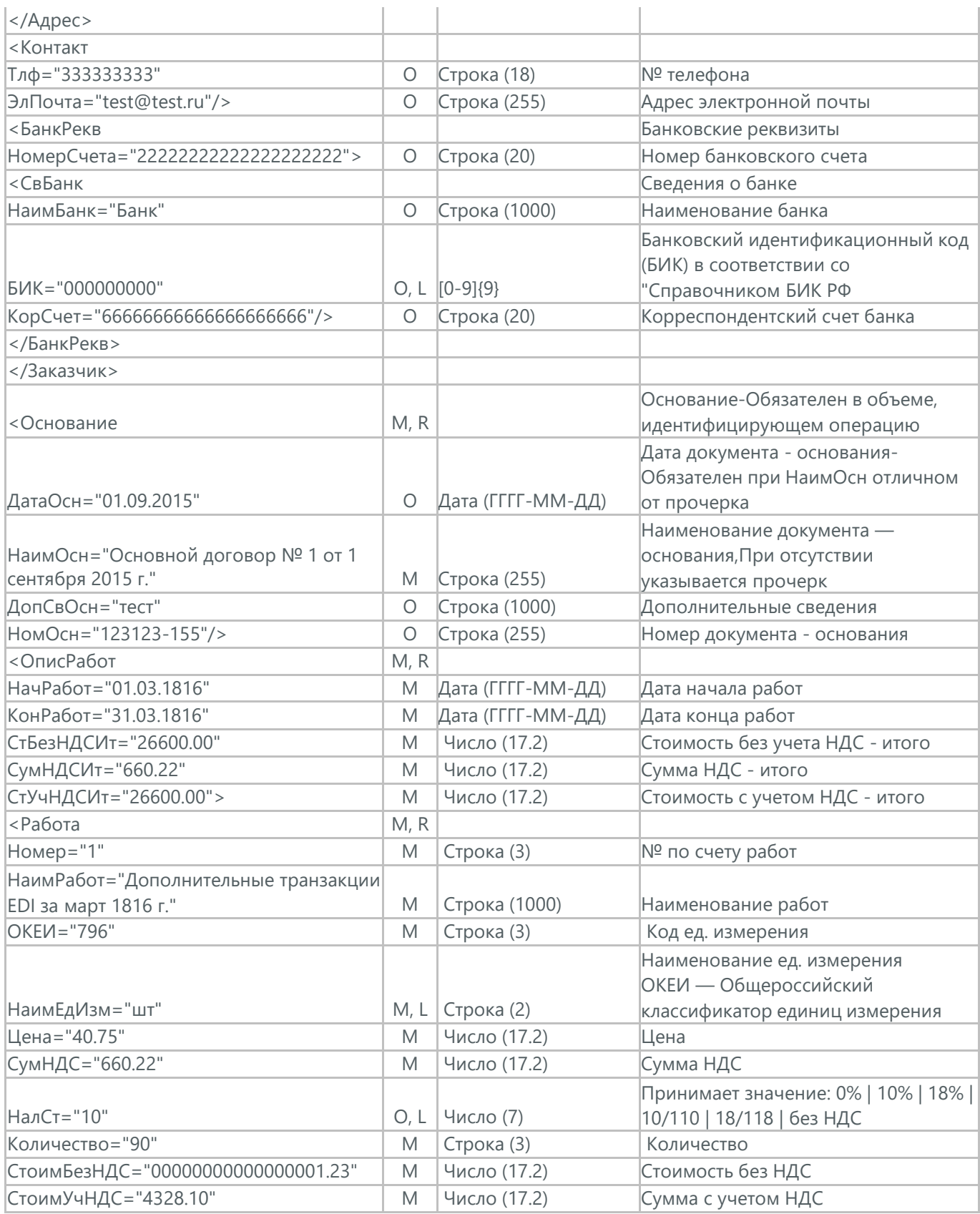

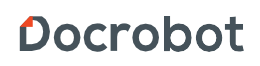

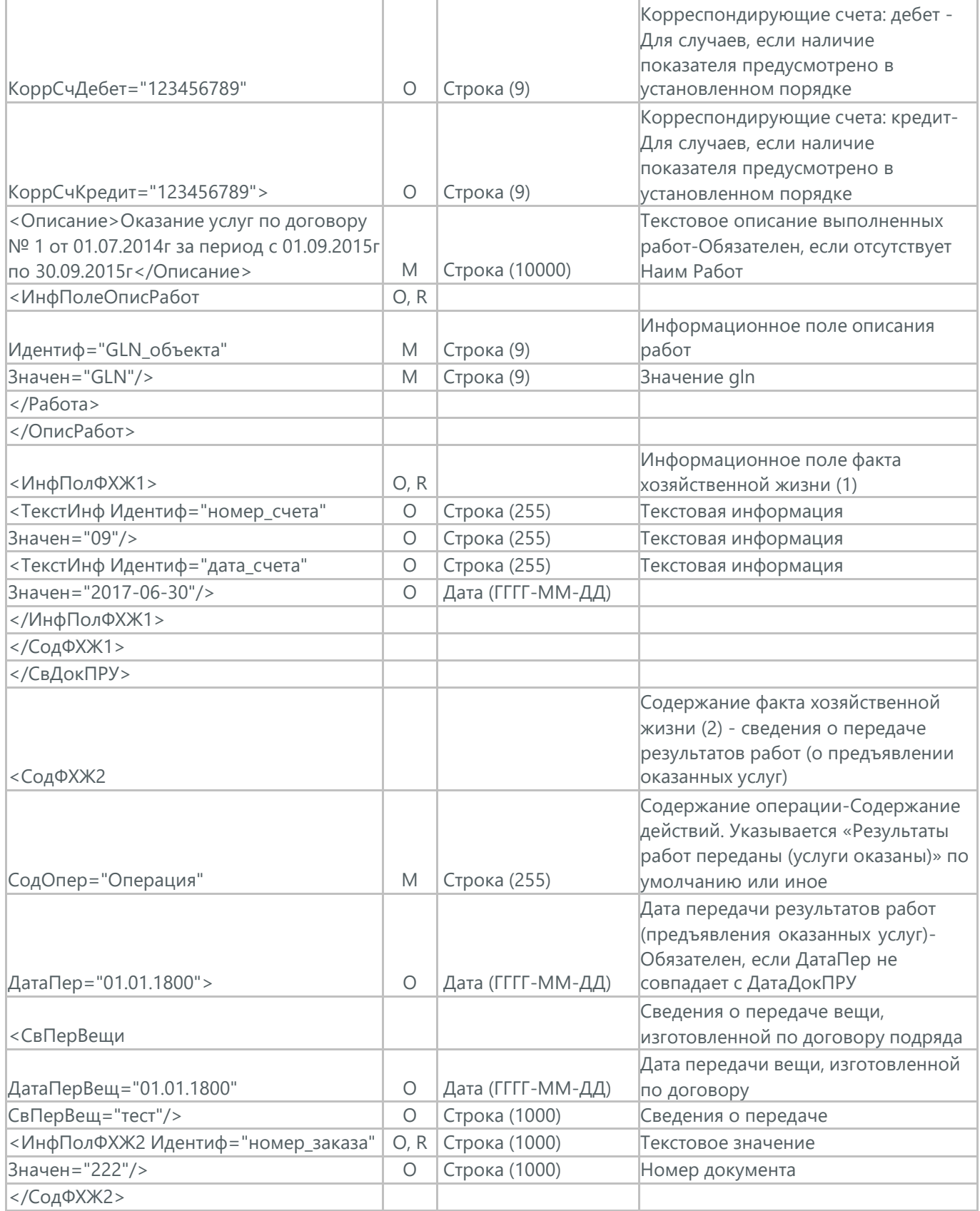

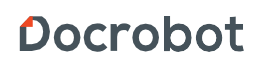

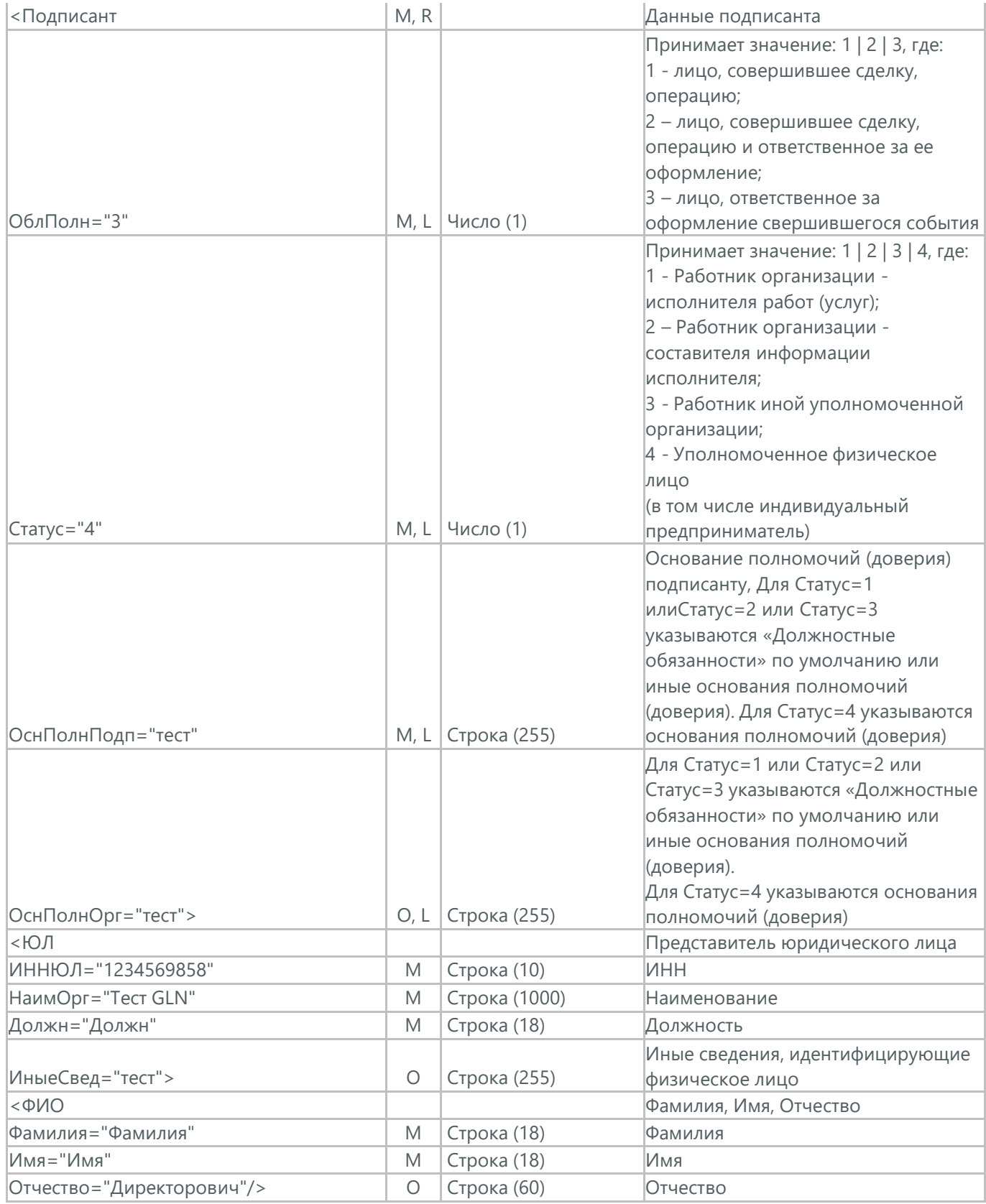

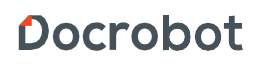

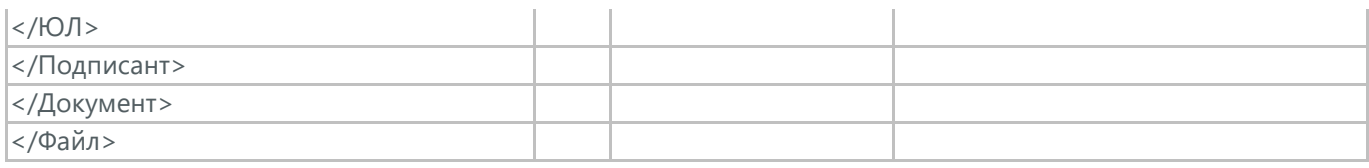

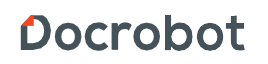

## **35.1. ПОДТВЕРЖДЕНИЕ ПОЛУЧЕНИЯ АКТА ВЫПОЛНЕННЫХ РАБОТ (DP\_REZRUZAK)**

Подтверждение получения Акта выполненных работ (DP\_REZRUZAK) отсылается поставщику после успешной доставки электронного документа

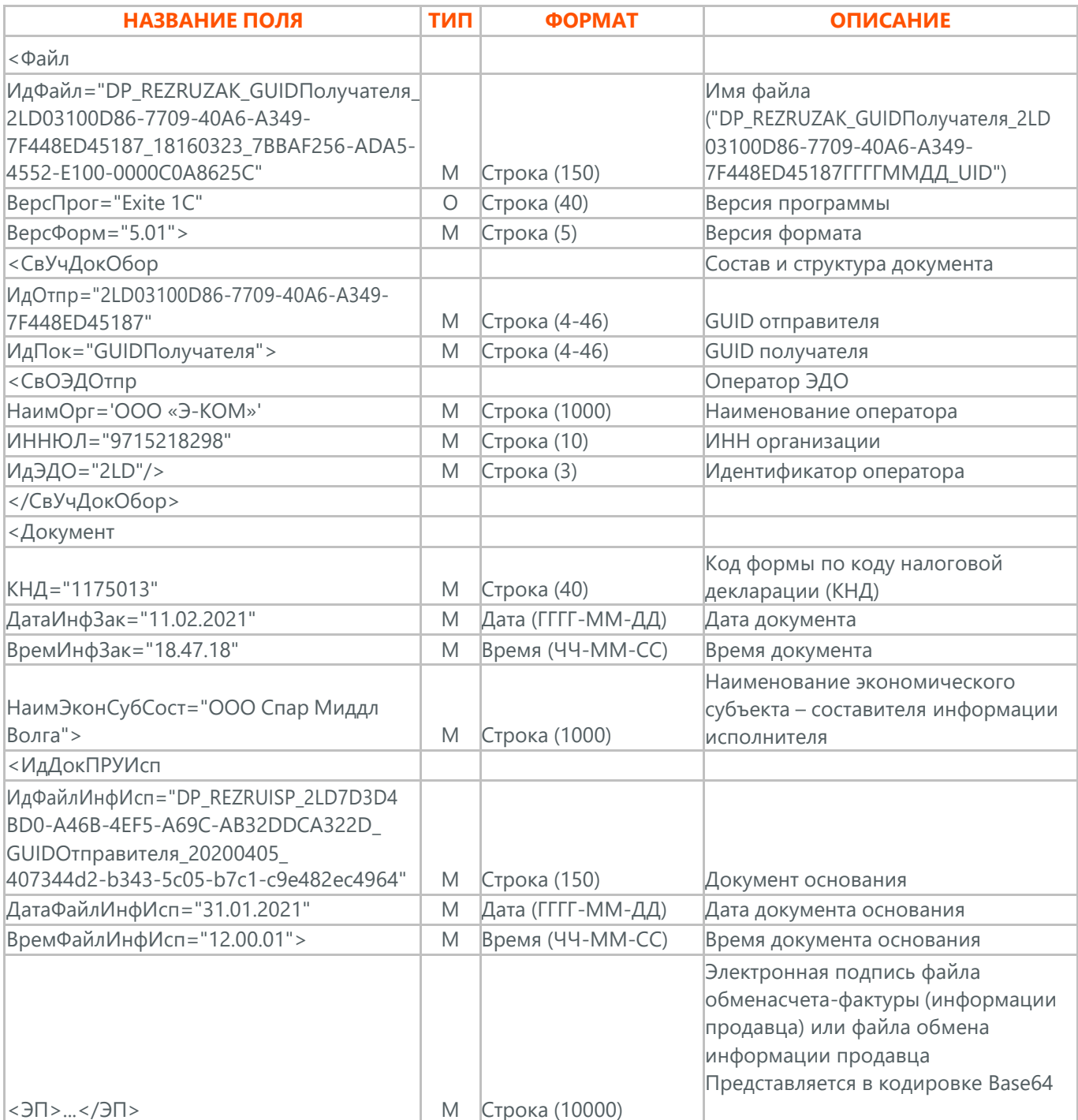

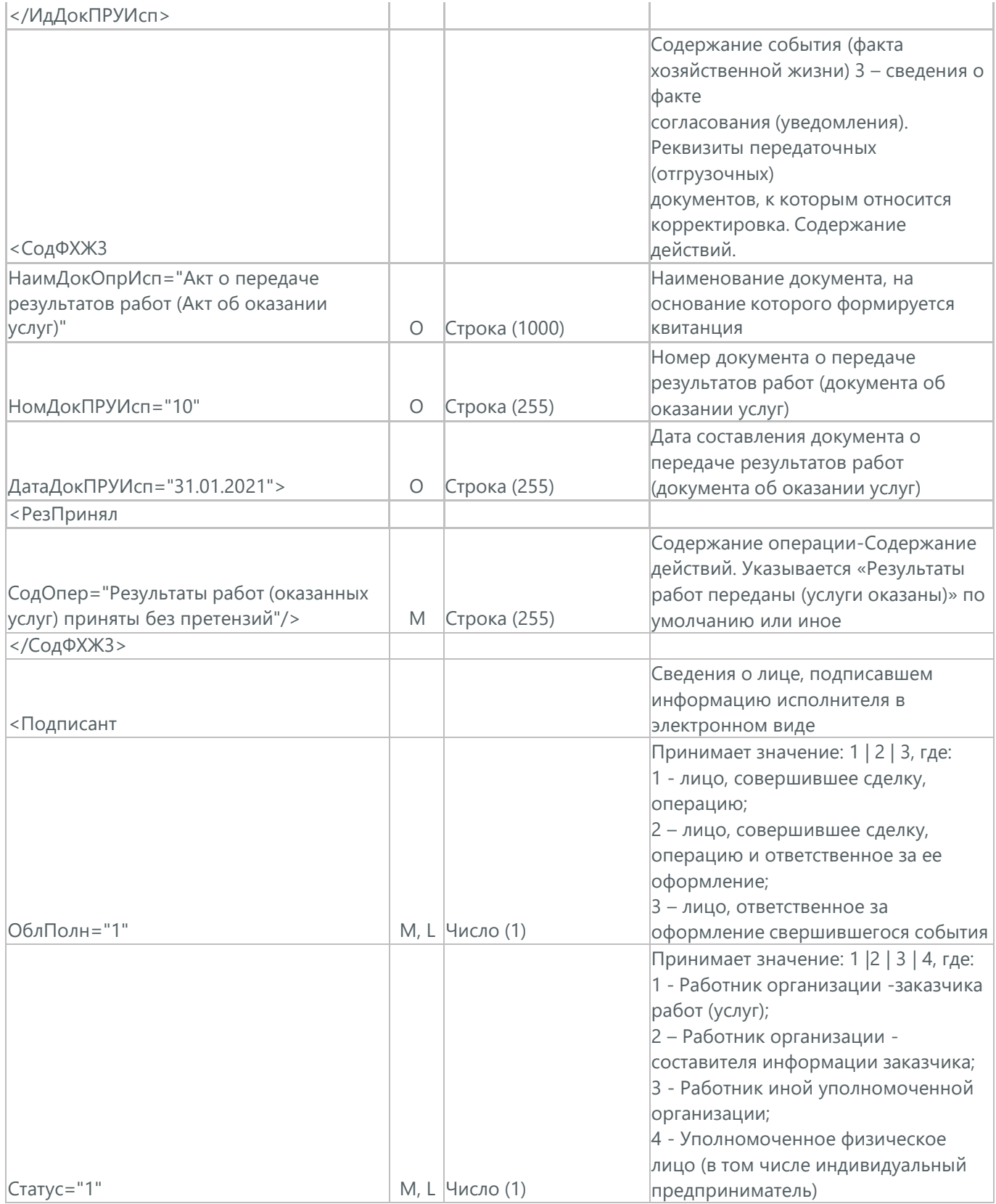

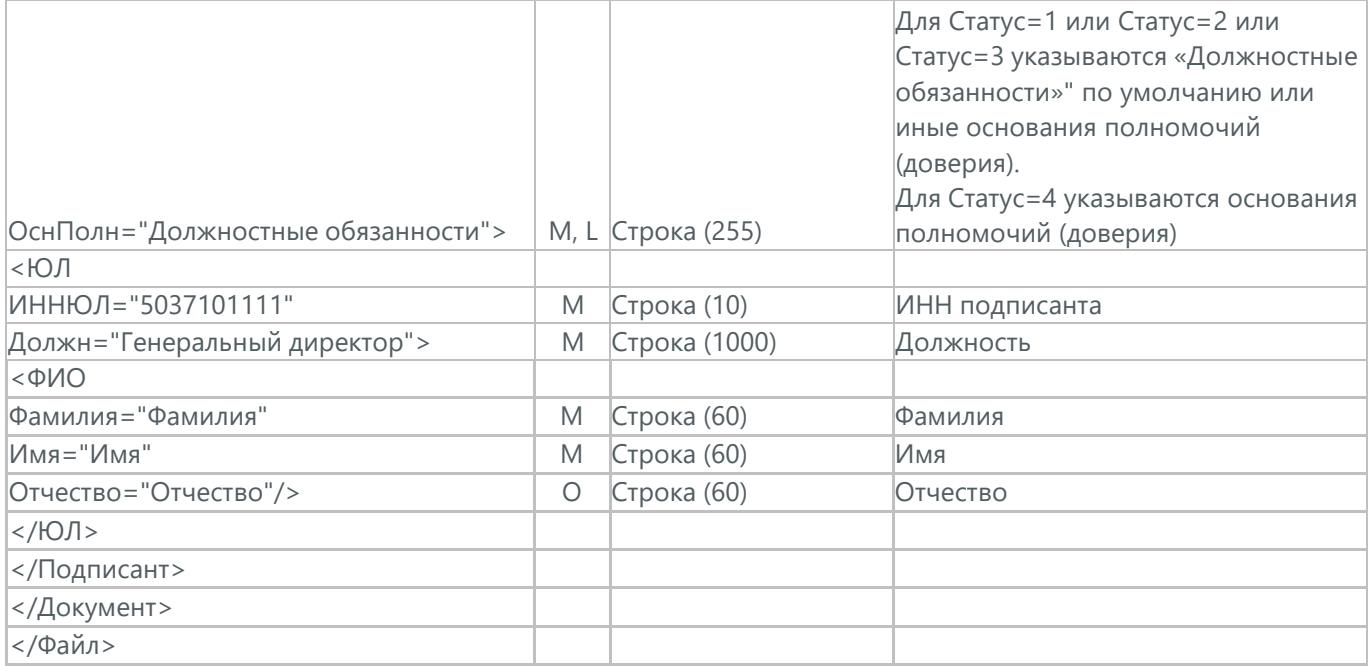

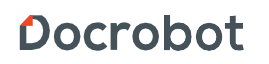

## **36. АКТ О ПРИЕМКЕ ТОВАРА ТОРГ-1 ДЛЯ ТС СПАР МИДДЛ ВОЛГА (DP\_OTORG1)**

Торг-1 (DP\_OTORG1) акт о приемке товара для сети Спар МидДл Волга. Данный документ в процессе формирования заверяется электронной цифровой подписью.

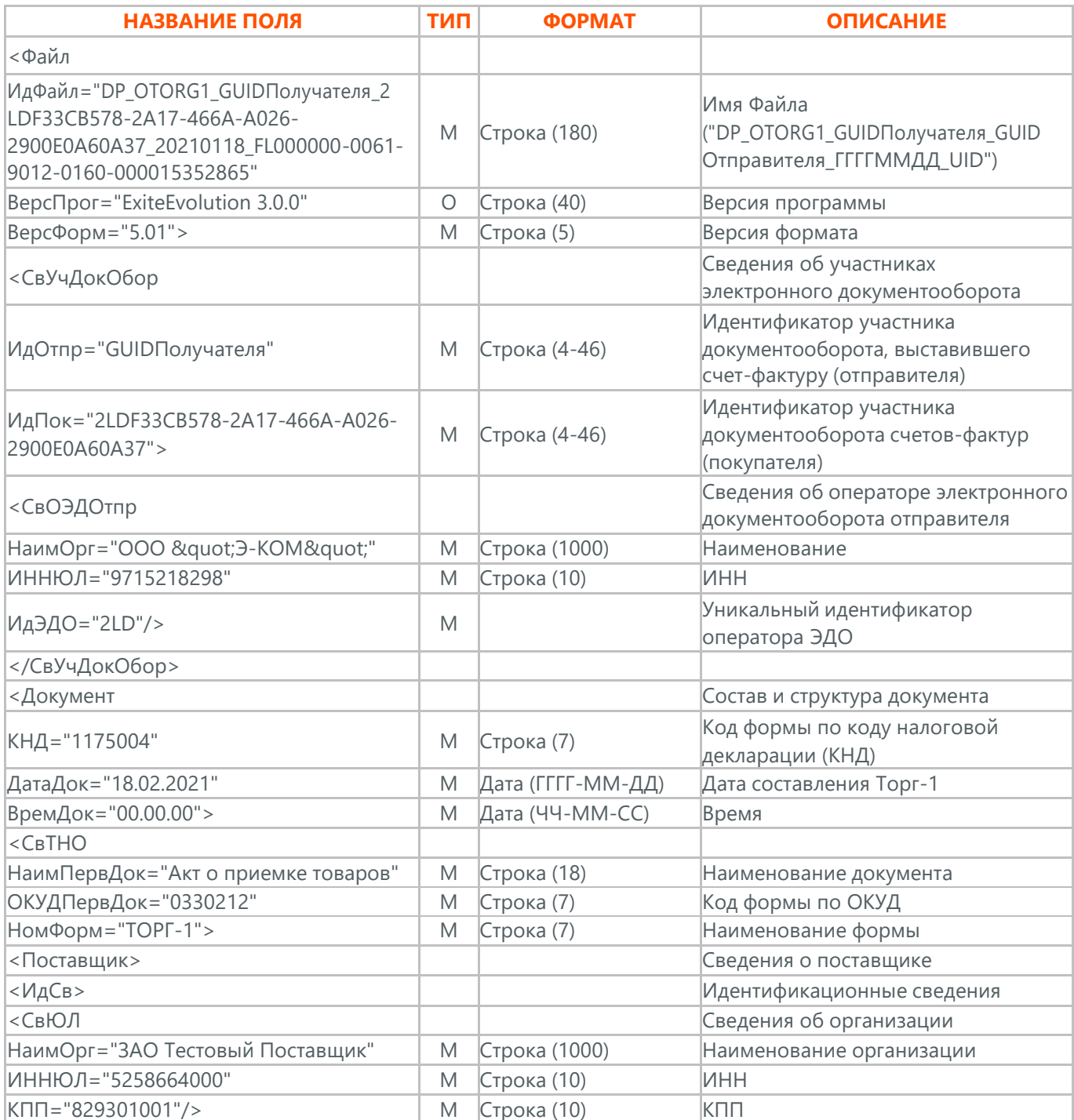

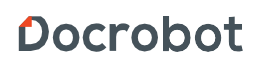

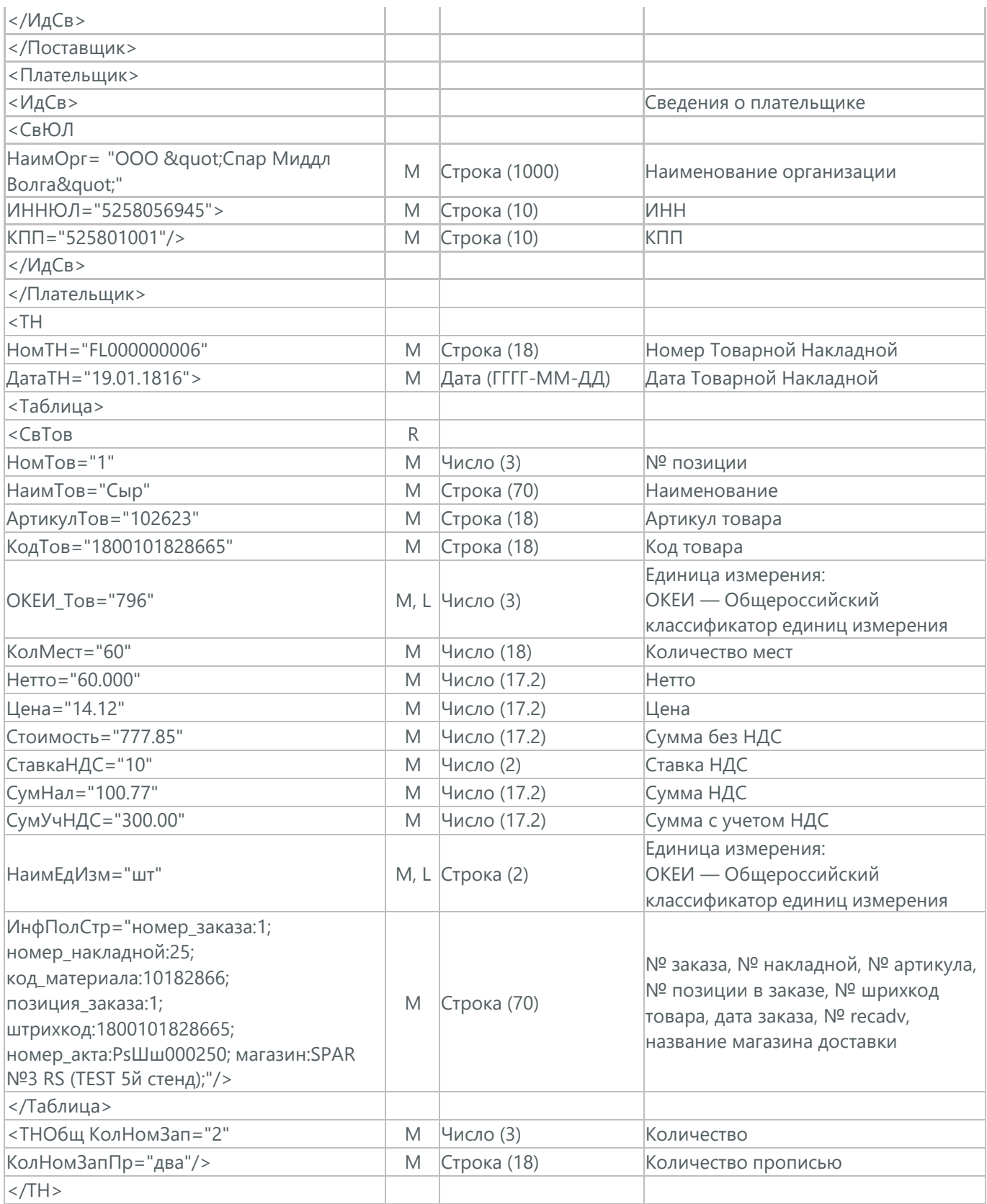

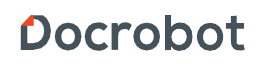

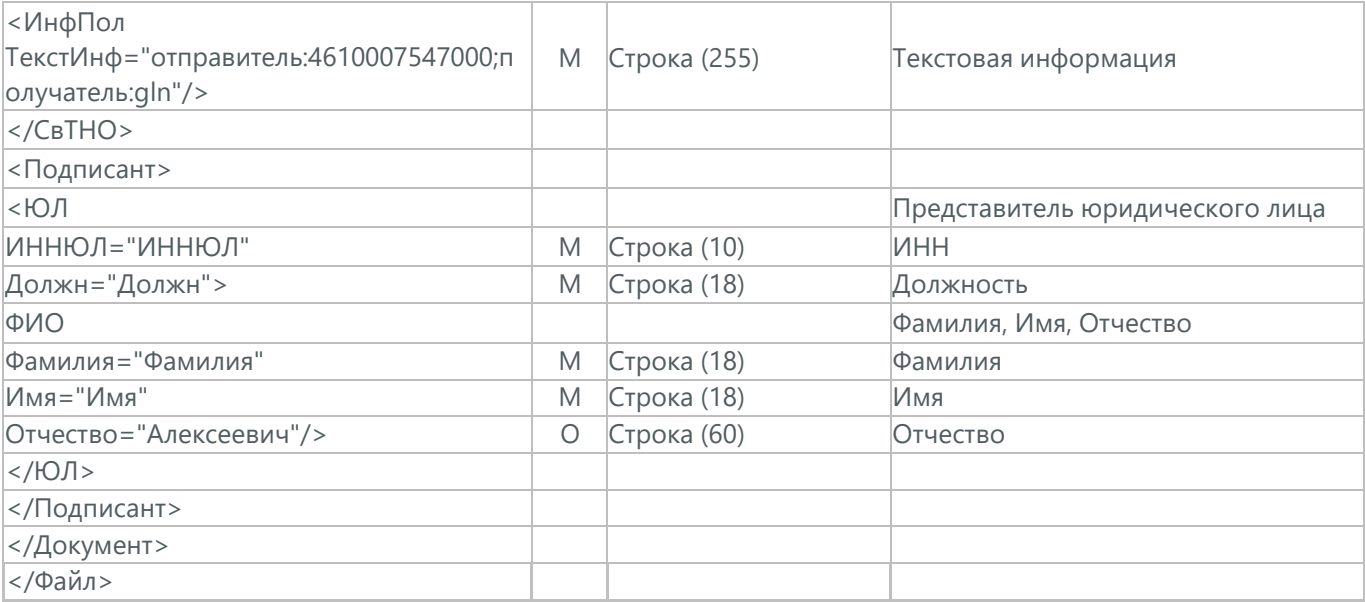

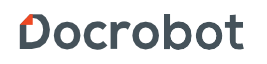

## **36.1. ПОДТВЕРЖДЕНИЕ ПОЛУЧЕНИЯ ТОРГ-1 ДЛЯ ТС СПАР МИДДЛ ВОЛГА (DP\_PTORG1)**

Подтверждение получения Торг-1 для сети Спар Миддл Волга (DP\_PTORG1) отсылается поставщиком после успешной доставки электронного документа ТОРГ-1.

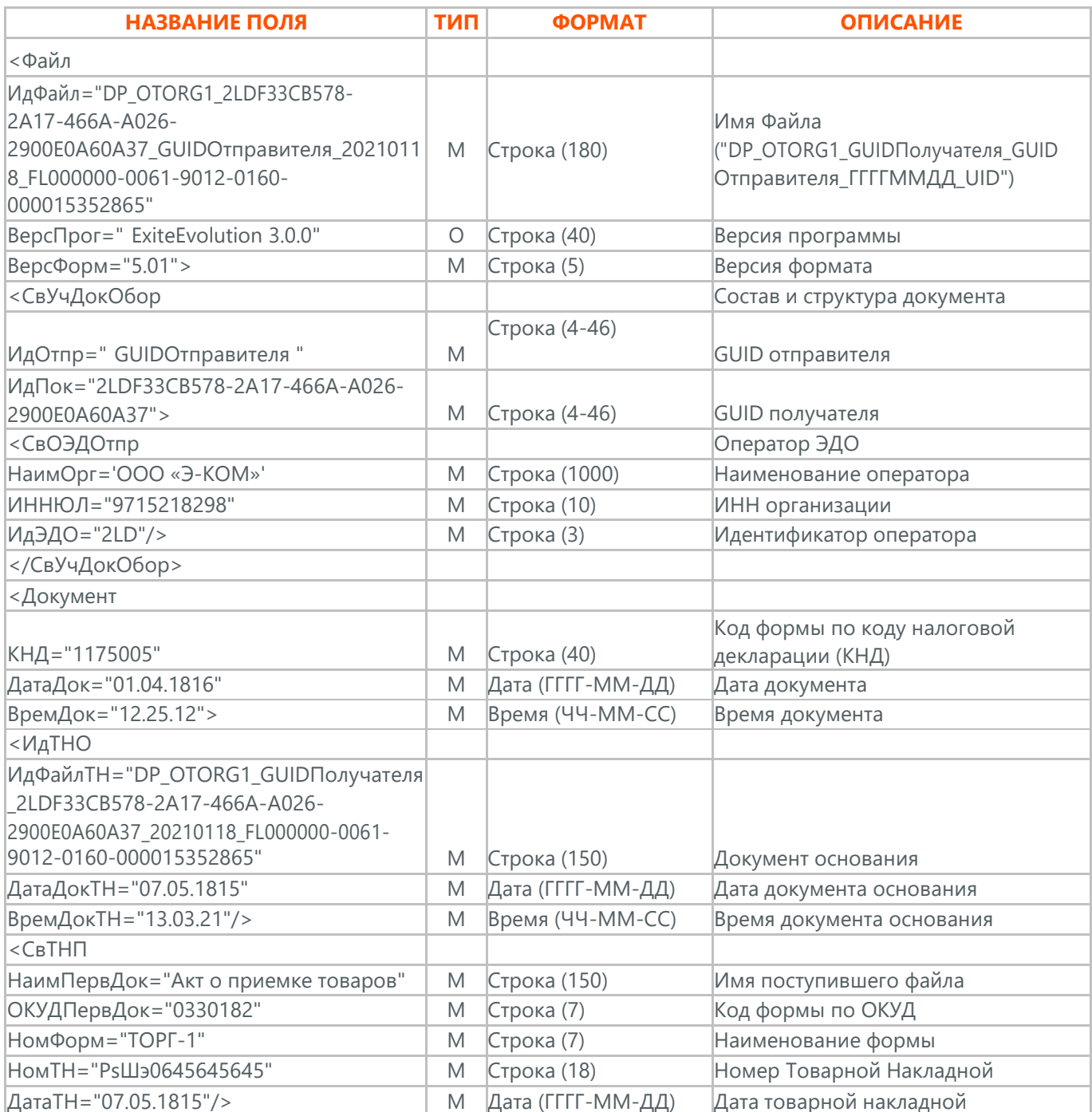

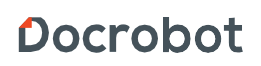

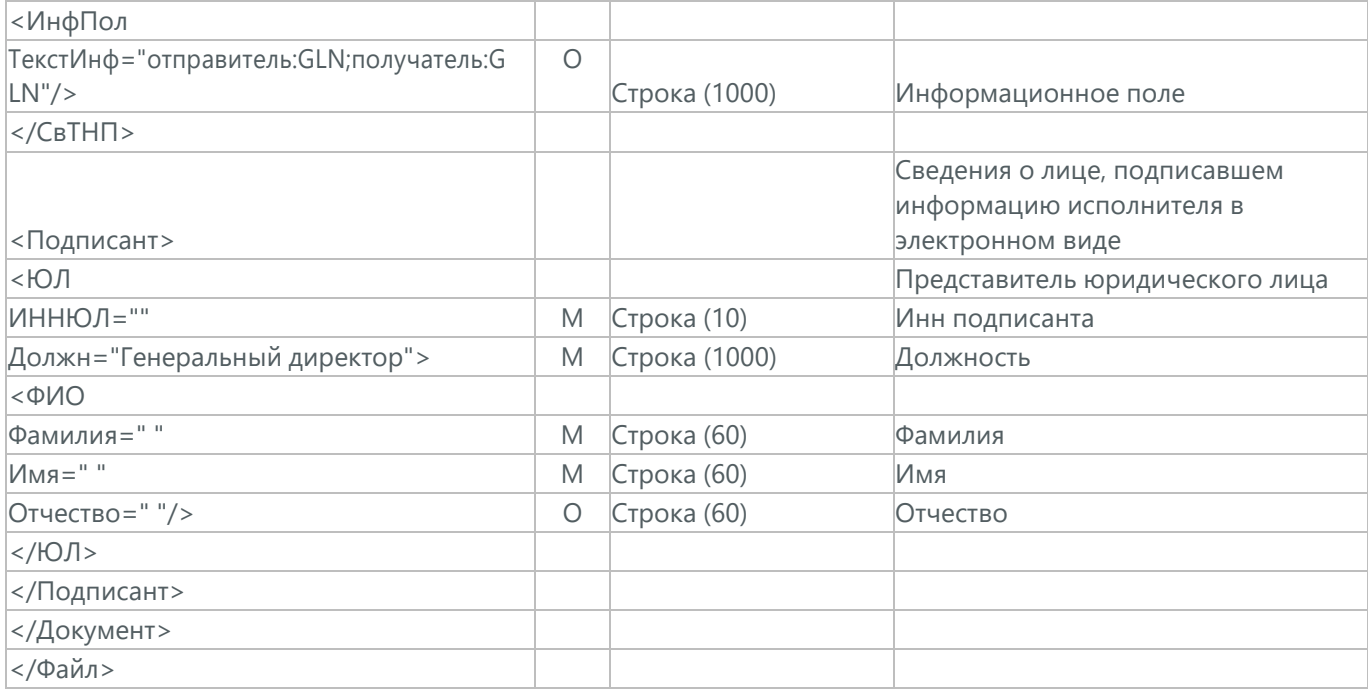

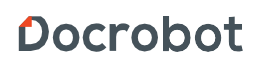

# **37. АКТ ОБ УСТАНОВЛЕННОМ РАСХОЖДЕНИИ ТОРГ-2 ДЛЯ ТС СПАР МИДДЛ ВОЛГА (DP\_OTORG2)**

Торг-2 (DP\_OTORG2) Акт об установленном расхождении по количеству и качеству при приемке товарно-материальных ценностей для сети Спар Миддл Волга. Данный документ в процессе формирования заверяется электронной цифровой подписью.

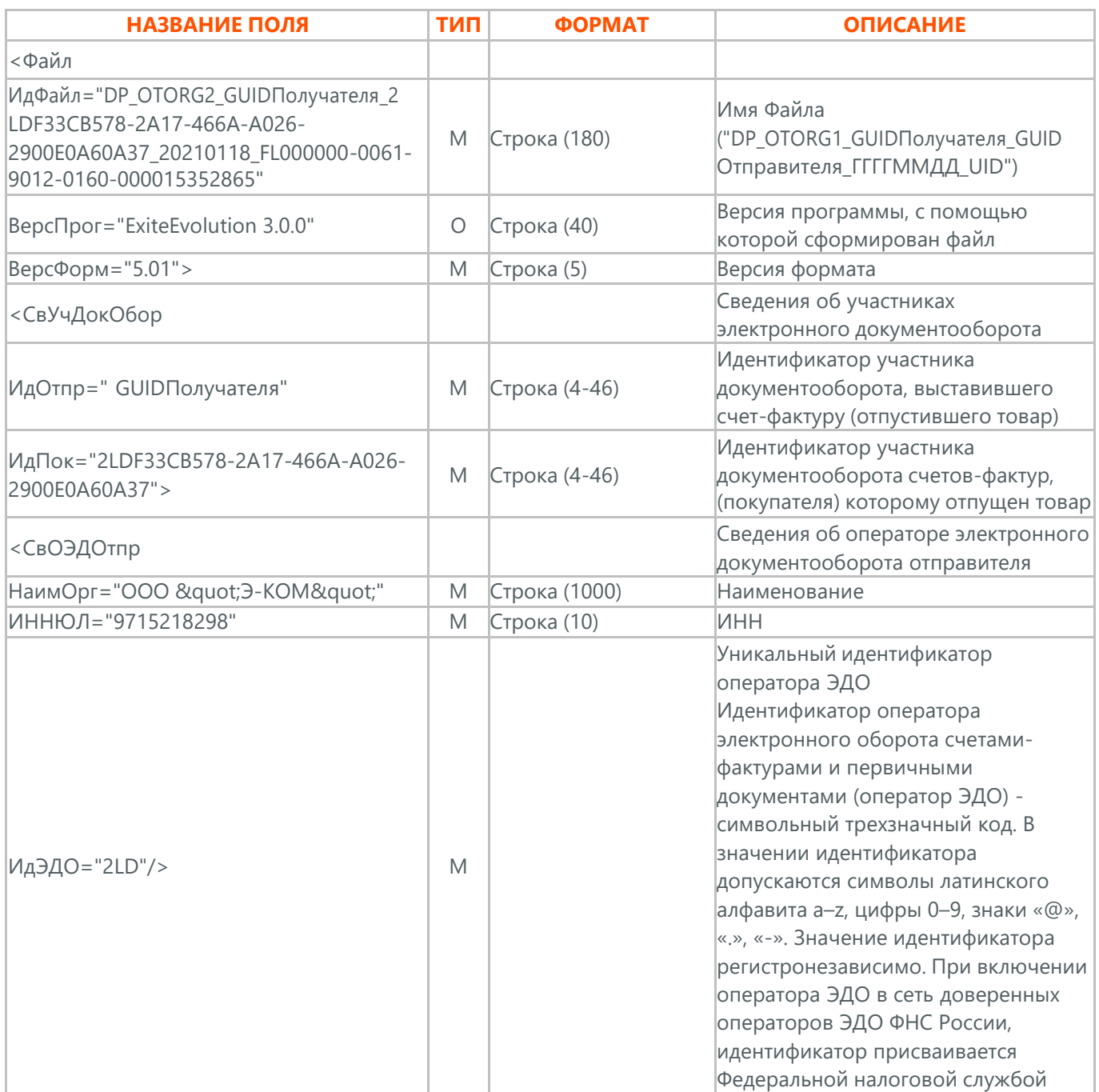

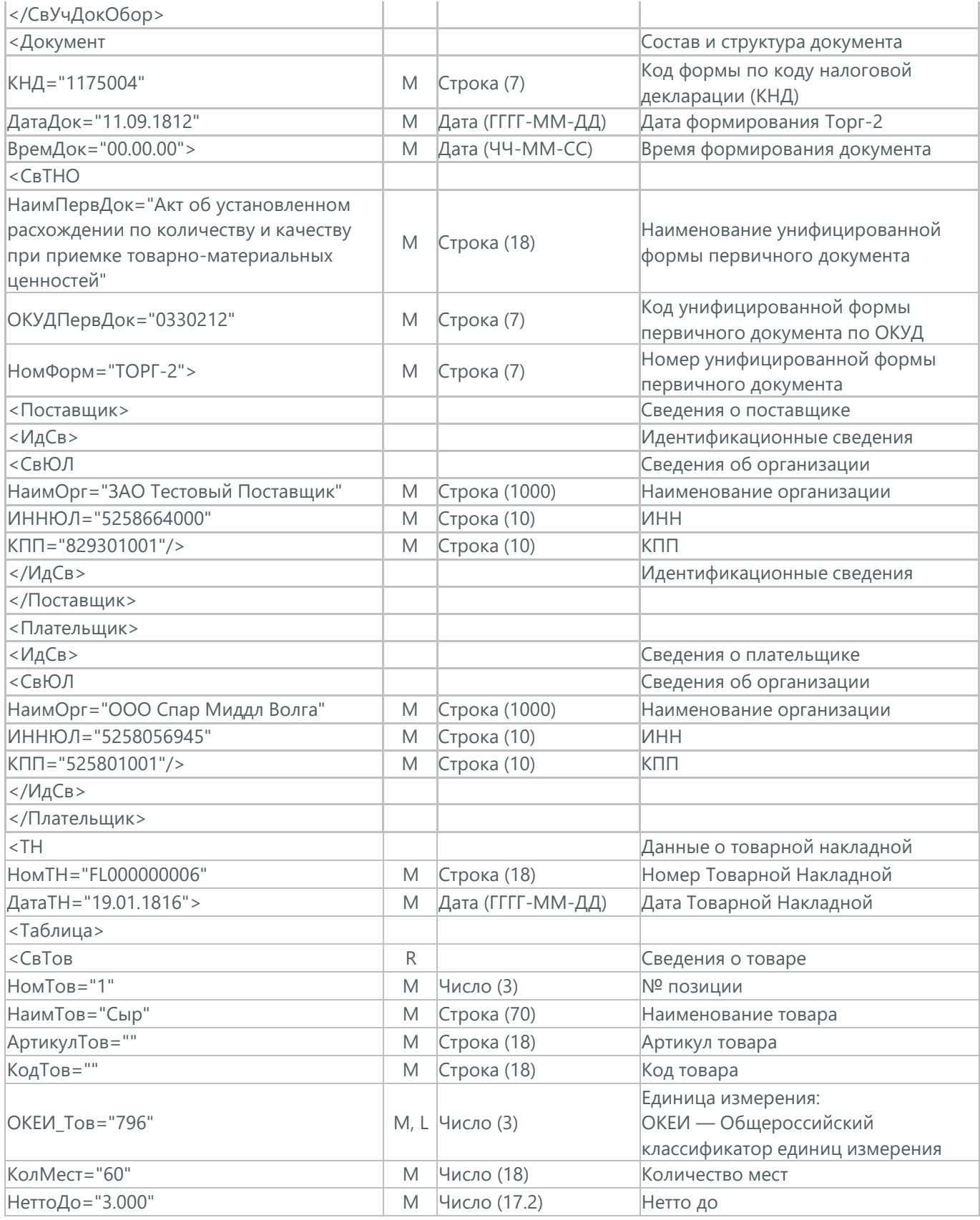

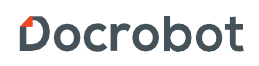

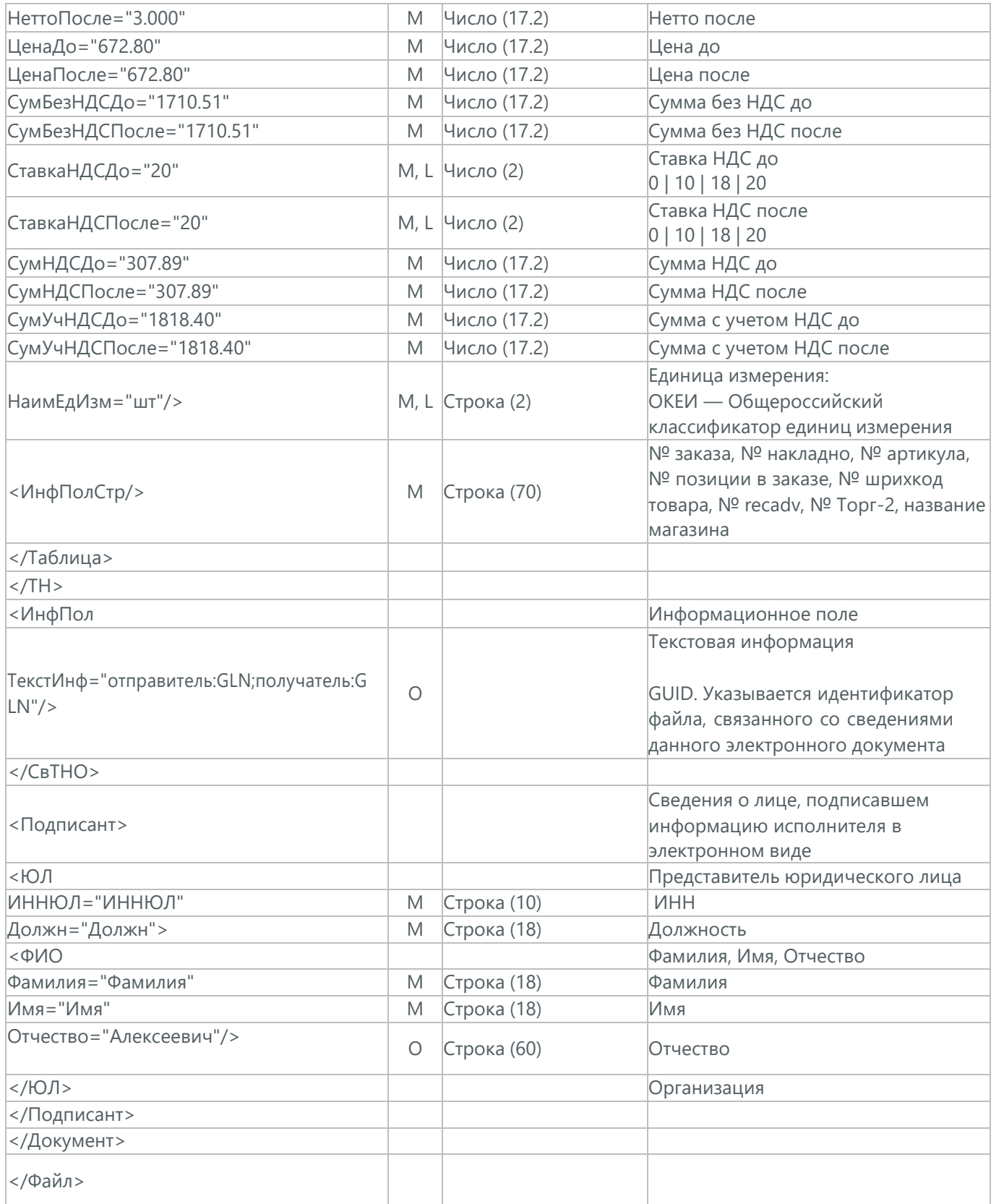

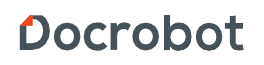

## **37.1. ПОДТВЕРЖДЕНИЕ ПОЛУЧЕНИЯ ТОРГ-2 ДЛЯ ТС СПАР МИДДЛ ВОЛГА (DP\_PTORG2)**

Подтверждение получения Торг-2 для сети Спар Миддл Волга (DP\_PTORG2) отсылается поставщиком после успешной доставки электронного документа ТОРГ-2.

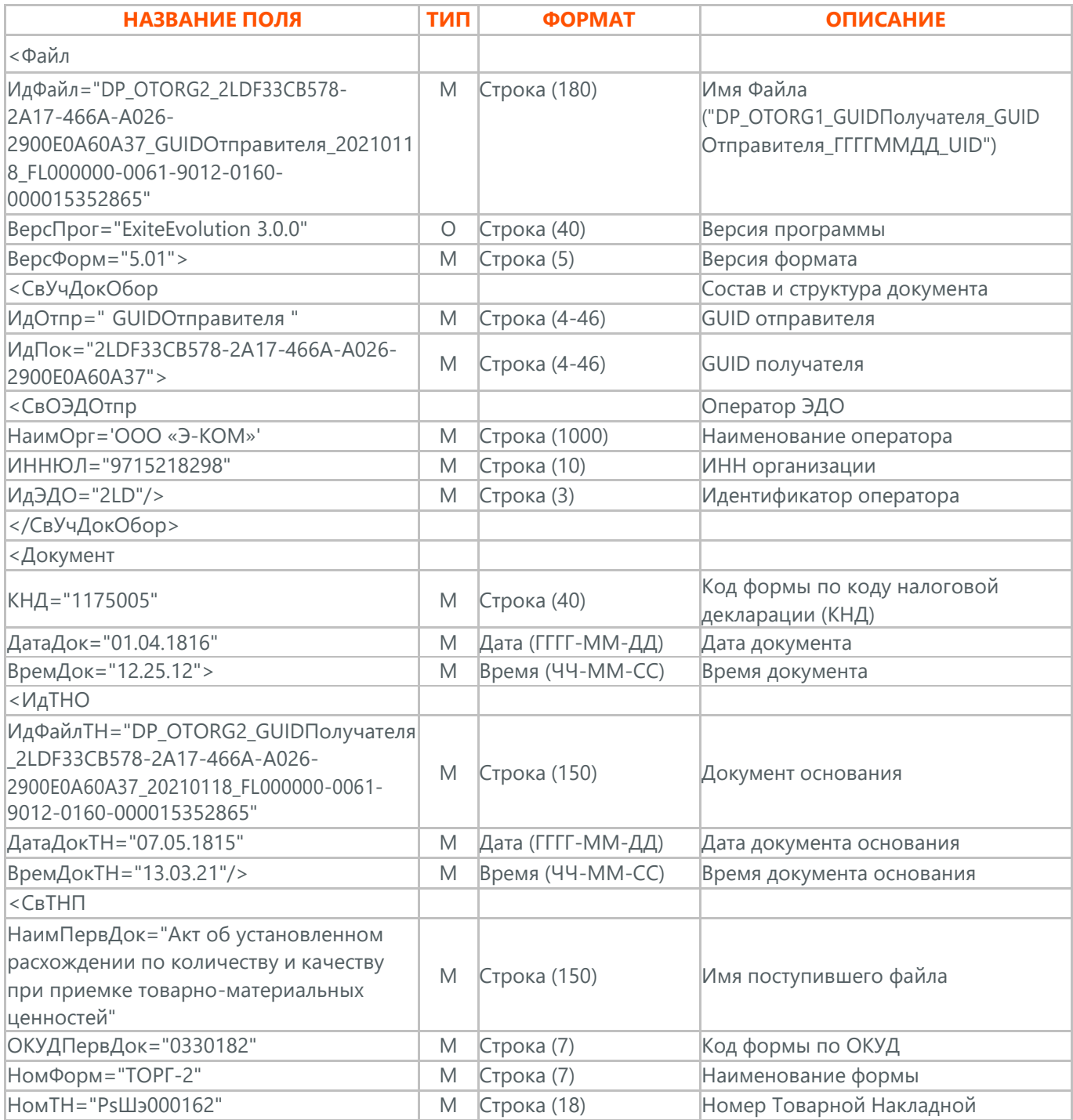

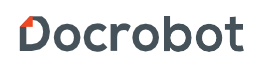

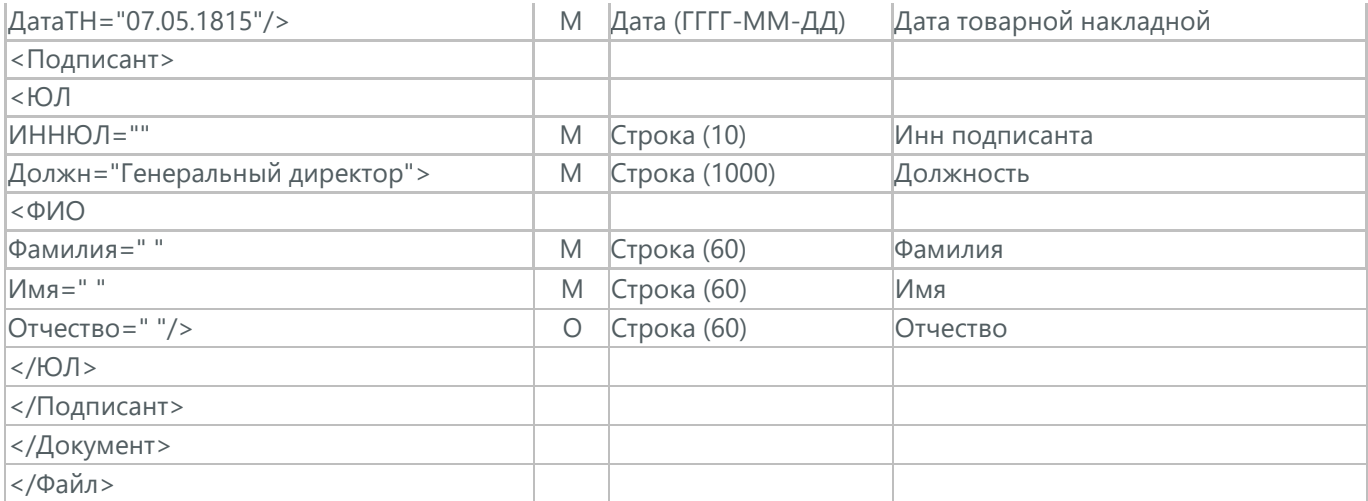

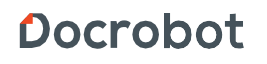

## **38. ПРЕДЛОЖЕНИЕ ОБ АННУЛИРОВАНИИ ЭЛЕКТРОННОГО ДОКУМЕНТА (DP\_PRANNUL)**

DP\_PRANNUL - предложение об аннулировании электронного документа (doc\_types\_89). Начать процедуру аннулирования может любая сторона и только у принятого документа. Запись осуществляется в таблицу condra\_tickets.

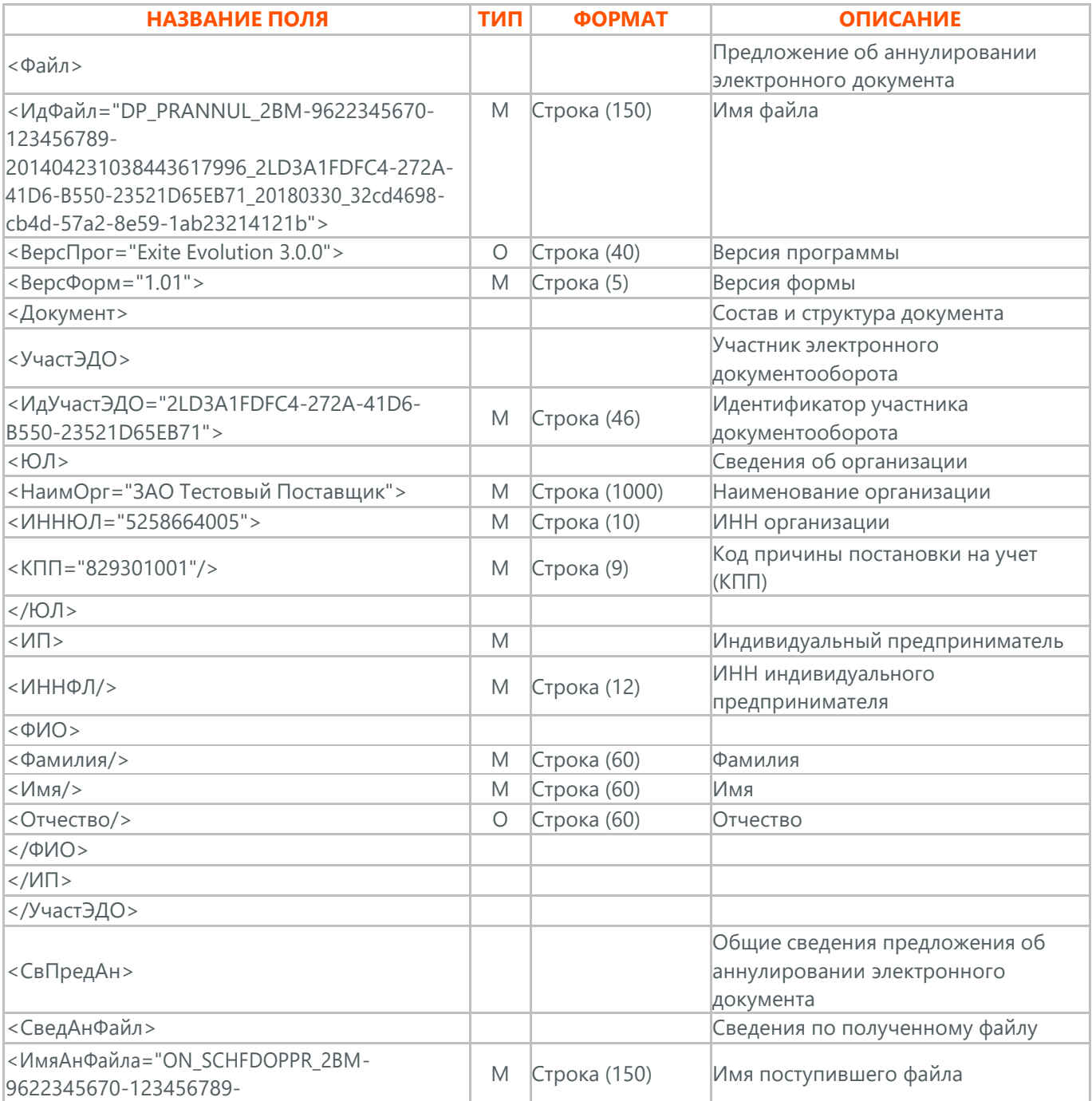

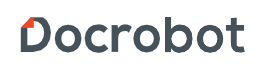

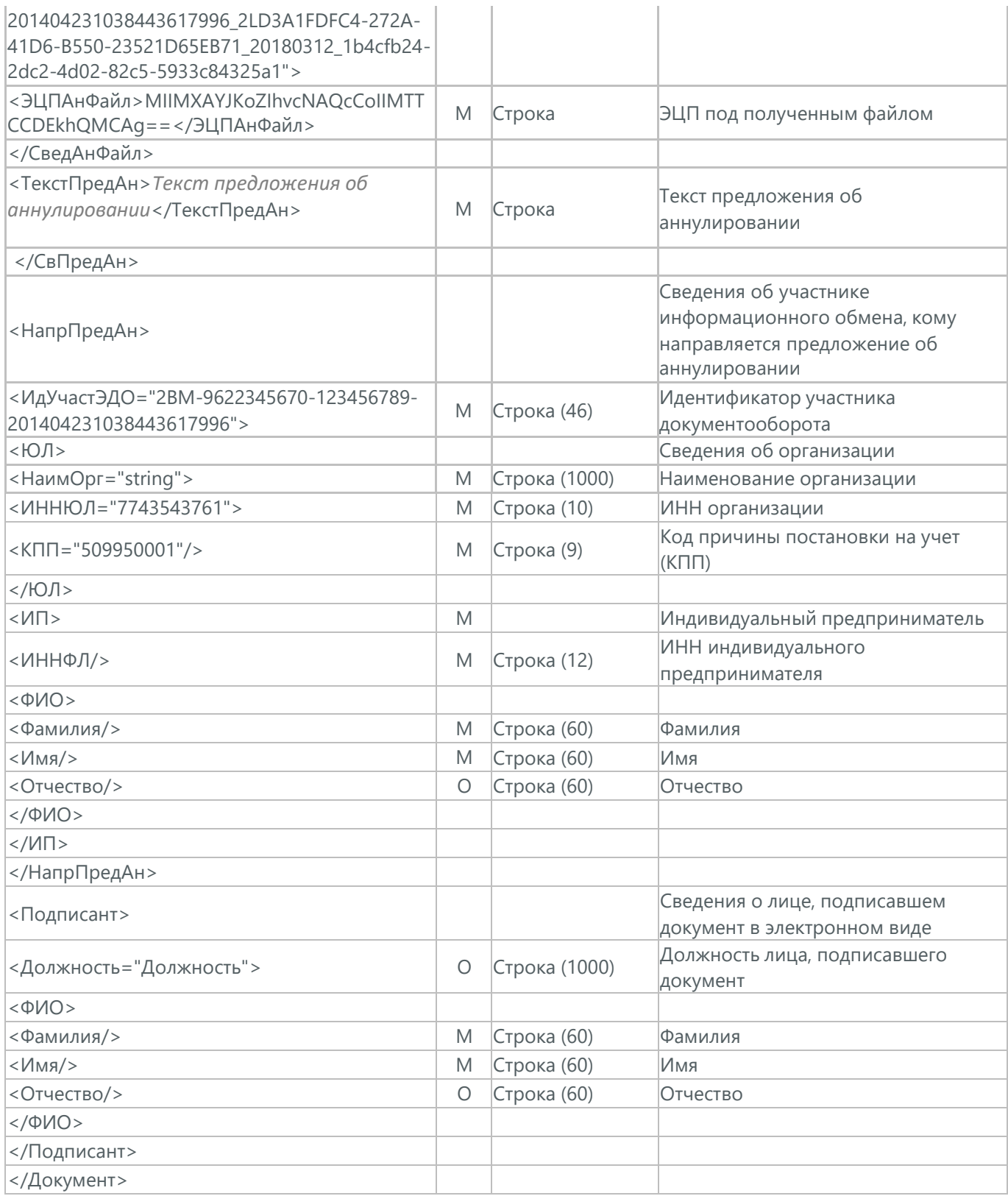

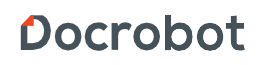

# **39. ДОКУМЕНТ О ПРИЁМКЕ МАТЕРИАЛЬНЫХ ЦЕННОСТЕЙ И (ИЛИ) РАСХОЖДЕНИЯХ, ВЫЯВЛЕННЫХ ПРИ ИХ ПРИЁМКЕ (DP\_PRIRASXPRIN) ПО ФОРМАТУ ФНС**

Торг-2 (DP\_PRIRASXPRIN) – документ о приемке материальных ценностей и (или) расхождениях, выявленных при их приемке по формату ФНС. Данный документ в процессе формирования заверяется электронной цифровой подписью.

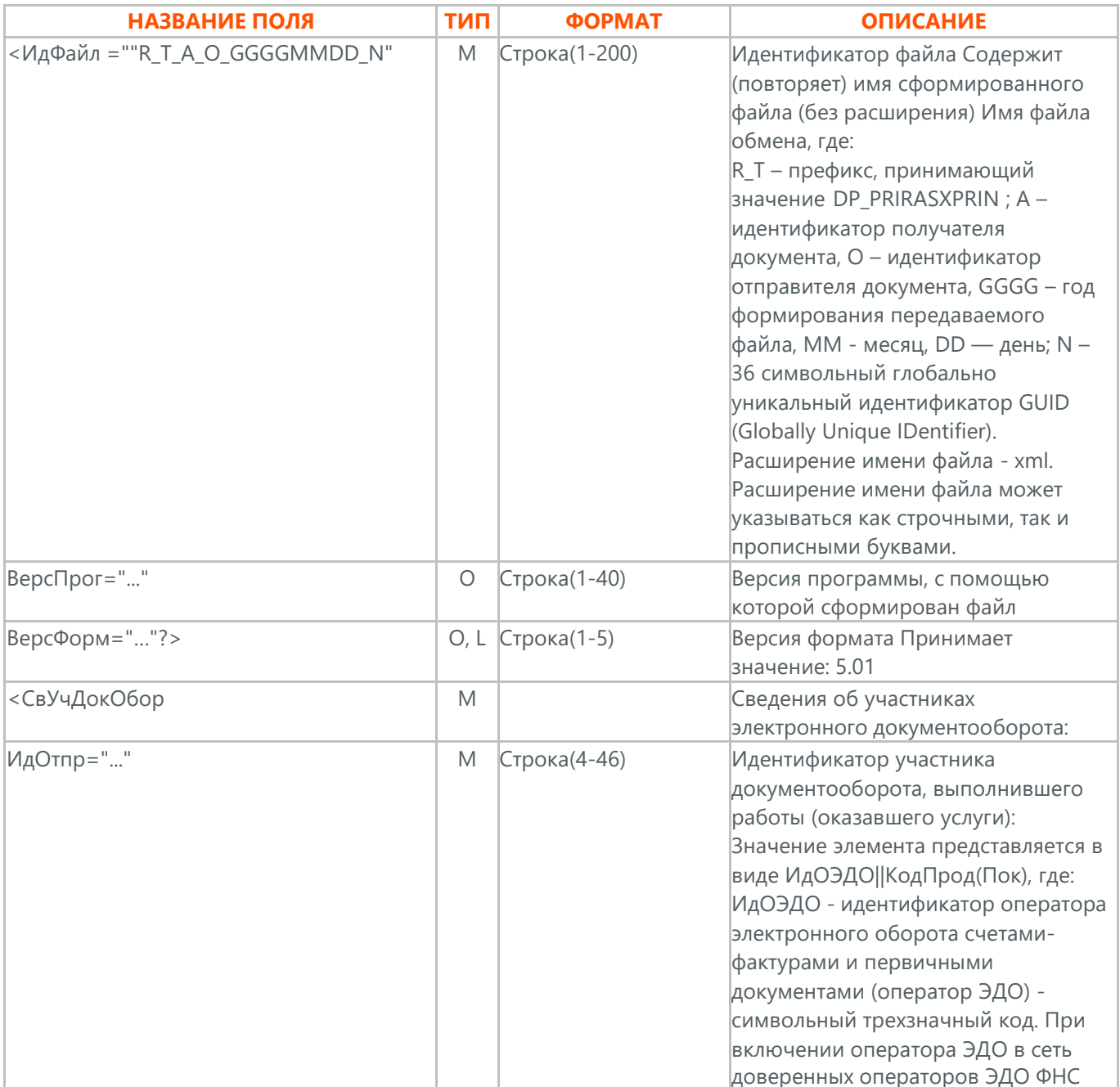
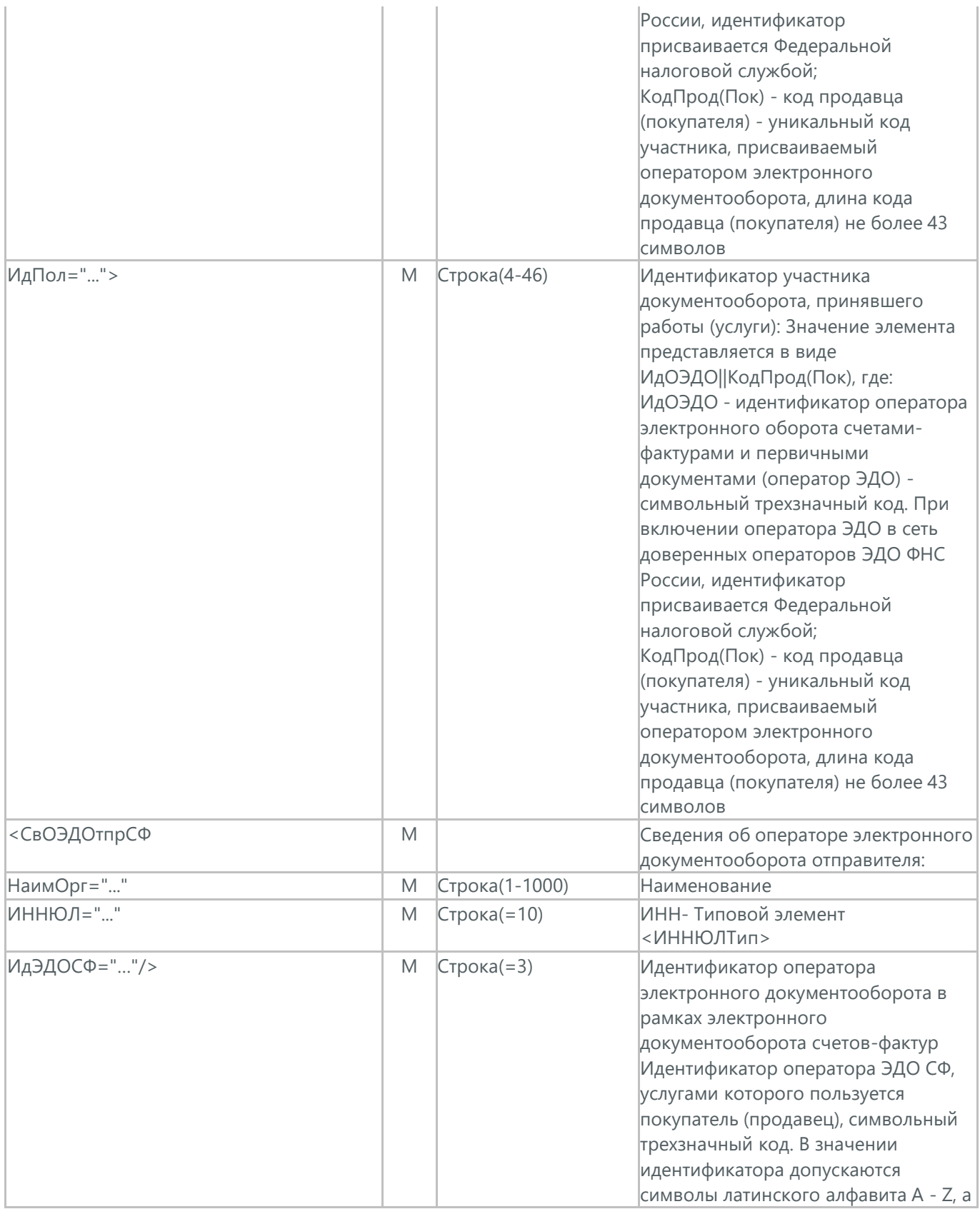

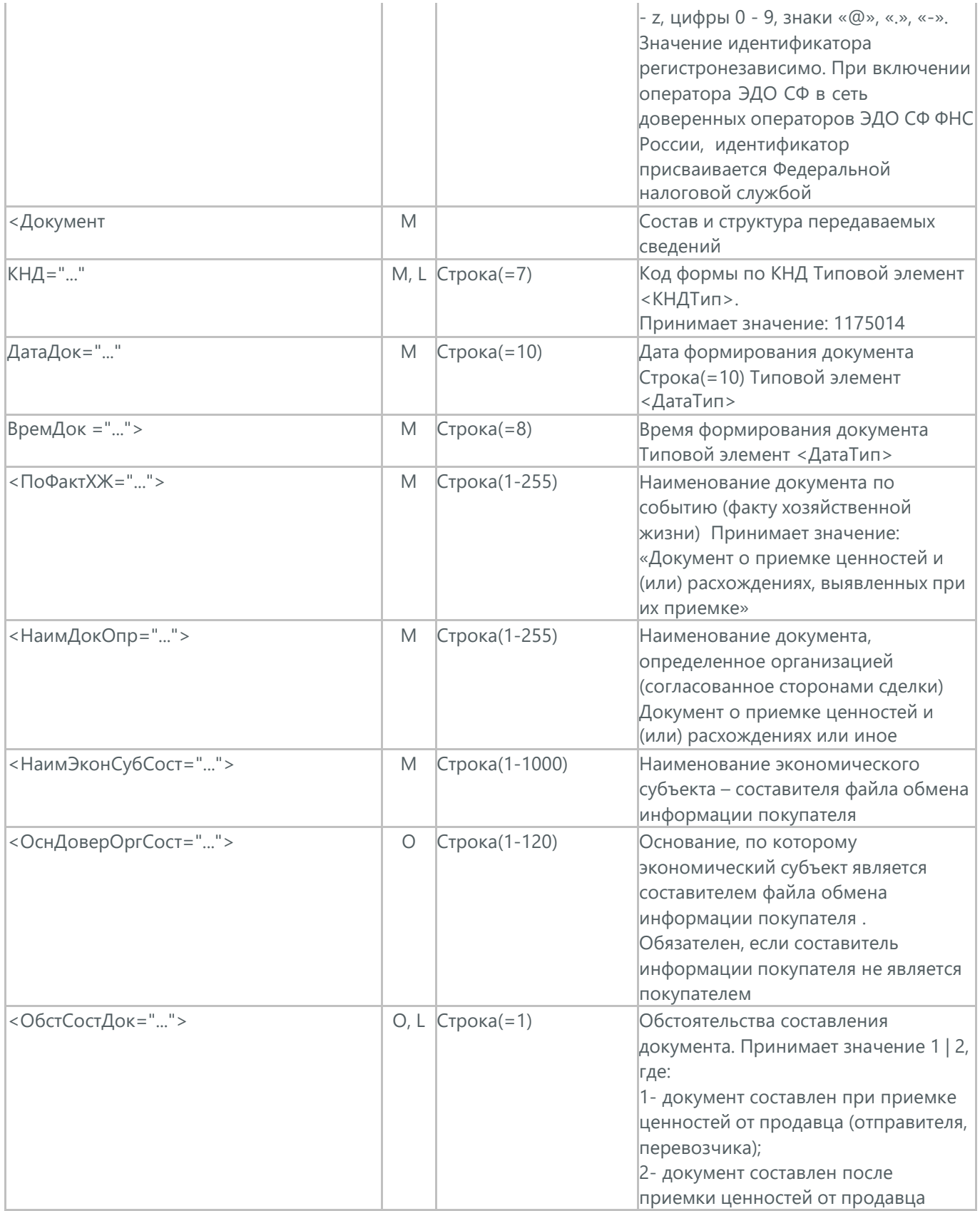

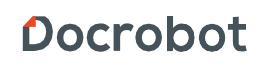

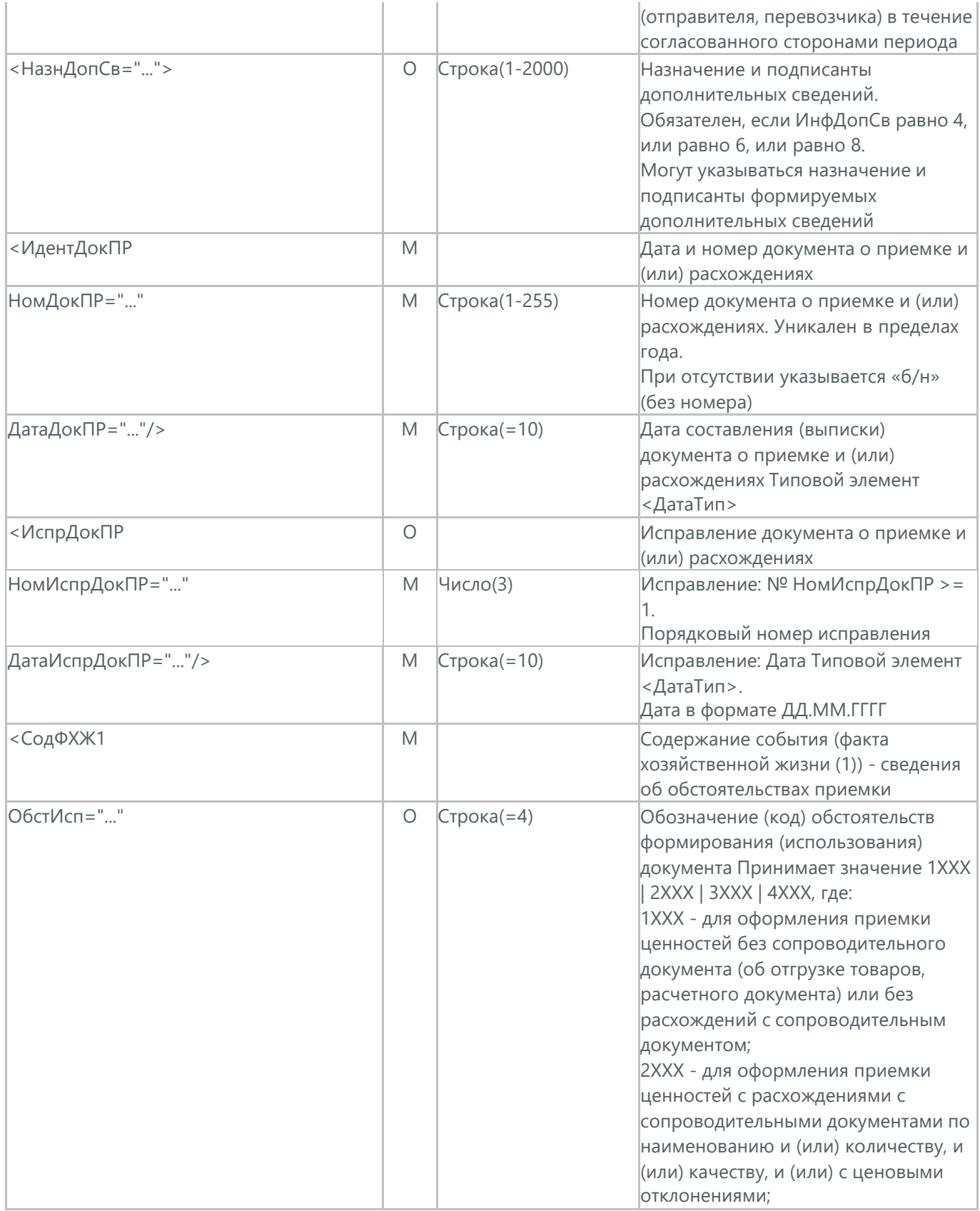

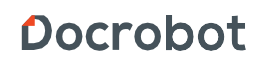

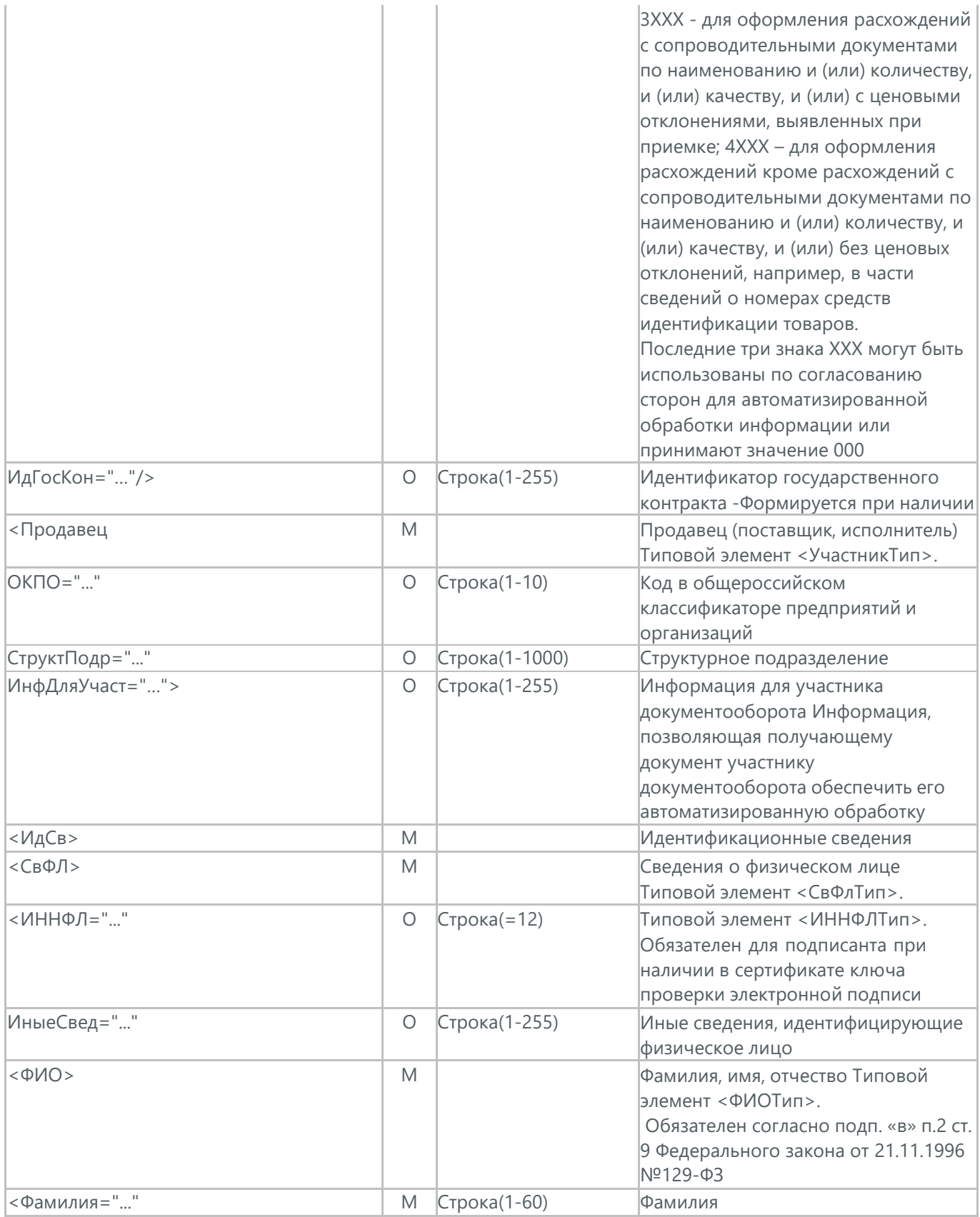

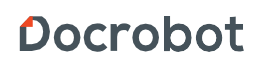

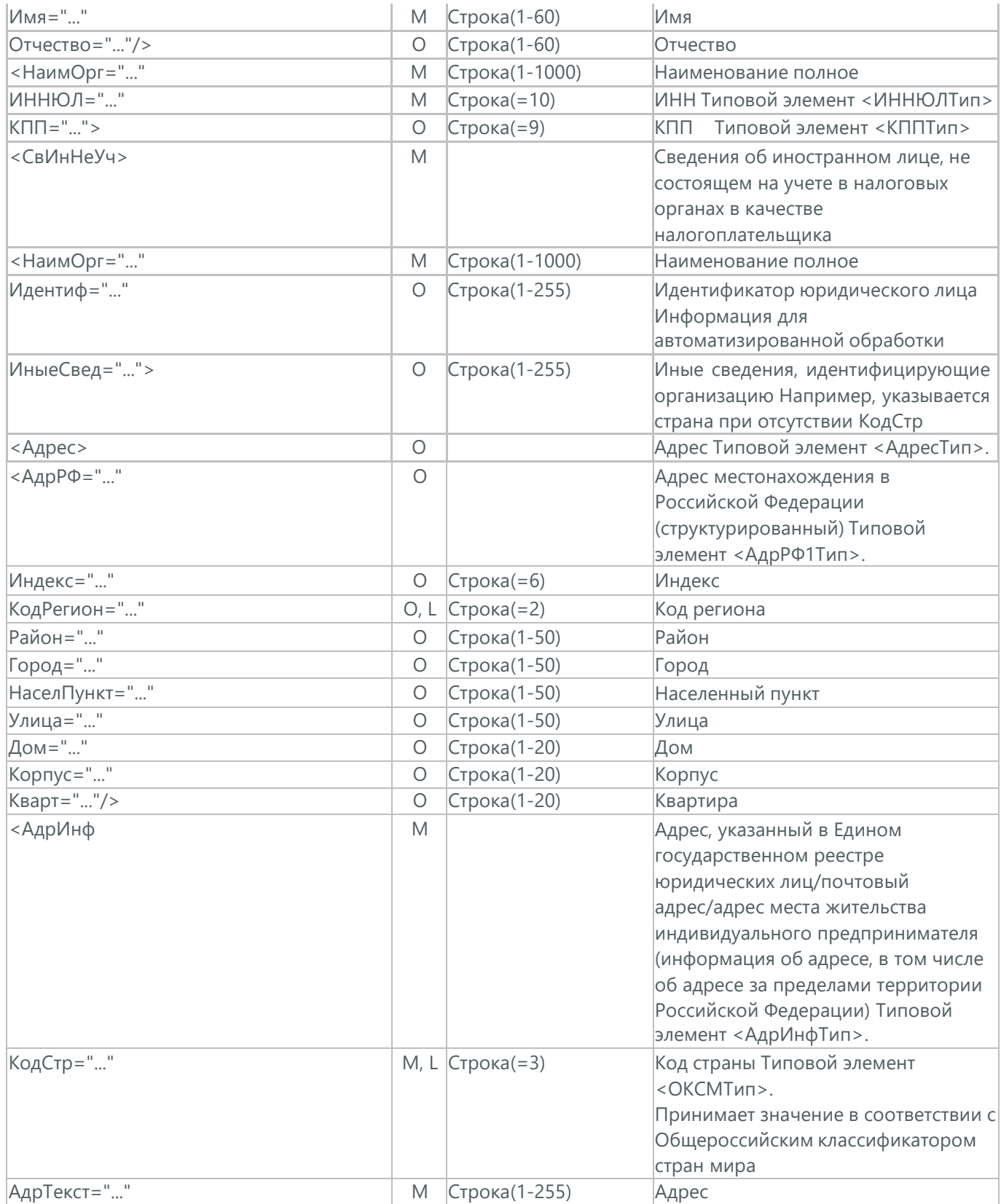

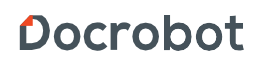

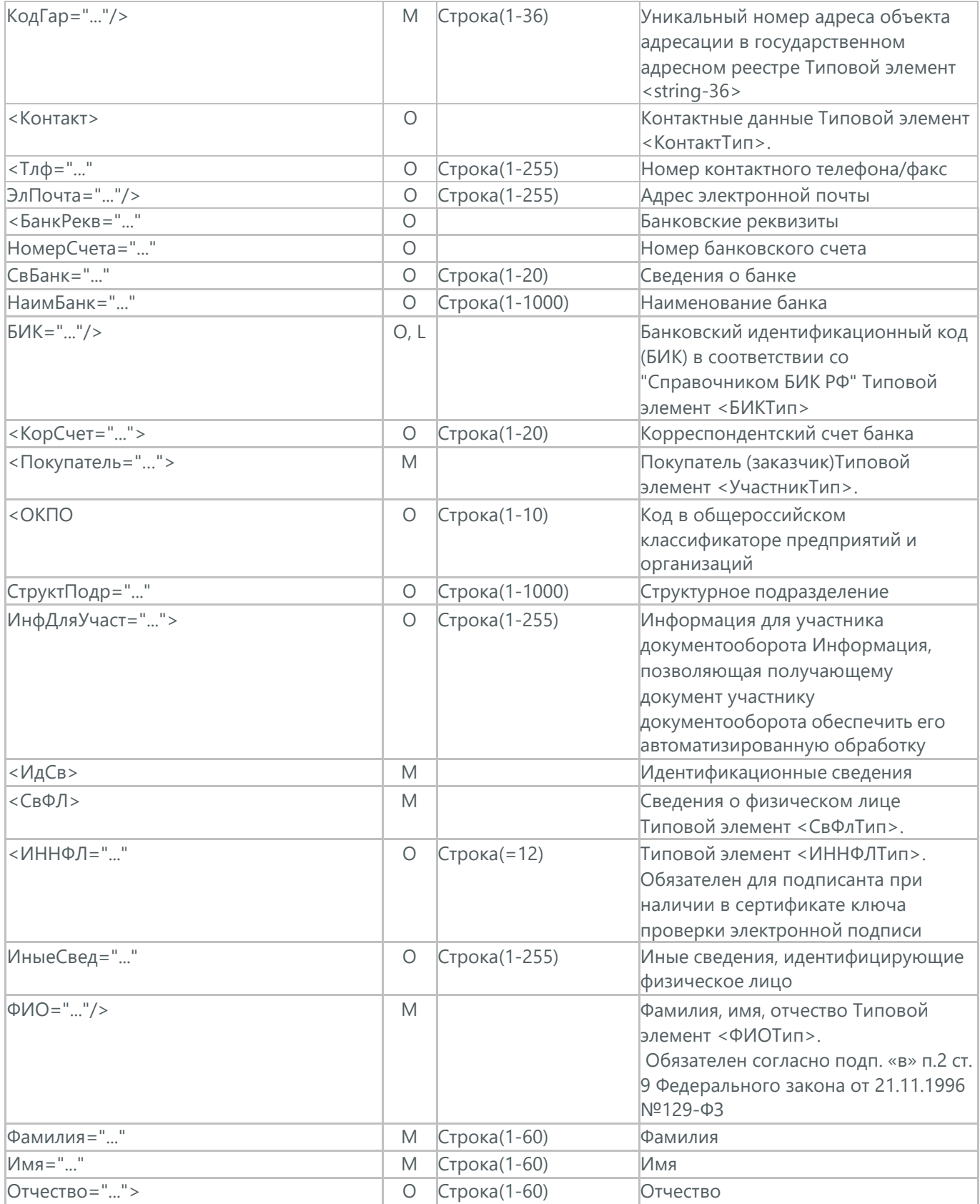

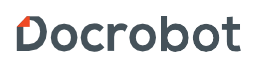

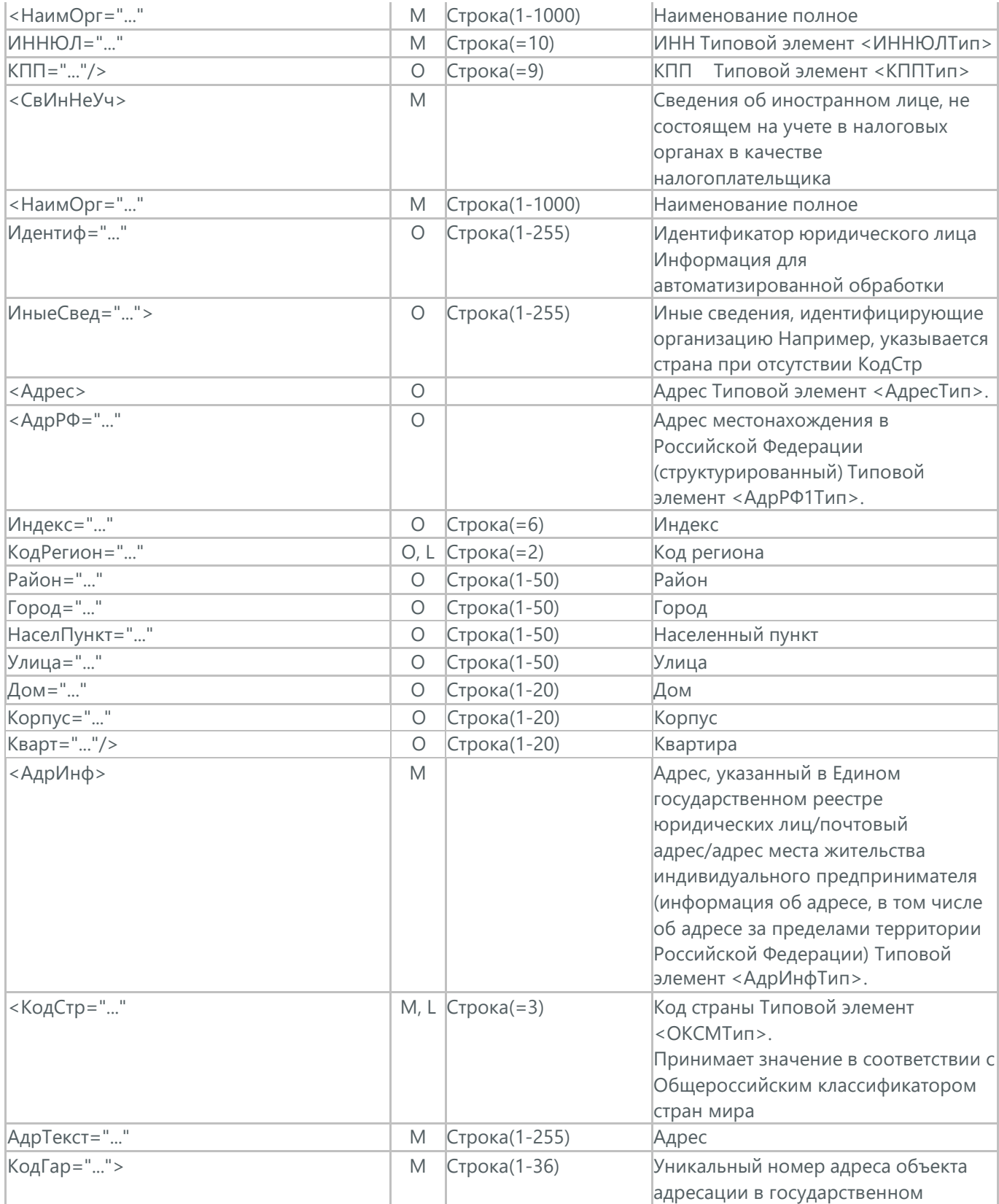

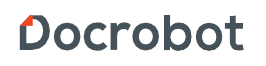

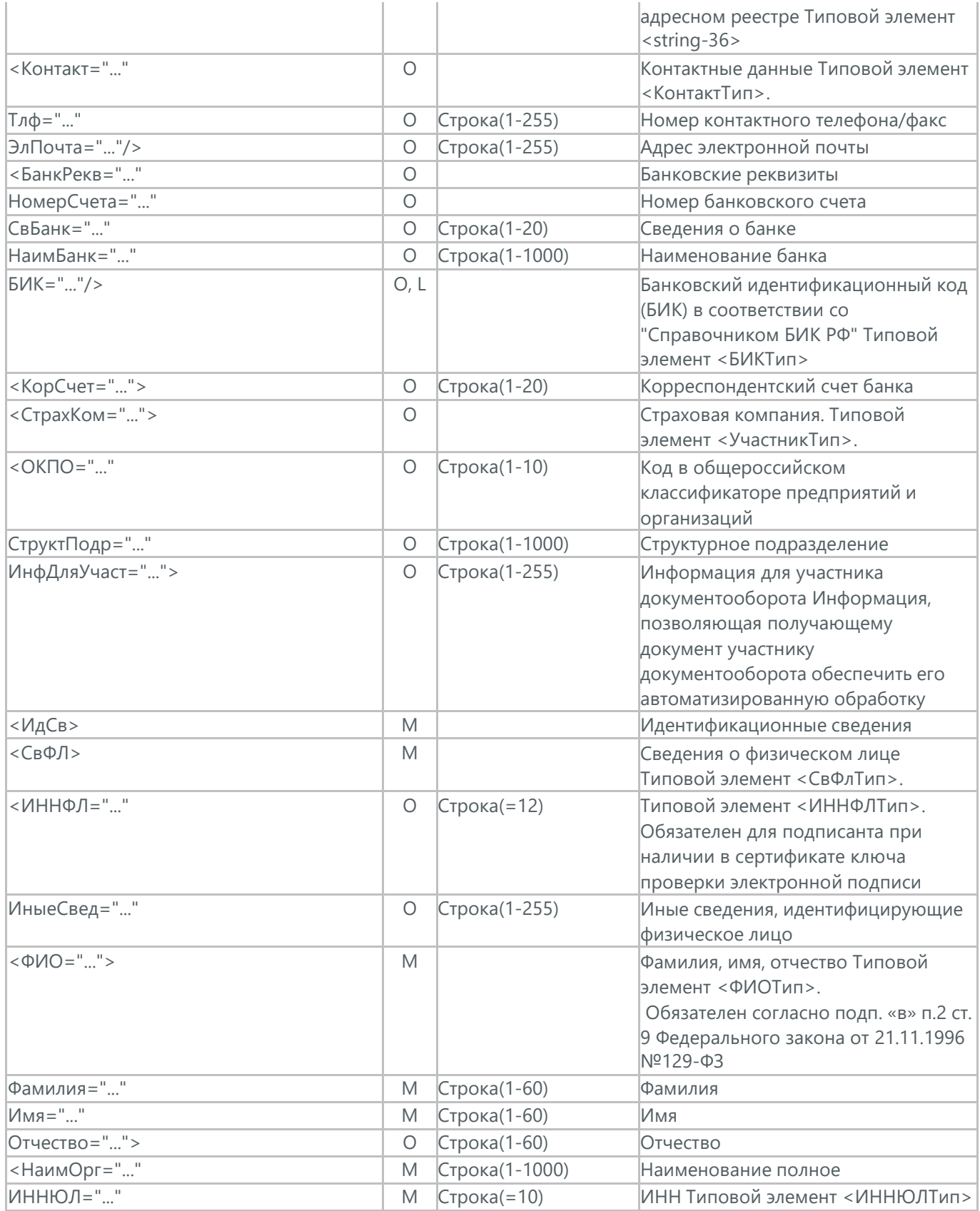

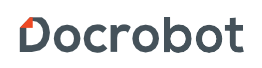

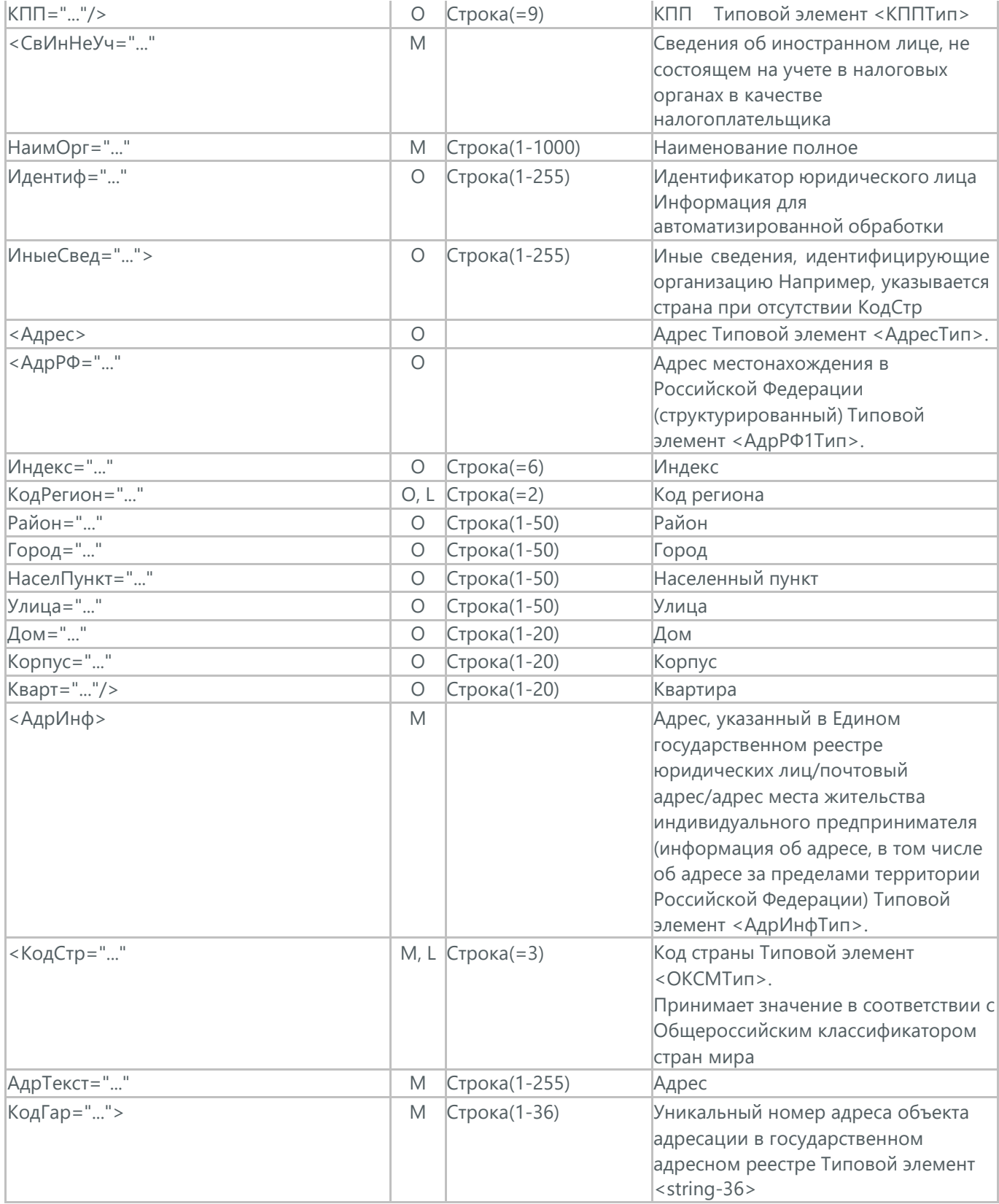

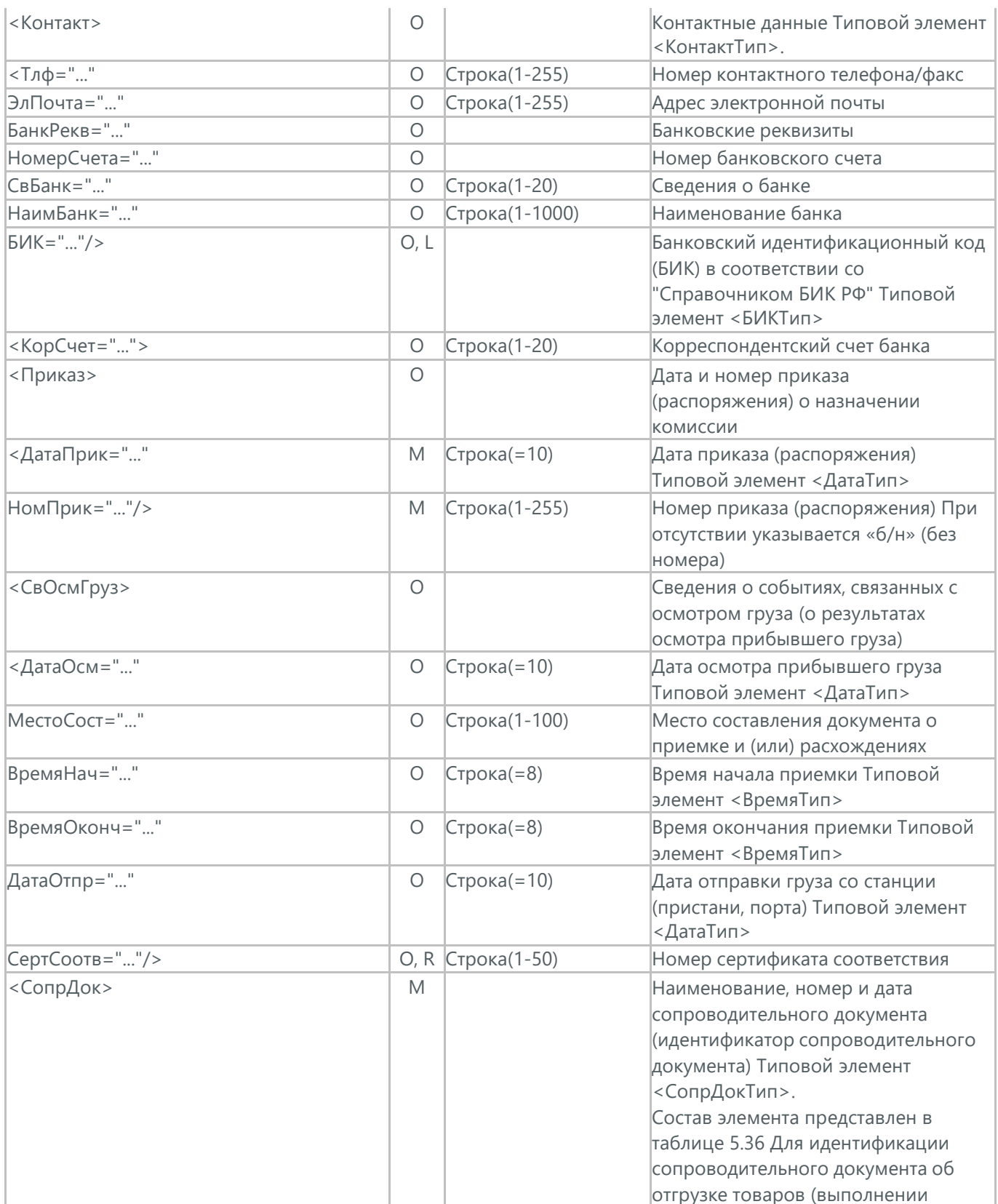

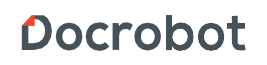

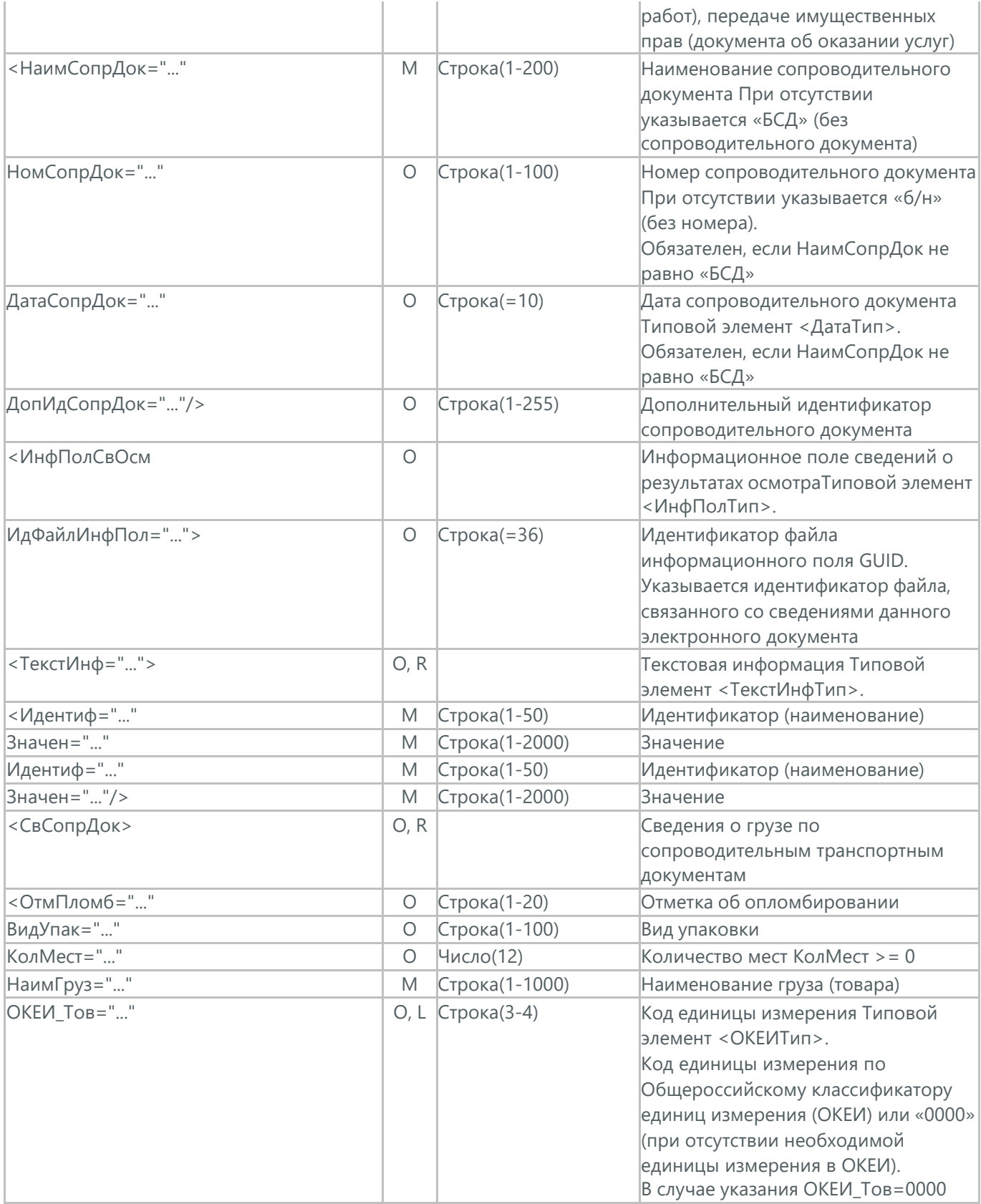

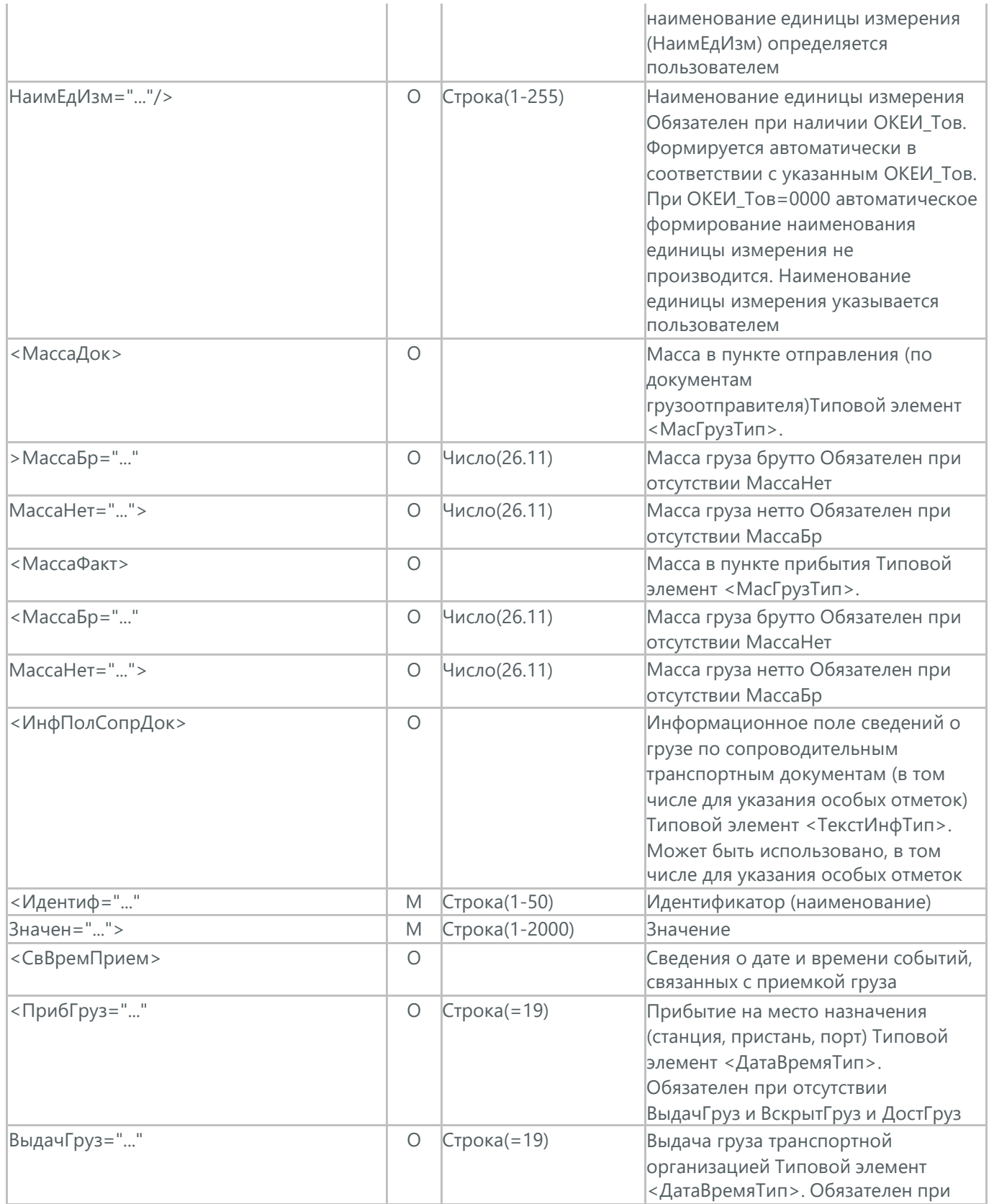

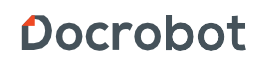

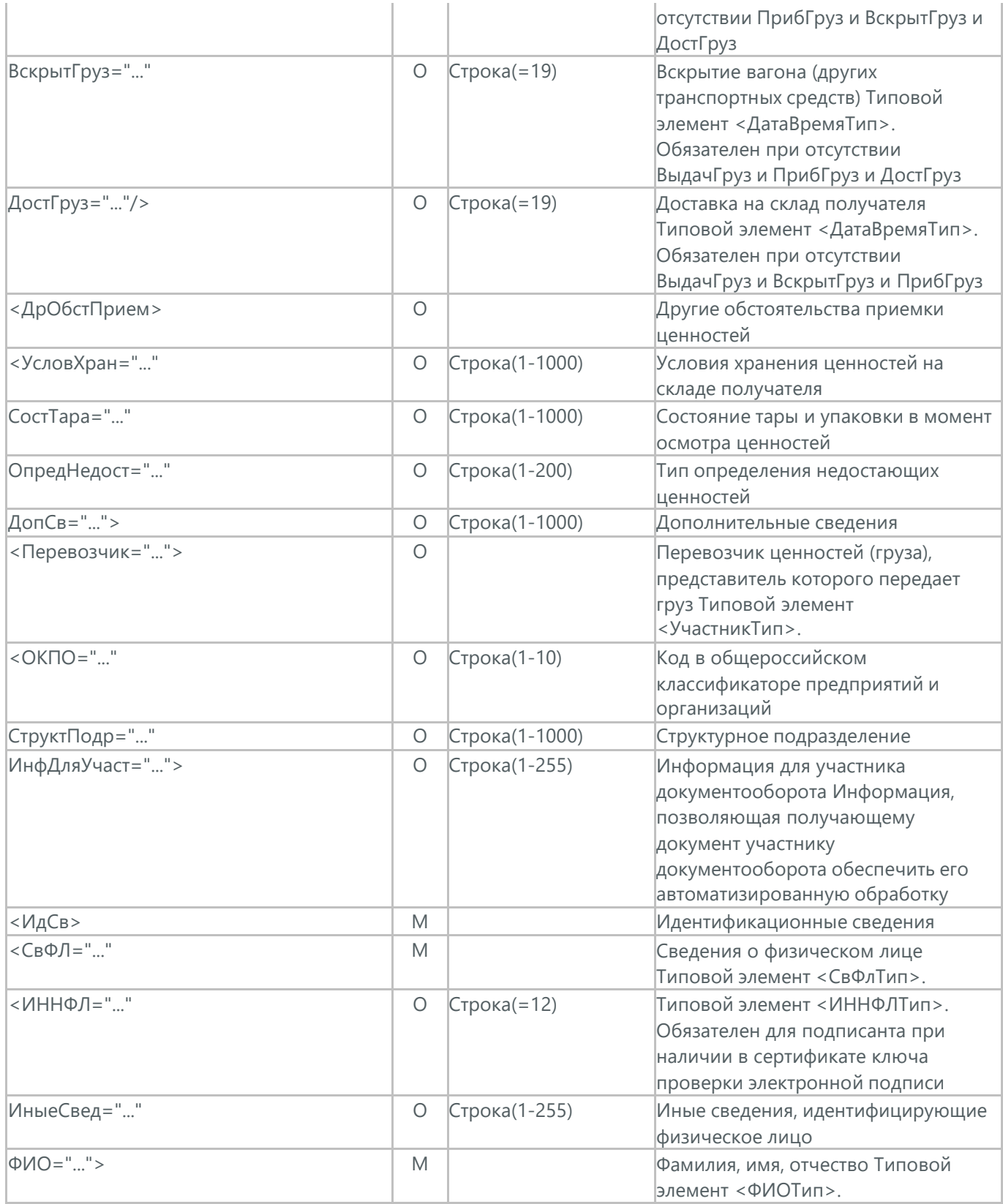

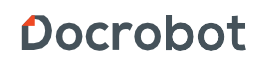

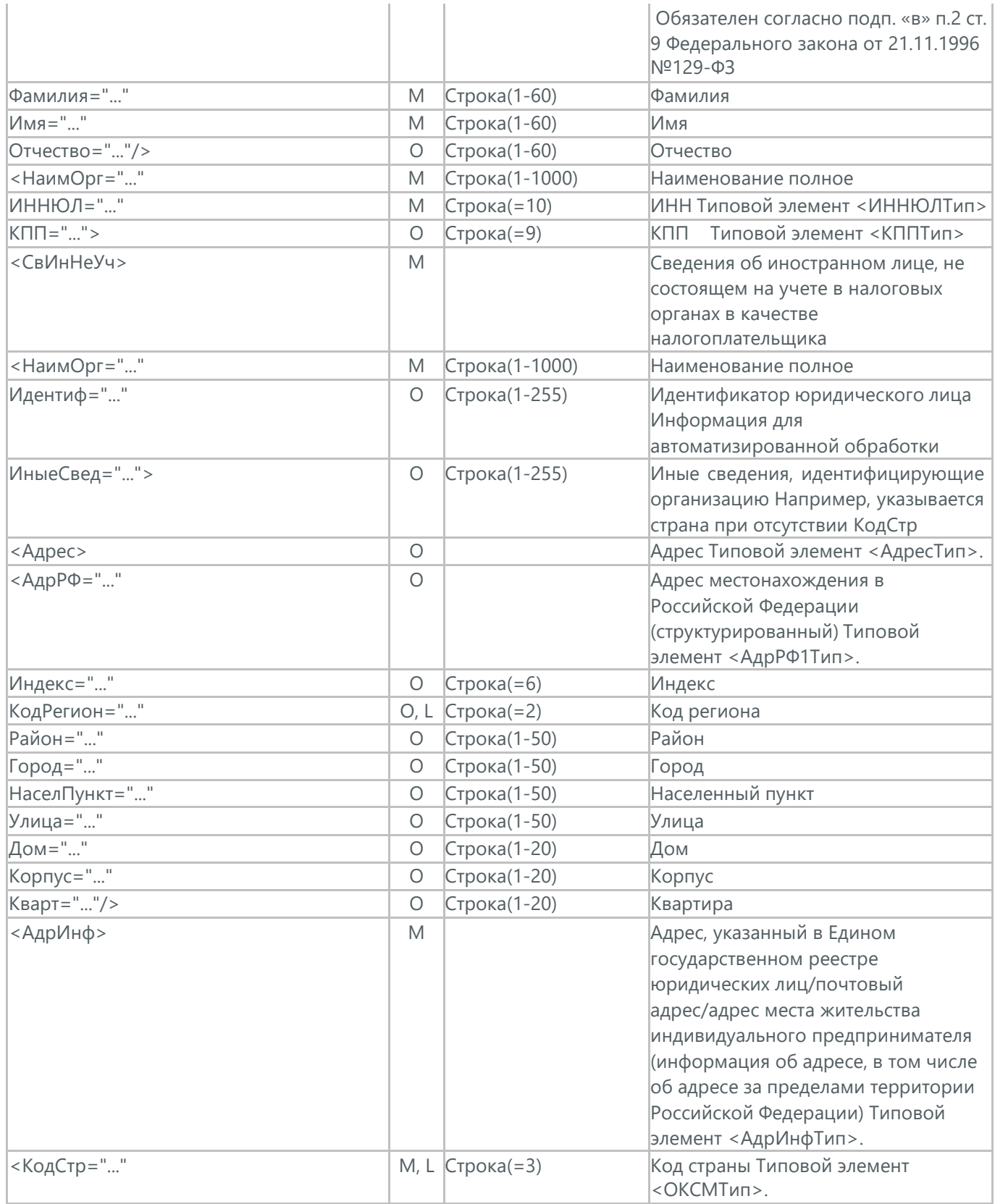

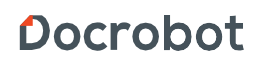

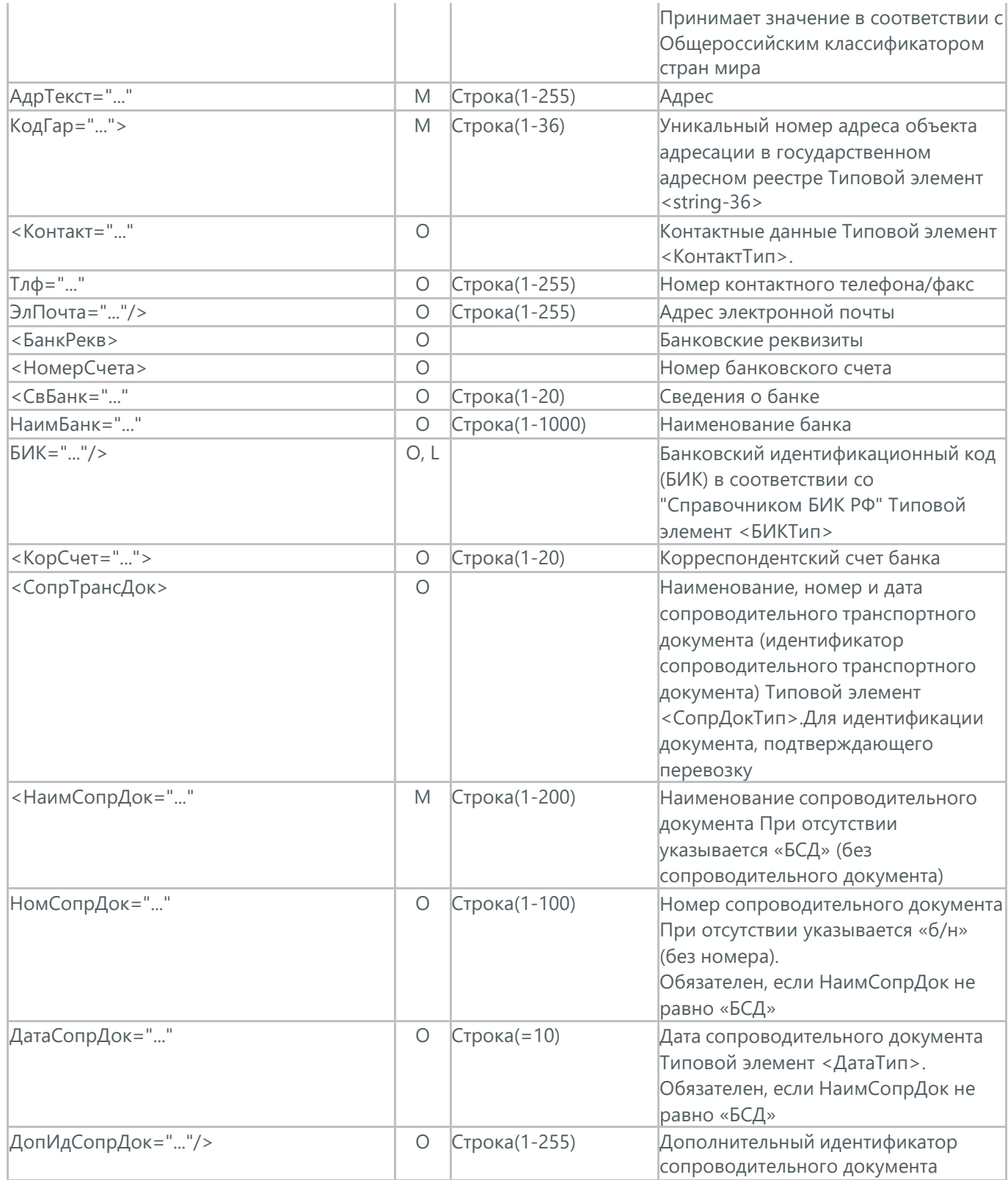

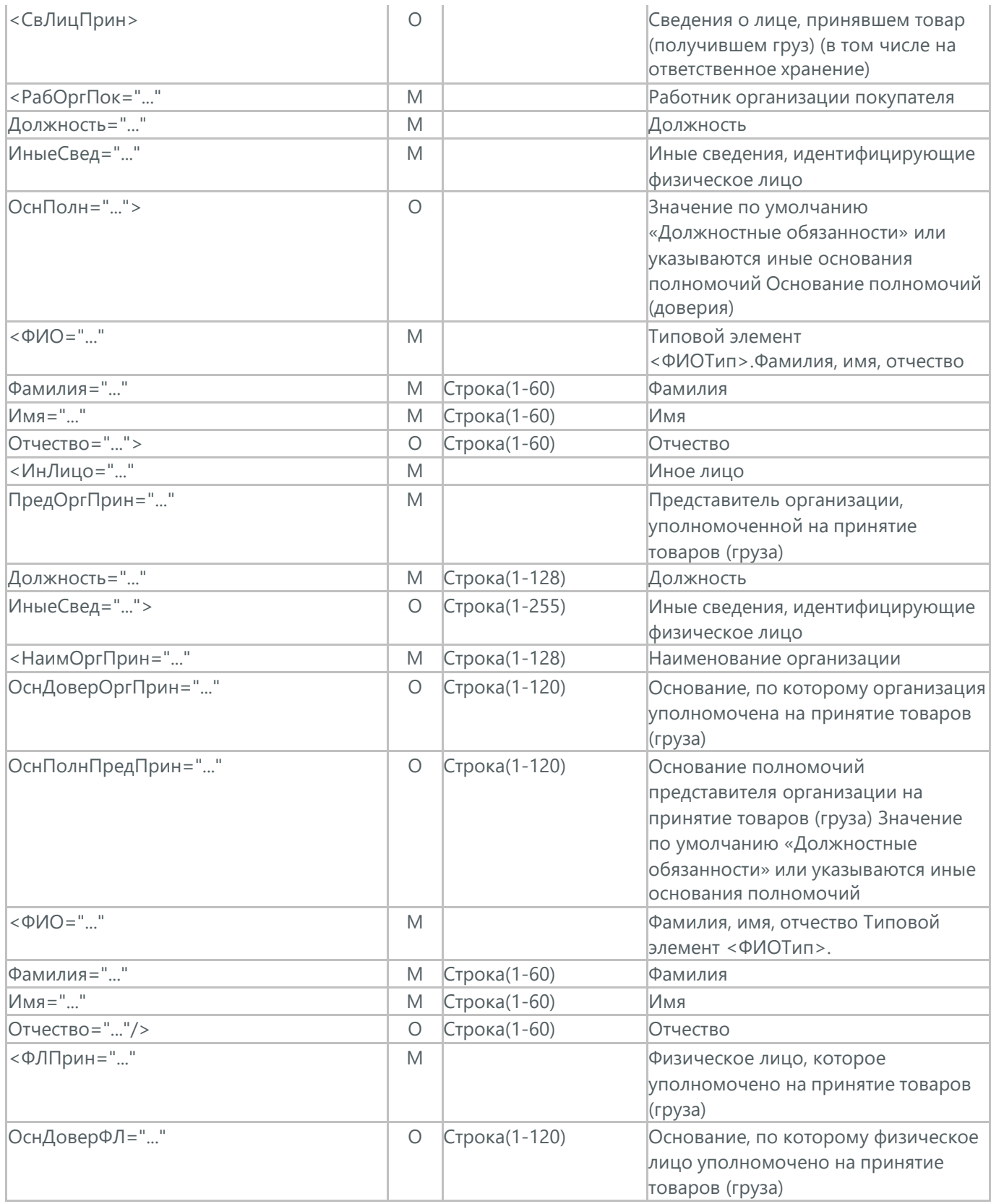

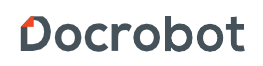

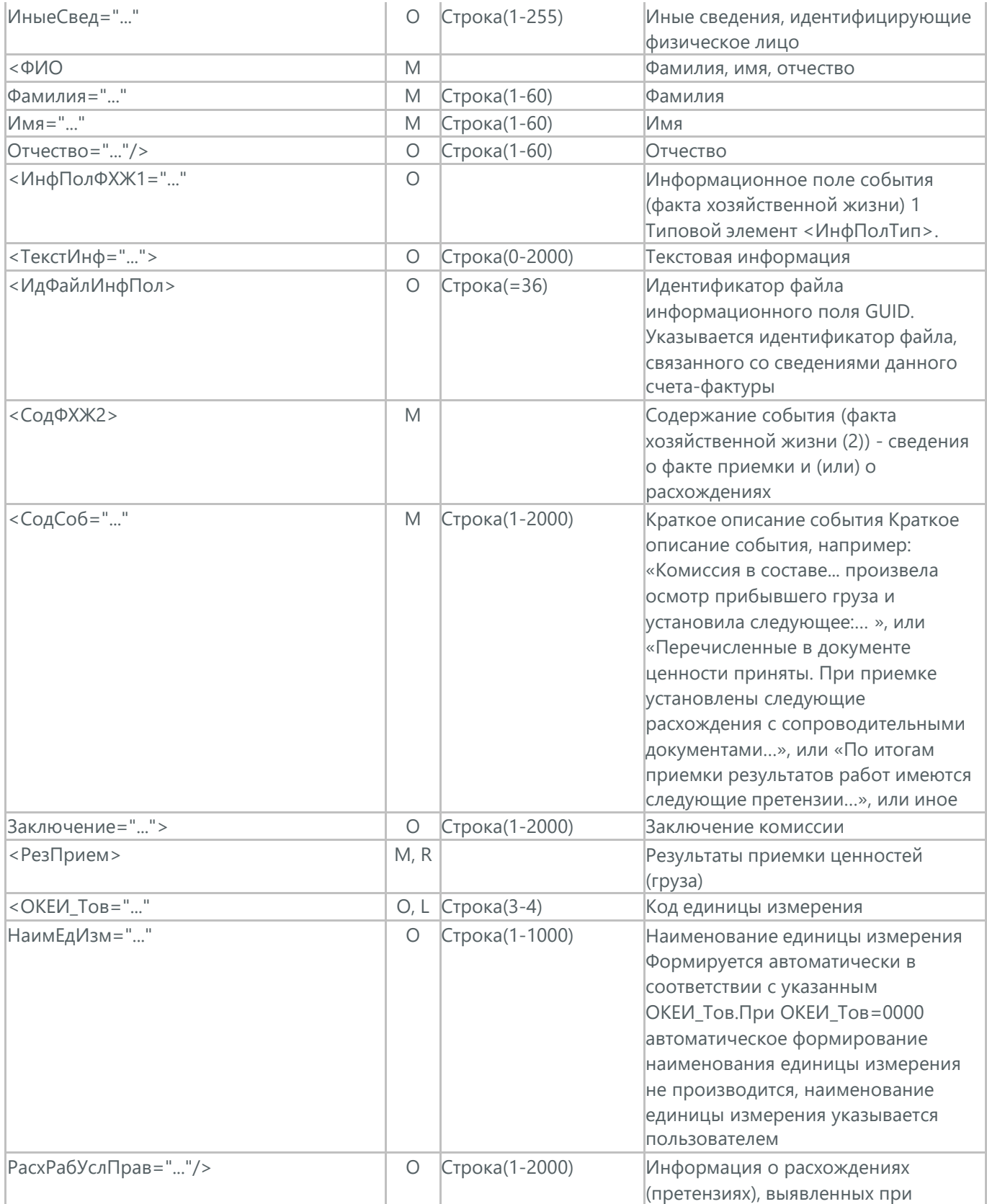

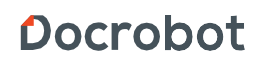

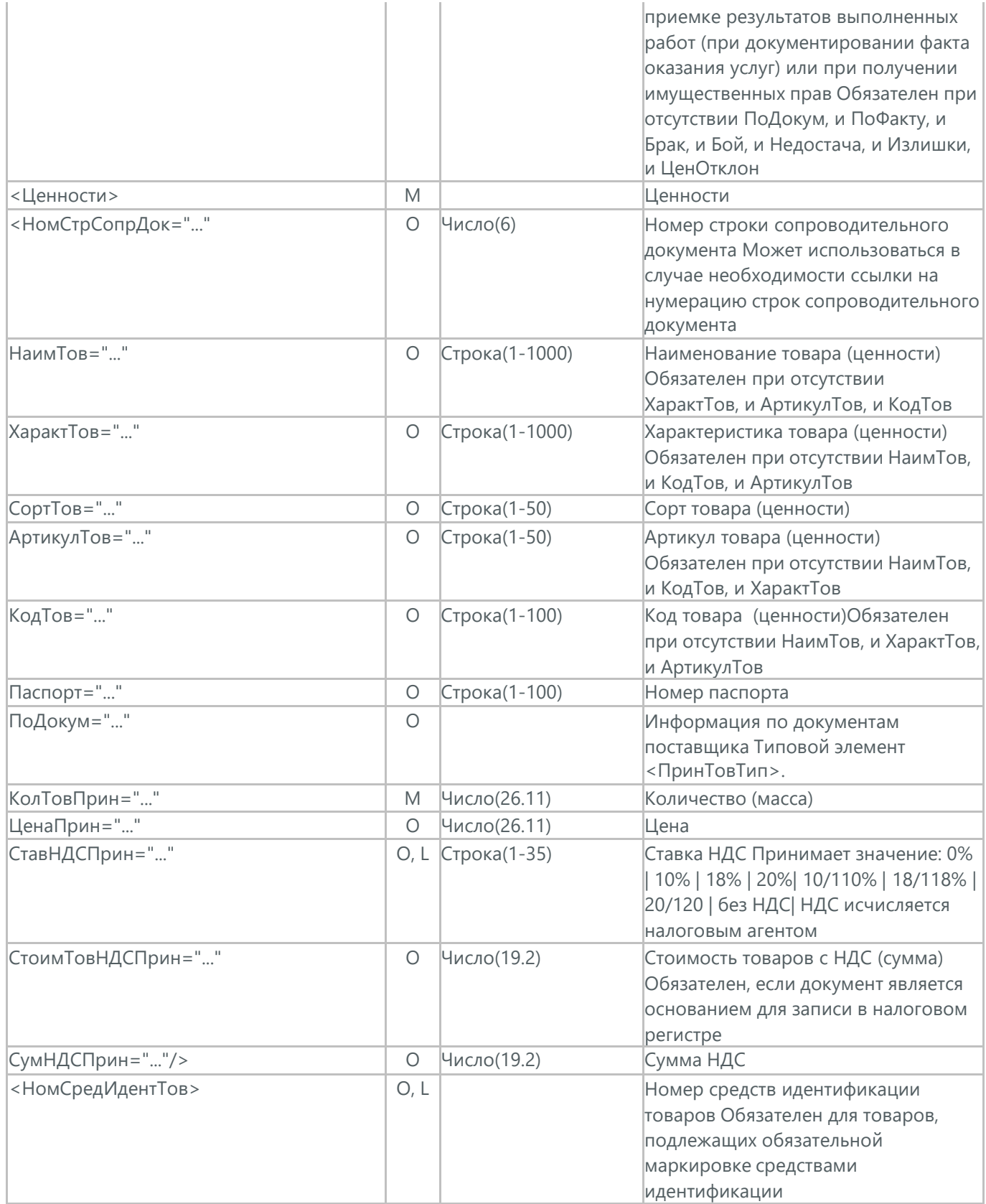

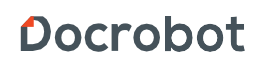

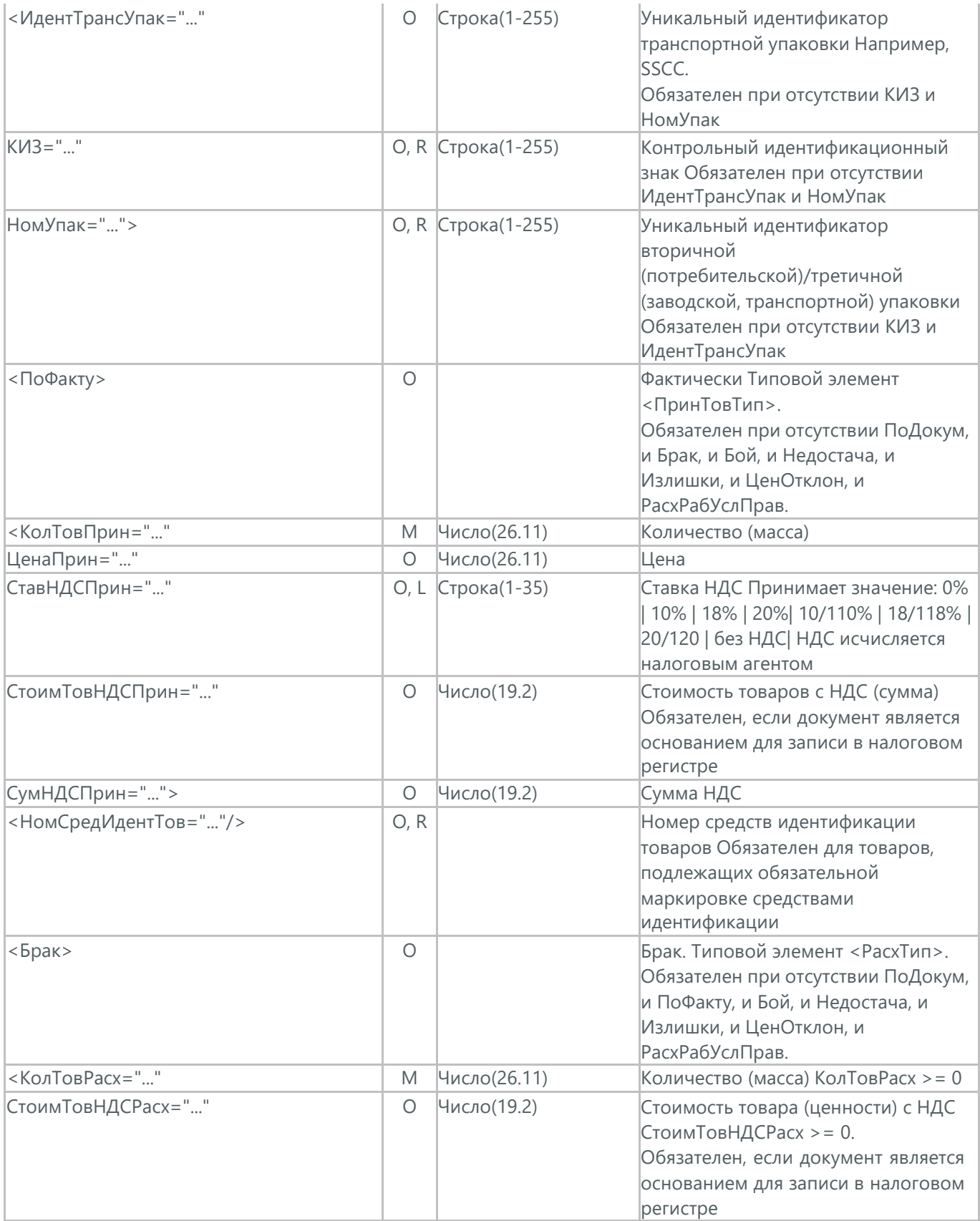

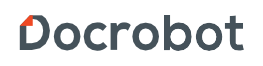

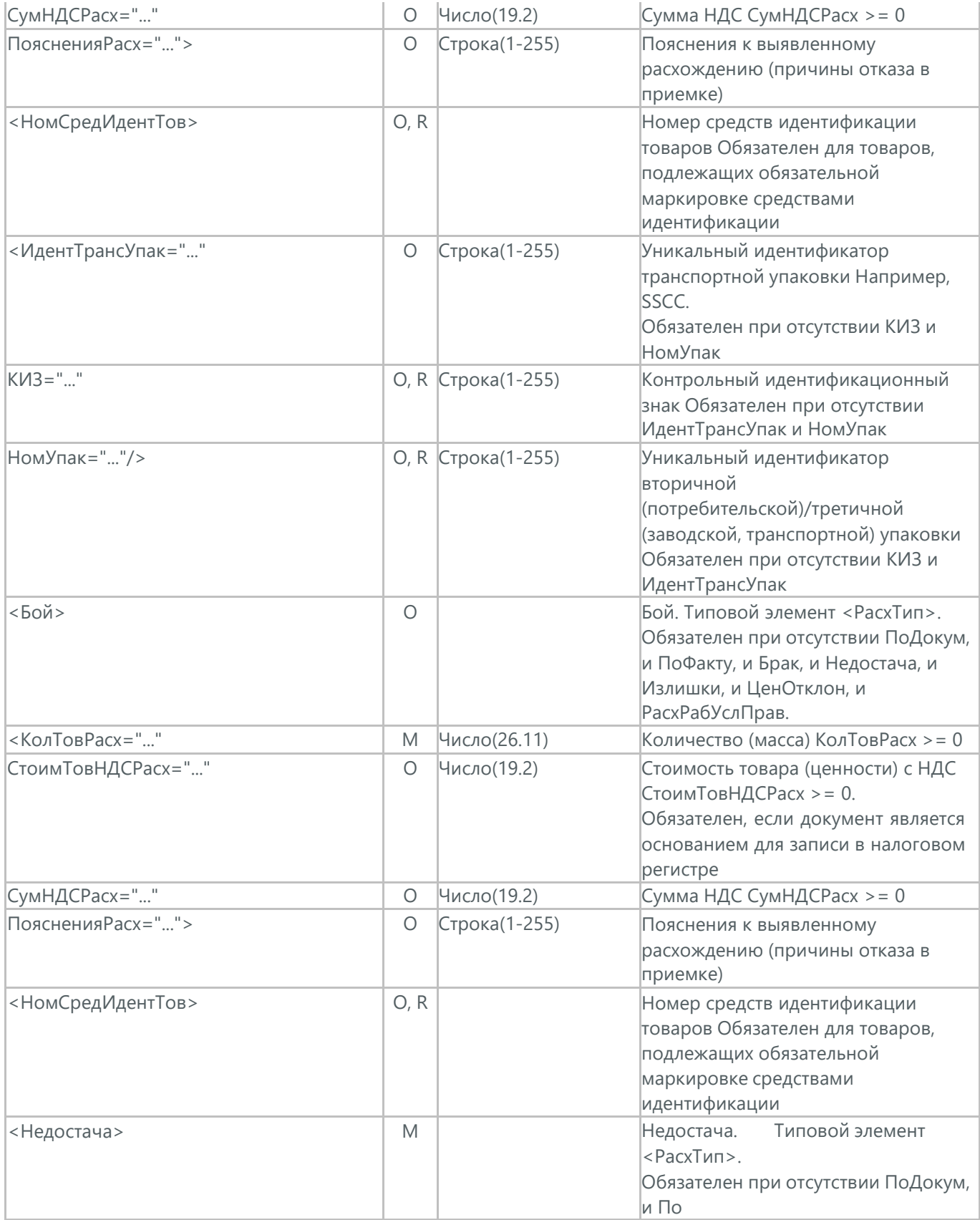

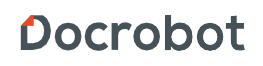

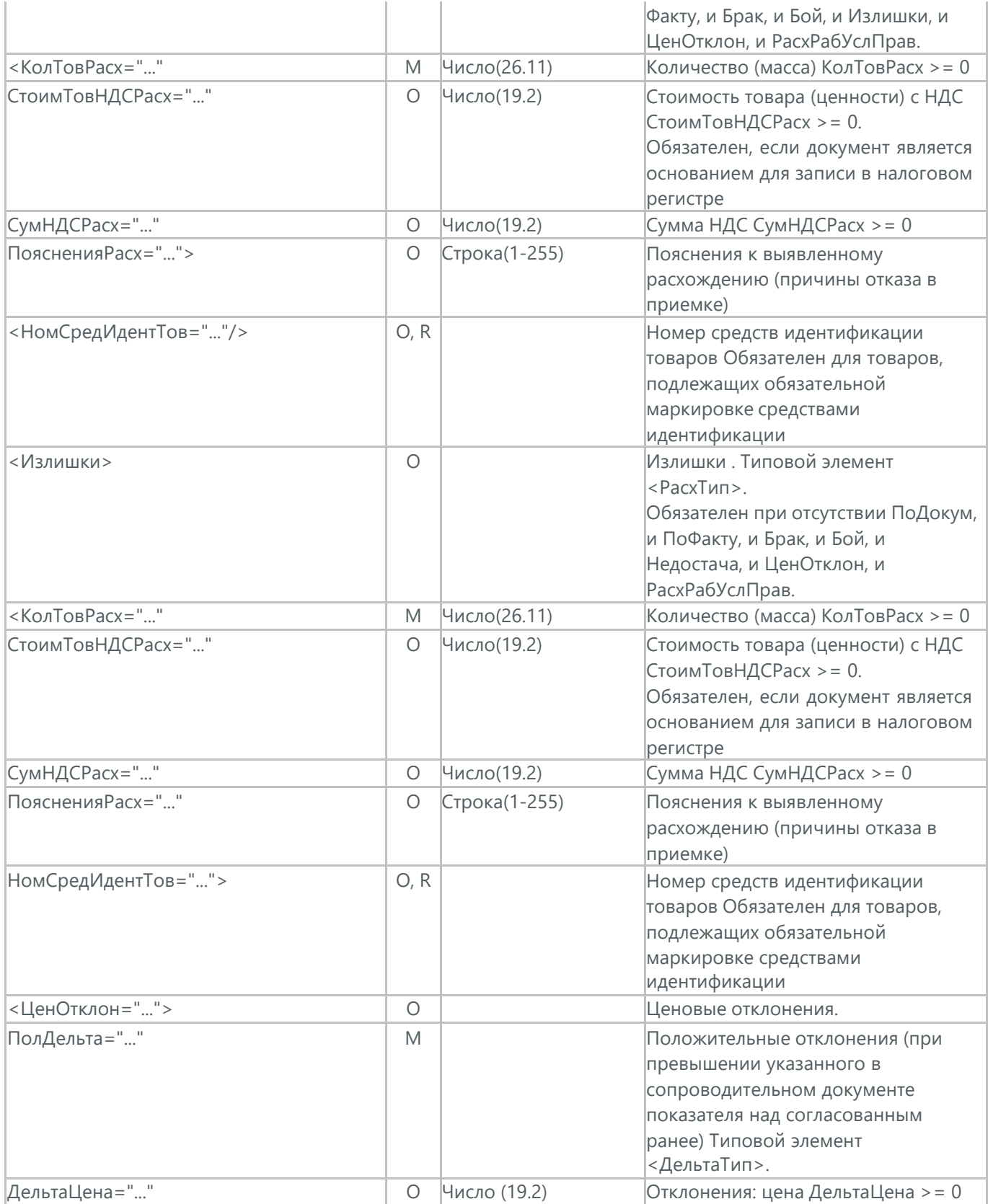

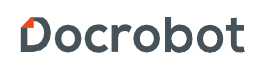

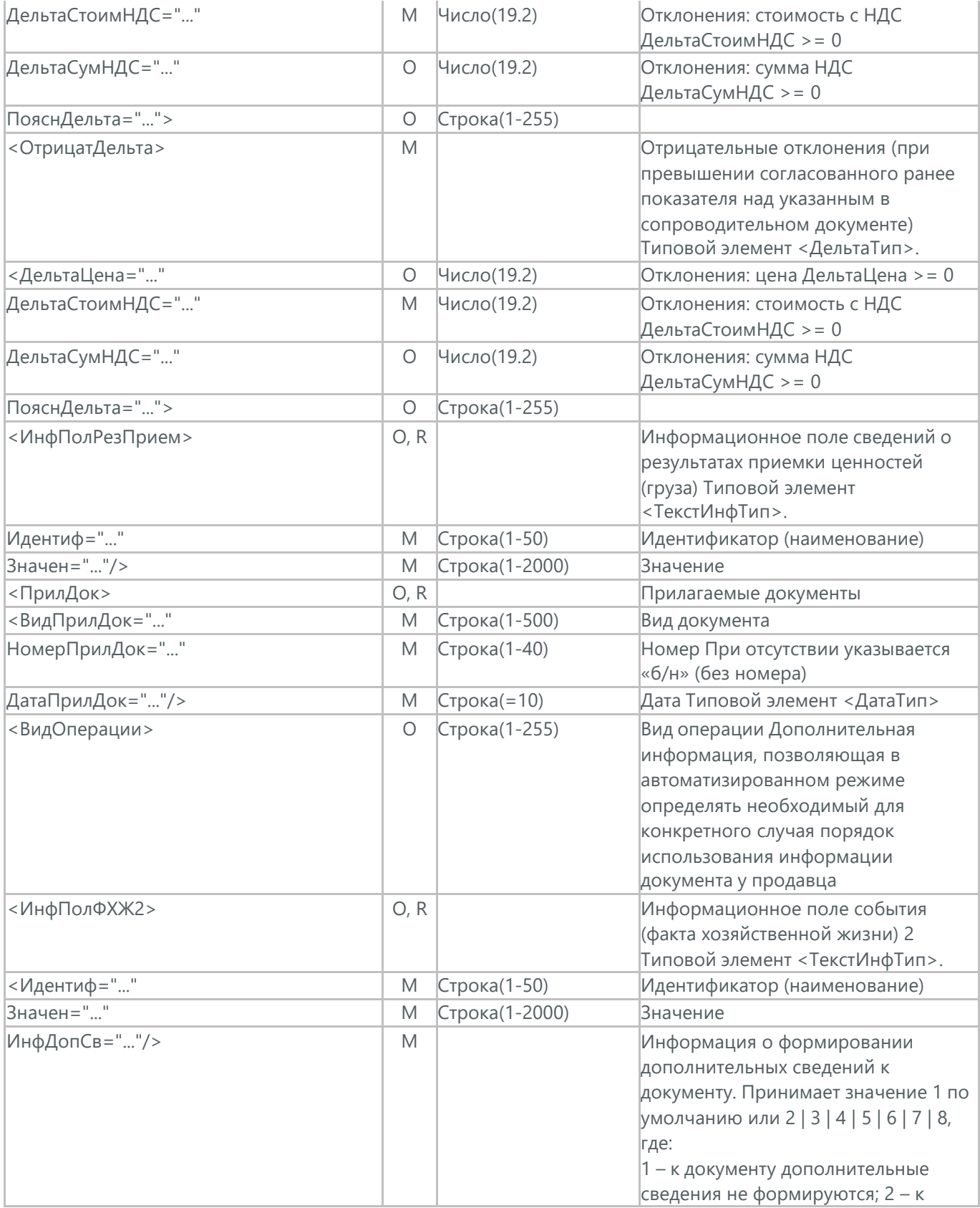

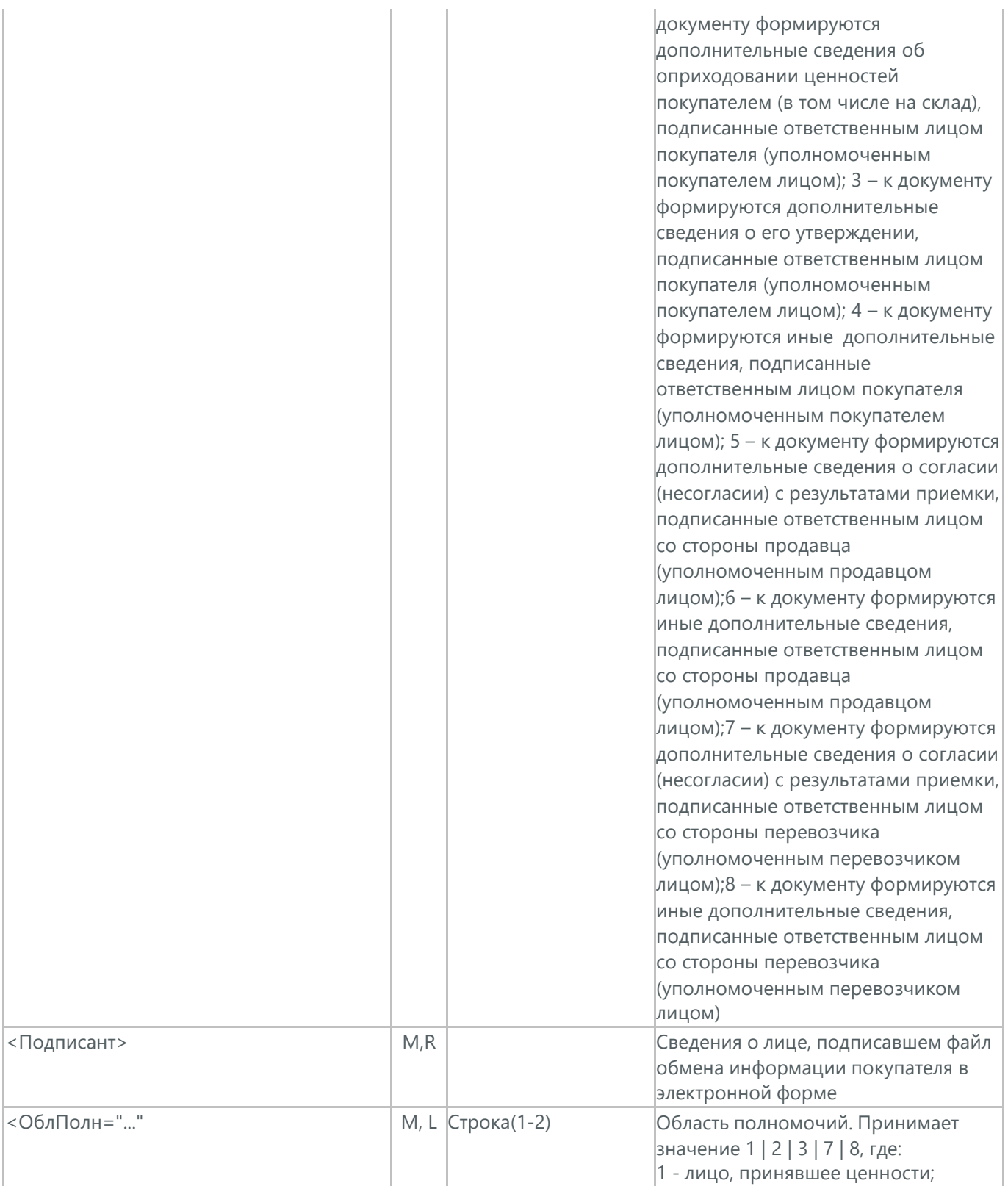

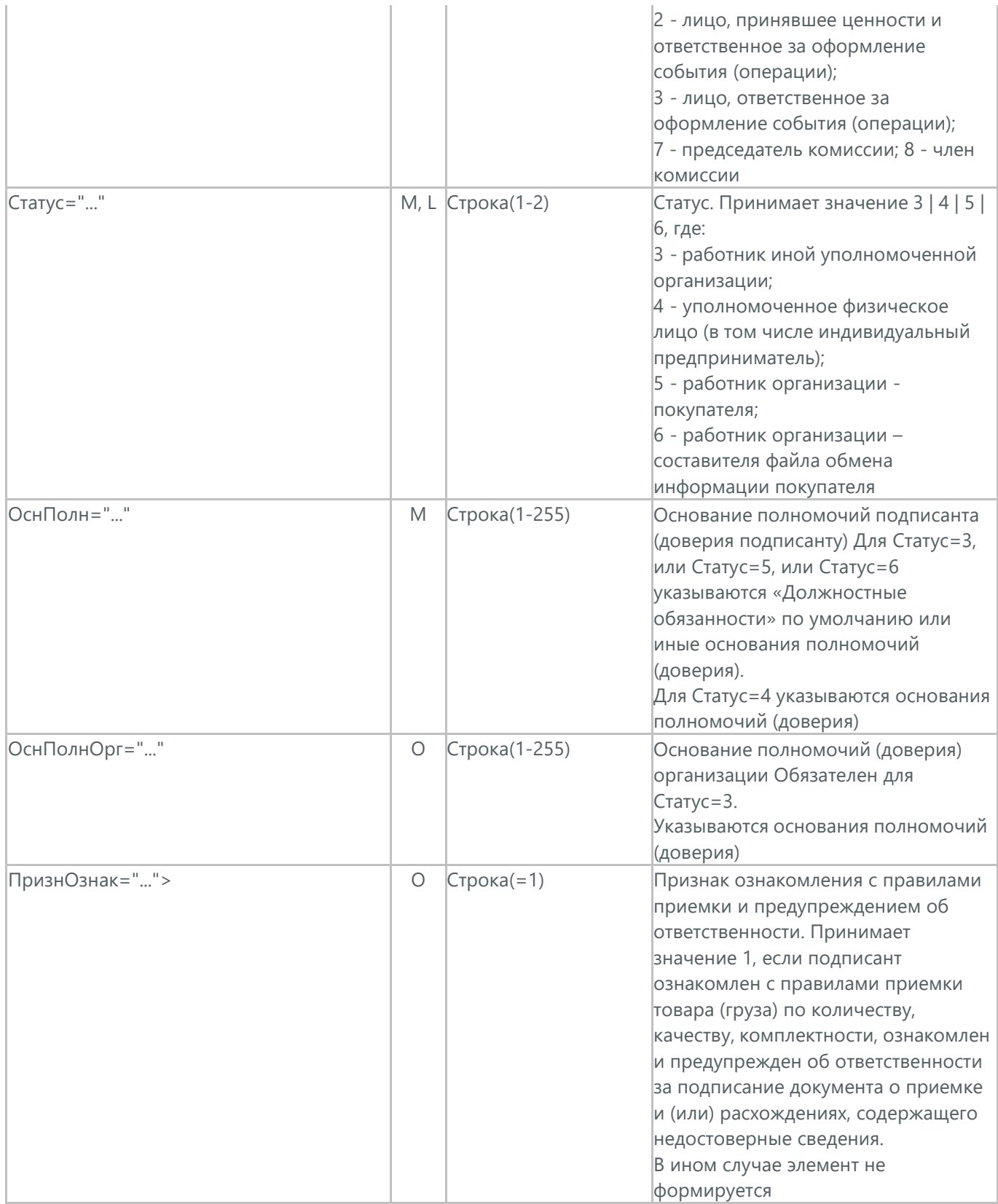

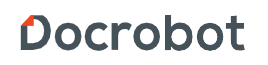

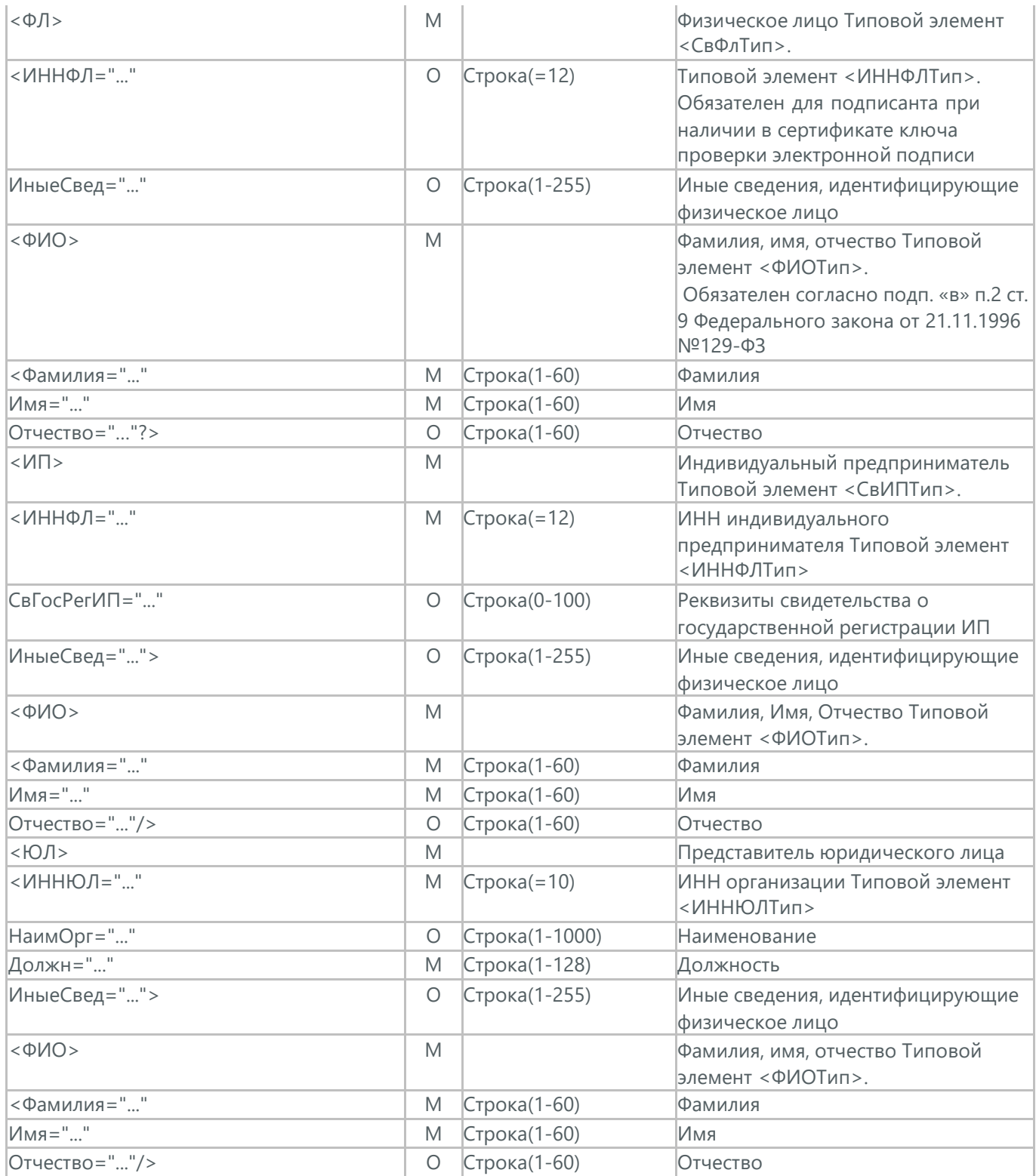

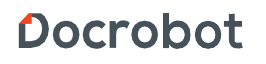

## **39.1. ПОДТВЕРЖДЕНИЕ ПОЛУЧЕНИЯ ДОКУМЕНТА О ПРИЁМКИ МАТЕРИАЛЬНЫХ ЦЕННОСТЕЙ И (ИЛИ) РАСХОЖДЕНИЯХ, ВЫЯВЛЕННЫХ ПРИ ИХ ПРИЁМКИ (DP\_PRIRASXSVЕD) ПО ФОРМАТУ ФНС**

Подтверждение получения Торг-2 (DP\_PRIRASXSVЕD) по формату ФНС отсылается поставщиком после успешной доставки электронного документа ТОРГ-2.

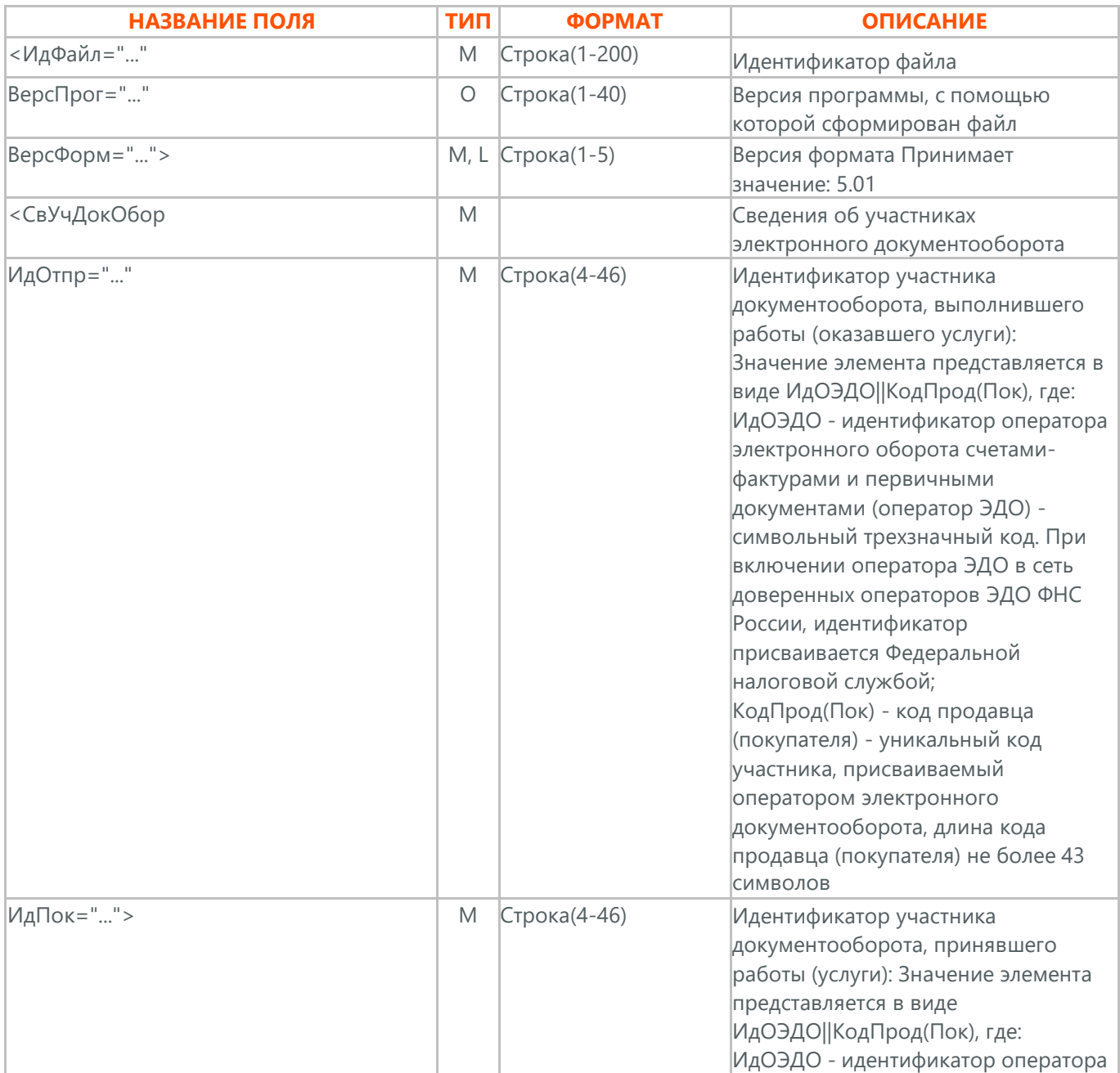

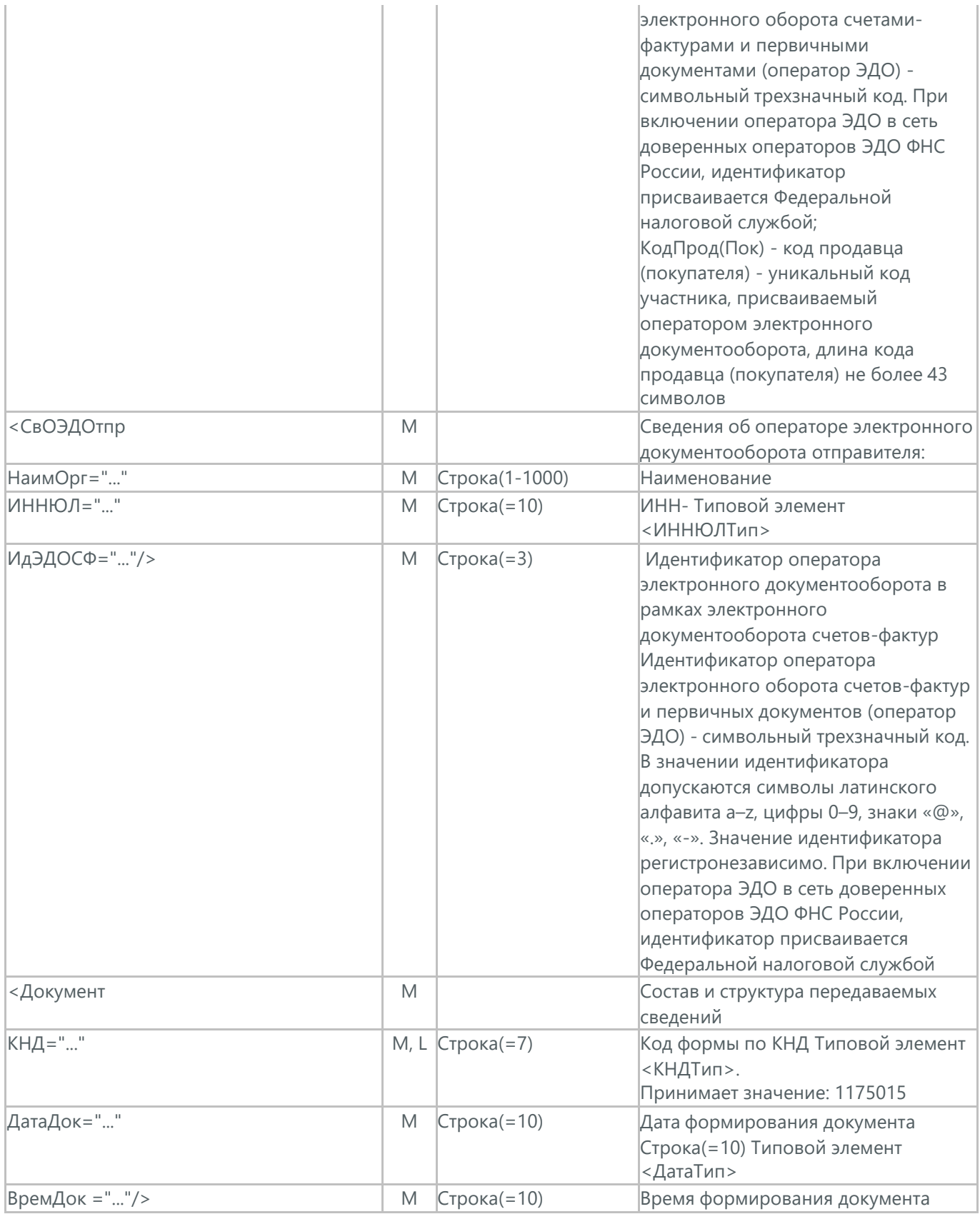

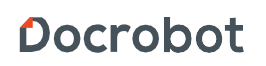

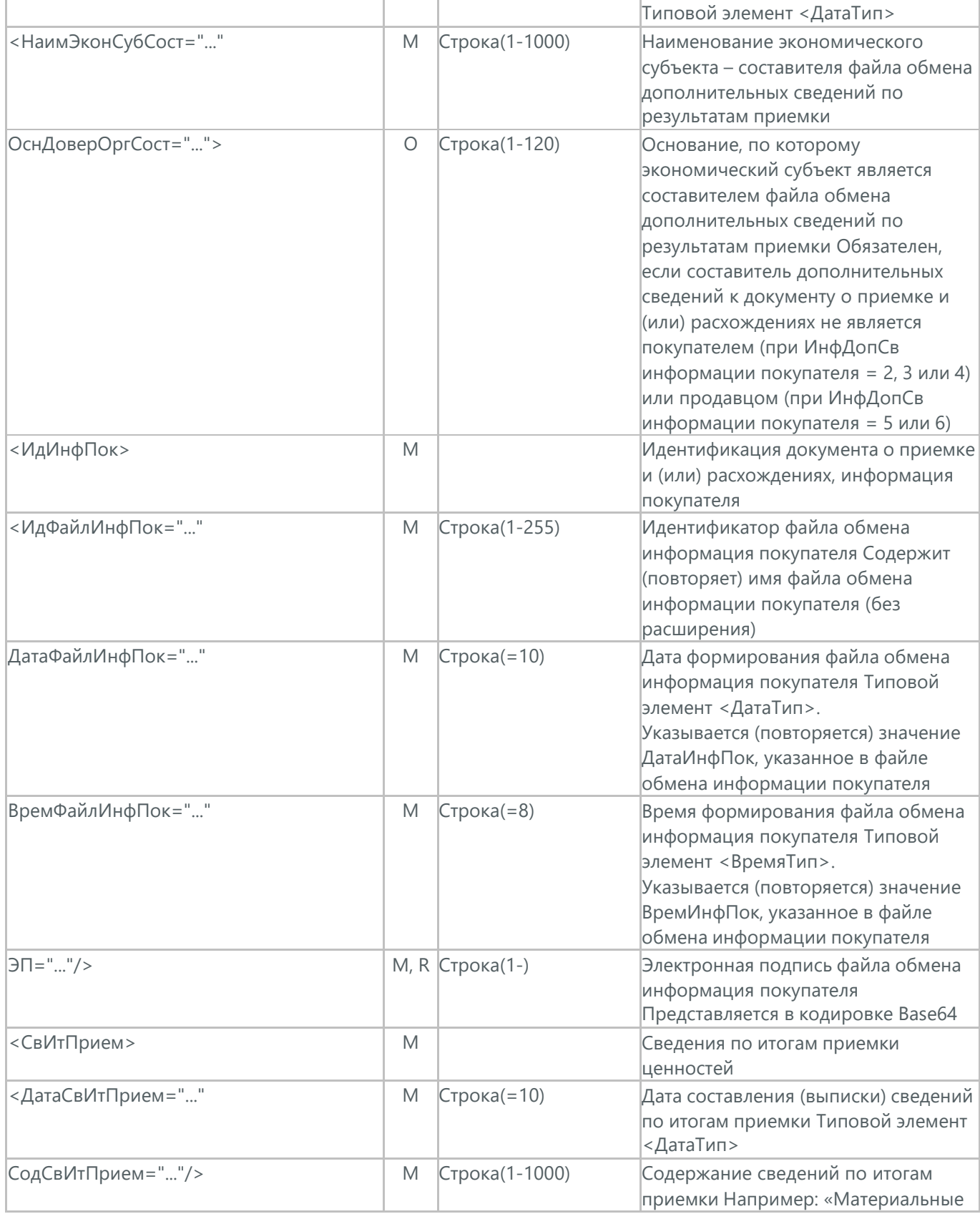

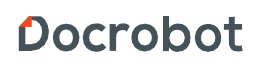

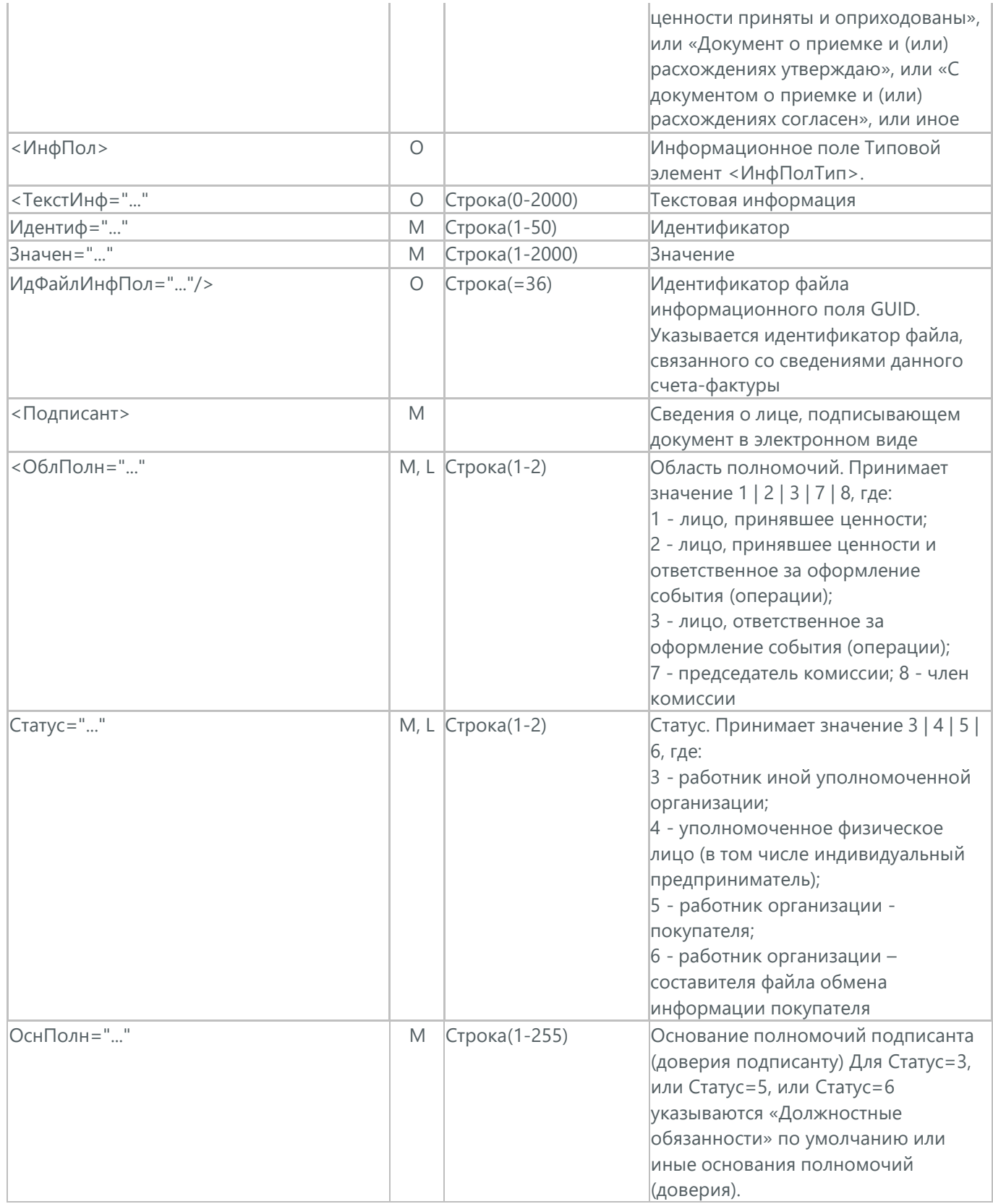

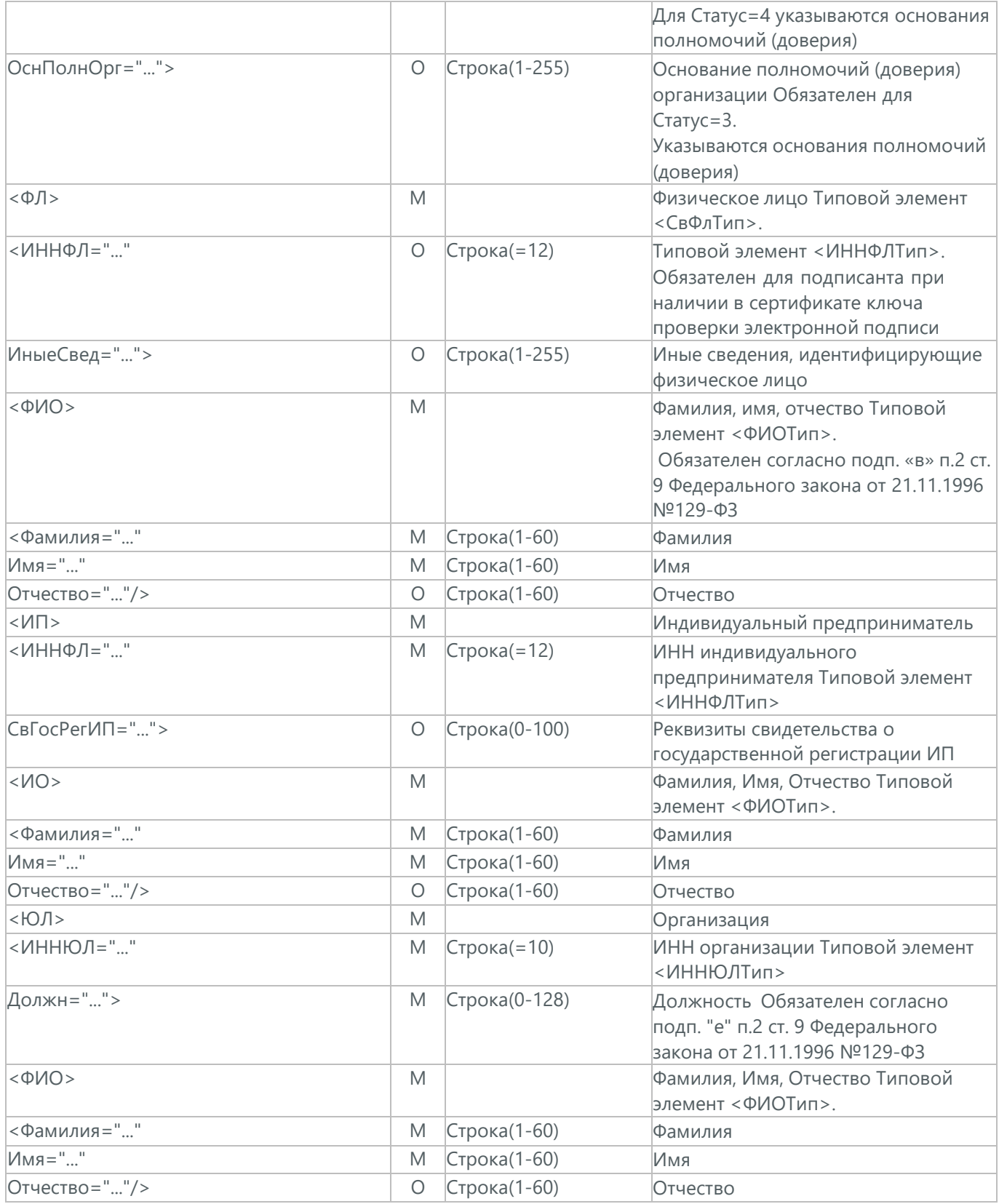

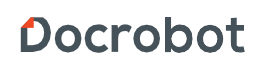

## **40. ТРАНСПОРТНАЯ СПЕЦИФИКАЦИЯ (ON\_TRIPSPEC)**

Транспортная Спецификация (ON\_TRIPSPEC) между торговой сетью Х5 Retail Group и Транспортной компанией. Транспортная компания должна в течение 3 рабочих дней до начала действия спецификации согласовать ее или отклонить. Данный документ в процессе формирования заверяется электронной цифровой подписью.

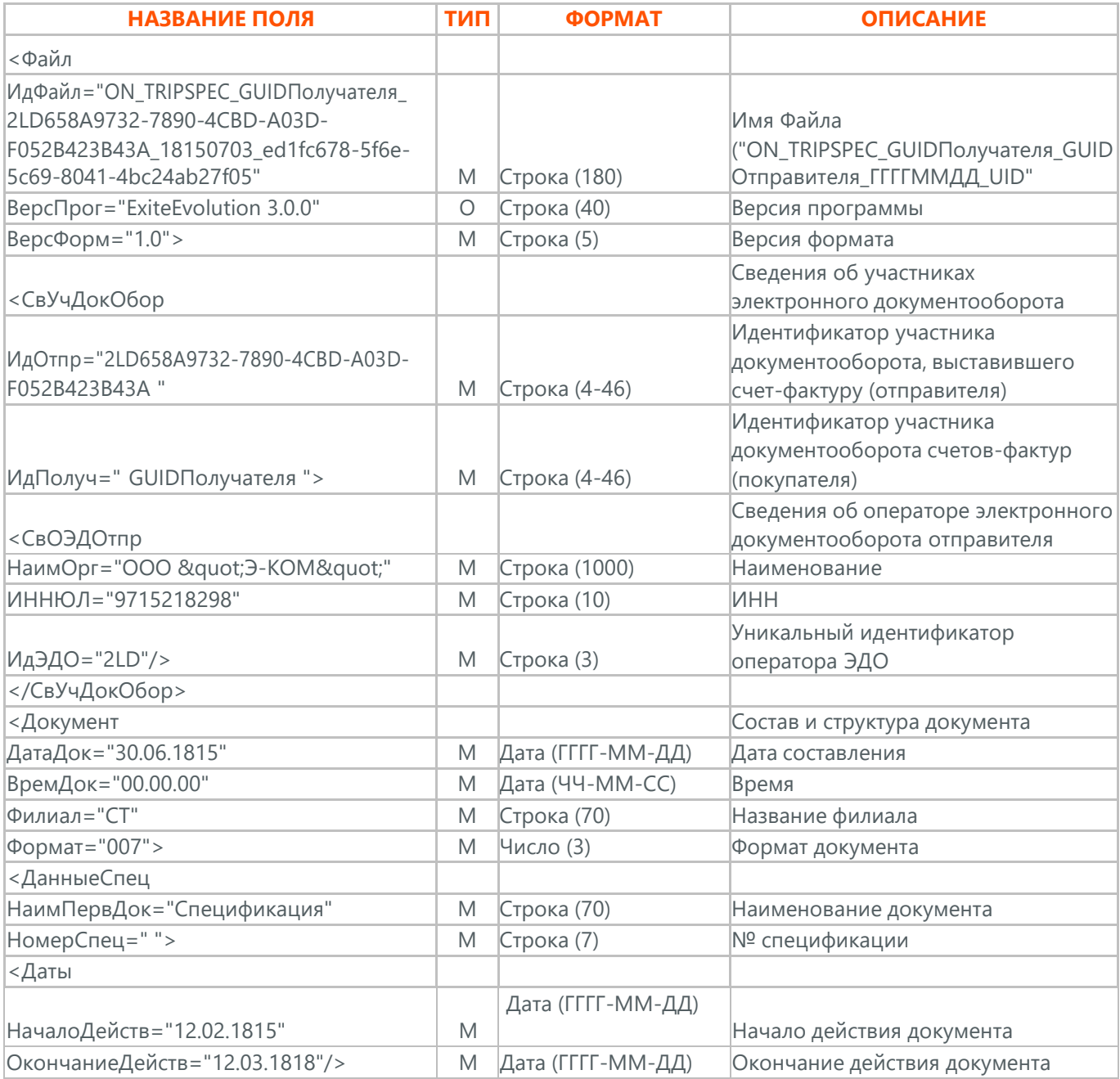

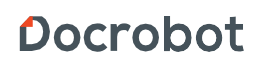

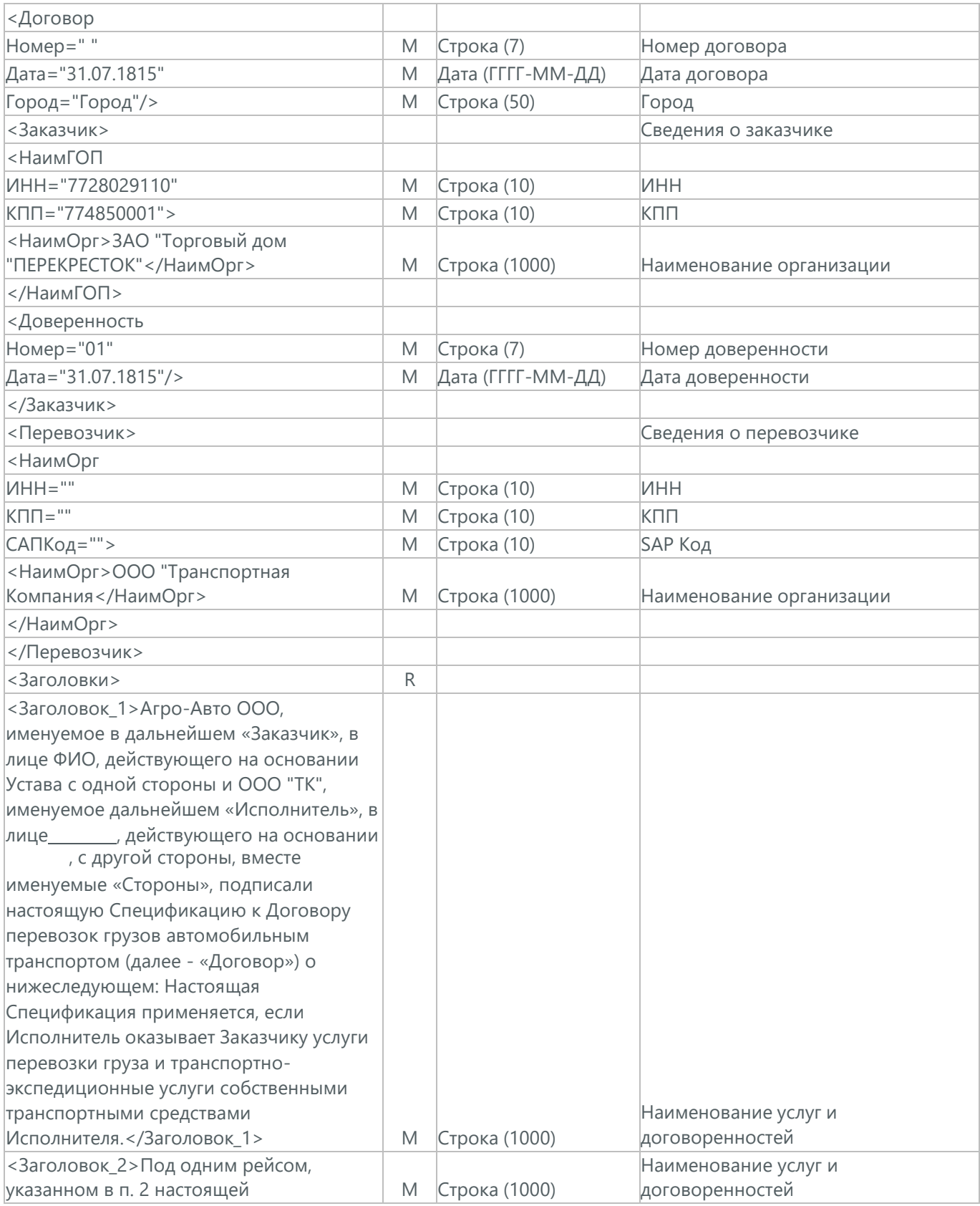

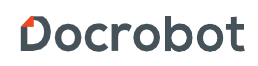

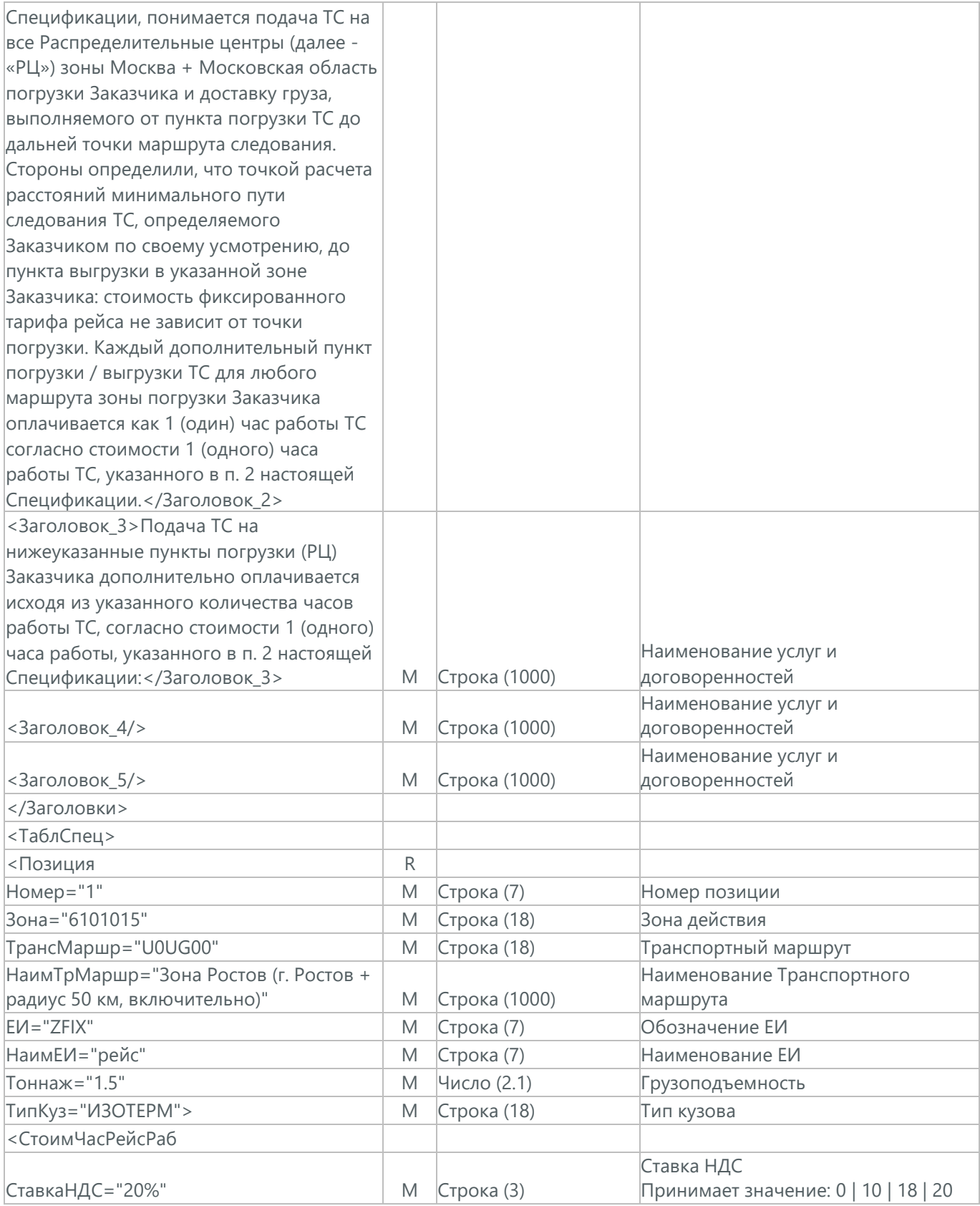

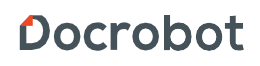

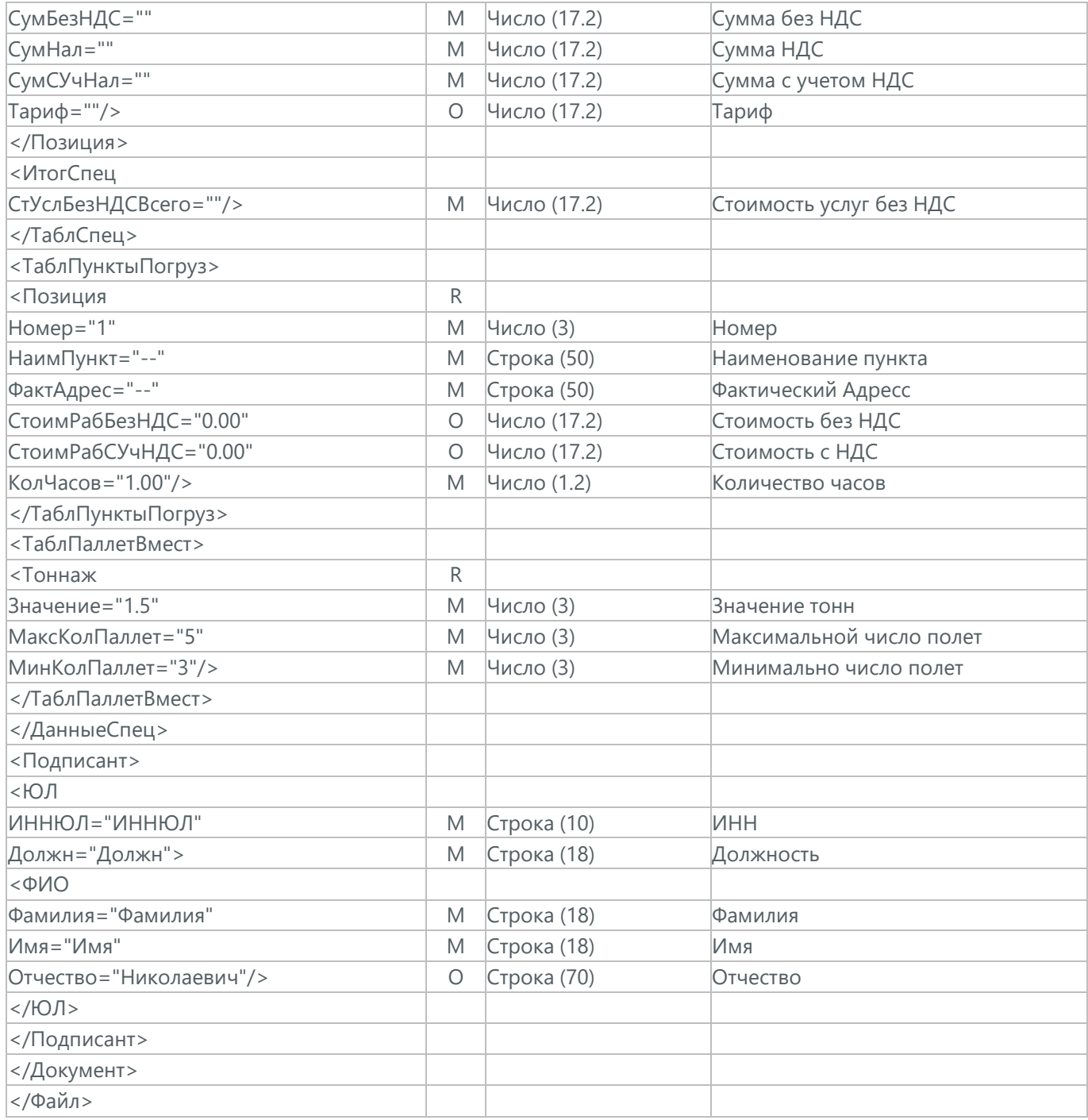

Docrobot

## **40.1. ПОДТВЕРЖДЕНИЕ ПОЛУЧЕНИЯ ТРАНСПОРТНОЙ СПЕЦИФИКАЦИИ (DP\_TRIPSPEC)**

Подтверждение получения Транспортной Спецификации (DP\_TRIPSPEC) отсылается после успешной доставки электронного документа.

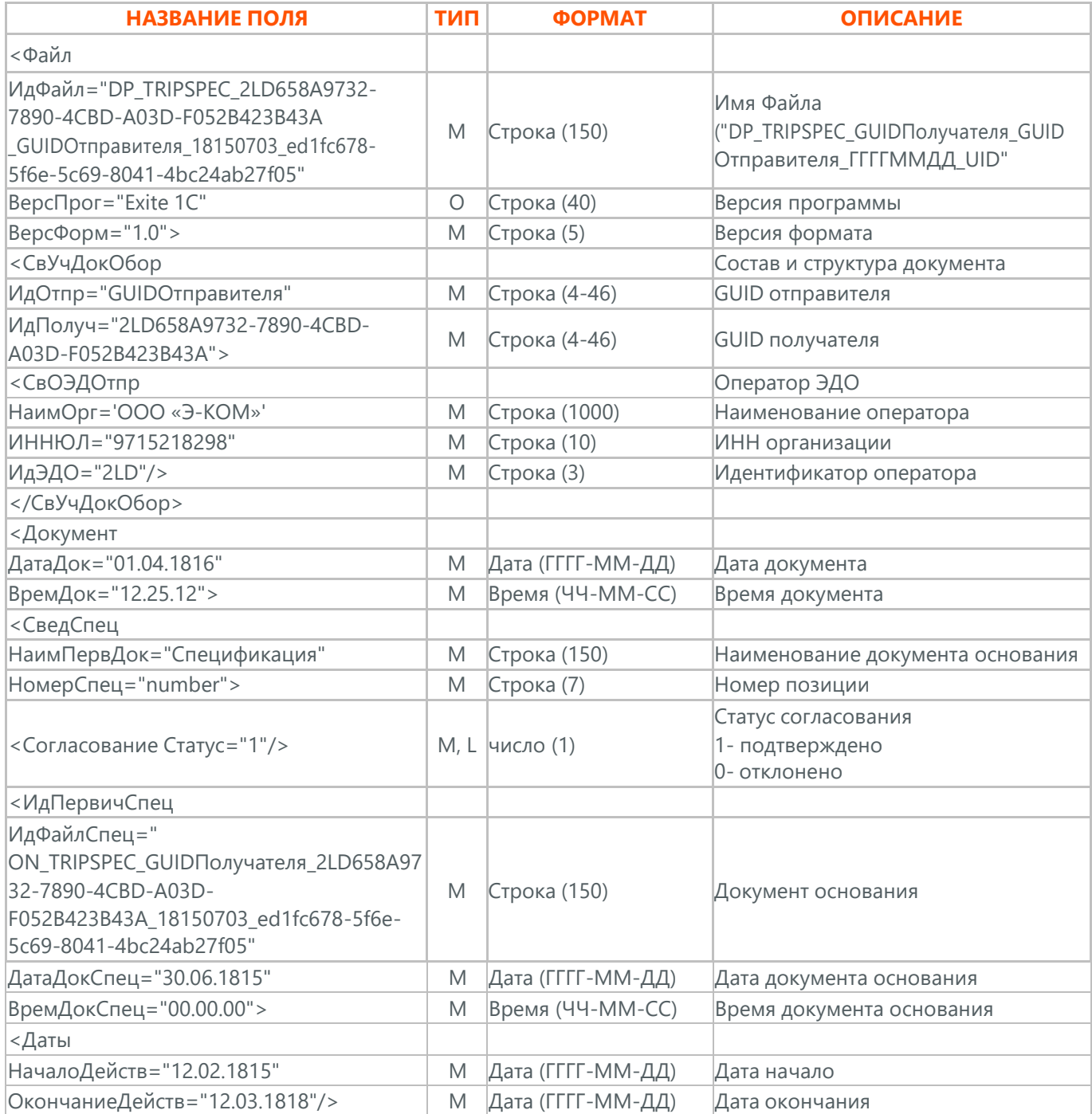

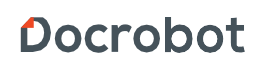

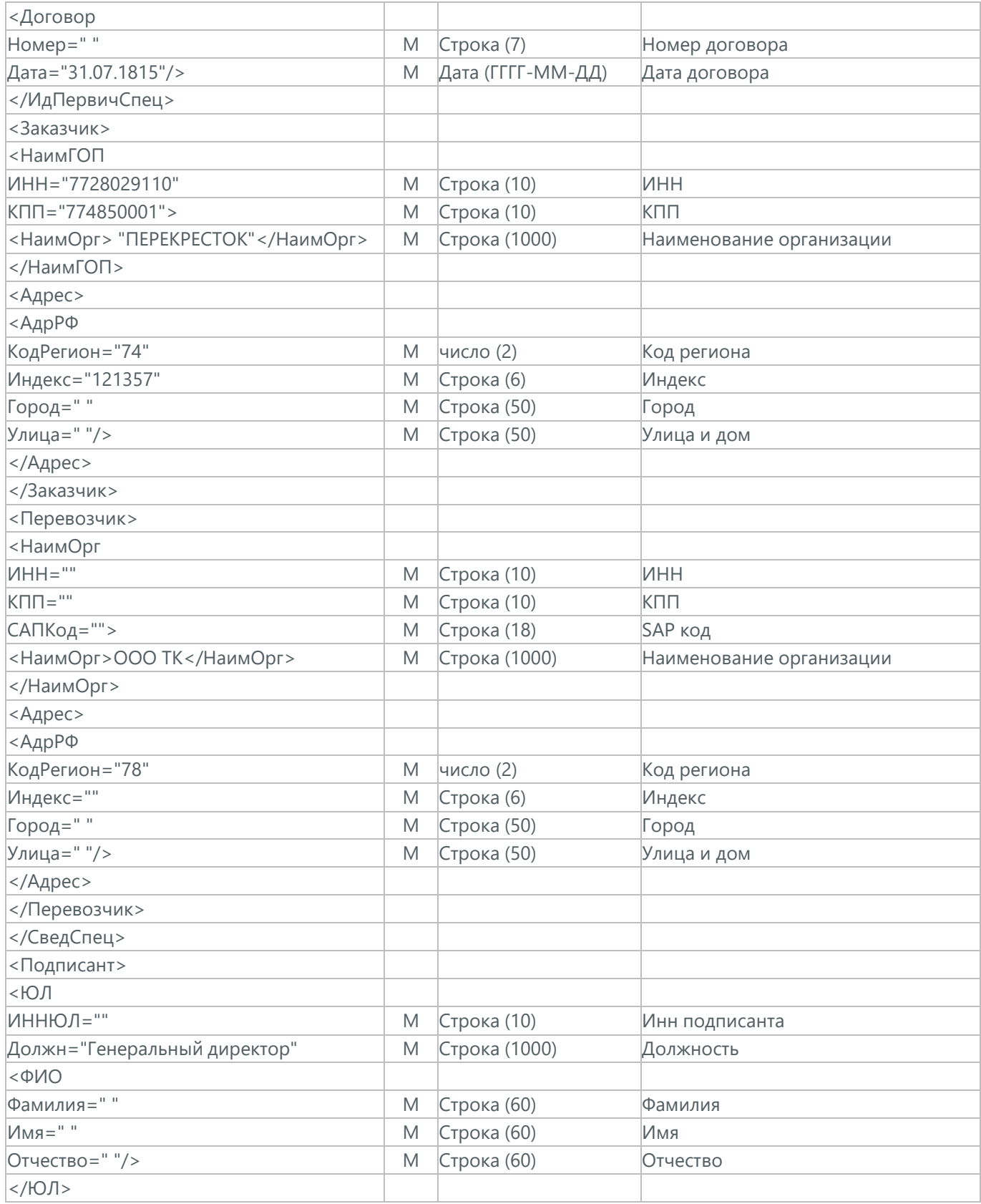

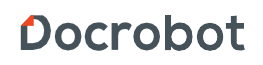
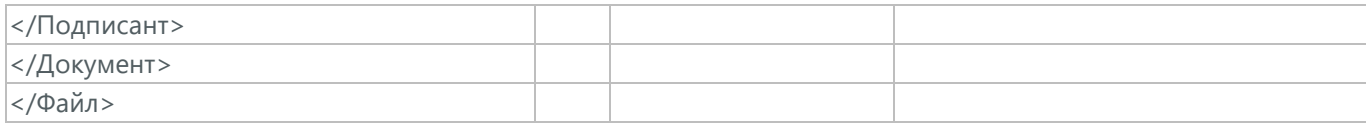

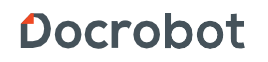

## **41. РЕЕСТР РЕЙСОВ (ON\_ TRIPREGISTRY)**

Согласование Реестра рейсов (ON\_ TRIPREGISTRY) между торговой сетью Х5 Retail Group и Транспортной компанией. Данный документ в процессе формирования заверяется электронной цифровой подписью.

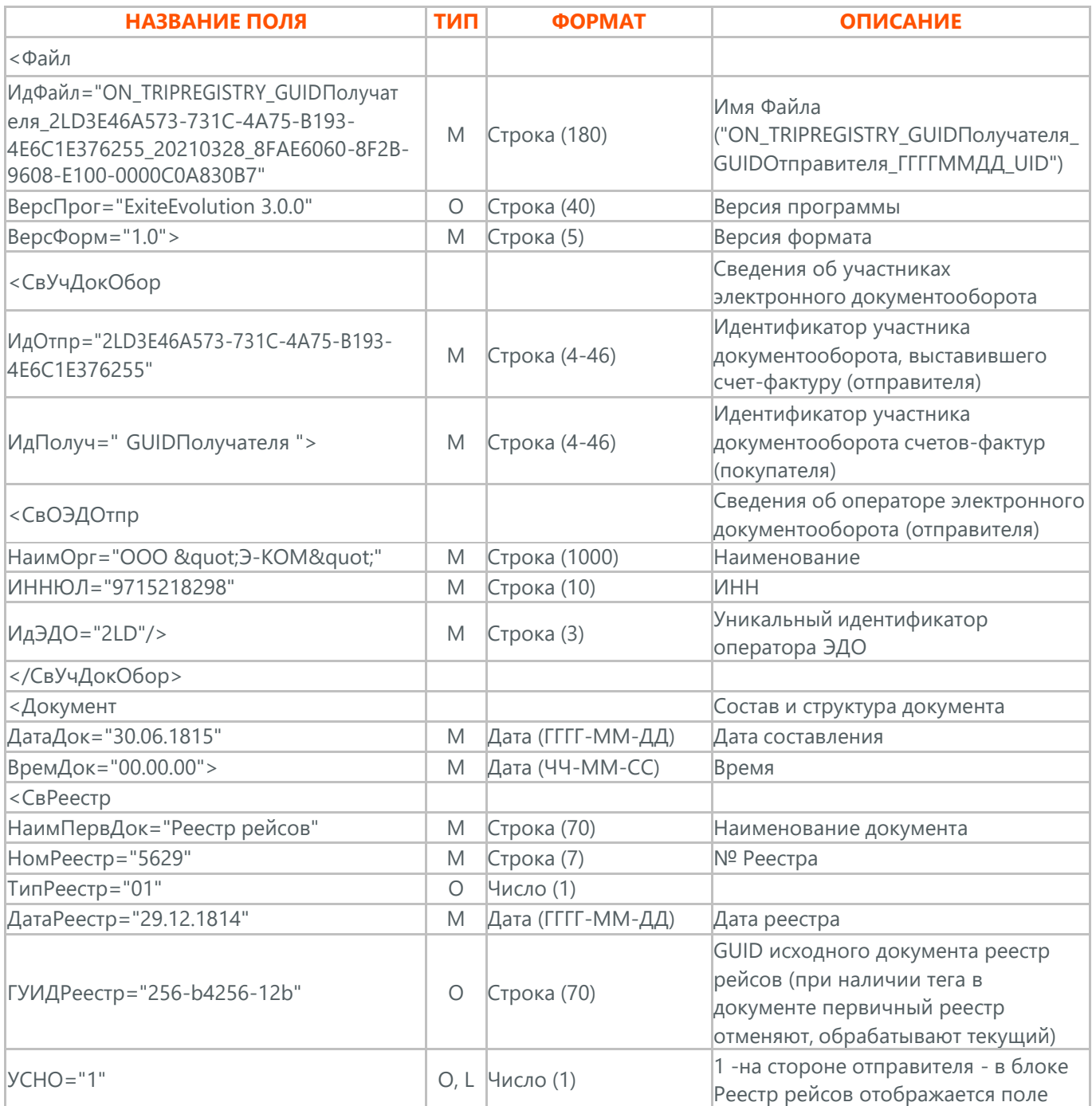

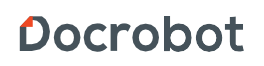

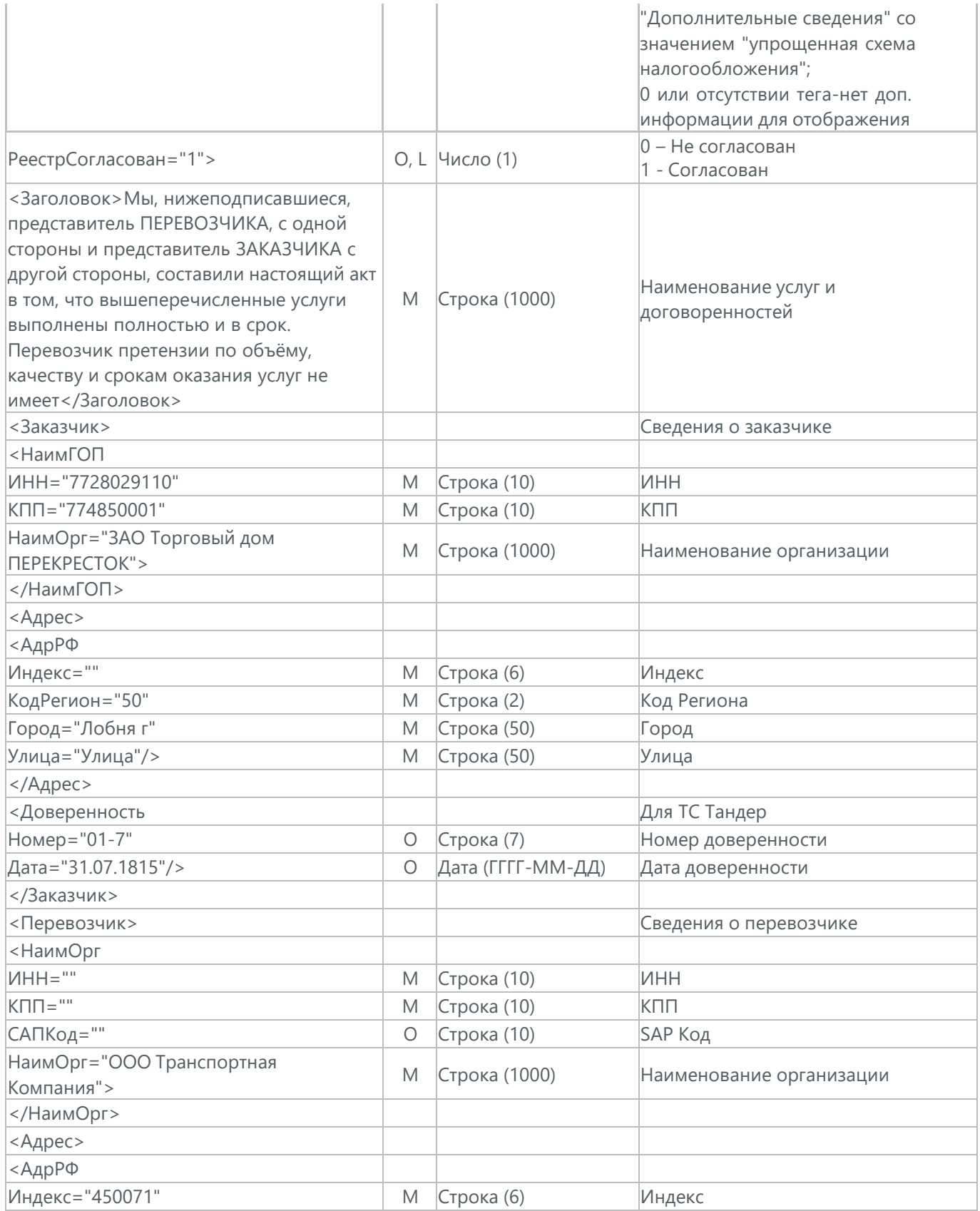

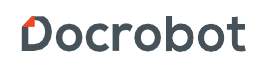

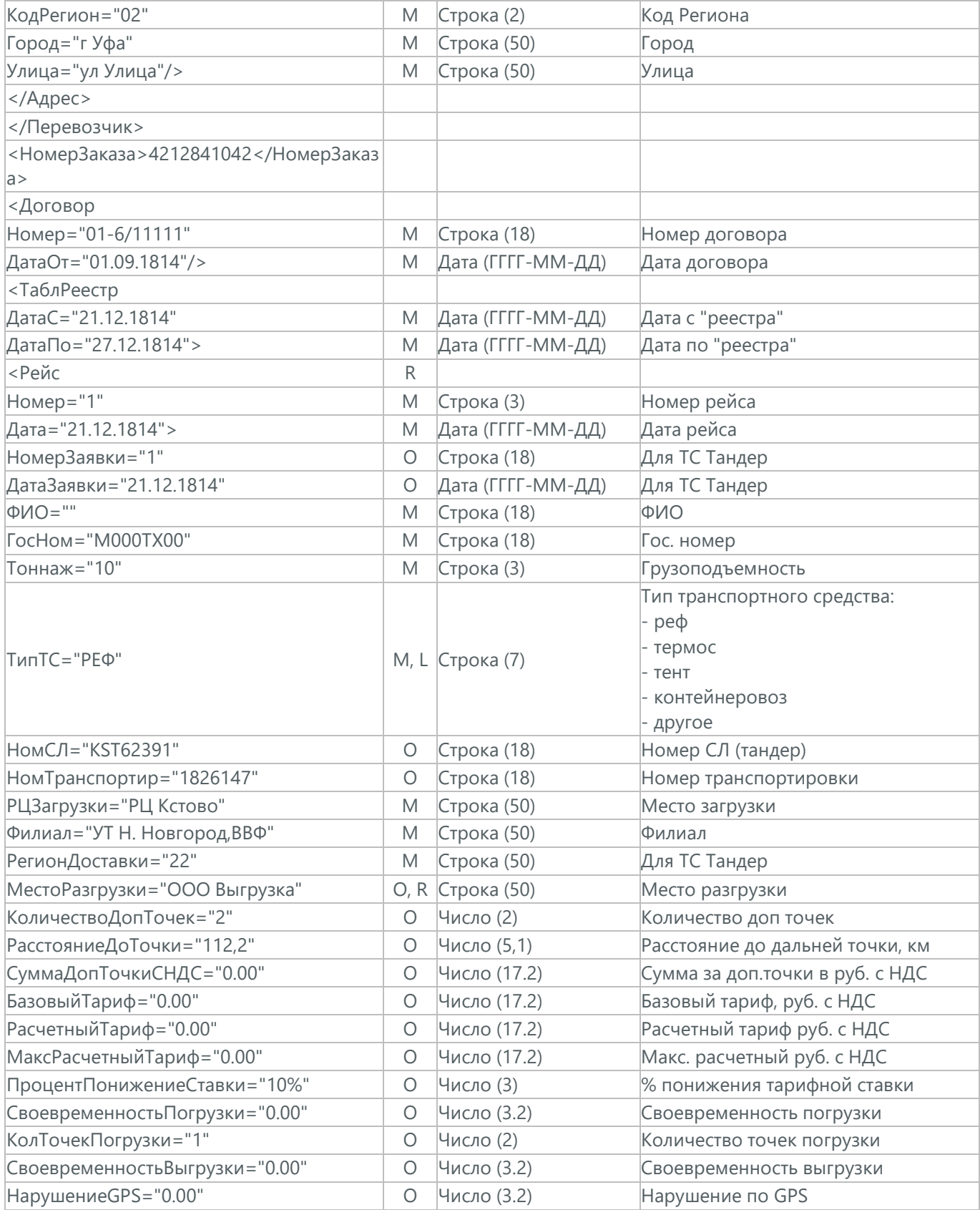

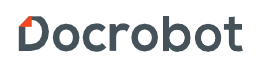

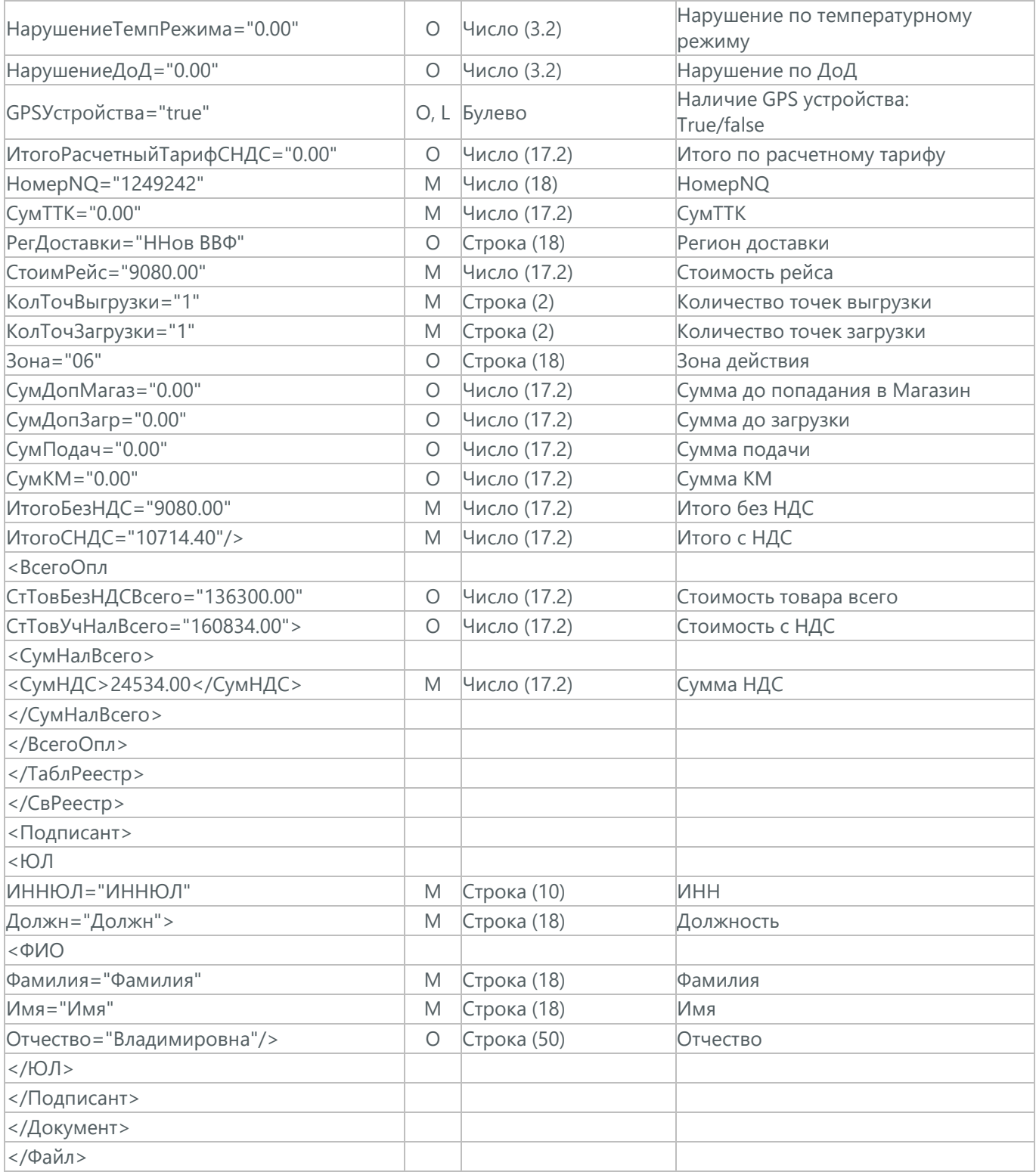

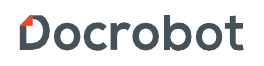

## **41.1. ПОДТВЕРЖДЕНИЕ ПОЛУЧЕНИЯ РЕЕСТРА РЕЙСОВ (DP\_ TRIPREGISTRY)**

Подтверждение получения Реестра рейсов (DP\_TRIPREGISTRY) отсылается после успешной доставки электронного документа

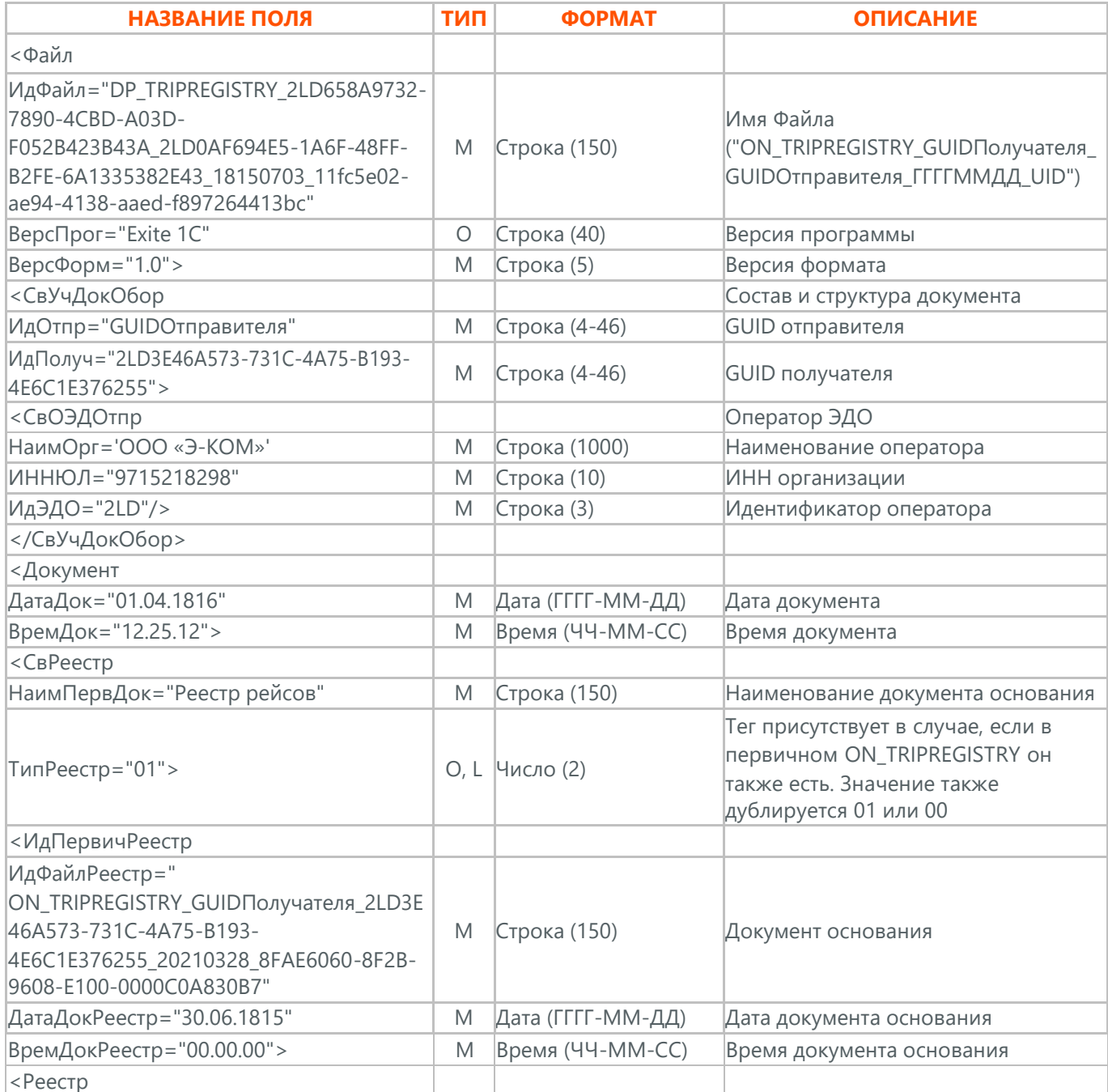

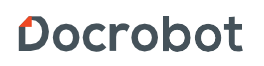

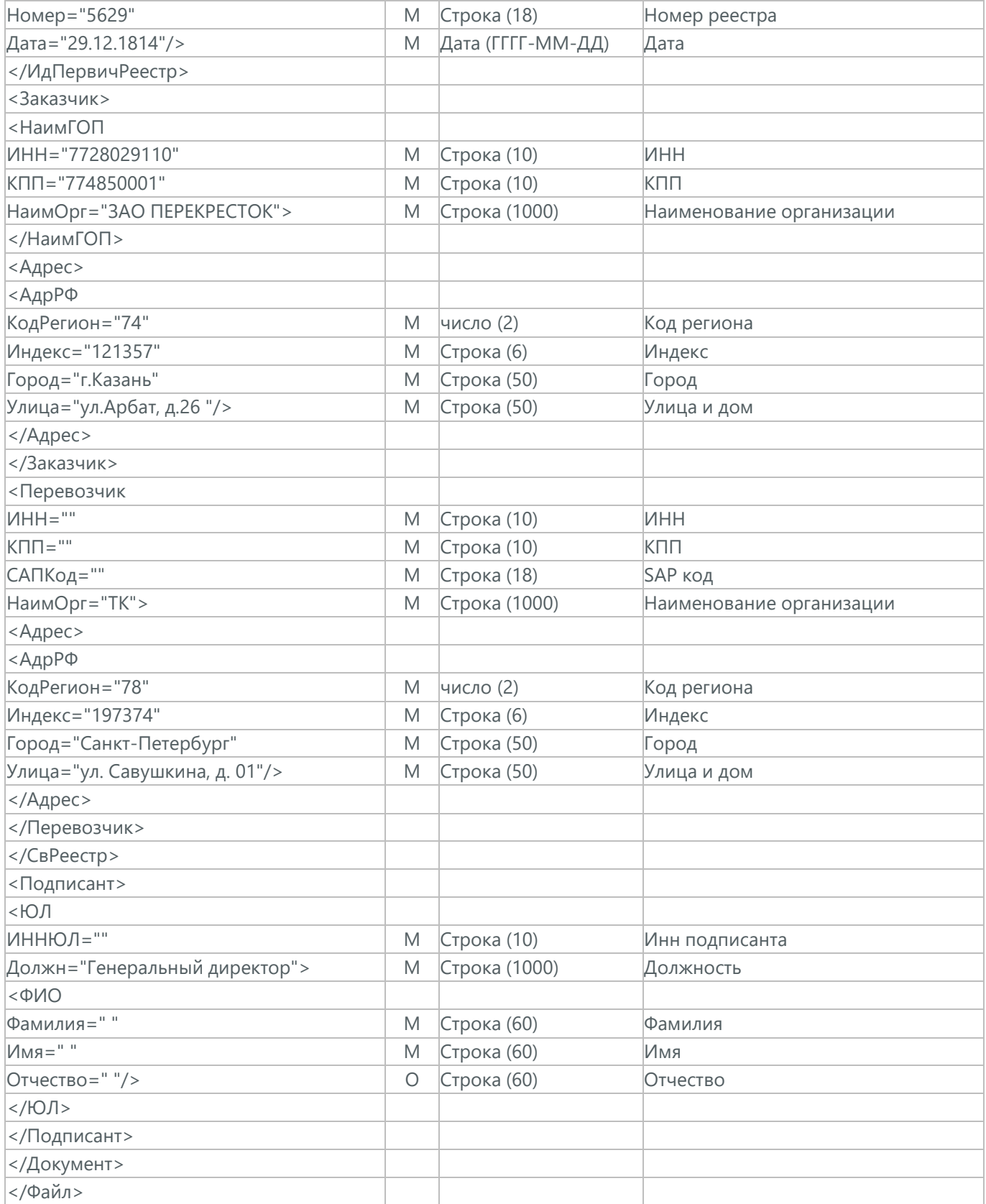

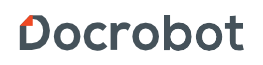

## **42. ДОВЕРЕННОСТЬ НА ПЕРЕВОЗКУ ТОВАРОВ (ON\_DOVEKSP).**

(ON\_DOVEKSP) отправляется со стороны сети Тадер поставщику. Документ содержит в себе доверенность на перевозку товаров между сторонами и подписывается ЭЦП. Документ можно принять или отклонить (УоУ). Примеры квитанций можно взять из пункта 34 и 36.

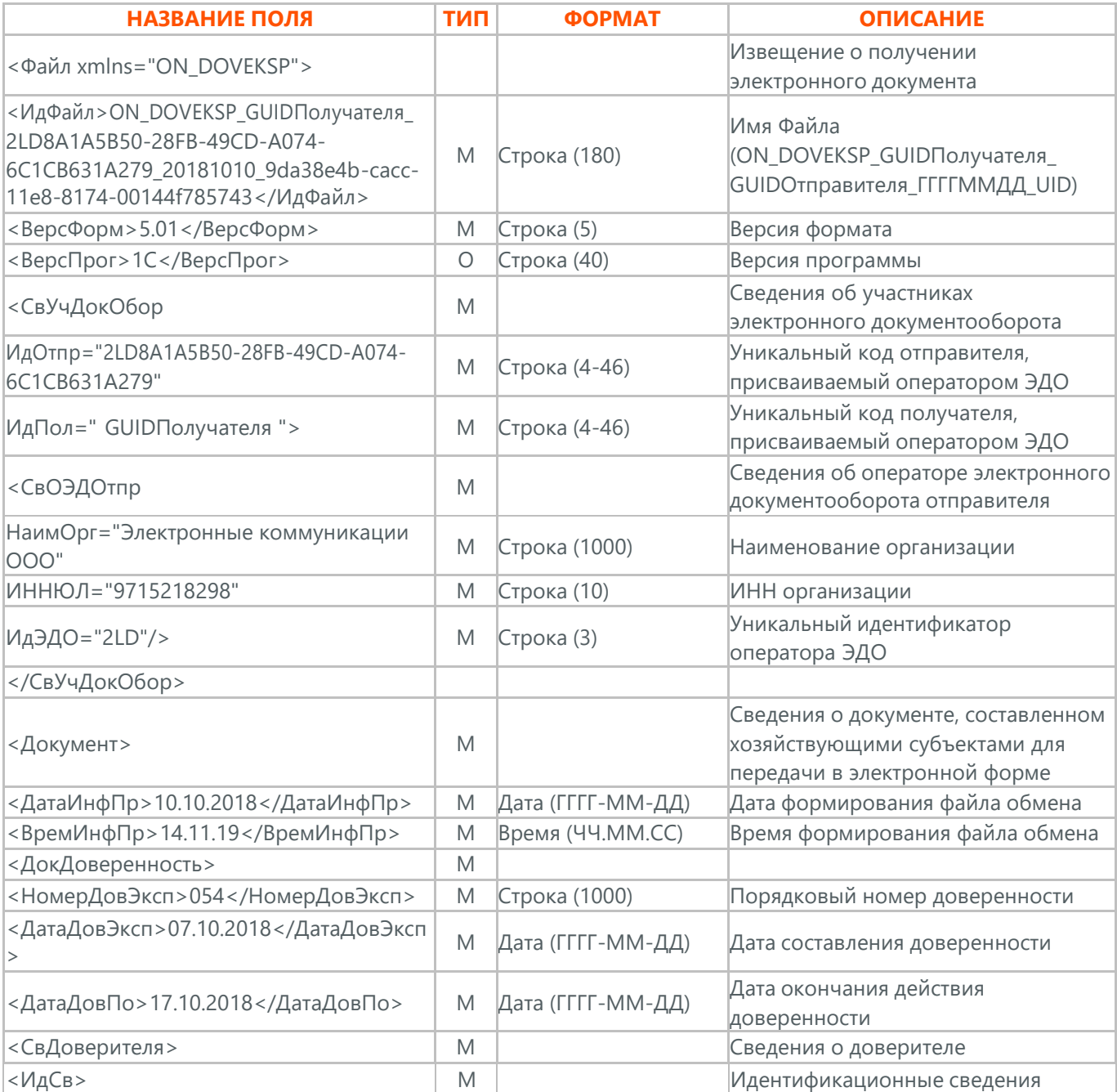

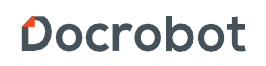

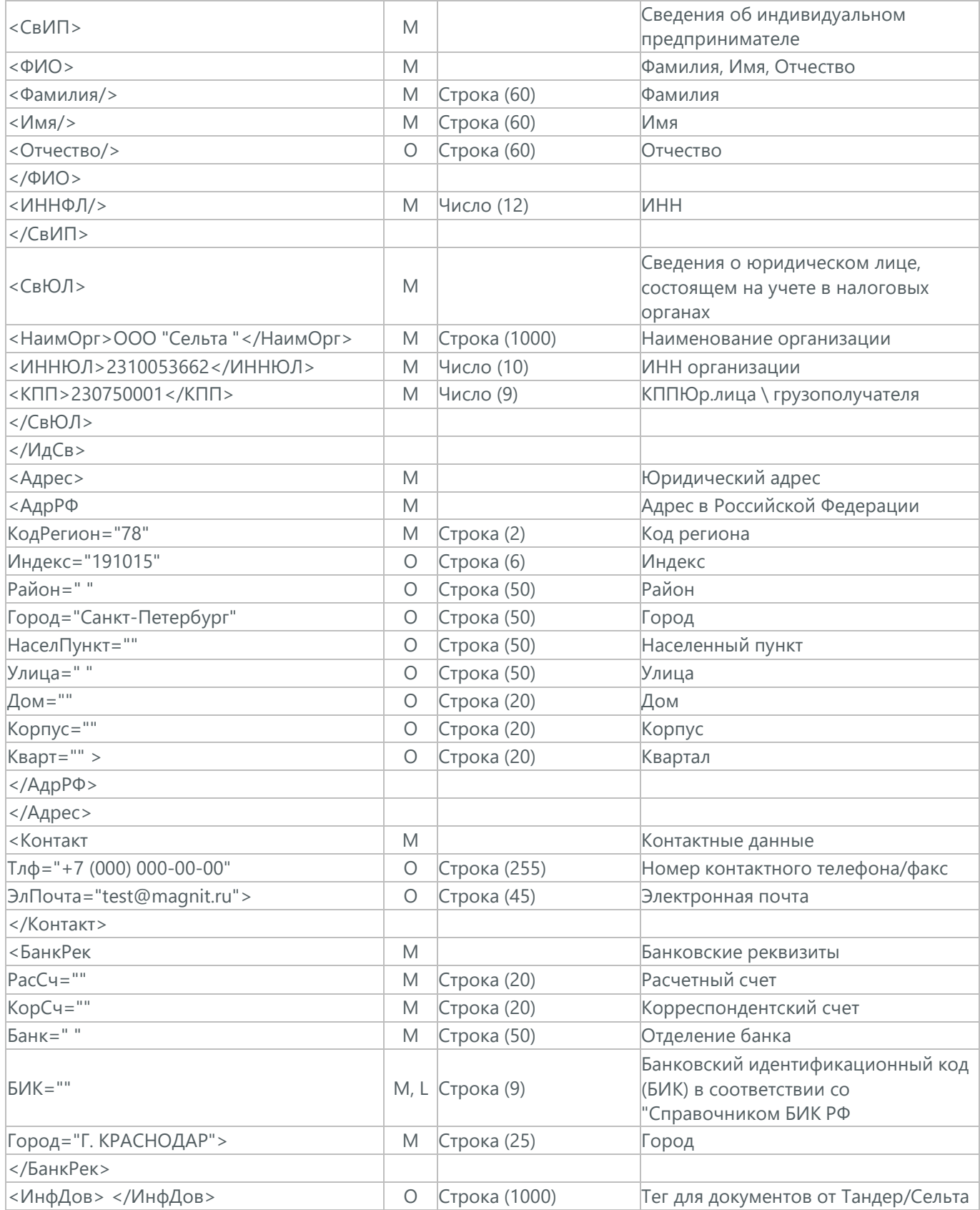

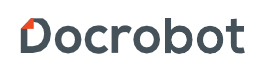

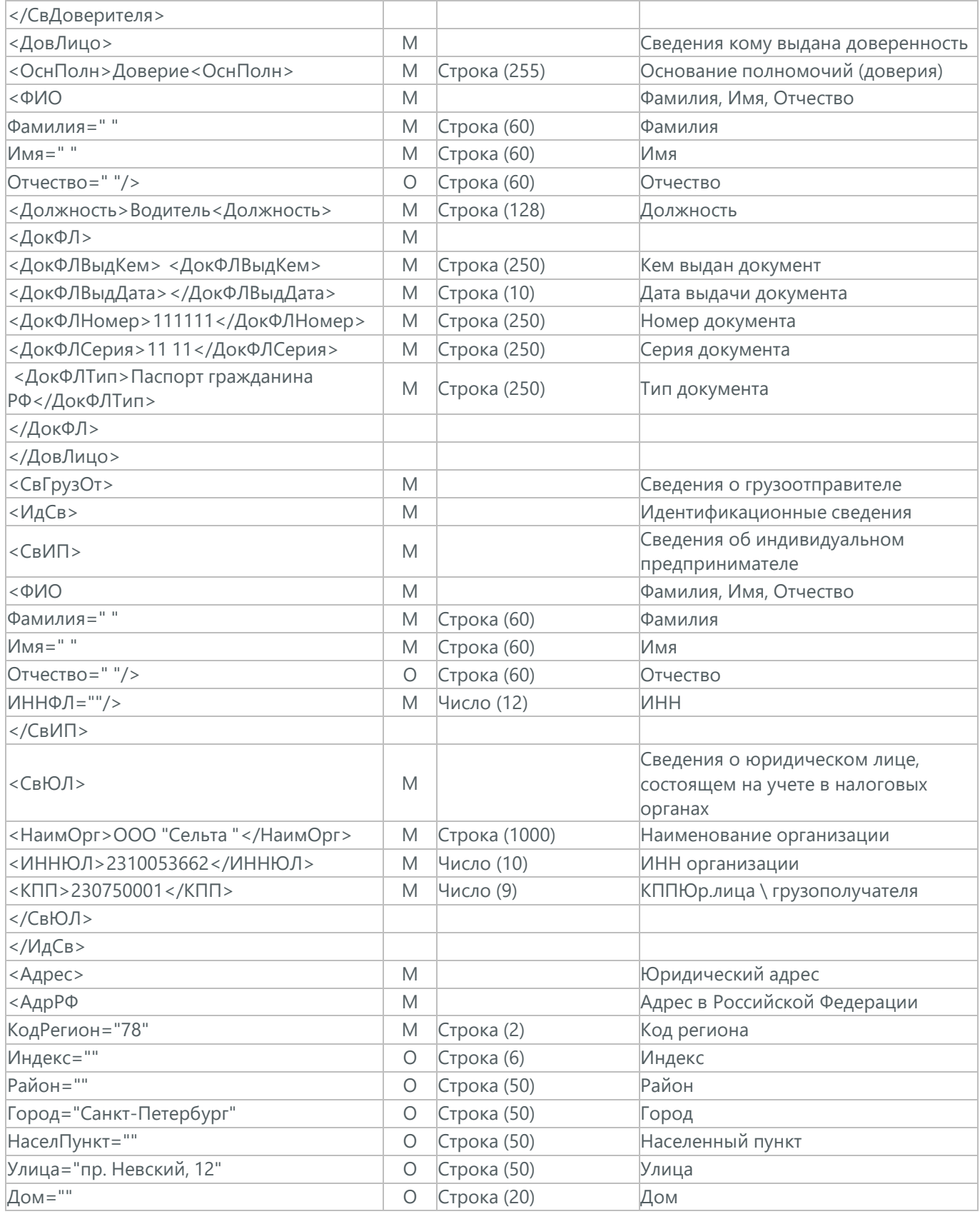

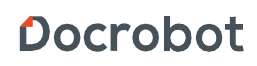

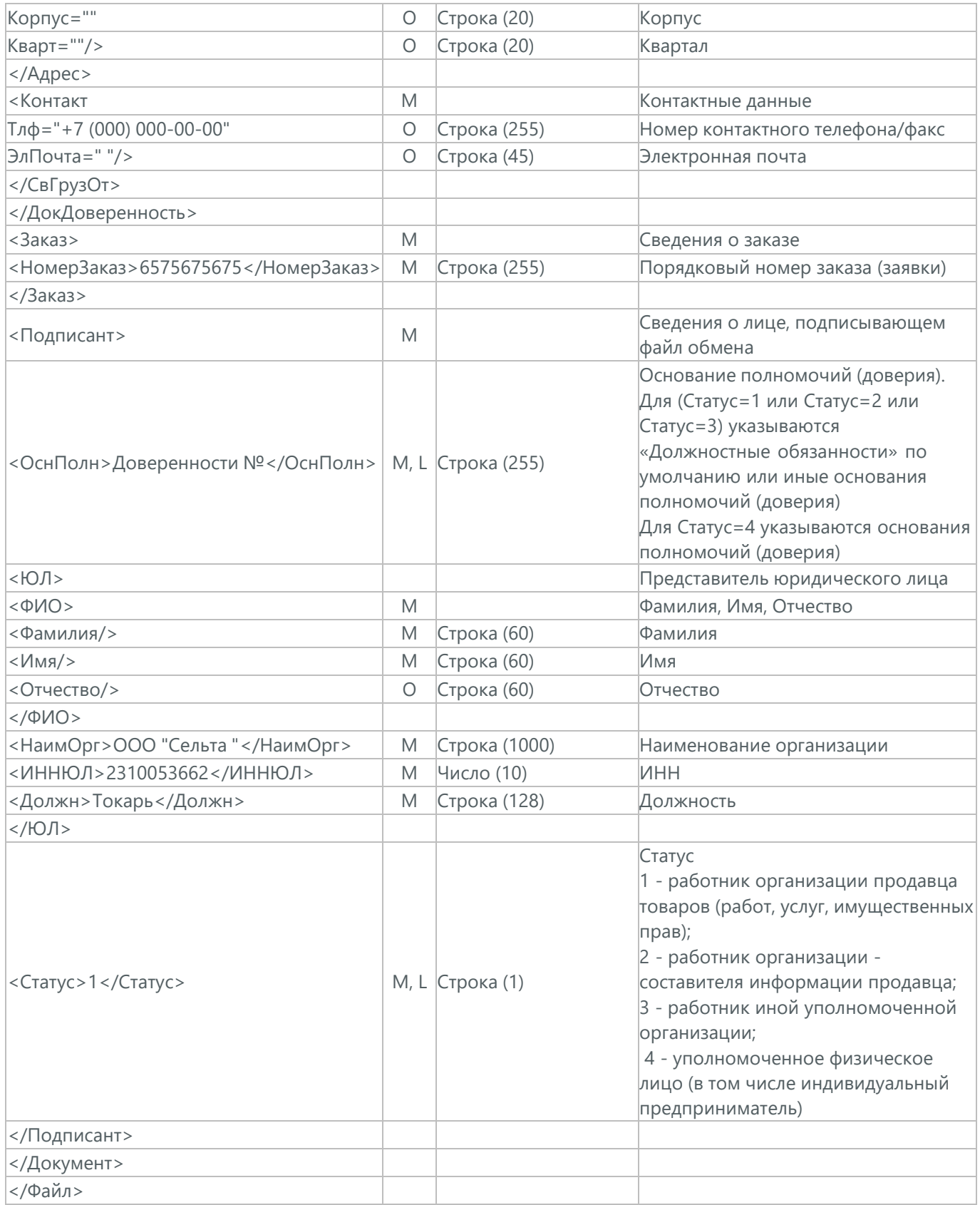

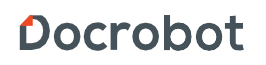

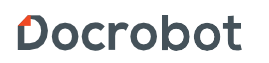